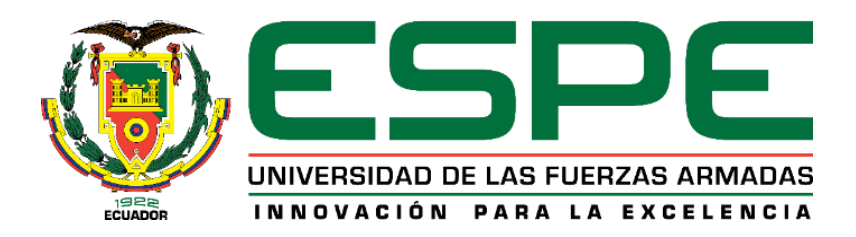

# **Evaluación sísmica basada en desempeño según FEMA P-58 del Hospital General Docente Ambato**

Untuña Chasipanta, Carlos Andrés

Departamento de Ciencias de la Tierra y de la Construcción

Carrera de Ingeniería Civil

Trabajo de titulación, previo a la obtención del título de Ingeniero Civil

Ing. Haro Báez, Ana Gabriela, Ph.D.

19 de marzo de 2021

# Curiginal

#### **Document Information**

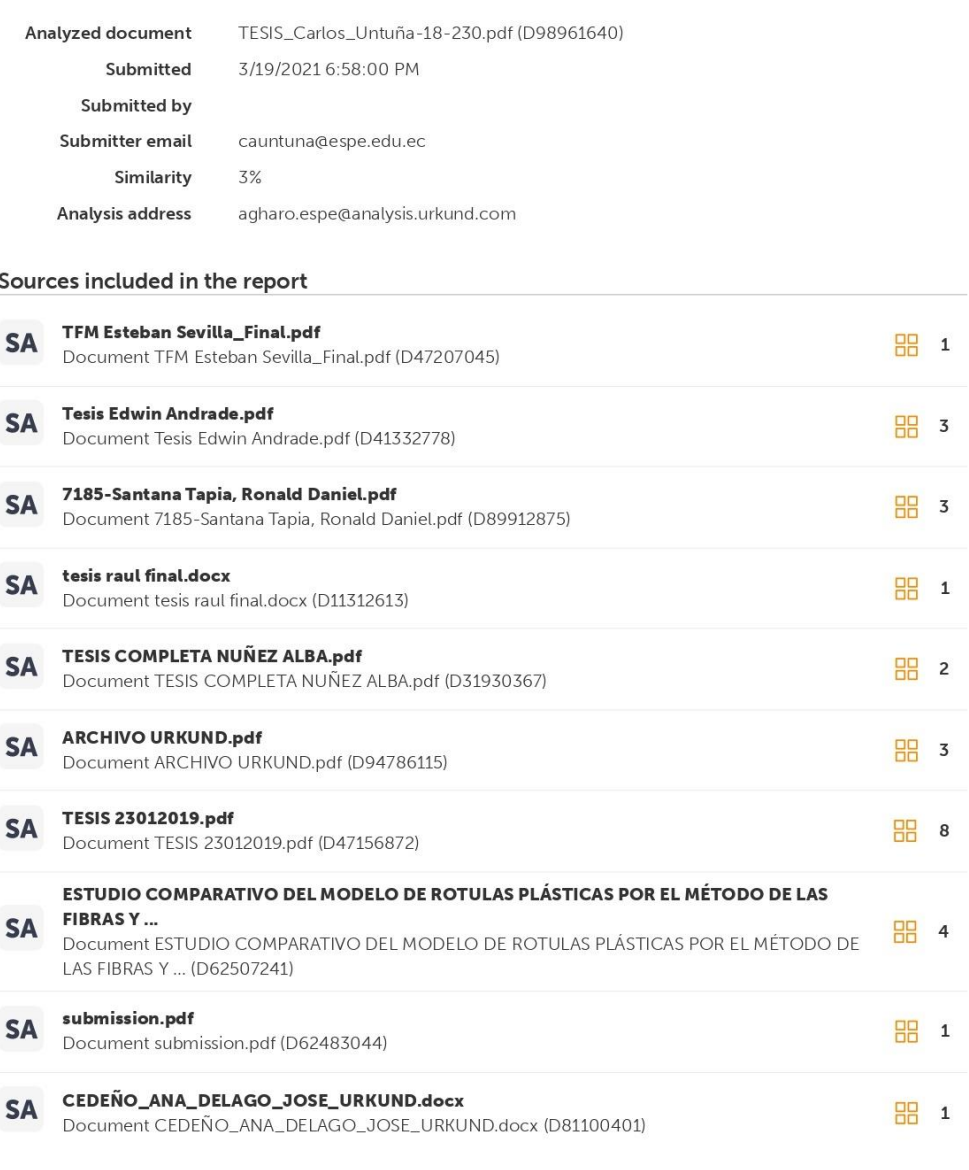

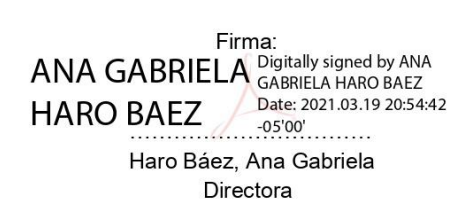

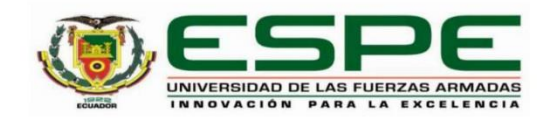

Departamento de Ciencias de la Tierra y de la Construcción Carrera de Ingeniería Civil

#### Certificación

Certifico que el trabajo de titulación, "Evaluación sísmica basada en desempeño según FEMA P-58 del Hospital General Docente Ambato" fue realizado por el señor Untuña Chasipanta, Carlos Andrés el cual ha sido revisado y analizado en su totalidad por la herramienta de verificación de similitud de contenido; por lo tanto cumple con los requisitos legales, teóricos, científicos, técnicos y metodológicos establecidos por la Universidad de las Fuerzas Armadas ESPE, razón por la cual me permito acreditar y autorizar para que lo sustente públicamente.

Sangolquí, 19 de marzo de 2021

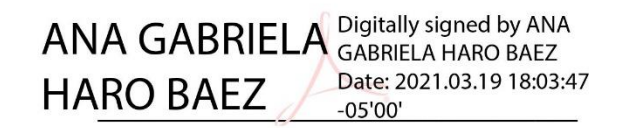

Ing. Haro Báez, Ana Gabriela, Ph.D.

C. C. 1713500302

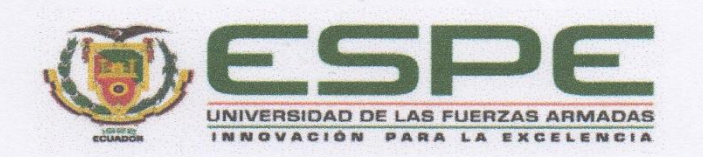

Departamento de Ciencias de la Tierra y de la Construcción Carrera de Ingeniería Civil

# Responsabilidad de Autoría

Yo, Untuña Chasipanta, Carlos Andrés, con cédula de ciudadanía nº 172303382-3, declaro que el contenido, ideas y criterios del trabajo de titulación: Evaluación sísmica basada en desempeño según FEMA P-58 del Hospital General Docente Ambato es de mi autoría y responsabilidad, cumpliendo con los requisitos legales, teóricos, científicos, técnicos, y metodológicos establecidos por la Universidad de las Fuerzas Armadas ESPE, respetando los derechos intelectuales de terceros y referenciando las citas bibliográficas.

Sangolquí, 19 de marzo de 2021

Untuña Chasipanta, Carlos Andrés C.C.: 172303382-3

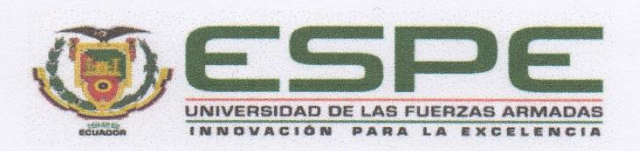

Departamento de Ciencias de la Tierra y de la Construcción Carrera de Ingeniería Civil

Autorización de Publicación

Yo Untuña Chasipanta, Carlos Andrés, con cédula de ciudadanía n° 172303382-3, autorizo a la Universidad de las Fuerzas Armadas ESPE publicar el trabajo de titulación: Evaluación sísmica basada en desempeño según FEMA P-58 del Hospital General Docente Ambato en el Repositorio Institucional, cuyo contenido, ideas y criterios son de mi responsabilidad.

Sangolquí, 19 de marzo de 2021

Untuña Chasipanta, Carlos Andrés C.C.: 172303382-3

# **Dedicatoria**

<span id="page-5-0"></span>*A mi madre Carlota que nunca ha dejado de confiar en mí y siempre ha estado pendiente de mi durante toda mi carrera universitaria y vida, para mi padre Ramiro y mis hermanas Josselyn y Camila que son mi inspiración para seguir adelante todos los días.*

*Carlos Untuña*

# **Agradecimiento**

*A toda mi familia que siempre me ha brindado su apoyo y cariño.*

<span id="page-6-0"></span>*A la Ing. Ana Haro Ph.D. por haberme apoyado y guiado en el desarrollo del presente trabajo de titulación.*

*A todos los profesores que durante mi paso por la carrera me enseñaron a disfrutar de la Ingeniería Civil y aplicarla siempre con responsabilidad y honor.*

*A todos los amigos y amigas que me han acompañado en este importante período de mi vida y que hicieron del paso por la universidad toda una aventura.*

*A mi amiga Cecibel Morales por haberme apoyado siempre durante toda la carrera hasta terminar en la presentación de este trabajo de investigación.*

*Carlos Untuña*

# Índice de Contenidos

<span id="page-7-0"></span>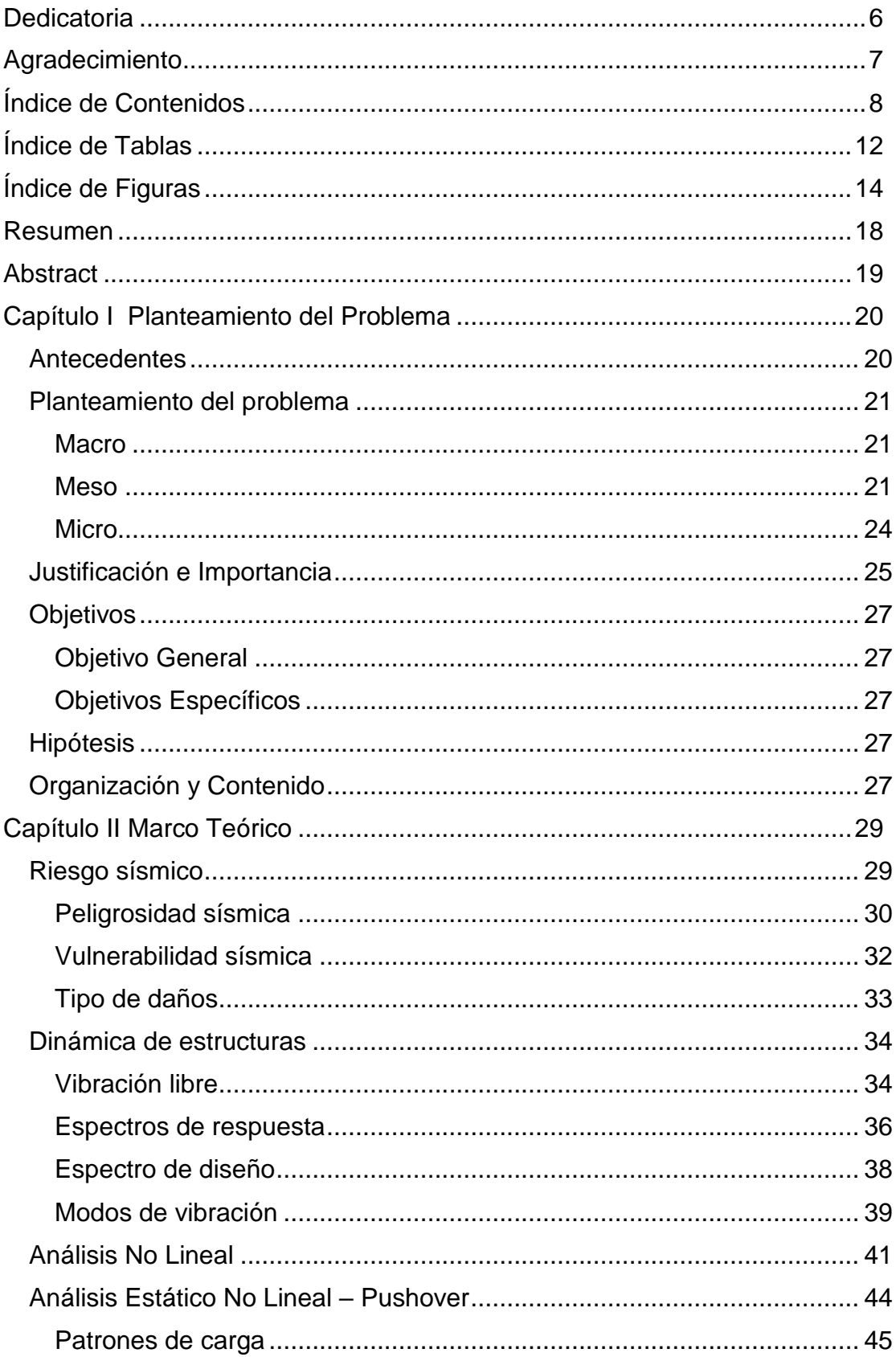

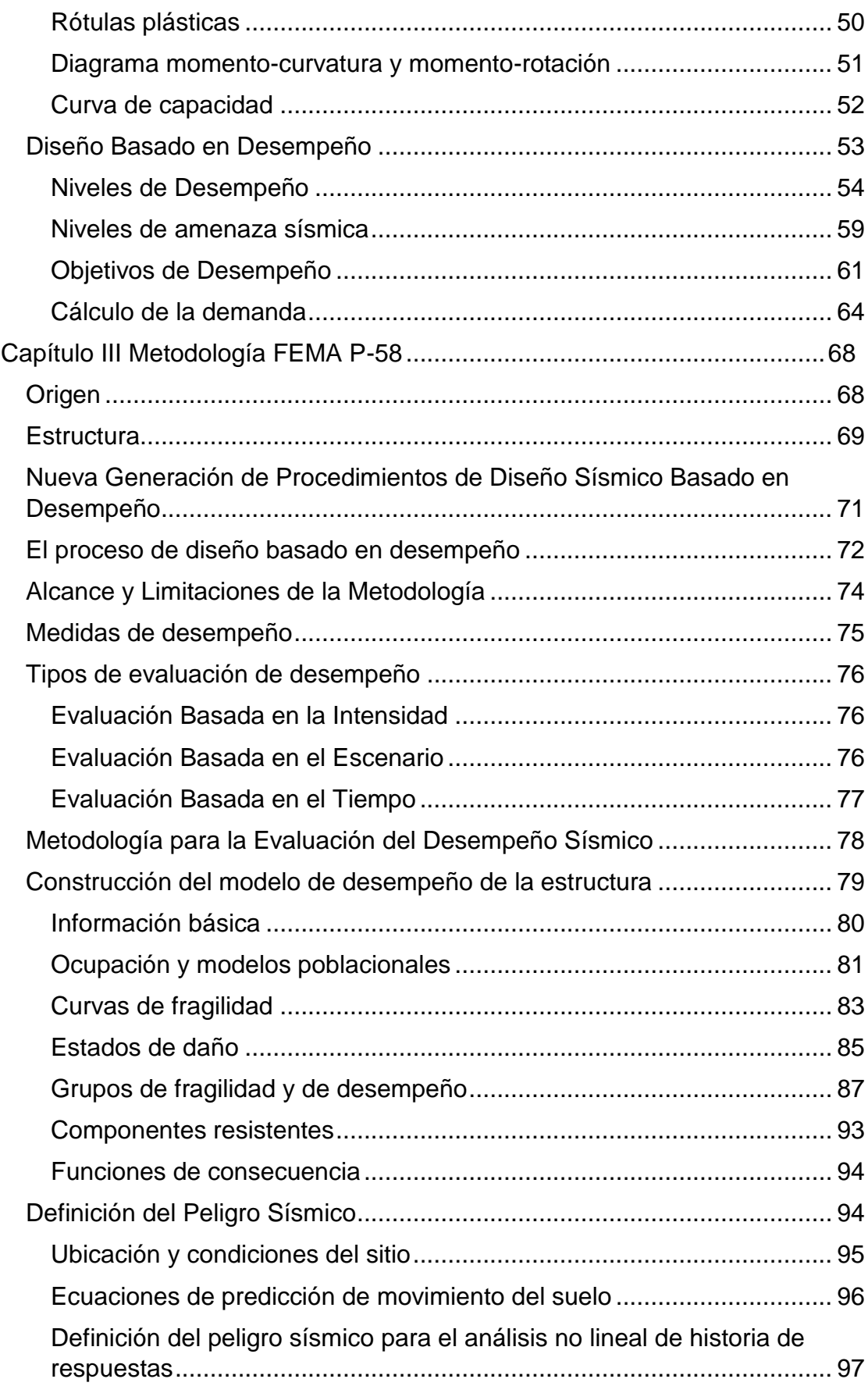

9

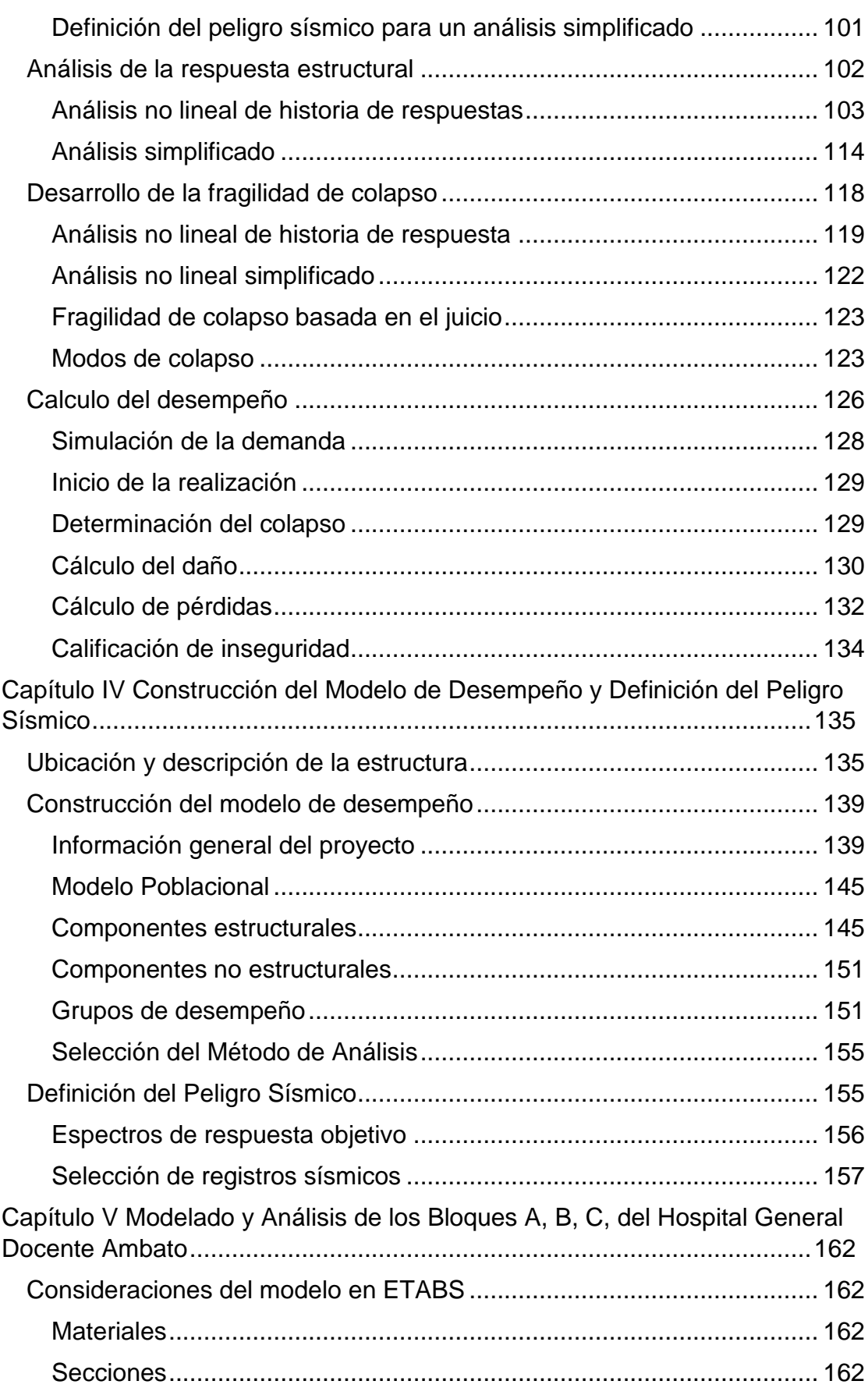

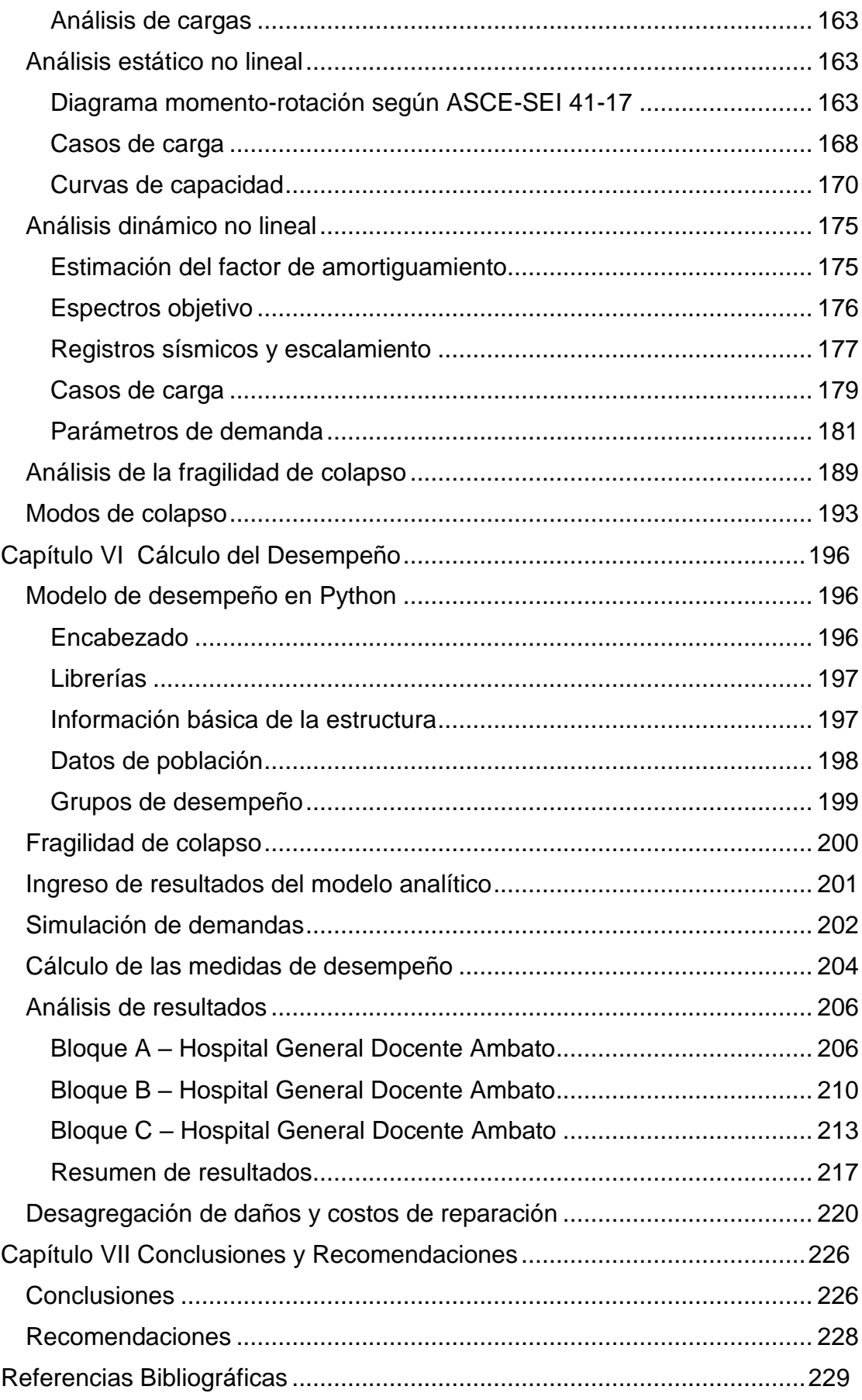

# **Índice de Tablas**

<span id="page-11-0"></span>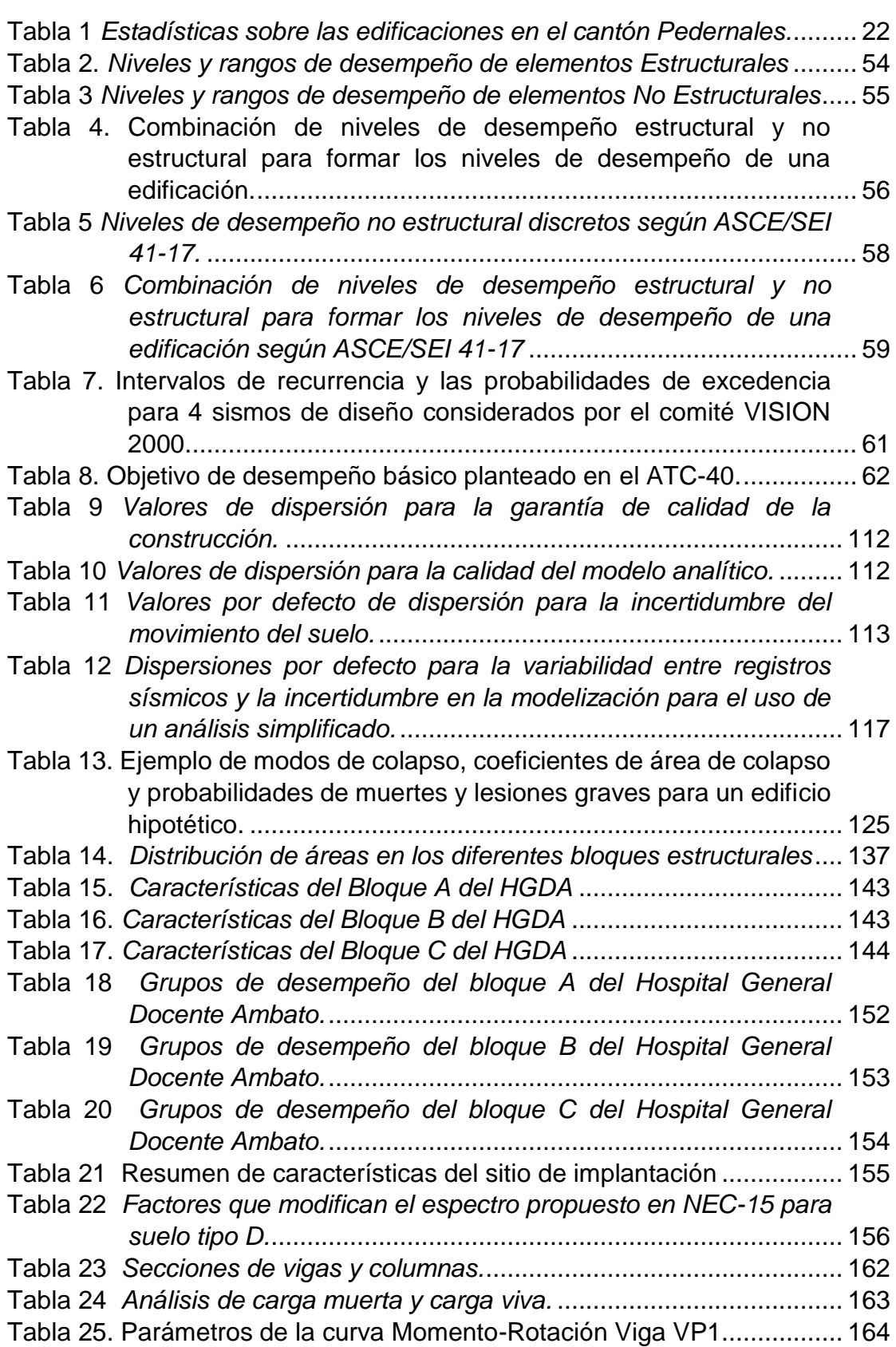

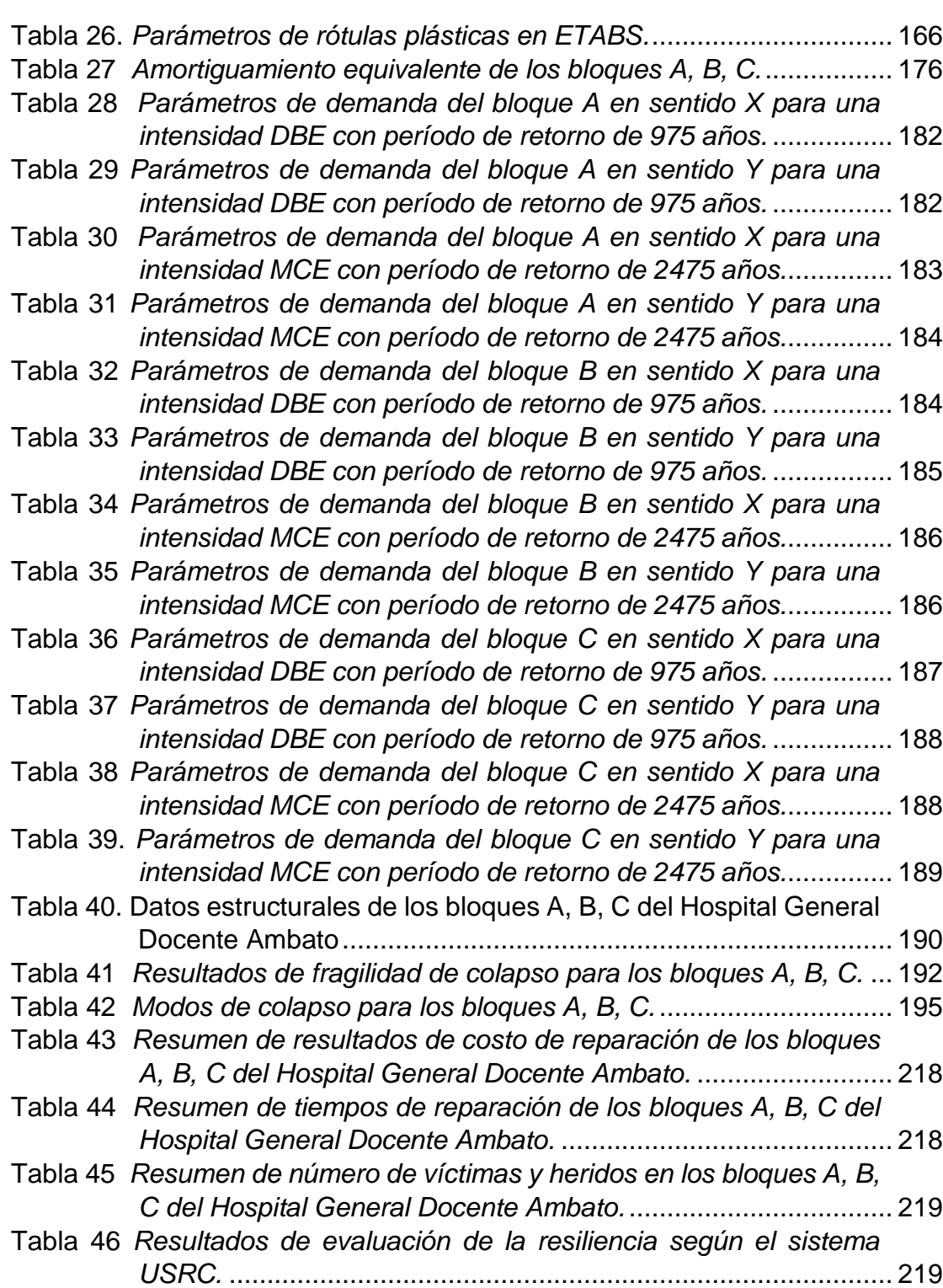

# **Índice de Figuras**

<span id="page-13-0"></span>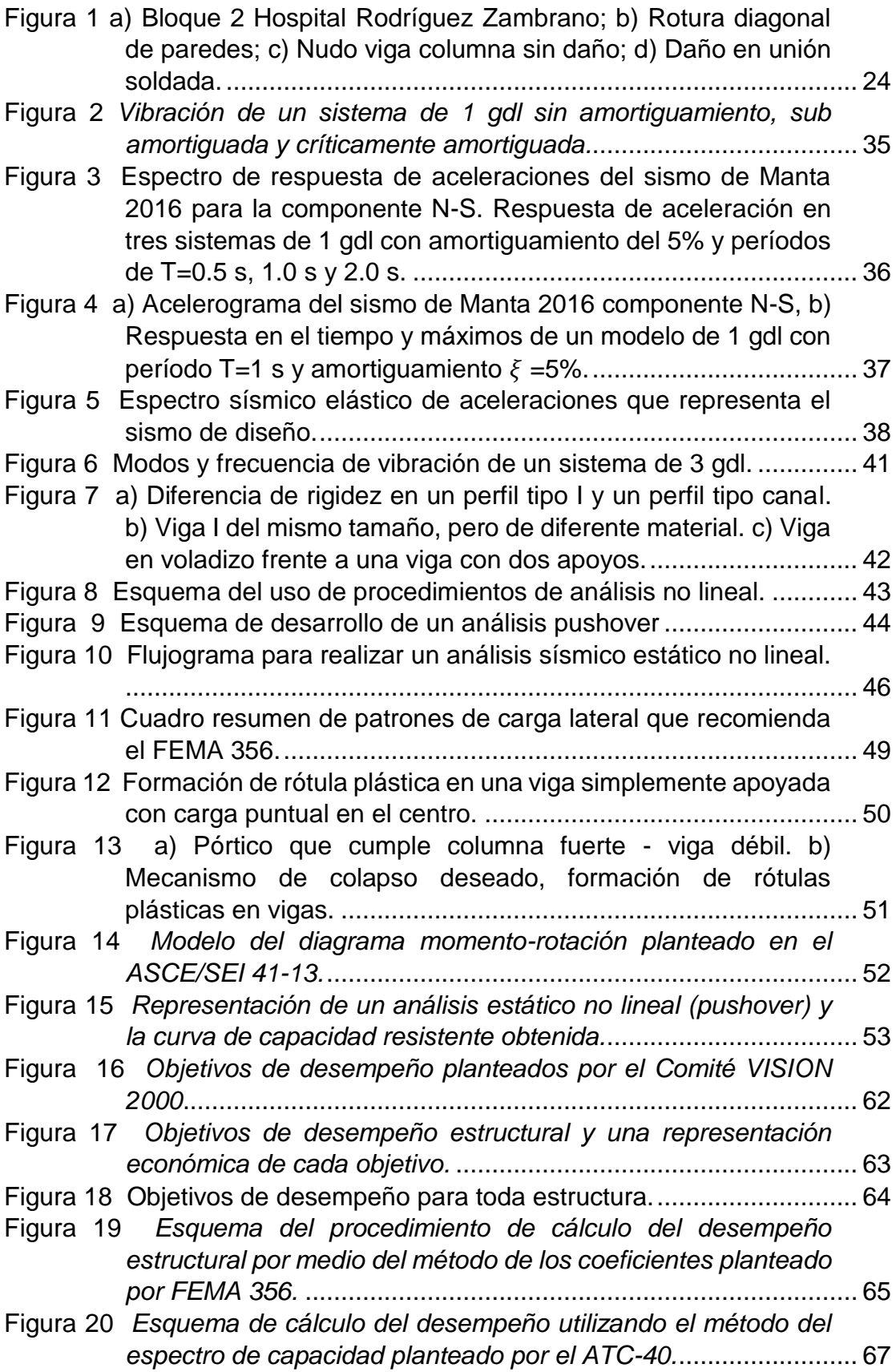

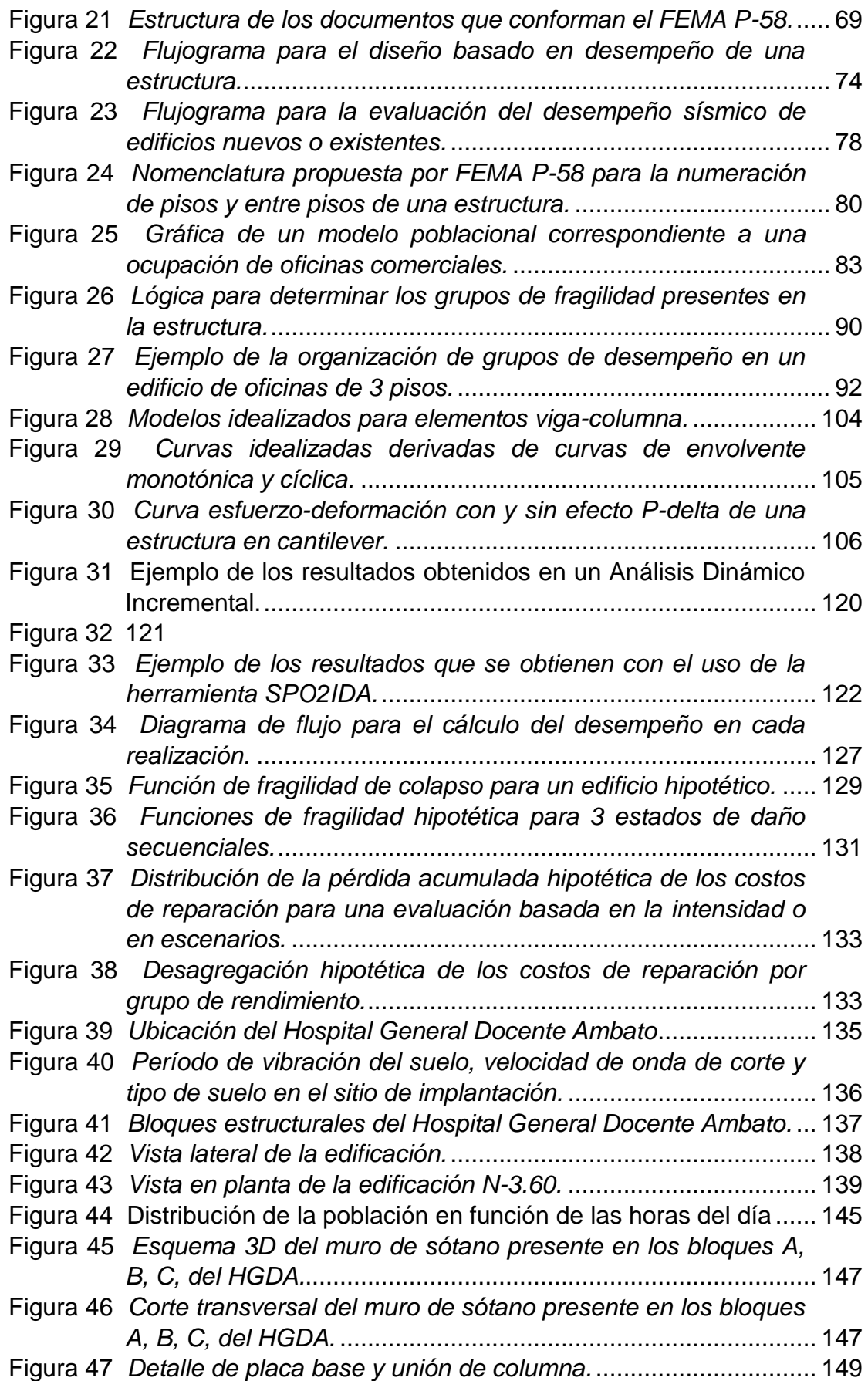

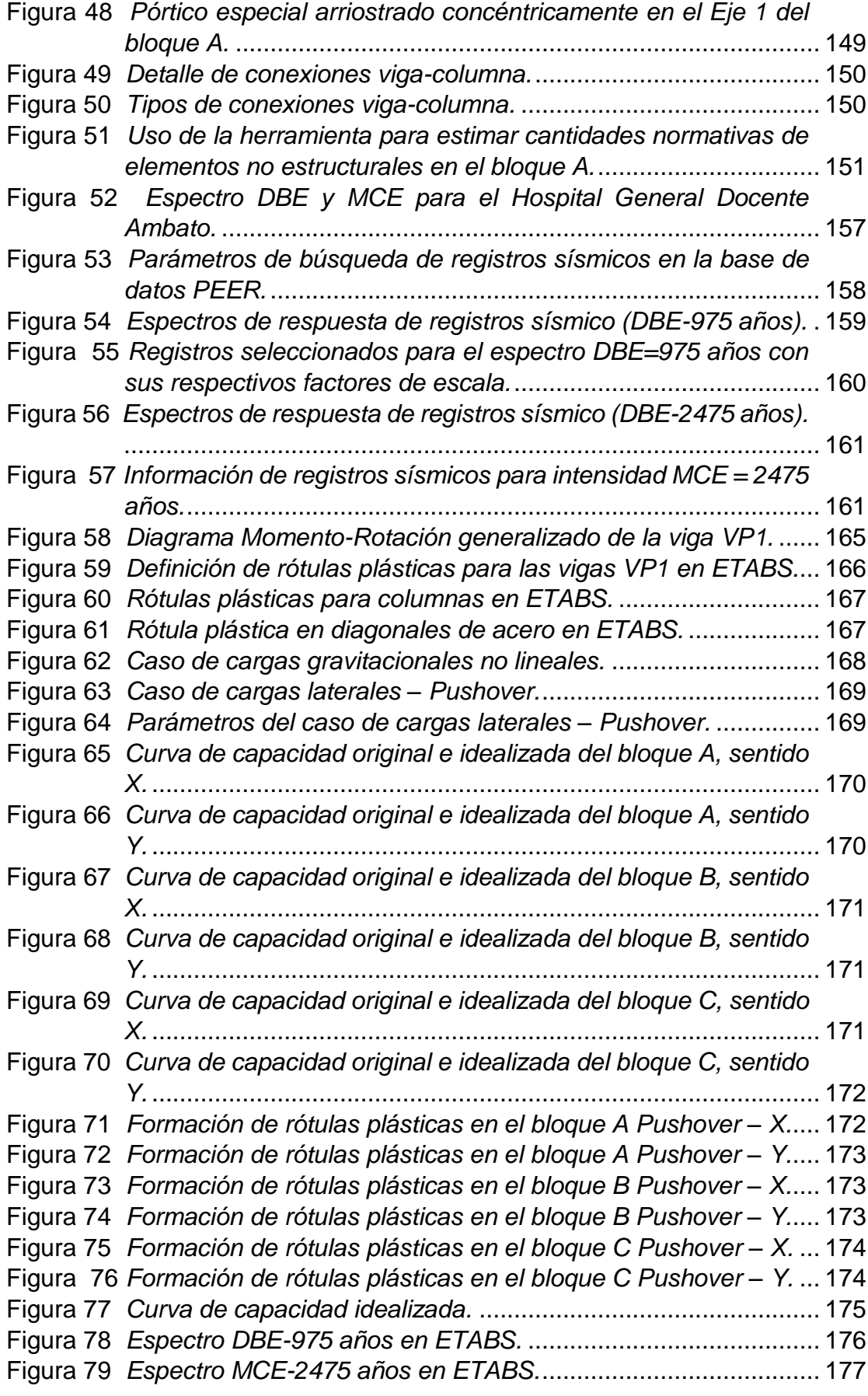

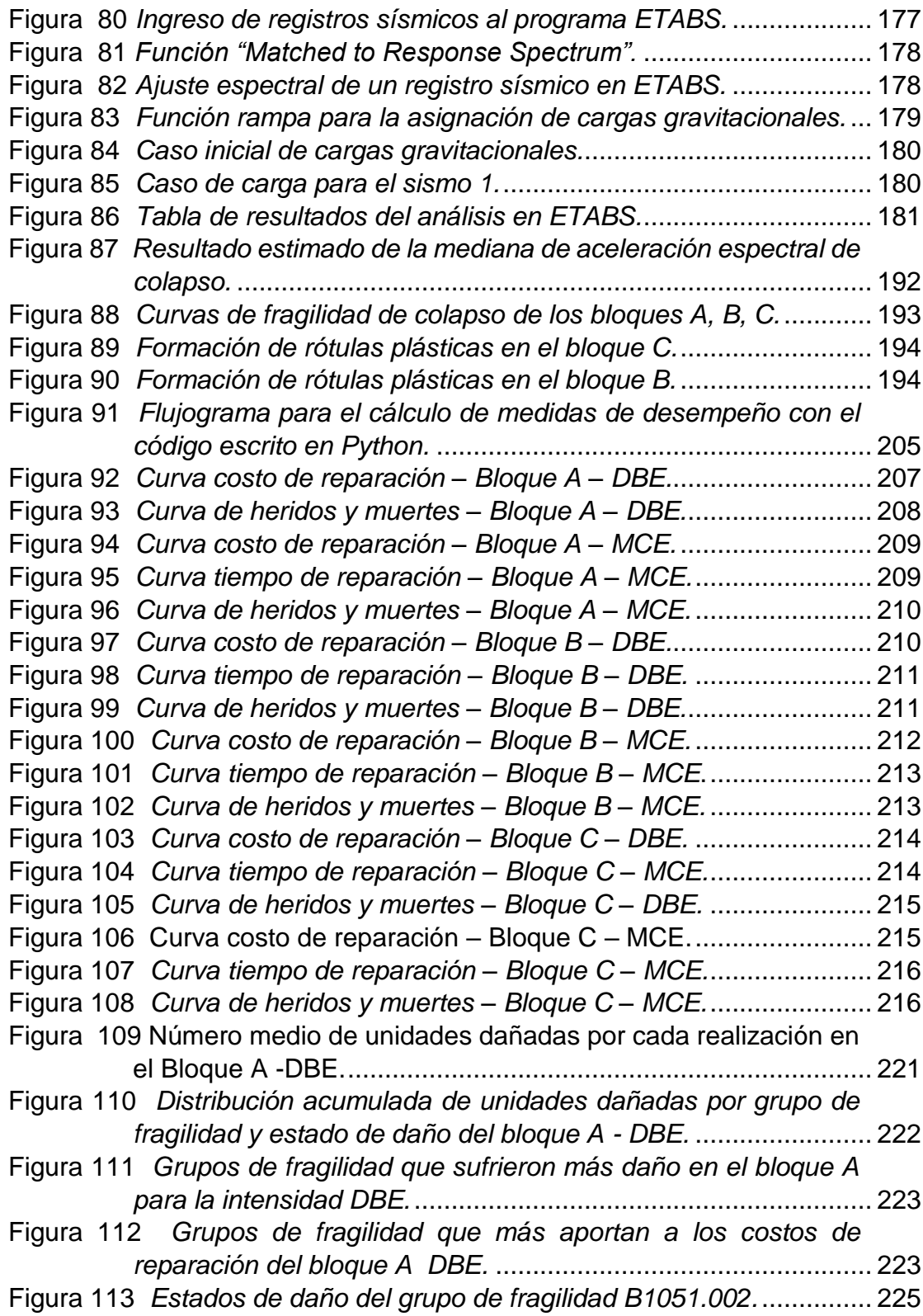

#### **Resumen**

<span id="page-17-0"></span>La evaluación basada en desempeño de estructuras existentes considera el desempeño probable durante y después de un evento sísmico, analizando el comportamiento de elementos estructurales, no estructurales y componentes para diferentes niveles de intensidad. Esta metodología maneja una clasificación de acuerdo con la ocupación de una estructura, ubicando a los hospitales como edificaciones de ocupación de tipo esencial; las cuales se diseñan con el objetivo de que sean operativas inmediatamente después de un evento sísmico. La presente investigación desarrolla la evaluación sísmica basada en desempeño del Hospital General Docente de Ambato, fundamentada en los volúmenes I-VII de la metodología FEMA P-58 y evaluada por medio de un código matemático en lenguaje Python con funciones que permiten la aplicación consiente de la metodología, como resultado se obtienen los índices de desempeño estructural del hospital comprobando que; en cuanto a elementos estructurales el comportamiento ante el sismo de diseño y el máximo esperado es el adecuado, porque el daño se concentra en elementos de arriostramiento concéntrico y no en las uniones viga-columna ni en otro elemento principal, haciendo que la reparación sea sencilla. En cuanto a elementos no estructurales y de manera general, la mampostería representa al grupo de fragilidad más afectado, haciendo que la reparación sea larga y costosa; y como consecuencia que la estructura no cumpla con su objetivo de funcionalidad inmediata luego de un evento sísmico.

# **PALABRAS CLAVE**

- **FEMA P-58**
- **DESEMPEÑO**
- **HOSPITAL**

#### **Abstract**

<span id="page-18-0"></span>The performance-based evaluation of existing structures considers the probable performance during and after a seismic event, analyzing the behavior of structural and nonstructural elements and components for different intensity levels. This methodology handles a classification according to the occupancy of a structure, placing hospitals as essential occupancy buildings, which are designed with the objective of being operational immediately after a seismic event. This research develops performance-based seismic evaluation of the "Hospital General Docente Ambato" hospital, based on volumes I-VII of the FEMA P-58 methodology. The calculations were performed using Python language code with functions that allow the conscious application of the methodology, as a result, the structural performance metrics of the hospital are obtained, proving that; In terms of structural elements, the behavior before the design earthquake and the maximum expected is adequate, because the damage is concentrated in concentric bracing elements and not in the beam-column joints or in another main element, making the repair simple. Regarding non-structural elements, masonry represents the most affected fragility group, making the repair long and costly; and consequently, the structure does not fulfill its objective of immediate occupancy after a seismic event.

# **KEY WORDS**

- **FEMA P-58**
- **PERFORMANCE**
- **HOSPITAL**

# **Capítulo I Planteamiento del Problema**

# <span id="page-19-1"></span><span id="page-19-0"></span>**Antecedentes**

Desde la presentación del primer código sísmico en Japón en la década de 1920 las filosofías para el diseño de estructuras que sean capaces de resistir acciones sísmicas han evolucionado desde la idea de proyectar las edificaciones para que resistan dichas acciones dentro del régimen elástico, pasando por la admisión de deformaciones en la estructura que se encuentren dentro del rango inelástico para sismos muy severos, hasta las metodologías más actuales que se orientan al control del daño en las estructuras para diferentes niveles de desempeño (Morillas, 2013).

Los cambios más significativos en la forma de diseñar estructuras sismorresistentes se han dado después de eventos sísmicos de gran magnitud que han dejado graves pérdidas humanas y económicas. Es así que Terán Gilmore (2010) menciona que se han formulado enfoques más integrales de diseño sísmico a partir de sismos de gran importancia como los de México 1985, Loma Prieta 1989, Northridge 1994 y Kobe 1995. Uno de los enfoques que está marcando tendencia en la actualidad es el diseño por desempeño, que enfatiza la necesidad de realizar un estricto control de la respuesta dinámica de una estructura.

Desde los inicios del estudio de la ingeniería sísmica, los términos resistencia y desempeño se han considerado sinónimos, sin embargo, durante los últimos años se ha producido un cambio gradual de esta posición al darse cuenta que el aumento de la resistencia de una estructura puede no mejorar realmente la seguridad y reducir los daños de la misma después de un sismo. Por esta razón durante los últimos años el diseño sísmico ha sido objeto de una reevaluación crítica, en donde el énfasis ha cambiado de resistencia a desempeño (Priestley, 2000).

Con el proceso típico de diseño por capacidad los profesionales del diseño seleccionan y detallan todos los componentes del edificio de tal manera que se satisfagan los criterios prescriptivos contenidos en los códigos de construcción. Si bien es cierto varios de estos criterios se elaboraron con la intención de brindar de cierto nivel de rendimiento sísmico a las estructuras, dicho rendimiento no suele ser obvio, y la capacidad real de los diseños resultante para proporcionar el desempeño sísmico previsto es raramente evaluado o entendido (FEMA, 2018a).

#### <span id="page-20-0"></span>**Planteamiento del problema**

#### <span id="page-20-1"></span>*Macro*

A lo largo de la historia, terremotos de gran magnitud han golpeado a las civilizaciones del mundo, algunos de los más importantes son los sismos de México 1986; Loma Prieta 1989; Northridge 1994; Kobe 1995 y recientemente Chile 2010. Algo que ha preocupado al medio de la ingeniería estructural es que, a pesar de la continua implementación de códigos de diseño sismorresistente, algunas estructuras han presentado un desempeño sísmico insatisfactorio que a su vez ha generado pérdidas excesivas. Esto ha marcado un precedente que motiva a la comunidad científica a desarrollar metodologías innovadoras de diseño que permitan controlar de mejor manera los daños que sufren los elementos estructurales y no estructurales de edificaciones que se encuentran en lugares que presentan una alta sismicidad (Terán Gilmore, 2010).

## <span id="page-20-2"></span>*Meso*

La gran cantidad de fallas geológicas que existen en el Ecuador, así como la presencia de la zona de subducción entre las placas tectónicas de la placa de Nazca y la placa continental de Sudamérica vuelven al país altamente vulnerable a catástrofes de origen natural como terremotos y tsunamis. Este fenómeno hace que las estructuras que se diseñan en el país deban cumplir con estrictas normas de

21

diseño sismorresistente para asegurar niveles de seguridad que garanticen la vida de las que personas que habitan y utilizan dichas estructuras.

Quizá la muestra más clara de la vulnerabilidad del Ecuador frente a eventos sísmicos se dio el 16 de abril de 2016 cuando a las 18:58 la costa ecuatoriana sufrió uno de los sismos registrados más fuertes de los últimos años llegando a una magnitud de 7.8 Mw en la escala de Richter, el epicentro de este sismo se ubicó en el cantón Pedernales provincia de Manabí (Alegria et al., 2016b).

De acuerdo al estudio realizado por Alegria et al. (2016) se evaluó el porcentaje de edificaciones que fueron destruidas durante el sismo del 16 de abril de 2016 por medio de ortofotos ex – ante y ex – post obtenidas del Geoportal del IGM y cuyos resultados se presentan en la [Tabla 1.](#page-21-0) Si bien la cantidad de edificaciones destruidas por el sismo es de aproximadamente el 11%, no significa que el porcentaje restante no sufriera daño, sino que por el contrario, gran parte de estas edificaciones sufrieron graves daños estructurales que a futuro resultarían en largas y costosas reparaciones o incluso la demolición.

## <span id="page-21-0"></span>**Tabla 1**

*Estadísticas sobre las edificaciones en el cantón Pedernales.*

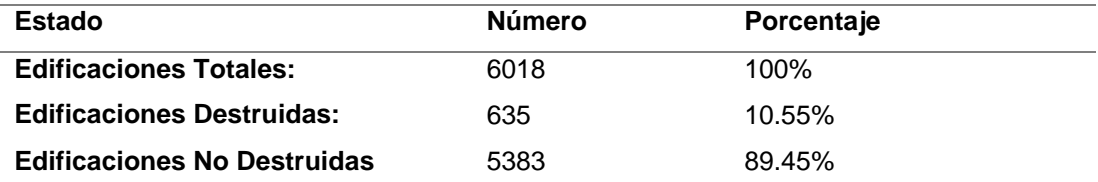

*Nota:* Esta tabla indica el porcentaje de edificaciones destruidas y no destruidas durante el terremoto del 16 de abril de 2016. Recuperado de *Análisis Multi-Temporal Y Cuantificación De Infraestructura Física Destruida En El Cantón Pedernales, Provincia De Manabí, Tras El Terremoto De Magnitud 7.8 Mw* (p.4), por (Alegria et al., 2016).

Dentro de la comunidad ingenieril ecuatoriana, se reconoce al sismo del 16 de abril de 2016 como el sismo de las mamposterías, esto debido a que gran parte de las estructuras que se evaluaron (entre ellas estructuras esenciales) no presentaban mayor daño en los elementos estructurales sino que el daño se concentraba en los elementos no estructurales como son mamposterías, ventanas, mobiliario, entre otros. Esto lo ejemplifica claramente la investigación de Aguiar et al. (2017) donde se estudia el comportamiento estructural del Hospital Rodríguez Zambrano, ubicado en Manta en el barrio Santa Martha, este hospital construido hace más de 15 años, está conformado por 3 bloques principales, en su mayoría de hormigón armado con ampliaciones con estructura metálica. El bloque 1 es una estructura de 2 pisos de hormigón y un tercer piso de estructura metálica, el bloque 2 y 3 consta de 6 pisos de hormigón armado y un piso extra de estructura metálica. En la [Figura 1](#page-23-1) b) se puede observar que parte del daños observado se concentró en la mampostería de los 3 bloques, las mismas que debieron ser derrocadas. De acuerdo con Aguiar (2018) dentro de la evaluación del desempeño estructural de este hospital durante el terremoto del 16 de abril se observó que el bloque estructural 2 fue el que experimentó el mayor desplazamiento (13.2 cm) para la componente N-S del registro del sismo en la ciudad de Manta, que presentó aceleraciones de hasta 5.14 m/s² registradas en la estación AMNT de la Red Nacional de Acelerógrafos.

Esto deja en evidencia que a pesar de lo establecido en la NEC-SE-DS (2015) "Para las estructuras esenciales, se deberá verificar un correcto desempeño sísmico en el rango inelástico para: Limitación de daño ante un terremoto de 475 años y No Colapso ante un terremoto de 2500 años de período de retorno"(p.42), estas disposiciones de diseño no se están cumpliendo y el Hospital Rodríguez Zambrano es un claro ejemplo de ello, una estructura que después de un evento

sísmico de gran magnitud debería seguir operacional para la atención de emergencias se encuentra paralizado por fallas en elementos no estructurales.

# <span id="page-23-1"></span>**Figura 1**

a) Bloque 2 Hospital Rodríguez Zambrano; b) Rotura diagonal de paredes; c) Nudo viga columna sin daño; d) Daño en unión soldada.

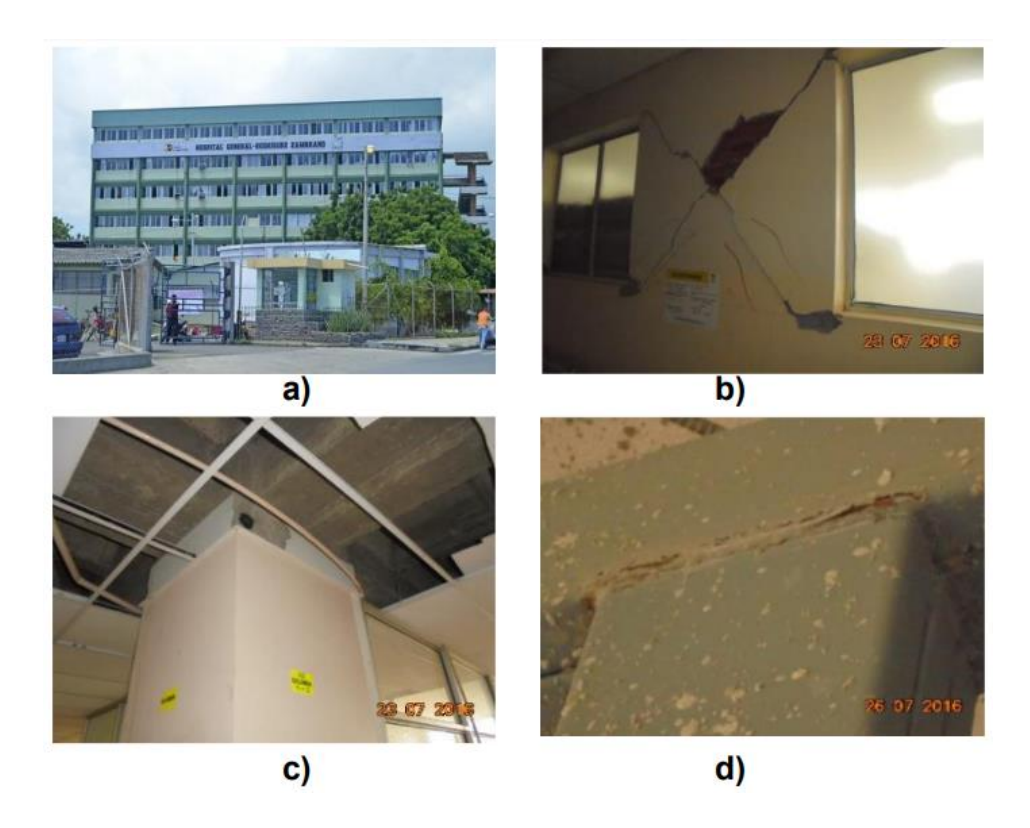

*Nota:* En la imagen se presentan los daños que sufrió la estructura del Hospital Rodriguez Zambrano. Recuperado de *Structural Behavior Of Buildings Affected By The 2016 Earthquake In Manta. First Part* (p.373), por Aguiar et al. (2017)*.*

# <span id="page-23-0"></span>*Micro*

Históricamente la ciudad de Ambato guarda el recuerdo de la gran tragedia que significó el sismo de 1949 en donde la mayor parte de la ciudad quedó reducida a escombros dejando así graves pérdidas humanas. La presencia de fallas geológicas de importancia hace que la ciudad sea considerada una zona con un peligro sísmico muy alto, pues como meciona Aguiar y Rivas (2018) en su trabajo

sobre microzonificación sísmica de Ambato, bajo la ciudad se tienen 3 fallas ciegas de importancia denominadas: Huachi, Ambato y Totora. La longitud de la traza de estas fallas supera los 12 km, lo que hace que sean muy peligrosas, para la ciudad. Un sismo de magnitud 6.5, con epicentro bajo la ciudad o muy cercano a Ambato causaría mucho daño en la ciudad.

#### <span id="page-24-0"></span>**Justificación e Importancia**

Como se describió anteriormente, el Ecuador es un país muy suceptible a catástrofes provocadas por terremotos, por tal motivo, es clara la necesidad de cambiar el paradigma con el que se diseñan las estructuras en el Ecuador a metodologías de diseño vanguardistas como la que plantea la Agencia Federal de Manejo de Emergencias FEMA P-58 (FEMA, 2018a), que se sustenta en las nuevas tendencias de diseño basado en desempeño y que considera el comportamiento de elementos estructurales y no estructurales para diferentes niveles de intensidad sísmica.

El diseñar correctamente las estructuras dentro de un país tan amenazado por desastres sísmicos ayuda a que las edificaciones esten preparadas para resistir las solicitaciones sísmicas sin colapsar y que después del evento sísmico estas estructuras puedan ser ocupadas inmediatamente o a su vez ser rehabilitadas con rapidez para que puedan albergar a la población vulnerable.

Adicionalmente, el ingeniero calculista no debe simplemente preveer el correcto funcionamiento de los elementos estructurales, sino que también debe considerar que los elementos no estructurales no colapsen durante un terremoto ya que como se pudo apreciar durante el terremoto del 16 de abril de 2016, fueron las fallas en elementos no estructurales (mampostería, cielos rasos, etc.) las que causaron mayor cantidad de muertes y provocaron que centros de salud, escuelas, iglesias y centros comuntiarios quedaran incapaces de albergar a los damnificados.

Es por esto que el estudiar y aplicar una metodología como la planteada en FEMA P-58 es muy importante, ya que, la misma permite diseñar y construir edificaciones con una comprensión más realista y confiable de los riesgos para la vida, ocupación y pérdidas económicas que puedan resultar después de un terremoto.

Es importante mencionar que esta metodología puede ser aplicada tanto a construcciones nuevas como existentes. Dentro de las construcciones existentes se puede realizar una evaluación de desempeño probable que tendrá la edificación durante y después de un terremoto, si este rendimiento no es el que se espera se plantean mejoras para hacer que la edificación alcance niveles aceptables de ocupación después de un terremoto. Para construcciones nuevas, la metodología permite desde las fases iniciales del proyecto establecer los objetivos de desempeño que se esperan de la estructura durante y después en un terremoto, y así, diseñar la estructura para que alcance dichos objetivos.

Finalmente, la aplicación de esta nueva metodología de diseño y evaluación sísmica ayudará a reducir al máximo las vidas humanas que se pierden durante terremotos de gran magnitud y también las pérdidas económicas que estos causan por motivos de restauración, reforzamiento, derrocamientos e inactividad comercial. Todas estas acciones ayudan a forjar una sociedad cada vez más resiliente frente a catástrofes originadas por terremotos y hacen que los tiempos de recuperación de una ciudad después de un terremoto sean menores, evitando así que la tragedia ocurrida en la costa ecuatoriana se vuelva a repetir.

# <span id="page-26-0"></span>**Objetivos**

# <span id="page-26-1"></span>*Objetivo General*

 Evaluar el desempeño sísmico de los bloques A, B y C, del Hospital General Docente de Ambato usando la metodología basada en desempeño propuesta en FEMA P-58 para comprobar que la estructura cumpla con las condiciones de ocupación inmediata después de un terremoto

#### <span id="page-26-2"></span>*Objetivos Específicos*

- Recopilar y analizar datos de elementos estructurales y no estructurales del Hospital General Docente Ambato.
- Desarrollar un código matemático para el uso de FEMA P-58 en la evaluación de los bloques A, B y C, del Hospital General Docente Ambato.
- Analizar los índices de desempeño del Hospital General Docente Ambato para determinar si la estructura cumple con las condiciones de ocupación inmediata.

## <span id="page-26-3"></span>**Hipótesis**

El Hospital General Docente Ambato cumple con las condiciones de ocupación inmediata después de un sismo severo.

### <span id="page-26-4"></span>**Organización y Contenido**

La presente tesis inicia con un breve estudio de los conceptos básicos sobre el riesgo sísmico, así como los principales temas de dinámica de estructuras y el análisis no lineal. Adicionalmente se revisan los conceptos básicos del diseño basado en desempeño (Capítulo II). Posteriormente, en el Capítulo III se realiza el estudio a profundidad de la metodología propuesta por en el FEMA P-58 volumen 1 para realizar la evaluación del desempeño de estructuras nuevas o existentes.

Durante el capítulo IV se desarrolla el modelo de desempeño de los bloques A, B, C del Hospital General Docente Ambato siguiendo los lineamientos establecidos por la metodología y que se estudiaron en el capítulo anterior. El Capítulo V contiene las consideraciones que se tomaron en cuenta para realizar el modelado de las estructuras en el software ETABS y posteriormente las consideraciones de carga para el análisis estático no lineal y dinámico no lineal. El capítulo VI comprende todo el cálculo del desempeño sísmico de los bloques de estudio mediante el código desarrollado en Python. Finalmente, en el Capítulo VII se presentan todas las conclusiones y recomendaciones producto de todos los análisis realizados al Hospital General Docente Ambato.

# **Capítulo II Marco Teórico**

<span id="page-28-0"></span>En el presente capítulo, se realiza una breve revisión de los conceptos básicos que comprende el estudio de la ingeniería sísmica y dinámica de estructuras que son de vital importancia para la correcta comprensión de la metodología que plantea el FEMA P-58 y la nueva filosofía de diseño basado en desempeño.

## <span id="page-28-1"></span>**Riesgo sísmico**

Los terremotos han acompañado a la humanidad desde sus inicios, pero con el desarrollo del conocimiento y la tecnología es que la humanidad ha sido capaz de estudiarlos y evaluar los daños que estos producen. En la actualidad la población ha crecido vertiginosamente y por ende las estructuras que los alberga, esto hace que la ocurrencia de un evento sísmico tenga mayores repercusiones. El riesgo sísmico se lo puede abordar desde múltiples enfoques que se relacionan, como el científico, económico, social, etc.

Muñoz (1989), menciona que dentro de este aspecto científico también se tienen dos puntos vista, el del sismólogo y el del ingeniero, el primero, se interesa por la probabilidad de ocurrencia de un terremoto con ciertas características, mientras que al ingeniero le preocupa la probabilidad de que una estructura se comporte de manera adecuada frente a las acciones de un sismo con determinadas características.

El Ecuador al ser un país que presenta una alta actividad sísmica, es normal que el estudio del riesgo sísmico esté presente en los proyectos de construcción. Es así que la normativa de construcción nacional NEC-SE-DS (2015) menciona que el estudio del riesgo sísmico y su impacto en el desarrollo, constituye un reto científico crucial para el siglo XXI.

Adicionalmente, NEC-SE-DS (2015) plantea que el riesgo sísmico resulta de la combinación de 3 factores:

- Peligro sísmico
- Nivel de exposición
- Vulnerabilidad al daño de las edificaciones.

Una mejor comprensión del riesgo sísmico es fundamental para poder reducir el número de fallecidos, daños a la propiedad, pérdidas económicas y problemas sociales que causan los terremotos.

# <span id="page-29-0"></span>*Peligrosidad sísmica*

La peligrosidad sísmica la define Benito y Jiménez (1999) como "la probabilidad de excedencia de un cierto valor de la intensidad del movimiento del suelo producido por terremotos, en un determinado emplazamiento y durante un periodo de tiempo dado" (p.14).

Por la relevancia que implica el conocer la peligrosidad sísmica de una región o ciudad es que se realizan varios estudios de peligrosidad sísmica. Una forma resumida del cálculo de la peligrosidad sísmica la presenta Ramírez et al. (citado en Aguiar y Rivas, 2018)

$$
H = P[y \ge Y; en t \text{ años en el emplazamiento } E]
$$
 (2.1)

Donde:

H: Peligrosidad sísmica Y: Nivel de movimiento del suelo

t: Tiempo

E: Sitio de interés

Entonces, la Peligrosidad H (por Hazard) es la probabilidad de que en un tiempo t se exceda el nivel Y de movimiento del suelo en el sitio de estudio E.

# **Métodos de evaluación**

Para la evaluación de la peligrosidad sísmica existen principalmente dos metodologías que son, el método determinista y el método probabilístico.

# **1.1.1.1.1. Método determinista**

El método determinista fue uno de los primeros en desarrollarse y se centra en la hipótesis de que la actividad sísmica dentro de una zona geográfica será exactamente igual a la del pasado, a pesar de la simplicidad del proceso la hipótesis de estacionariedad es la principal debilidad de este método pues la misma supone que el mayor terremoto registrado en el catálogo de una zona no será superado en eventos futuros, lo cual no es cierto a pesar de que el catálogo tengan un número considerable de registros. De acuerdo a como se considere la distribución de sismicidad el método determinista se divide en zonificado y no zonificado.

# **1.1.1.1.2. Método probabilístico**

A diferencia del método determinista los métodos probabilistas se sustentan en la sismicidad pasada para establecer leyes estadísticas de recurrencia dentro de una zona de influencia. Con estos métodos se puede obtener la probabilidad de ocurrencia de sismos de diferente nivel de intensidad para un período de tiempo determinado.

A su vez, estos métodos se clasifican en paramétricos y no paramétricos, existiendo diferentes versiones dependiendo de la distribución estadística adoptada para caracterizar la sismicidad. Los métodos no paramétricos se basan en evaluar la peligrosidad sísmica mediante funciones de distribución de valores extremos como, por ejemplo, la distribución de Gumbel. Por otra parte, los métodos paramétricos se

basan esencialmente en adoptar un modelo de zonas sismogénicas con las que se divide el área de influencia, y en el ajuste de la sismicidad de cada zona a un modelo de recurrencia; sumando posteriormente la contribución de todas las fuentes para obtener la función de probabilidad que representa la peligrosidad en el emplazamiento (Benito y Jiménez, 1999).

#### <span id="page-31-0"></span>*Vulnerabilidad sísmica*

La vulnerabilidad sísmica es considerada una parte fundamental en la definición del riesgo sísmico al igual que la peligrosidad y se fundamenta a partir de experiencias de terremotos pasados sobre diferentes tipos de estructura, es así que, se puede definir a la vulnerabilidad como el grado de daño que sufre una estructura debido a un sismo de determinadas características, con base en esto, se pueden clasificar los edificios en más vulnerables y menos vulnerables frente a un mismo evento sísmico, esto hace que una estructura o un conjunto de estructuras de la misma tipología estructural puedan sufrir un daño más severo respecto a otro grupo de estructuras a pesar de encontrarse dentro de la misma zona (Yepez, Barbat, y Canas, 1995).

De acuerdo a lo expuesto, la vulnerabilidad sísmica es una propiedad intrínseca de la estructura que depende de su método constructivo y tipología estructural, y que de acuerdo a Mena et al. (2002), es independiente de la peligrosidad sísmica del sitio de emplazamiento, por lo tanto, una estructura puede ser vulnerable y a la vez no estar en riesgo, a menos de que la misma se encuentre en una zona con cierta peligrosidad sísmica.

La vulnerabilidad sísmica entonces, se encarga de relacionar los posibles daños que pueda sufrir una estructura con parámetros característicos del movimiento sísmico, estos parámetros pueden ser la intensidad, aceleración, velocidad o desplazamiento del suelo, estos se seleccionan tomando en cuenta la mejor correlación con los daños esperados en la estructura de análisis. Por ejemplo, Cardona, Bernal, Zuloaga, Salgado, y González (2017) mencionan que para el caso de construcciones típicas de edificios de varios pisos los parámetros que mejor se relacionan con la vulnerabilidad son la deriva o distorsión angular de entrepisos, de igual manera para edificaciones menores de mampostería se utiliza principalmente la aceleración máxima del suelo.

# <span id="page-32-0"></span>*Tipo de daños*

Dentro de los posibles daños que puede experimentar una estructura se pueden distinguir dos grupos principales:

- Daños estructurales
- Daños no estructurales

Los daños estructurales son aquellos que se producen dentro de los elementos del sistema resistente de la estructura, es decir, vigas, columnas, muros, entrepisos, etc. y se puede expresar este daño en función de indicadores de daño local y global. Por otra parte, los daños no estructurales son aquellos que se producen fuera del sistema resistente principal de la estructura, estos pueden ser, daños en elementos arquitectónicos en interiores y fachadas, sistemas mecánicos, eléctricos, electrónicos, sanitarios, entre otros. Una manera global de cuantificar los daños en la estructura es el establecer un índice de daño económico global de la estructura que generalmente se define como:

$$
Indice de daño económico = \frac{Coste de reparación del daño}{Coste de reposición}
$$
 (2.2)

# <span id="page-33-0"></span>**Dinámica de estructuras**

La dinámica de estructuras forma parte del análisis mecánico de construcciones y se centra principalmente en el estudio de los efectos vibratorios provocados por acciones externas en las estructuras. El desarrollo de esta rama de la ingeniería comenzó en el siglo XIX y actualmente se encuentra en un estado de desarrollo avanzado gracias al desarrollo de nuevos métodos de cálculo y a la potencia de los ordenadores (Hurtado, 2000).

#### <span id="page-33-1"></span>*Vibración libre*

En las estructuras se tienen dos tipos de vibraciones que son: vibración libre y vibración forzada. Se dice que una estructura experimenta vibración libre cuando es perturbada de su posición de equilibrio estático y después se deja vibrar sin ninguna excitación dinámica externa (Chopra, 2014).

Para simplificar el estudio de este movimiento, se plantea un sistema de 1 grado de libertad que se compone de una masa (*m*), un resorte con una rigidez (*k*), y un elemento amortiguador (*c*).

La ecuación diferencial que describe a este sistema se la puede expresar de la siguiente manera:

$$
m\ddot{q} + c\dot{q} + kq = 0 \tag{2.3}
$$

Donde,  $\ddot{q}$ ,  $\dot{q}$ ,  $q$  son la aceleración, velocidad y desplazamiento.

Adicionalmente se conoce que la frecuencia natural,  $W_n$ , y el período, T, son:

$$
W_n = \sqrt{\frac{k}{m}}
$$
(2.4)  

$$
T = \frac{2\pi}{M}
$$
(2.5)

Por otra parte, también se define el factor de amortiguamiento  $\xi$  como:

 $W_n$ 

$$
\xi = \frac{c}{2\sqrt{m\,k}}\tag{2.6}
$$

Después de operar la ecuación (2.3) y reemplazar las ecuaciones (2.4) y (2.6) en la ecuación (2.3), se obtiene otra forma de expresar la ecuación de la vibración libre.

$$
\ddot{q} + 2\xi W_n \dot{q} + W_n^2 q = 0 \qquad (2.7)
$$

Dentro de la ecuación (2.7) se encuentran parámetros que caracterizan al movimiento vibratorio como son la frecuencia natural de vibración y el factor de amortiguamiento, este último es el responsable del decaimiento del movimiento de vibración libre, el ajuste de este parámetro da como resultado diferentes casos de vibración como son la vibración sin amortiguamiento, sub amortiguada y sobre amortiguada (Aguiar, 2012).

# <span id="page-34-0"></span>**Figura 2**

*Vibración de un sistema de 1 gdl sin amortiguamiento, sub amortiguada y críticamente amortiguada.*

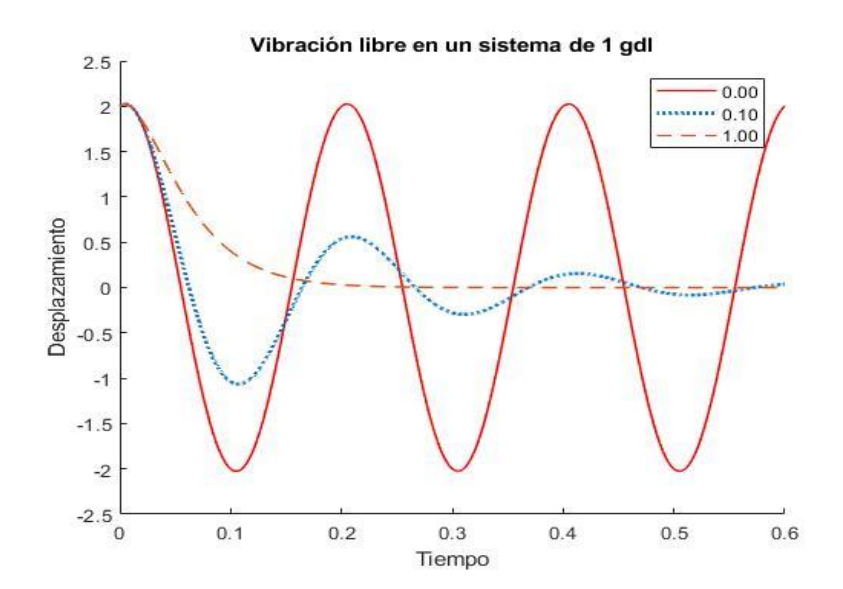

*Nota:* Esta figura representa la respuesta de un sistema de 1 grado de libertad con diferentes niveles de amortiguamiento.

#### <span id="page-35-0"></span>*Espectros de respuesta*

Los espectros de respuesta son herramientas muy importantes dentro de la ingeniería sísmica y se definen como gráficas que representan a las diferentes respuestas máximas de varios sistemas de 1 grado de libertad de diferente período e igual amortiguamiento frente a la acción de un acelerograma determinado. La ecuación que gobierna el movimiento de un sistema de un grado de libertad que se somete a la aceleración del suelo es la siguiente:

$$
\ddot{q} + 2\xi W_n \dot{q} + W_n^2 q = -\ddot{u}_g \tag{2.8}
$$

Donde:  $\ddot{u}_q$  es la aceleración del terreno.

# <span id="page-35-1"></span>*Figura 3*

*Espectro de respuesta de aceleraciones del sismo de Manta 2016 para la componente N-S. Respuesta de aceleración en tres sistemas de 1 gdl con amortiguamiento del 5% y períodos de T=0.5 s, 1.0 s y 2.0 s.*

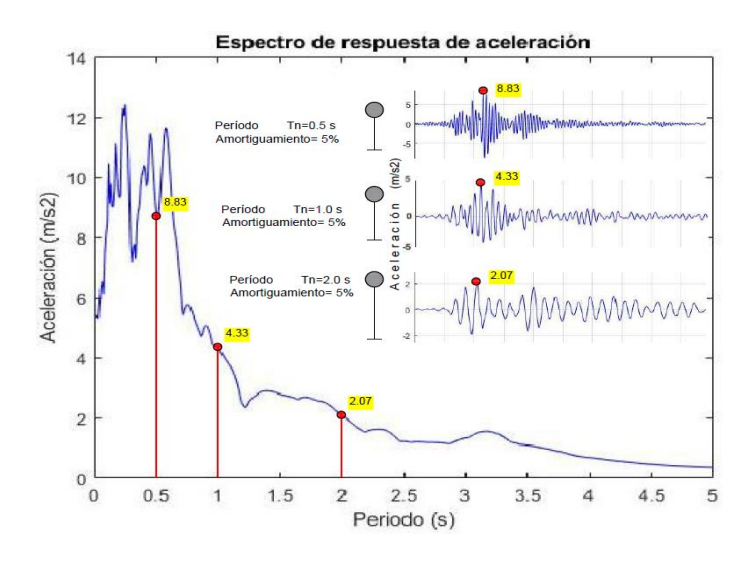

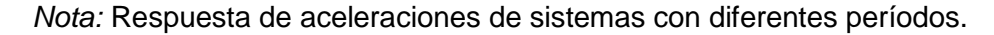

El uso de la ecuación (2.8) nos permite conocer las respuestas de desplazamiento, velocidad y aceleración del sistema de un grado de libertad frente a la aceleración conocida del suelo como se puede observar en la [Figura 4](#page-36-0) ,
adicionalmente, se puede notar claramente que estas respuestas dependen únicamente de la frecuencia o período natural del sistema  $(W_n, T_n)$  y de su amortiguamiento  $(\xi)$  (Chopra, 2014).

# **Figura 4**

*a) Acelerograma del sismo de Manta 2016 componente N-S, b) Respuesta en el tiempo y máximos de un modelo de 1 gdl con período T=1 s y amortiguamiento =5%.*

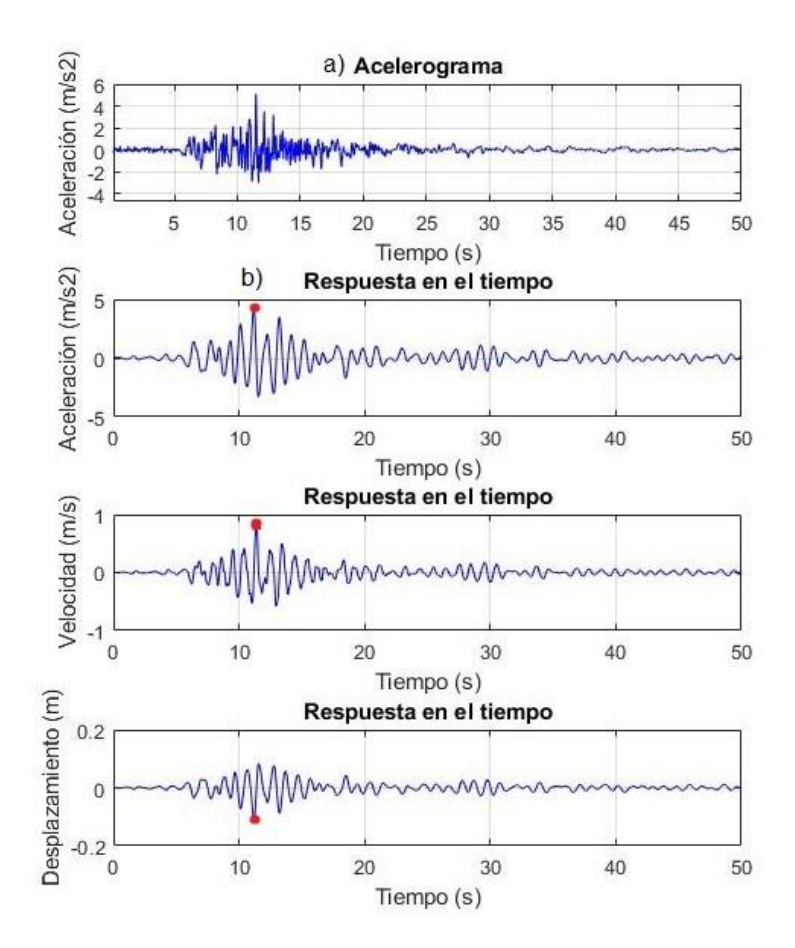

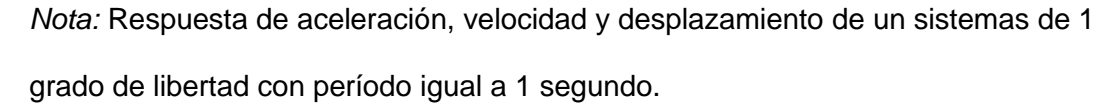

Es importante mencionar que, de acuerdo con Hurtado (2000) la utilidad de los gráficos de espectro de respuesta va más allá de los sistemas sencillos de un grado de libertad, sino que también son aplicables a sistemas múltiples de tipo lineal o ligeramente no lineal puesto que en estos existen siempre ciertos períodos que predominan el comportamiento del sistema y, por tanto, controlan ampliamente la respuesta. En consecuencia, es posible estimar la respuesta máxima de un sistema complejo de la vida real a partir de un espectro de respuesta calculado a partir de un modelo sencillo.

#### *Espectro de diseño*

El espectro de diseño se basa en el análisis estadístico de los espectros de respuesta para un conjunto de movimientos del terreno, por lo tanto es una gráfica que relaciona períodos de vibración natural con aceleraciones máximas, pero a diferencia de un espectro de respuesta, el espectro de diseño tiene una apariencia más uniforme conformada por rectas y curvas suaves como se puede apreciar en la [Figura 5.](#page-37-0)

# <span id="page-37-0"></span>**Figura 5**

*Espectro sísmico elástico de aceleraciones que representa el sismo de diseño.*

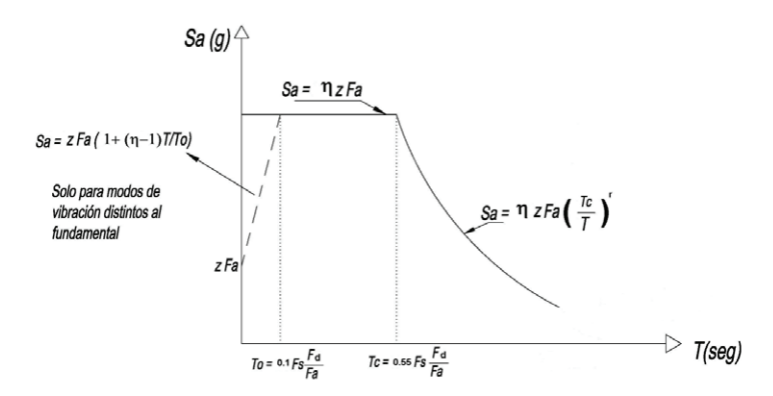

*Nota:* En la figura se muestran las ecuaciones con las que se calcula el espectro elastico de aceleraciones. Recuperado de *NEC-SE-DS-Peligro Sísmico*, (p.33), (NEC-SE-DS, 2015)

La utilidad principal de los espectros de diseño como su nombre lo indica es el diseño de nuevas estructuras o a su vez para evaluar la seguridad sísmica de estructuras existentes frente a sismos futuros.

#### *Modos de vibración*

Los modos de vibración y las frecuencias asociadas a estos son parámetros intrínsecos de una estructura, no dependiendo directamente de las acciones a las que se encuentra sujeta la estructura sino de la masa de la misma, así como de la rigidez de los elementos que la componen. Una estructura tendrá tantos modos de vibración como grados de libertad tenga. Todo esto se puede deducir de la ecuación [\(2.9\)](#page-38-0) donde se muestra un sistema de ecuaciones diferenciales que describe la vibración libre sin amortiguamiento de un sistema de N grados de libertad.

<span id="page-38-0"></span>
$$
M\ddot{q} + Kq = 0 \tag{2.9}
$$

Donde, *M*, *K*, son las matrices de masa y rigidez del sistema de N gdl y  $\ddot{q}$ , q son los vectores de aceleración y desplazamiento.

Se plantea una solución para la ecuación [\(2.9\)](#page-38-0) de la siguiente manera:

<span id="page-38-1"></span>
$$
q(t) = \phi f(t) \tag{2.10}
$$

Donde,  $\phi$  es un vector que no depende del tiempo y que contiene los vectores propios mientras que  $f(t)$  es una función del tiempo, si se deriva la ecuación [\(2.10\)](#page-38-1) y se reemplaza en la ecuación [\(2.9\)](#page-38-0) se obtiene que:

$$
\left(K + \frac{\ddot{f}(t)}{f(t)}M\right)\phi = 0\tag{2.11}
$$

Donde se denomina:

$$
\frac{\ddot{f}(t)}{f(t)} = -\lambda
$$

<span id="page-39-1"></span><span id="page-39-0"></span>40

$$
\ddot{f}(t) + \lambda f(t) = 0 \tag{2.12}
$$

$$
(K - \lambda M)\phi = 0 \tag{2.13}
$$

La ecuación [\(2.12\)](#page-39-0) representa el problema de valores y vectores propios donde  $\lambda$  es el valor propio y  $\phi$  es el vector propio.

La ecuación [\(2.13\)](#page-39-1) tiene soluciones no triviales, únicamente si:

$$
\det|K - \lambda M| = 0 \tag{2.14}
$$

$$
W_{ni} = \sqrt{\lambda_i} \tag{2.15}
$$

$$
T_i = \frac{2\pi}{W_{ni}}\tag{2.16}
$$

Para obtener el modo de vibrar  $X_i$ , se debe reemplazar el valor propio  $\lambda_i$  en la ecuación [\(2.13\):](#page-39-1)

<span id="page-39-2"></span>
$$
(K - \lambda_i M)X_i = 0 \tag{2.17}
$$

Donde,  $X_i$  es el modo de vibrar no normalizado asociado a  $\lambda_i$ .

Operando la ecuación [\(2.17\)](#page-39-2) se llega a un sistema de ecuaciones linealmente dependiente de "n" incógnitas. Al ser un sistema linealmente dependiente existen infinitas soluciones, por ende, infinitos vectores propios, por tal motivo, se suele trabajar con vectores propios normalizados. La forma más común de normalizar los vectores propios es:

<span id="page-39-3"></span>
$$
\phi_i^t M \phi_i = \Re \tag{2.18}
$$

Donde, ℜ es una constante de normalización que puede tener cualquier valor. Los programas comerciales de estructuras, generalmente utilizan un valor de  $\mathfrak{R}=1.$ 

Entonces el modo normalizado  $\phi_i$  es igual a:

<span id="page-40-0"></span>41

$$
\phi_i = \alpha_i X_i \tag{2.19}
$$

Reemplazando [\(2.19\)](#page-40-0) en [\(2.18\)](#page-39-3) se tiene que  $\alpha_i$  es igual a:

$$
\alpha_i = \sqrt{\frac{\mathfrak{R}}{X_i^t M X_i}}
$$
 (2.20)

# **Figura 6**

*Modos y frecuencia de vibración de un sistema de 3 gdl.*

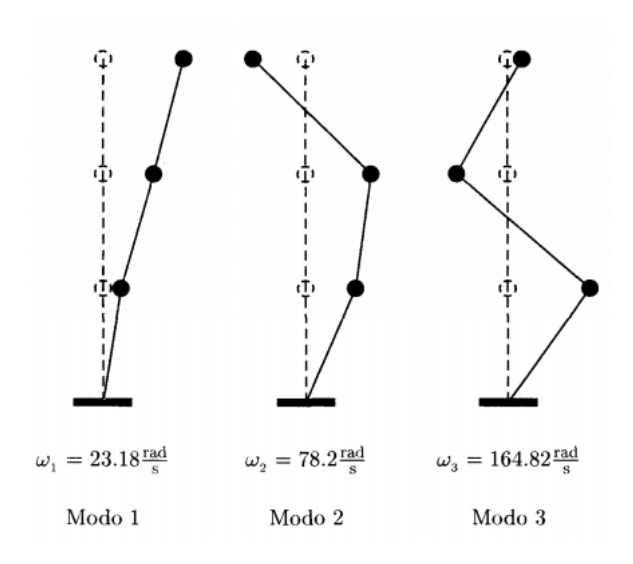

*Nota:* Se puede observar una representación gráfica de los modos de vibración de un sistema de 3 grados de libertad asociados con sus respectivas frecuencias. Recuperado de *Introducción a la Dinámica de Estructuras,* (p.113), por Hurtado (2000).

# **Análisis No Lineal**

La diferencia principal del análisis no lineal del lineal es la rigidez de la estructura. La rigidez de una estructura o un elemento es una propiedad que caracteriza la respuesta ante un sistema de cargas, la misma está afectada por una serie de factores, en la [Figura 7](#page-41-0) a) se observa que de acuerdo a la forma un perfil tipo I tiene una rigidez diferente a la de un perfil tipo canal, en la figura b) la rigidez

del material se ve afectada por el tipo de material a pesar de tener la misma sección y en c) se aprecia como la misma pieza puede tener una rigidez diferente de acuerdo al sistema de apoyos que esta tenga.

## <span id="page-41-0"></span>*Figura 7*

*a) Diferencia de rigidez en un perfil tipo I y un perfil tipo canal. b) Viga I del mismo tamaño, pero de diferente material. c) Viga en voladizo frente a una viga con dos apoyos.*

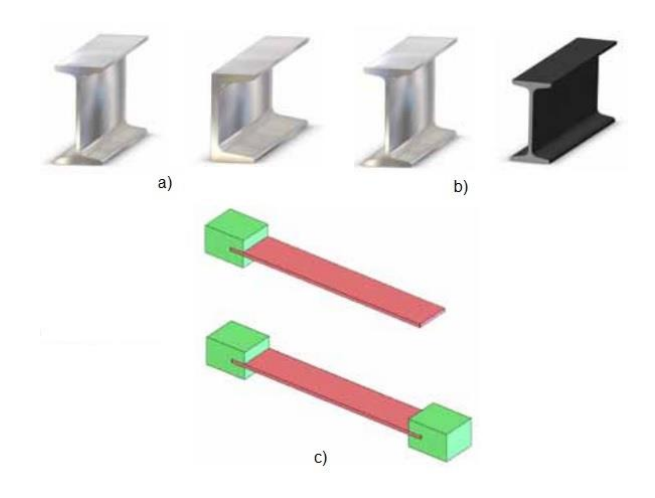

*Nota:* Diferentes tipos de no linealidad. Recuperado de *Comprensión del análisis no lineal*, (p.3), por SolidWorks (2011)*.*

El realizar un análisis no lineal requiere que el ingeniero abandone la idea de una rigidez constante, y en su lugar, aceptar que la rigidez de la estructura cambia durante todo el proceso de deformación y, por tanto, la matriz de rigidez K se debe actualizar constantemente a través de todo el proceso de solución iterativa de la estructura. El realizar este proceso iterativo se traduce en cantidad de tiempo, es por ello que un análisis no lineal requiere de más tiempo para obtener resultados precisos (SolidWorks, 2011).

Estos procedimientos han tomado relevancia en las últimas décadas debido a la nueva filosofía de diseño basado en desempeño, esta nueva metodología caracteriza el desempeño de los componentes y contenidos estructurales y no estructurales en términos de daño, este daño estructural implica un comportamiento inelástico de los elementos haciendo que los procedimientos elásticos no tengan tanta efectividad como un análisis no lineal (FEMA, 2005).

El procedimiento general del análisis no lineal es similar al de los métodos convencionales de análisis lineal en el sentido que se desarrolla un modelo que represente al edificio o la estructura de estudio, para luego someter dicho modelo a las acciones sísmicas esperadas en el lugar de implantación (véase la [Figura 8\)](#page-42-0), la principal diferencia es la incorporación del comportamiento no lineal de los elementos que componen el modelo estructural. Finalmente, los resultados de un análisis no lineal son predicciones de los parámetros de demanda del modelo, mismo que se utilizarán posteriormente para determinar el desempeño de la estructura. Estos parámetros generalmente comprenden desplazamientos, deriva de los pisos, fuerzas de los pisos, distorsiones y fuerzas de los componentes (FEMA, 2005).

# <span id="page-42-0"></span>**Figura 8**

*Esquema del uso de procedimientos de análisis no lineal.*

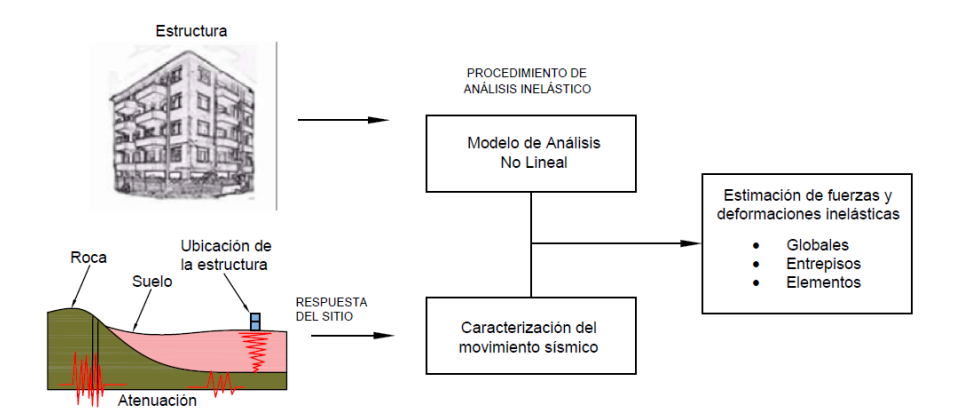

*Nota:* En la figura se presenta un esquema sobre el análisis no lineal utilizado para estimar fuerzas y deformaciones inelásticas de un modelo estructural frente a una acción sísmica determinada. Traducido de *Improvement of Nonlinear Static Seismic Analysis Procedures,* p(33), (FEMA, 2005).

# **Análisis Estático No Lineal – Pushover**

Uno de los objetivos del análisis no lineal de una estructura es determinar ciertos parámetros de demanda como la máxima deriva, la formación de rótulas plásticas y fuerzas en los miembros en base a un determinado sismo de diseño, ahora, el reto es usar el espectro sísmico de diseño en conjunto con un modelo matemático de la estructura de tal manera que se pueda predecir la demanda sísmica con una precisión aceptable. Uno de los procedimientos que permiten determinar la demanda con un buen grado de aproximación es el denominado Análisis Estático No Lineal o llamado comúnmente como Pushover (Toledo, 2011).

# <span id="page-43-0"></span>*Figura 9*

#### *Esquema de desarrollo de un análisis pushover*

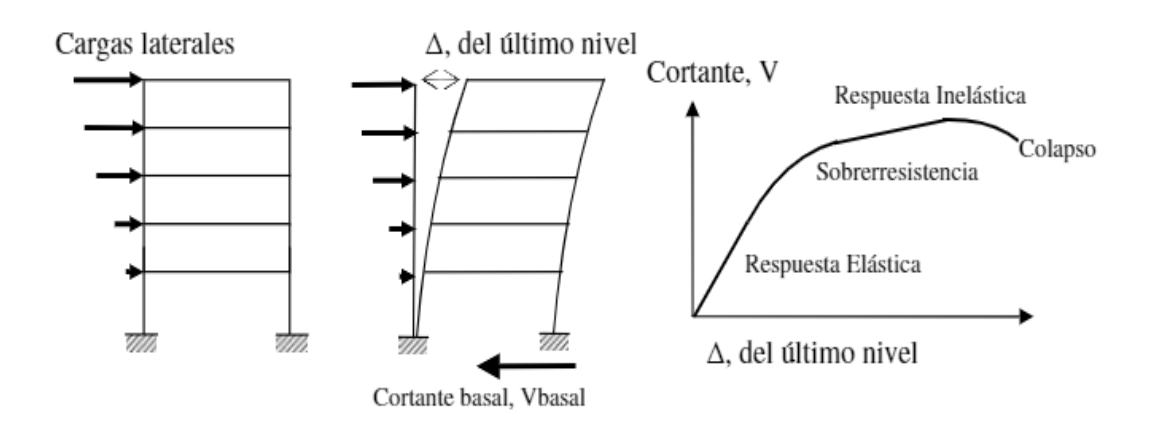

*Nota:* Se presenta las diferentes fases del análisis estático no lineal Pushover en un pórtico 2-D. Recuperado de *Propuesta Metodológica Para La Evaluación Del Desempeño Estructural De Una Estantería Metálica*, (p.143), por Arango et al. (2009).

La técnica del pushover es un método estático que incorpora directamente características de materiales no lineales y consiste en llevar al colapso a una estructura previamente diseñada de la cual se conoce su armadura y dimensiones, este colapso se logra por medio de la aplicación de cargas laterales incrementales, estas cargas se aplican en la misma dirección hasta provocar el colapso [\(Figura 9\)](#page-43-0). Como producto de este proceso se obtiene la curva de capacidad resistente de la estructura ante acciones sísmicas, curva que relaciona el cortante basal con el desplazamiento lateral máximo en el tope, [Figura 10,](#page-45-0) (Aguiar, 2003).

## *Patrones de carga*

Como se mencionó antes, para llevar al colapso a un modelo estructural no lineal se aplica una serie de cargas laterales de manera incremental, por ello, el primer paso para desarrollar un análisis estático no lineal es suponer un patrón de cargas laterales adecuado. Este patrón de cargas se aplica de manera que vaya incrementando paso a paso hasta alcanzar el desplazamiento objetivo del nodo de control. Está claro que, si se aplican diferentes patrones de carga, las curvas de capacidad de la estructura resultante serán diferentes. Si la curva de capacidad sobreestima o subestima la capacidad del modelo, entonces los resultados basados en esta curva no serán realistas, por esto, la selección de un patrón de carga lateral adecuado es de vital importancia para una estimación más precisa de los parámetros de demanda estructural (Sun, Tetsuro, Zhao, y Wang, 2003).

Existen varias formas para los vectores de carga que se aplican a la estructura, algunas se basan en un solo tipo de patrón, pero otras utilizan varios patrones para generar un análisis pushover multimodal. En todas las formas, las fuerzas laterales se aplican de modo incremental a los diferentes niveles del modelo no lineal, estas fuerzas son proporcionales a la masa del nivel y a una aceleración determinada a partir de la forma que tenga el patrón de carga (FEMA, 2005).

# <span id="page-45-0"></span>**Figura 10**

*Flujograma para realizar un análisis sísmico estático no lineal.*

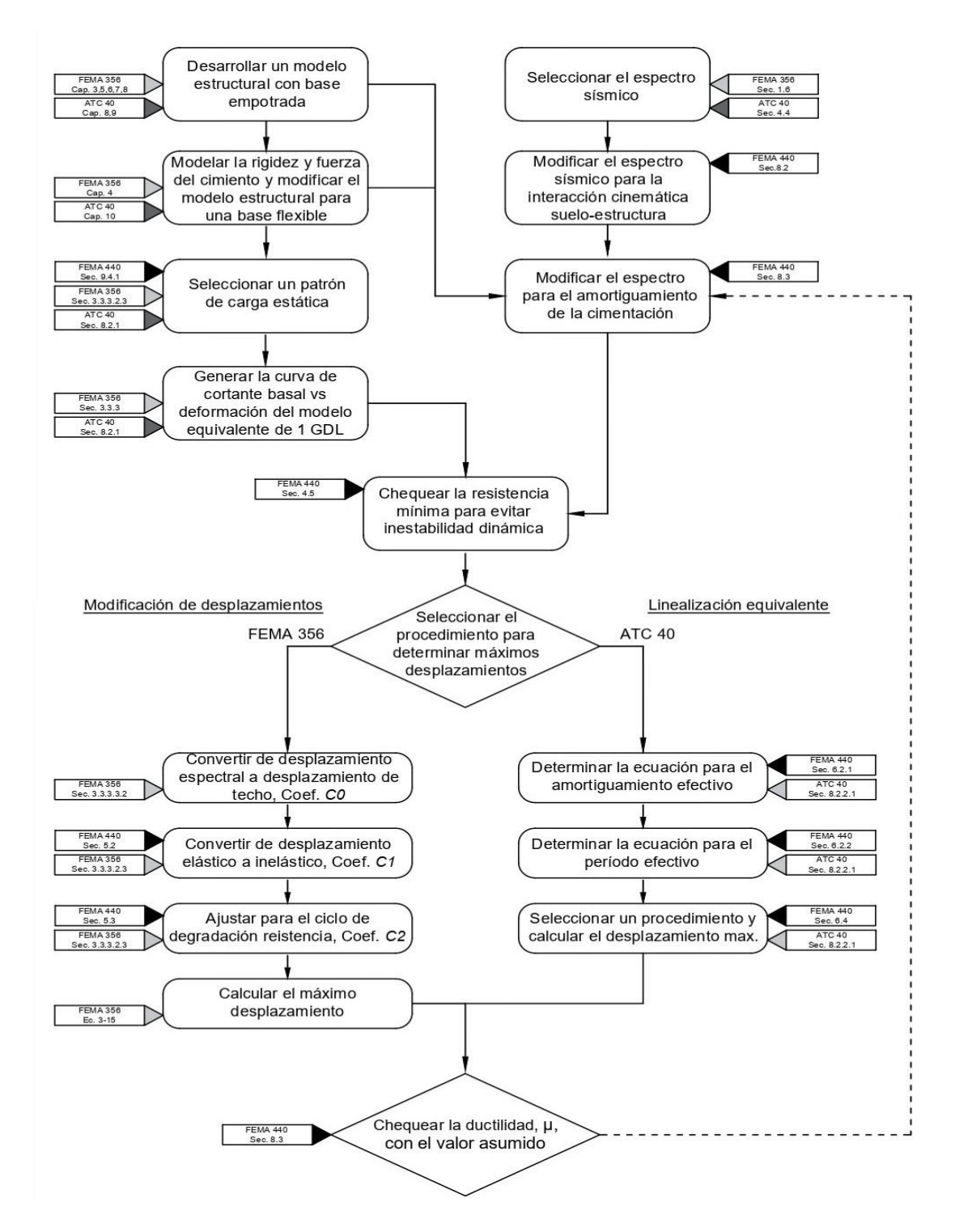

Nota: *Pasos para un Pushover. Traducido de* Improvement of Nonlinear Static Seismic Analysis Procedures, *p(127), (FEMA, 2005).*

#### **Patrón de carga concentrada**

Este es el modelo más simple de los patrones de carga que se pueden usar en un análisis pushover, y consiste en suponer un vector de cargas con una única carga concentrada, generalmente ubicada en la parte superior de la estructura.

## **Patrón de carga uniforme**

Un patrón uniforme de cargas asume que la aceleración en el modelo de múltiples grados de libertad es contante en toda la altura del edificio, este patrón de cargas también se denomina rectangular.

## **Patrón de carga triangular invertido**

Este patrón asume que las aceleraciones incrementan de manera lineal con altura, partiendo desde cero en la base del modelo hasta alcanzar el máximo en tope del modelo de múltiples grados de libertad.

# **Patrón de carga (código)**

Denominado así por aparecer en varios documentos incluyendo el FEMA 368, este patrón de cargas varía desde un patrón triangular invertido para períodos menores a 0.5 s hasta un patrón con forma parabólica para períodos mayores a 2.5 s como medio para explicar los efectos del modo más alto. El coeficiente  $(C_{vx})$  para cargas laterales de cada piso (x) se calcula con la siguiente ecuación:

$$
C_{vx} = \frac{w_X h_X^k}{\sum_{i=1}^n w_i h_i^k}
$$
 (2.21)

Donde,  $w_x, w_i$  son los pesos de los pisos  $x$  o  $i$ ,  $h_x, h_i$  la altura de los pisos  $x$  o  $i$  respecto a la base del modelo, y  $k$  un valor que varía linealmente de acuerdo al período, desde 1 para períodos  $T_1 < 0.5$  s hasta 2 para períodos  $T_1 > 2.5$  s. En definitiva, la forma del patrón de cargas es proporcional al término  $h^k$ .

#### **Patrón de carga primer modo**

La técnica del primer modo aplica una aceleración proporcional a la forma del primer modo de vibración elástica del modelo de n grados de libertad.

## **Patrón de carga adaptativo**

El patrón adaptativo es una mejora del patrón de primer modo puesto que, toma como punto de partida la forma del primer modo para el patrón, pero adicionalmente se toma en cuenta el reblandecimiento de la curva de capacidad lo que refleja una reducción de rigidez en el modelo, que a su vez provoca un cambio en la forma del primer modo. Así pues, las fuerzas laterales se aplican en proporción a un primer modo de vibrar que está en constante evolución.

#### **Patrón de carga SRSS**

La raíz cuadrada de la suma de los cuadrados por sus siglas en inglés (SRSS), este patrón se basa en las respuestas modales elásticas, asociada a la respuesta en cada modo se encuentra un patrón de fuerza lateral, que puede ser sumado para obtener las fuerzas laterales en cada piso asociadas a cada modo. Se debe considerar un número suficiente de modos de tal manera que estos representen al menos un 90% de la masa.

# **Recomendación FEMA 356**

De acuerdo con el FEMA 356 en su sección 3.3.3.2.3, las cargas laterales que se aplicarán al modelo matemático deberán ser proporcionales a la distribución de fuerzas inerciales de cada piso y para todo análisis se deberá aplicar al menos dos distribuciones verticales de carga lateral, las mismas que serán seleccionadas de los grupos que se presentan en la Figura 11.

La distribución de las fuerzas de inercia laterales determina magnitudes relativas de cortes, momentos y deformaciones dentro de la estructura. En un

escenario realista la distribución de estas fuerzas varía continuamente durante el terremoto, esto debido a que la estructura cede y cambia de rigidez durante toda la duración del sismo. Los extremos de esta distribución dependerán de la severidad del terremoto y el grado de respuesta no lineal de la estructura. El uso de más de un patrón de carga lateral tiene por objeto limitar el rango de acciones de diseño que pueden ocurrir durante la dinámica real respuesta (FEMA, 2000b).

# **Figura 11**

*Cuadro resumen de patrones de carga lateral que recomienda el FEMA 356.*

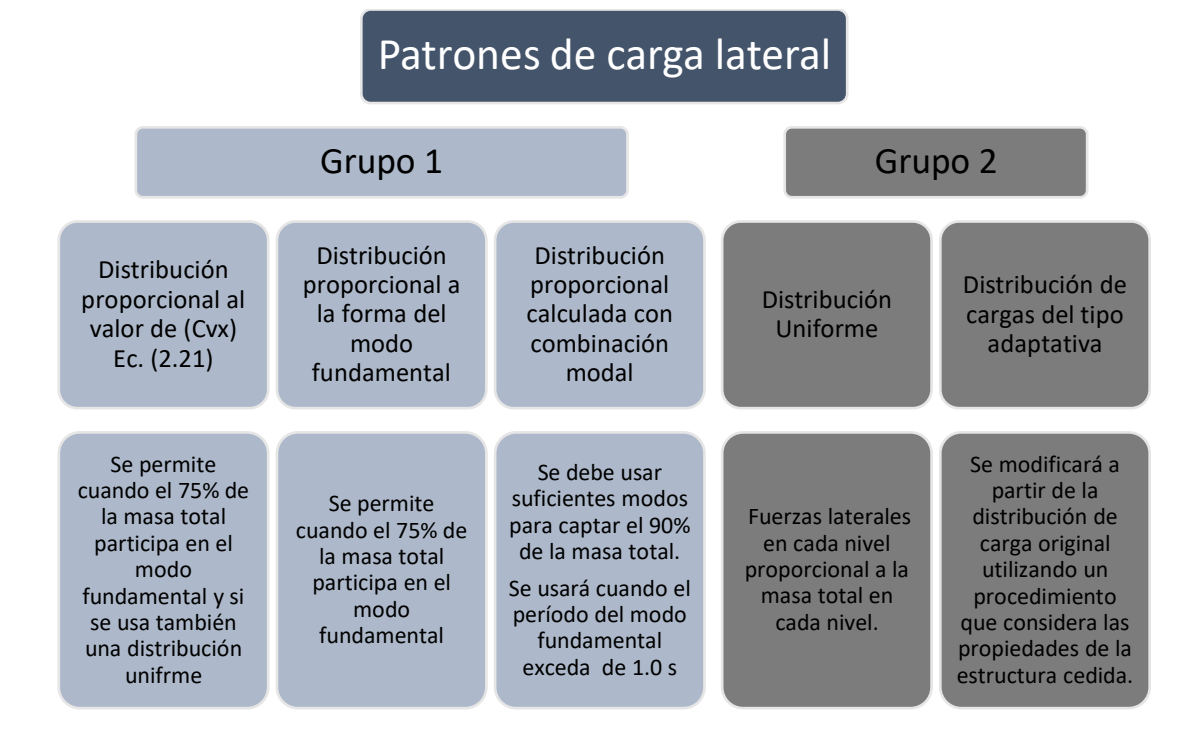

*Nota:* Criterios de selección de patrones de carga lateral para el análisis pushover.

Por otra parte, el ASCE/SEI 41-13 menciona que de acuerdo al estudio realizado en FEMA 440 (2005), múltiples patrones de carga representan en realidad una muy pequeña mejora en la precisión de un procedimiento de análisis estático no lineal. Por este motivo, recomiendan el uso de un único patrón de carga basado en la forma del primer modo de vibrar (ASCE, 2014).

#### *Rótulas plásticas*

Una rótula plástica es una forma de representar el estado de plasticidad que alcanzan todas las fibras de un elemento estructural cuando están sujetas a una determinada carga, (Figura 12) , este estado de plasticidad genera una articulación en la sección transversal del elemento que permite rotaciones relativas a ambos lados de la sección indefinidamente grandes.

#### **Figura 12**

*Formación de rótula plástica en una viga simplemente apoyada con carga puntual en el centro.*

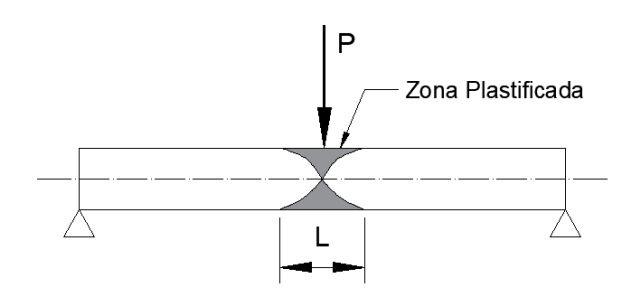

*Nota:* Se presenta una idealización de la formación de las rótulas plásticas en un elemento sometido a flexión por carga puntual.

Las rótulas plásticas se consideran como dispositivos de amortiguación o disipación de energía, puesto que permiten la rotación plástica de las conexiones concentrando los daños en estas zonas. Por este motivo, dentro de un análisis pushover se distribuyen rótulas plásticas dentro de todos los elementos de la estructura, de tal manera que se pueda registrar cualquier comportamiento no lineal que se pueda dar en cada uno de los elementos.

Adicionalmente, cada rótula es numerada con el fin de conocer el orden en el que aparecen las rótulas y de esta manera definir el mecanismo de colapso que sufre la estructura. Lo ideal es que, si se diseñó correctamente la estructura, se

presente un mecanismo de colapso donde las rótulas plásticas aparezcan primero en vigas y luego en columnas, siguiendo el principio de columna fuerte – viga débil (Véase Figura 13). Si por el contrario las rótulas se presentan primero en columnas se produce un caso típico de piso flexible o piso débil, este mecanismo de colapso es poco dúctil y peligroso por lo que se debe evitar.

#### **Figura 13**

*a) Pórtico que cumple columna fuerte - viga débil. b) Mecanismo de colapso deseado, formación de rótulas plásticas en vigas.*

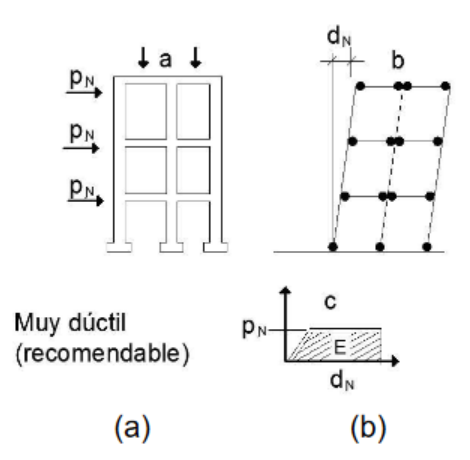

*Nota:* Recuperado de *Diseño Sísmico Por Capacidad Para Edificios De Varios Niveles. Rotulas Plásticas Y Su Concepto En El Diseño Estructural,* (p.13), Noguera et al. (2014).

#### *Diagrama momento-curvatura y momento-rotación*

Para realizar el análisis no lineal de una estructura y principalmente, para definir las rótulas plásticas de los elementos estructurales, es necesario conocer los diagramas momento – curvatura y momento – rotación para vigas y columnas de hormigón o acero, de estos diagramas se obtiene la rigidez de una sección de acuerdo al nivel de cargas que gravitan sobre la misma. El diagrama momento curvatura depende de los modelos constitutivos del hormigón y del acero que se utilicen (Aguiar, 2003).

El ASCE/SEI 41-13 presenta un modelo para calcular estos diagramas, en el cual, el ingeniero debe determinar el momento de fluencia  $M_v$ , y la curvatura de fluencia  $\phi_{\nu}$ , y posteriormente obtener los valores de *a*, *b*, *c* necesarios para obtener el gráfico que se muestra en la Figura 14. Dentro de esta gráfica se pueden distinguir 3 zonas importantes, en el tramo *AB* se tiene la zona de comportamiento elástico, donde el momento que actúa en el elemento es menor al momento de fluencia, en el tramo *BC* se tiene la zona de post fluencia y se da cuando el momento actuante sobrepasa al momento de fluencia, finalmente se tiene una tercera zona a partir del punto *C* que se denomina residual (Aguiar et al., 2015).

# **Figura 14**

*Modelo del diagrama momento-rotación planteado en el ASCE/SEI 41-13.*

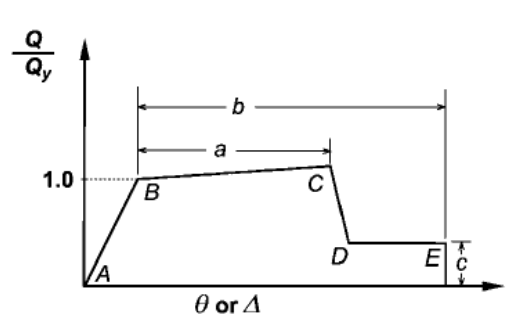

*Nota:* Recuperado de *ASCE/SEI 41-13 Seismic Evaluation and Retrofit of Existing Buildings*, *(*p.187), por ASCE (2014).

# *Curva de capacidad*

La curva de capacidad es una herramienta que permite evaluar el comportamiento que tiene una estructura frente a la acción de cargas laterales, esta curva es resultado de realizar un análisis no lineal (pushover) que considera el progresivo daño de la estructura. Para construir la curva de capacidad de un modelo, se debe registrar los deplazamientos  $(Dt)$  que sufre el nodo de control así como el corte basal  $(V)$  que los genera (Figura 15).

# **Figura 15**

*Representación de un análisis estático no lineal (pushover) y la curva de capacidad resistente obtenida.*

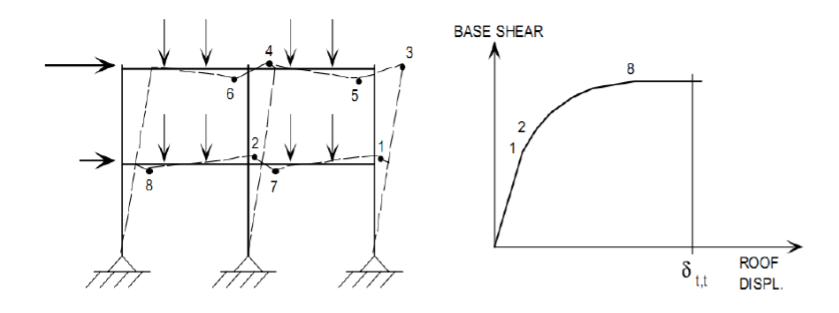

*Nota:* Curva de capacidad del análisis pushover. Recuperado de *Análisis No Lineal de Elementos de Concreto Armado - La Ingeniería Sísmica Basada en Desempeño,*  (p.18), por Toledo (2011).

Para determinar la curva de capacidad resistente, se necesita tener completamente definida la estructura, tanto en su geometría como en su armado, conocer la calidad de los materiales, para el caso de edificaciones de hormigón armado, se requiere conocer las curvas constitutivas del hormigón y del acero (Aguiar, 2012)

# **Diseño Basado en Desempeño**

El diseño basado en desempeño es una nueva filosofía de diseño que surgió en la década de los 90s y que plantea un estudio más detallado de la amenaza sísmica y cómo responden las estructuras, pues, con la filosofía tradicional se realizan ciertas suposiciones asumiendo que con esto la estructura presentará un comportamiento que garantice la condición de no colapso de la estructura para asegurar la vida de los ocupantes.

A lo largo de los años, se han desarrollado varios documentos, y manuales que sustentan la ingeniería sísmica basada en desempeño y si bien pueden diferir ciertos términos y notación, no difieren en el concepto. Dentro de los principales

esfuerzos que sentaron las bases para esta nueva filosofía son: Visión 2000, FEMA 273/356, ATC 40. A partir de estos, se han desarrollado varias actualizaciones y mejoras a los métodos de diseño (Toledo, 2011).

# *Niveles de Desempeño*

# **Niveles de desempeño según ATC-40 (ATC, 1996)**

El ATC-40 describe un nivel de desempeño como, una condición de daño limitante que puede considerarse satisfactorio para una estructura y un sismo determinado. Esta condición límite describe el daño físico que pueda tener el edificio, así como la amenaza a la seguridad de los ocupantes del edificio y la utilidad que la estructura pueda brindar después del terremoto.

# <span id="page-53-0"></span>**Tabla 2.**

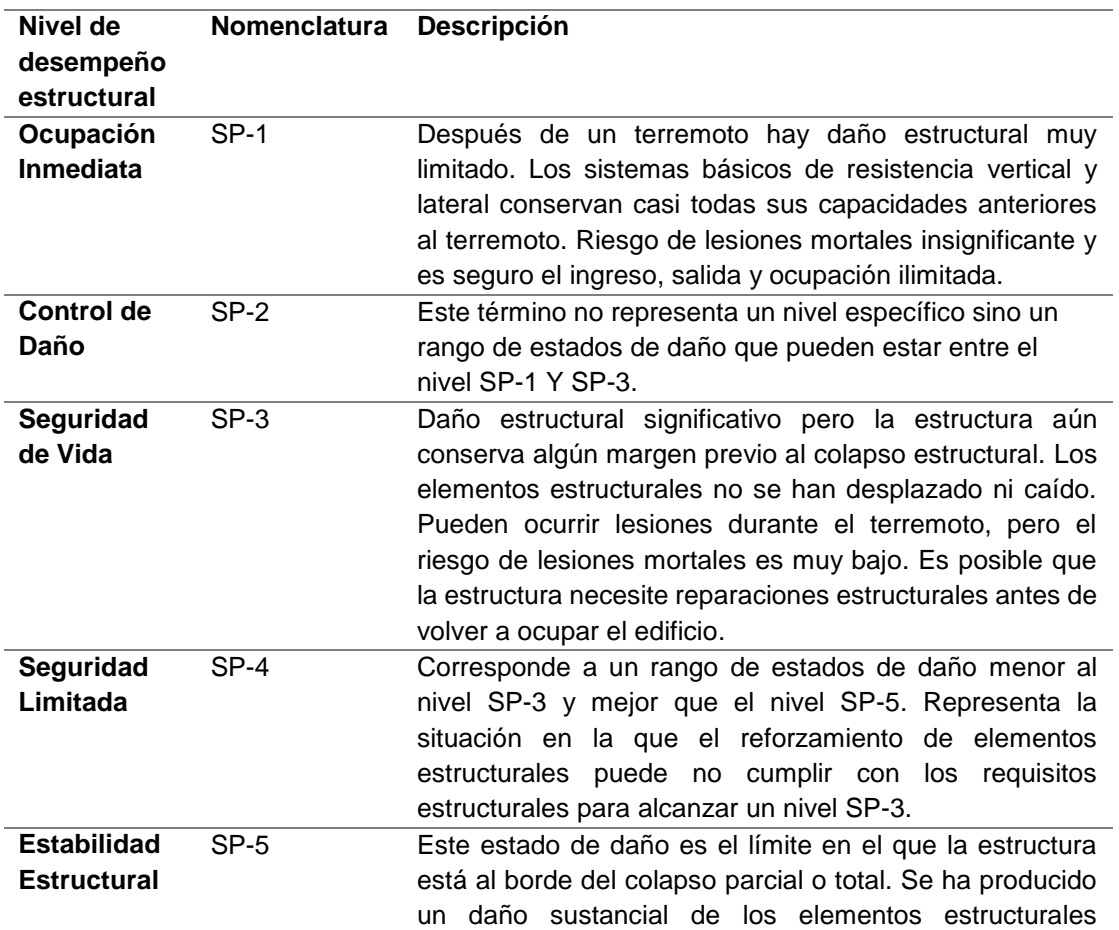

*Niveles y rangos de desempeño de elementos Estructurales*

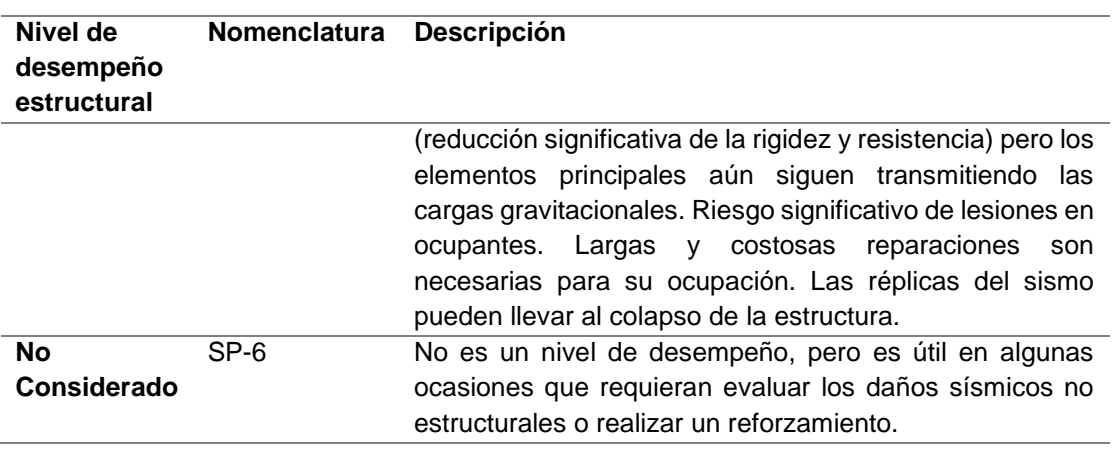

*Nota:* Traducido de *ATC 40, Seismic evaluation and retrofit of concrete buildings*.

# **Tabla 3**

*Niveles y rangos de desempeño de elementos No Estructurales*

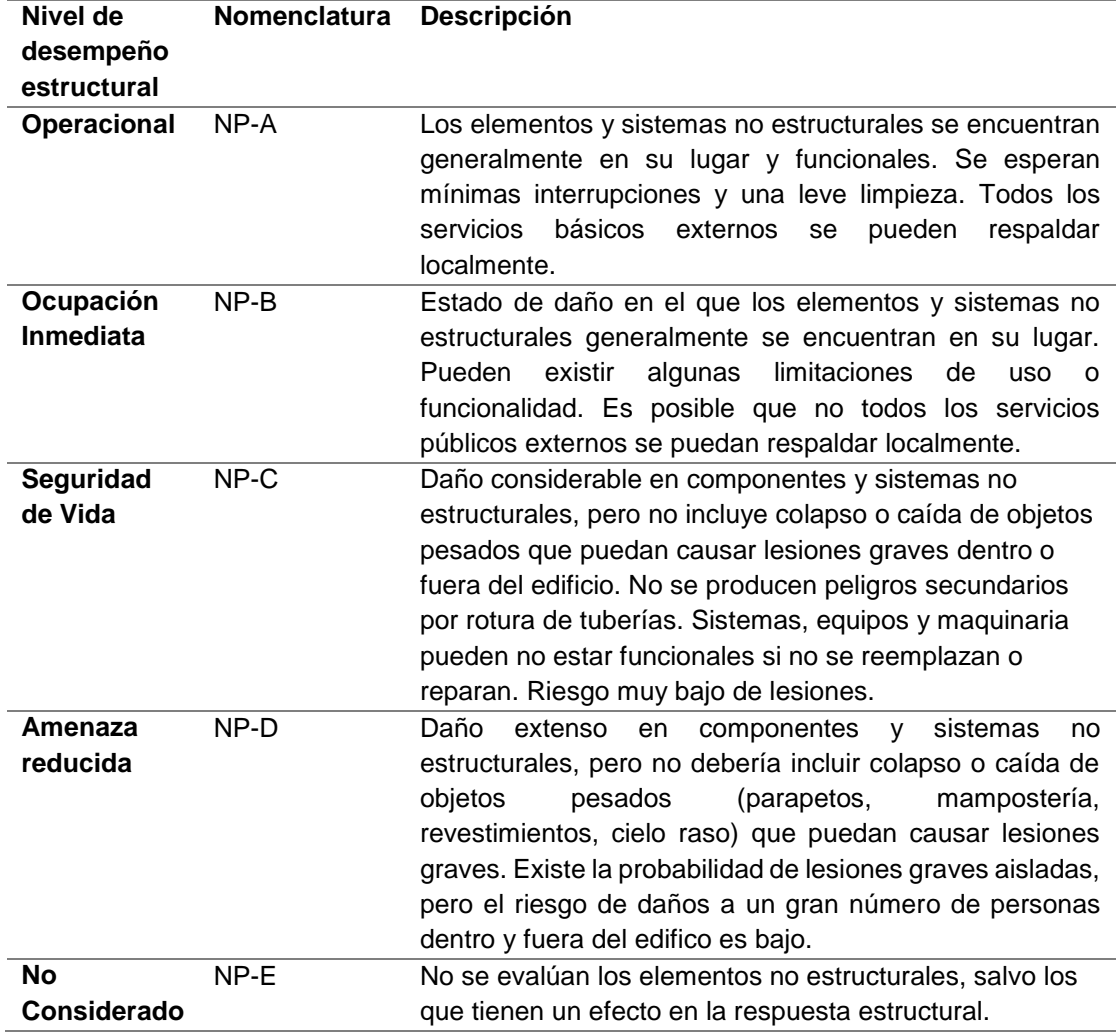

*Nota:* Traducido de *ATC 40, Seismic evaluation and retrofit of concrete buildings*.

Para obtener el nivel de desempeño para un edificio se debe combinar un nivel de desempeño estructural con un nivel de desempeño no estructural para poder describir completamente el estado de daño límite deseado. Existen varias combinaciones posibles que se muestran en la [Tabla 4.](#page-55-0)

# <span id="page-55-0"></span>**Tabla 4.**

Combinación de niveles de desempeño estructural y no estructural para formar los niveles de desempeño de una edificación.

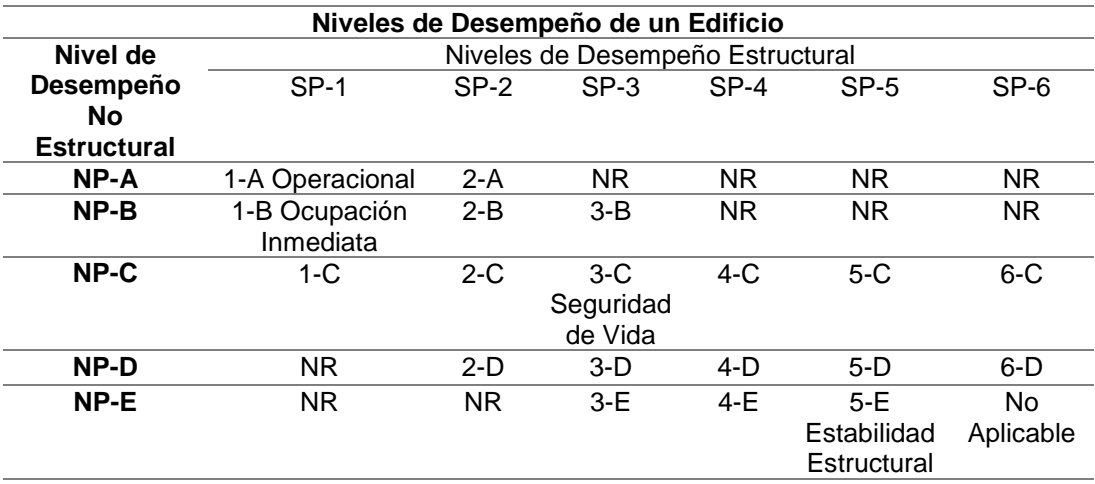

#### **NR: Combinación no recomendable**

*Nota:* Traducido de *ATC 40, Seismic evaluation and retrofit of concrete buildings*.

- Operacional (1-A): Nivel relacionado con la funcionalidad. Los daños en la estructura del edificio son limitados, de modo que no se cuestiona la continuidad de la ocupación segura, y las reparaciones necesarias son de poca importancia y pueden llevarse a cabo sin perturbaciones importantes para los ocupantes. Lo más importante es que los servicios básicos externos cuenten con sistemas de apoyo que permitan su funcionamiento en el caso de no estar disponible la red pública.
- Inmediata Ocupación (1-B): Corresponde al criterio más usado en instalaciones esenciales, se espera que los espacios y sistemas del edificio sean razonablemente utilizables, pero la continuidad de todos los

servicios, ya sean primarios o de reserva, no se proporcionan necesariamente. El contenido puede estar dañado.

- Seguridad de Vida (3-C): Este nivel tiene por objeto lograr un estado de daño que presente una probabilidad extremadamente baja de amenazas a la seguridad de la vida, ya sea por daños estructurales o por fallas o vuelco de componentes de componentes no estructurales. Sin embargo, los contenidos podrían crear peligro de caída o peligros secundarios como liberación de sustancias químicas o incendios.
- Estabilidad Estructural (5-E): Se refiere únicamente al sistema principal del edificio o al sistema de transporte de carga vertical, y sólo requiere estabilidad bajo cargas verticales. No se puede disponer de ningún margen contra el colapso en caso de réplicas. Puede existir peligro de caída externa o interna de revestimientos, acabados, o incluso daños estructurales que pongan en peligro la vida. No se requiere la revisión del desempeño de los elementos no estructurales.

## **Niveles de Desempeño ASCE/SEI 41-17 (ASCE, 2017)**

El ASCE/SEI 41-17 plantea que el nivel de desempeño total de una edificación es el resultado de la combinación del nivel de desempeño estructural y no estructural de manera similar al ATC-40.

La clasificación en niveles de desempeño estructural es muy similar a los presentados por el ATC-40 con unas ligeras modificaciones en su notación. Los niveles de desempeño estructural discretos son: Ocupación Inmediata (S-1), Control de Daño (S-2), Seguridad de Vida (S-3), Seguridad Limitada (S-4), Prevención del Colapso (S-5), No Considerado (S-6). Los significados de cada uno de estos niveles son similares a los establecidos en la [Tabla 2](#page-53-0) respectivamente. Adicional a esta

clasificación discreta de niveles de desempeño el ASCE/SEI 41-17 proporciona la Tabla C2-4 donde se relacionan estos niveles con la limitación de los estados de daño para diferentes sistemas resistentes.

La clasificación discreta de niveles de desempeño no estructural consiste en 4 categorías: Operacional (N-A), Retención de la posición (N-B), Seguridad de Vida (N-C), y No Considerada (N-D). A continuación se describe cada una de estas categorías en la [Tabla 5:](#page-57-0)

# <span id="page-57-0"></span>**Tabla 5**

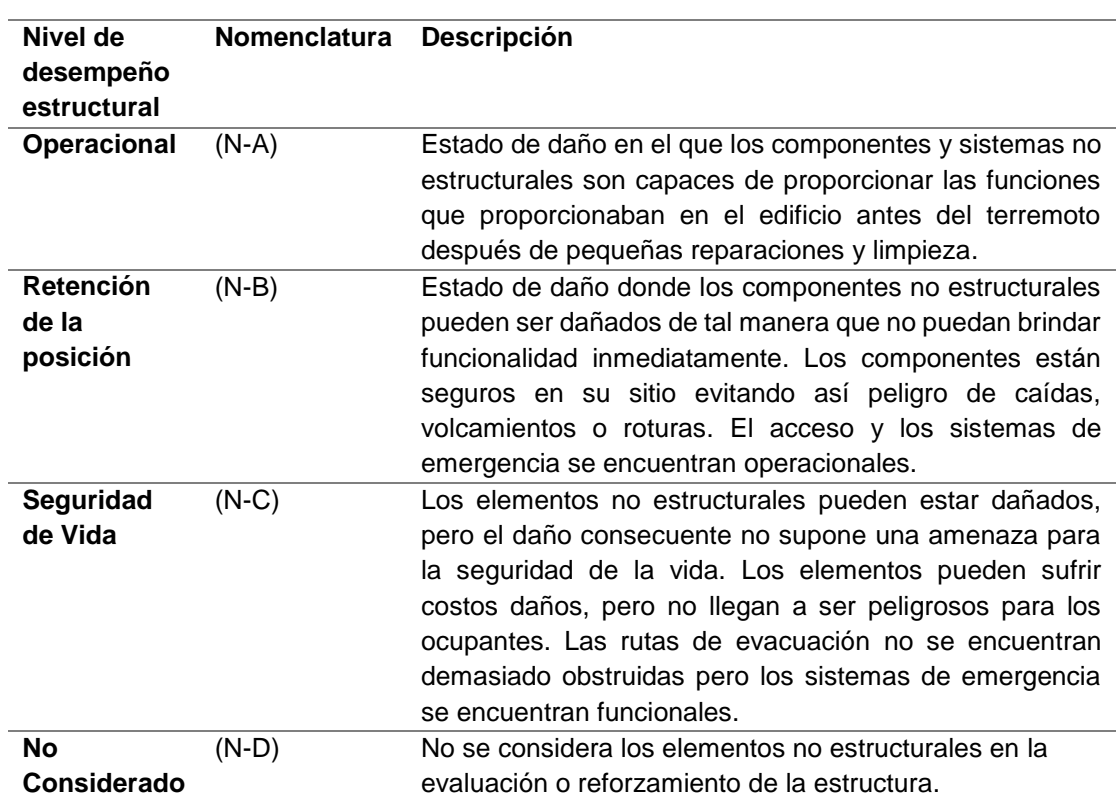

*Niveles de desempeño no estructural discretos según ASCE/SEI 41-17.*

*Nota:* Traducido de *ASCE/SEI 41-17 Seismic Evaluation and Retrofit of Existing* 

# *Buildings*.

Al igual que para los niveles de desempeño estructural, el ASCE/SEI 41-17 presenta las tablas C2-5, C2-6 y C2-7 donde hay más información sobre los daños que pueden darse en diferentes componentes no estructurales (arquitectónicos,

sistemas mecánicos, eléctricos, sanitarios y diferentes contenidos). A continuación, se presenta la [Tabla 6](#page-58-0) con las diferentes combinaciones de nivel de desempeño estructural y no estructural.

#### <span id="page-58-0"></span>**Tabla 6**

*Combinación de niveles de desempeño estructural y no estructural para formar los niveles de desempeño de una edificación según ASCE/SEI 41-17*

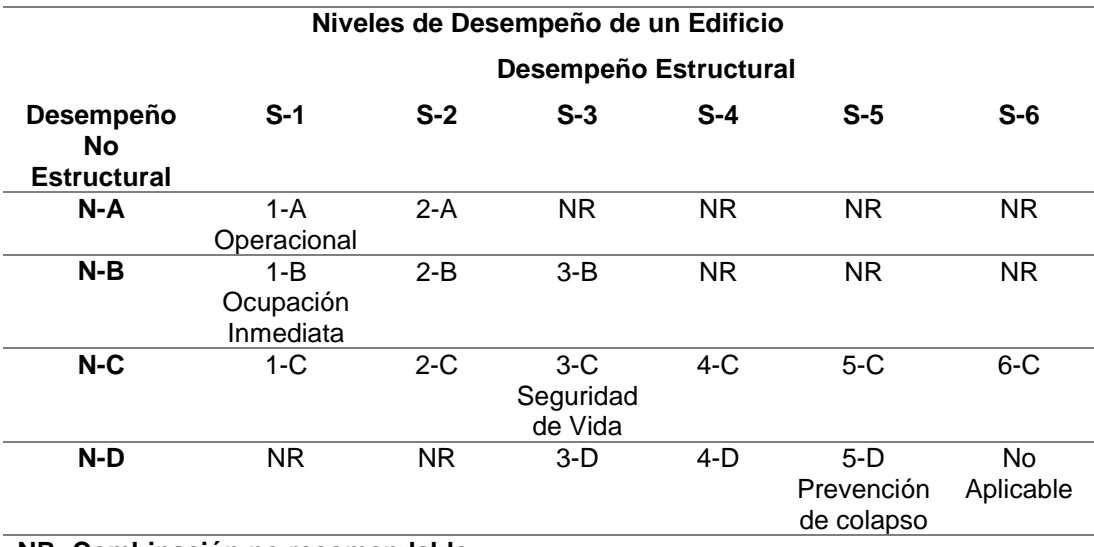

**NR: Combinación no recomendable**

*Nota:* Traducido de *ASCE/SEI 41-17 Seismic Evaluation and Retrofit of Existing Buildings*.

# *Niveles de amenaza sísmica*

La amenaza sísmica contempla la ubicación del edificio respecto a las fallas geológicas de la zona. El alcance, para el cual estas amenazas pueden afectar el desempeño de la estructura, depende de la magnitud del sismo, la distancia a la fuente, la dirección de propagación de la ruptura de falla, y las características geológicas de la región y locales.

## **Propuesta ATC-40 (ATC, 1996)**

El ATC-40 utiliza 3 niveles de amenaza sísmica que son:

- Sismo de Servicio: (SE) Es definido de manera probabilística como el terremoto que tiene un 50 por ciento de probabilidad de excedencia en un período de 50 años. Este nivel de amenaza sísmica es aproximadamente 0.5 veces del nivel del sismo de diseño. El período de retorno de este sismo es de 75 años. Se considera como un sismo frecuente, ya que puede ocurrir más de una vez durante la vida útil de la estructura.
- Sismo de Diseño: (DE) Se define como el sismo que tiene un 10 por ciento de probabilidad de excedencia dentro de un período de 50 años. Este sismo tiene un período de retorno de 475 años. Representa a un movimiento sísmico poco frecuente, de una intensidad moderada y severa, y se considera que puede ocurrir al menos una vez en la vida útil de la estructura.
- Sismo Máximo: (ME) Es definido de forma determinística como el sismo de nivel máximo que tiene un 2 a 5 por ciento de probabilidad de excedencia en un período de tiempo de 50 años. Este nivel de amenaza sísmica es aproximadamente 1.25 a 1.5 veces el sismo de diseño. Este sismo tiene un período de retorno de entre 975 a 2475 años. Corresponde al máximo movimiento del terreno que puede ser esperado en el sitio donde se encuentra localizada la estructura. Este sismo es usado comúnmente en el diseño de estructuras esenciales.

#### **Propuesta de VISION 2000 (SEAOC, 1995)**

La propuesta del Comité VISION 2000 define cuatro niveles de demanda sísmica según su probabilidad de ocurrencia y período de retorno. Estos son definidos como: movimientos sísmicos de diseño frecuente, ocasional, raro y muy raro como se puede observar en la [Tabla 7.](#page-60-0)

# <span id="page-60-0"></span>**Tabla 7.**

Intervalos de recurrencia y las probabilidades de excedencia para 4 sismos de diseño considerados por el comité VISION 2000.

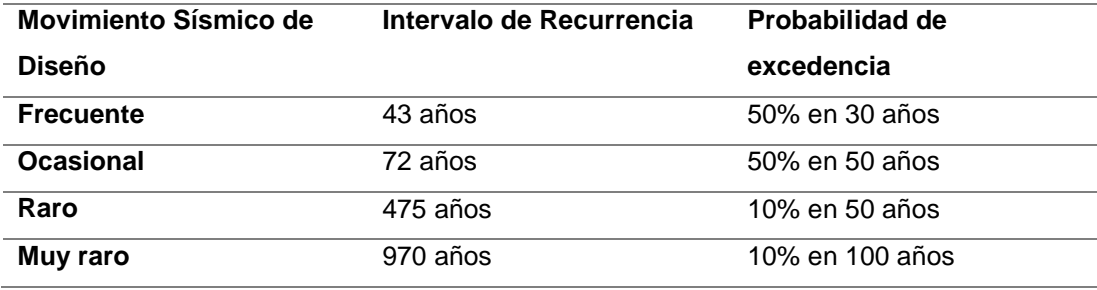

Nota: Elaboración propia en base a *Performance Based Seismic Engineering of Buildings.* SEAOC (1995).

## *Objetivos de Desempeño*

Un objetivo de desempeño describe al comportamiento sísmico que puede considerarse aceptable para una estructura bajo la acción de sismos de diferentes intensidades. Pueden definirse varios objetivos de desempeño seleccionando diferentes niveles de desempeño de la estructura para cada uno de los niveles de movimientos especificados. La selección de éstos debe estar basada en las condiciones de ocupación del edificio, así como la importancia de las actividades que se realizarán en el mismo. Definir el objetivo de desempeño de una estructura también es responsabilidad directa de los dueños del proyecto.

# **Propuesta VISION 2000 (SEAOC, 1995)**

La propuesta del comité VISION 2000 define 4 niveles de amenaza sísmica. La Figura 16 reproduce los niveles recomendados de desempeño esperados para edificaciones conforme a su calificación de acuerdo al uso y ocupación en instalaciones de seguridad crítica, instalaciones esenciales y básicas

# **Figura 16**

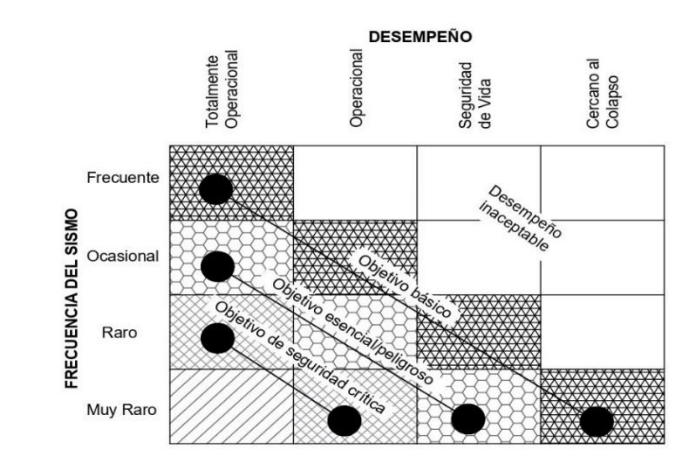

*Objetivos de desempeño planteados por el Comité VISION 2000*

Nota: Traducido de *Performance Based Seismic Engineering of Buildings.* SEAOC (1995).

# **Propuesta del ATC-40 (ATC, 1996)**

El ATC-40 establece una gran variedad de objetivos de desempeño como resultado de la combinación de los diferentes niveles de desempeño estructural con los niveles de amenaza sísmica. Estos objetivos pueden ser asignados a cualquier estructura de acuerdo a las funciones que esta cumplirá, así como las consideraciones económicas y de prevención.

# **Tabla 8.**

Objetivo de desempeño básico planteado en el ATC-40.

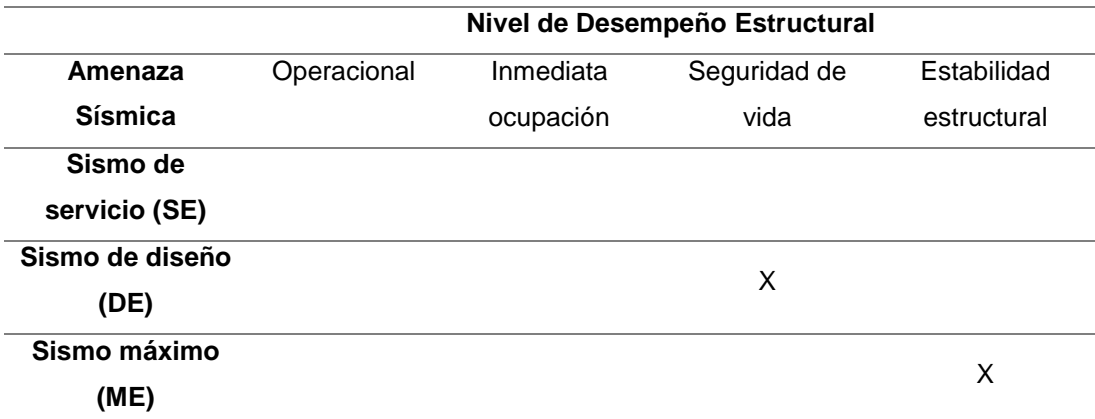

*Nota:* Traducido de *ATC 40, Seismic evaluation and retrofit of concrete buildings*.

#### **Propuesta del FEMA 273, 274 (FEMA, 1997)**

En el FEMA 273 Y 274 se establecieron diferentes combinaciones para los objetivos de desempeño estructural, en general, los objetivos de desempeño que esperan bajos niveles de daño para eventos sísmicos relativamente poco frecuentes, resultarán en un mayor trabajo y costo de adecuación, comparados con los objetivos seleccionados con metas más modestas del control de daño. Esto se puede apreciar en la Figura 17 donde se observa de manera gráfica la forma en la que el costo de una estructura aumenta en función del grado de control de daños.

# **Figura 17**

*Objetivos de desempeño estructural y una representación económica de cada objetivo.*

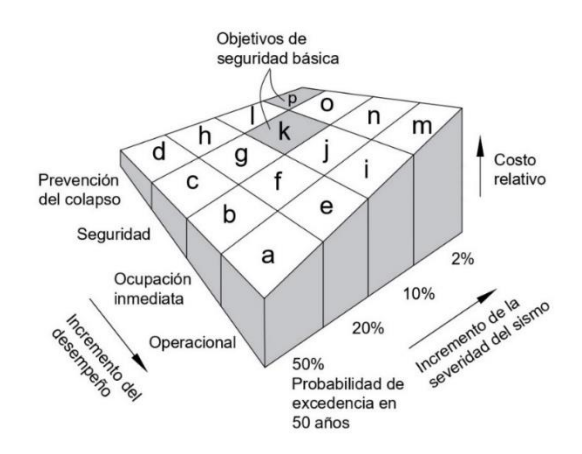

*Nota:* Traducido de *FEMA 274 NEHRP Commentary for the Seismic Rehabilitation of Buildings,* (p.36).

## **Objetivos de desempeño utilizados por la NEC15**

El documento de Rehabilitación Sísmica de Estructuras de la NEC15 (NEC-SE-RE, 2015) utiliza los objetivos de desempeño planteados por el FEMA 356 que en principio están orientados a estructuras existentes pero que se pueden extrapolar para el diseño de nuevas edificaciones. A continuación se presenta en la Figura 18

los diferentes objetivos de desempeño:

# **Figura 18**

*Objetivos de desempeño para toda estructura.*

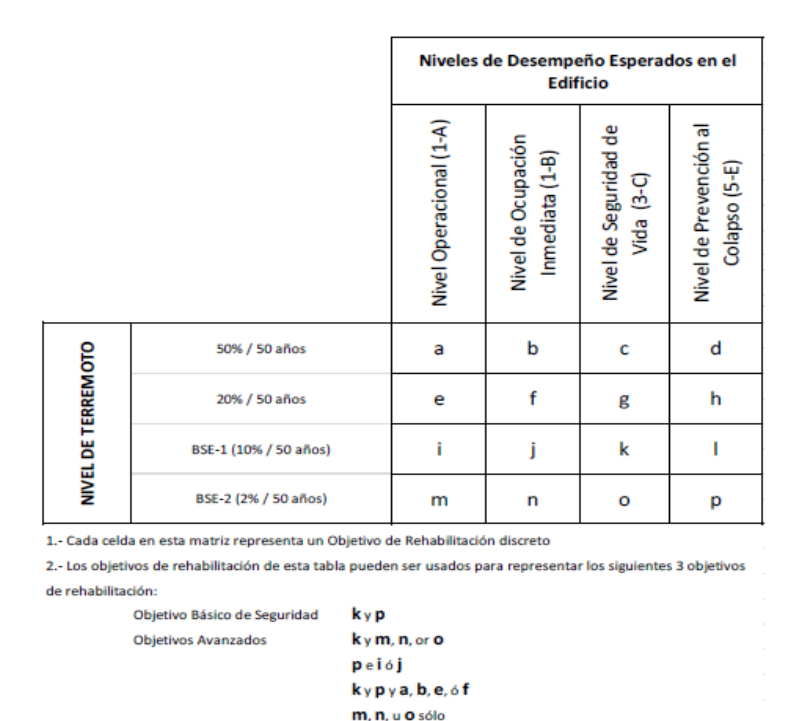

*Nota:* Objetivos de desempeño estructura adoptados por la NEC-15. Recuperado de *Rehabilitación Sísmica de Estructuras NEC-SE-RE* (2015).

## *Cálculo de la demanda*

Dos de los documentos más importantes dentro del marco del diseño basado en desempeño sísmico, el ATC-40 y el FEMA 356, presentan métodos de ingeniería basada en desempeño similares para la predicción de las demandas estructurales con el apoyo de procedimientos de análisis estático no lineal. Los métodos presentados en ambos documentos requieren de la generación de la curva de capacidad pushover como medio para predecir el comportamiento inelástico de la deformación en la estructura. El punto en el que divergen ambos métodos es la forma en la que se calcula la demanda estructural para un sismo determinado. Por

un lado, FEMA 356 plantea el uso del método de los coeficientes en el que la demanda se calcula modificando las predicciones elásticas por medio de varios coeficientes. El ATC-40 por otra parte, describe el método de espectro de capacidad, en el que la demanda estructural se determina por medio de la intersección del espectro de capacidad con el espectro de demanda sísmica.

## **Método de los coeficientes (FEMA 356)**

El método presentado por FEMA 356 se basa fundamentalmente en un procedimiento de modificación de desplazamientos. Este tipo de procedimientos, estima el desplazamiento máximo total del oscilador simple multiplicando la respuesta elástica por una serie de coeficientes asumiendo las propiedades lineales iniciales y la amortiguación. Estos coeficientes por lo general suelen derivarse empíricamente de una serie de análisis de respuesta en el tiempo no lineal de osciladores con períodos y resistencia variables (FEMA, 2005b).

#### **Figura 19**

*Esquema del procedimiento de cálculo del desempeño estructural por medio del método de los coeficientes planteado por FEMA 356.*

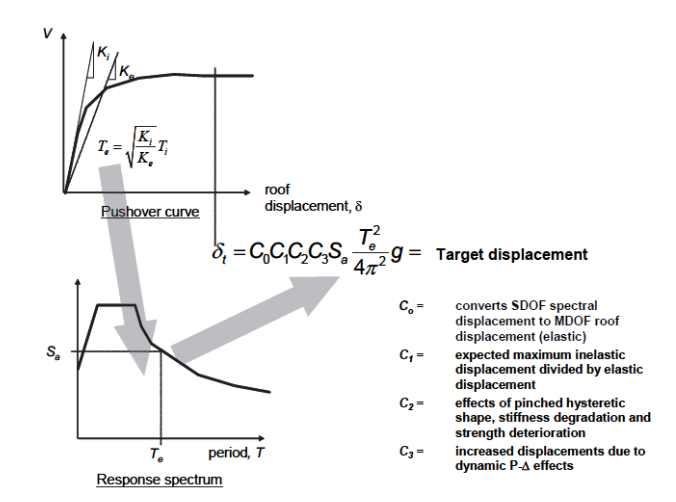

*Nota:* Imagen recuperada de *Improvement of Nonlinear Static Seismic Analysis Procedures,* (p.42), FEMA (2005).

Como se puede observar en la Figura 19 la respuesta elástica lineal se multiplica por una serie de coeficientes de  $C_0$  a  $C_3$  para generar la estimación del máximo desplazamiento global (elástico e inelástico). El proceso comienza con una curva idealizada de fuerza vs deformación pushover. Un período efectivo,  $T_e$ , se genera a partir del período inicial,  $T_i$ , por medio de un procedimiento gráfico que simula la pérdida de rigidez en la transición del rango elástico al inelástico. El período efectivo representa la rigidez lineal del sistema de un grado de libertad equivalente, cuando este período se grafica en un espectro de respuesta elástico, el período efectivo identifica una respuesta de aceleración máxima para el oscilador.

#### **Método de espectro de capacidad (ATC-40)**

El método de espectro de capacidad se basa en las técnicas de linealización equivalente que mantienen el supuesto de que el máximo desplazamiento total (elástico más inelástico) de un oscilado de 1 grado de libertad puede ser estimado por la respuesta elástica de un oscilador con un período y una amortiguación mayores que el original. Estos procedimientos utilizan estimaciones de la ductilidad para estimar el período efectivo y amortiguamiento efectivo (FEMA, 2005b).

El método del espectro de capacidad presentado por el ATC-40 comienza con la generación de una curva de fuerza vs deformación pushover al igual que el método de los coeficientes, excepto que los resultados se grafican en el formato del espectro de respuesta de aceleración (ADRS), este formato es una conversión de la relación cortante basal versus desplazamiento en el tope usando las propiedades dinámicas del sistema y se denomina curva de capacidad de la estructura. El espectro de diseño se convierte al formato ADRS y se denomina curva de demanda sísmica, esto permite trazar la curva de capacidad junto con la curva de demanda y el punto donde se intersectan se denomina punto de desempeño. En este formato, el período se representa como líneas radiales que emanan del origen del sistema de coordenadas.

# **Figura 20**

*Esquema de cálculo del desempeño utilizando el método del espectro de capacidad planteado por el ATC-40.*

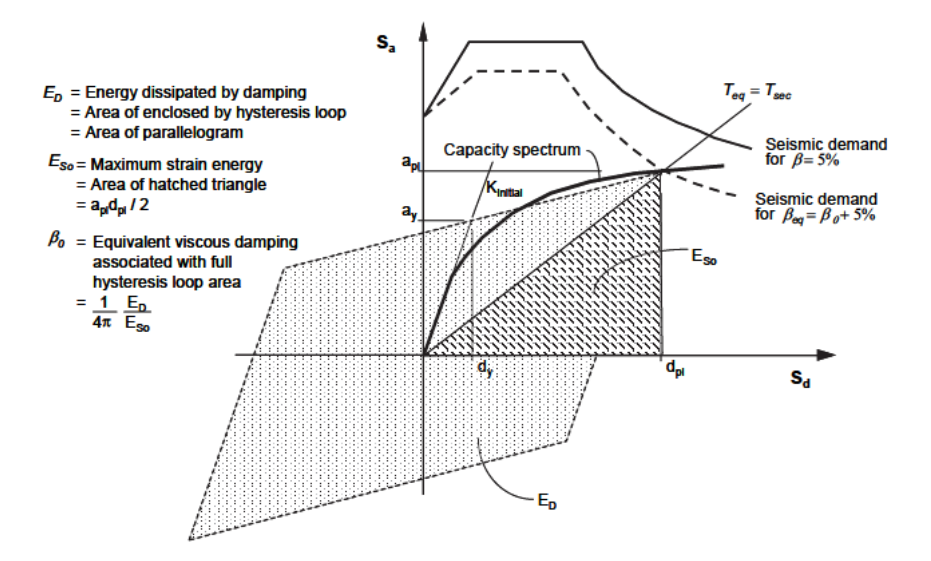

*Nota:* Imagen recuperada de *Improvement of Nonlinear Static Seismic Analysis* 

*Procedures,* (p.43), FEMA (2005).

# **Capítulo III Metodología FEMA P-58**

La metodología establecida en la colección de documentos FEMA P-58 se sustenta en el diseño y evaluación de edificaciones basado en el desempeño, uno de los beneficios que presenta el uso de esta nueva filosofía de diseño es el conocer con mayor certeza y confiabilidad los peligros que afrontará la estructura en el futuro y a diferencia de versiones anteriores de Diseño Sísmico Basado en Desempeño utiliza medidas de desempeño que pueden ser fácilmente entendidas por los responsables del proyecto, lo que permite una toma de decisiones más informada sobre lo que se espera de la estructura durante su vida útil (FEMA, 2018a).

#### **Origen**

El desarrollo de esta metodología se inició con la presentación del Plan de Acción para el Diseño Sísmico Basado en Desempeño FEMA 349, que fue desarrollado por el Earthquake Engineering Research Institute (EERI), en el 2000. Dentro de este documento se plantea la necesidad de cambiar las prácticas de diseño sísmico de la época por una metodología de diseño sísmico basado en desempeño, pero quizá el aporte más importante fue el planteamiento de un plan de acción de aproximadamente 10 años para desarrollar todos los productos necesarios para la aplicación de la nueva metodología basada en desempeño (FEMA, 2000a).

En el 2006, FEMA encomienda al Applied Technology Council (ATC) el desarrollo de la Fase 1 para el desarrollo de una metodología de evaluación del desempeño sísmico. Uno de los resultados de este trabajo se publicó como FEMA 445 "Next-Generation, Performance-Based Seismic Design Guidelines, Program Plan for New and Existing Buildings". La Fase 1 finalizó en el año 2012 con la publicación de 2 volúmenes del FEMA P-58 y una herramienta electrónica llamada PACT cuyo objetivo era facilitar la aplicación de la metodología establecida en el

volumen 1 y 2 del FEMA P-58. La Fase 2 se terminó en el 2018 y los resultados se publicaron en 4 volúmenes más para el FEMA P-58 donde se presentan las directrices para el diseño sísmico basado en desempeño, así como las directrices para los interesados del proyecto, adicionalmente se realizó una actualización a los 2 volúmenes anteriores. (FEMA, 2018a).

## **Estructura**

El FEMA P-58 es una compilación de 7 volúmenes donde se detalla la metodología de Diseño y Evaluación Sísmica Basada en Desempeño, a continuación, se presenta en la Figura 21 la estructura general del FEMA P-58 seguido de una breve descripción del contenido de cada volumen.

# **Figura 21**

*Estructura de los documentos que conforman el FEMA P-58.*

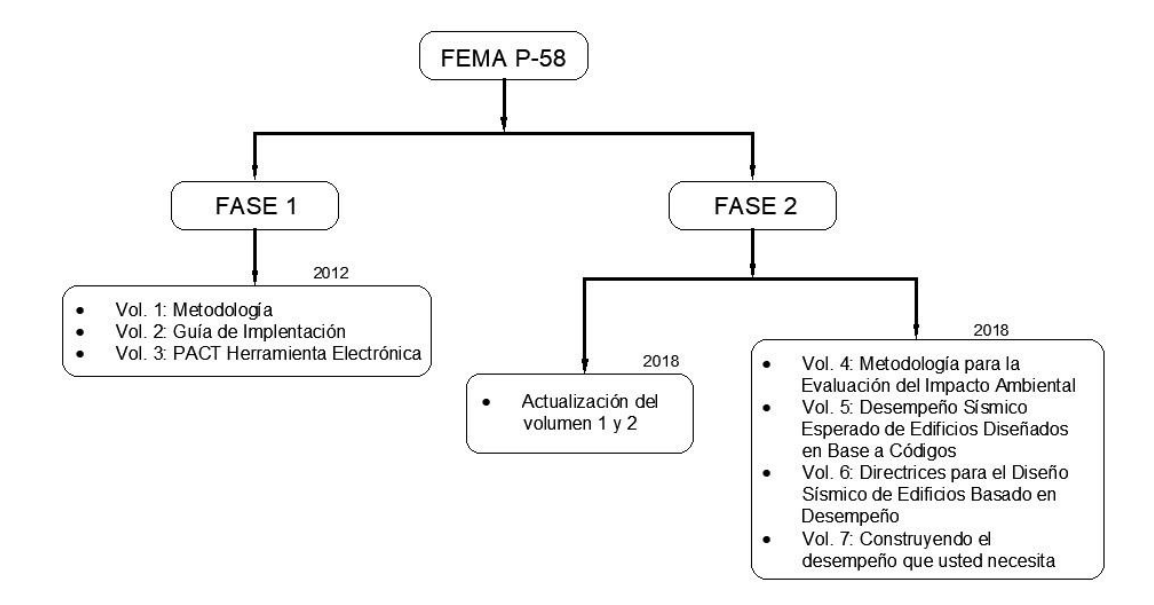

*Nota:* Cuadro resumen de la metodología FEMA P-58.

**FEMA P-58-1, Seismic Performance Assessment of Buildings,** 

**Methodology:** En este volumen se describe la metodología general para realizar evaluaciones de desempeño sísmico, así como la información necesaria y los procedimientos recomendados para obtener la información básica de la edificación, la respuesta de la estructura, las fragilidades y los datos de consecuencias que se utilizan como insumos para la metodología. La segunda edición incluye información actualizada sobre los impactos ambientales y otras mejoras técnicas.

# **FEMA P-58-2, Seismic Performance Assessment of Buildings,**

**Implementation Guide:** Este volumen provee una guía de implementación de la metodología presentada en el volumen 1 e incluye instrucciones de cómo se deben preparar los datos de entrada para el programa "Performance Assessment Calculation Tool" (PACT). Dentro de este volumen también se incluyen varios ejemplos que ilustran el proceso de evaluación del desempeño de una estructura incluyendo los procedimientos de cálculo y generación de datos.

- **FEMA P-58-3, Seismic Performance Assessment of Buildings, Supporting Electronic Materials and Background Documentation:** El volumen 3 corresponde a una serie de herramientas electrónicas que incluyen, datos y especificaciones de fragilidad, herramientas para estimar cantidades normativas de elementos no estructurales, una herramienta para la estimación del desempeño de la edificación, la herramienta SPO2IDA para convertir curvas de pushover estático en distribuciones de probabilidad para el colapso de edificios en función de la intensidad del sismo. Adicionalmente cuenta con una importante documentación técnica de respaldo para ciertos aspectos de la metodología.
- **FEMA P-58-4, Seismic Performance Assessment of Buildings, Methodology for Assessing Environmental Impacts:** Este volumen presenta una metodología para integrar la evaluación del impacto ambiental a la evaluación general de la estructura. Esta metodología

contempla el impacto ambiental de la reparación de los daños provocados por un sismo.

- **FEMA P-58-5, Seismic Performance Assessment of Buildings, Expected Seismic Performance of Code Conforming Buildings:** El volumen 5 presenta la aplicación de la metodología FEMA P-58 a un grupo de edificios arquetípicos representativos de estructuras construidas conforme a los requisitos de diseño sísmico del actual código de construcción.
- **FEMA P-58-6, Guidelines for Performance-Based Seismic Design of Buildings:** El volumen 6 provee lineamientos y recomendaciones para objetivos de desempeño específicos en función de parámetros de desempeño que se obtienen al aplicar la metodología FEMA P-58.
- **FEMA P-58-7, Building the Performance You Need, a Guide to Stateof-the-Art Tools for Seismic Design and Assessment:** El volumen 7 es un documento muy corto que está orientado a los directores del proyecto y las personas interesadas en el proyecto. El documento presenta información no técnica útil para la aplicación de un enfoque basado en desempeño en el diseño y la evaluación sísmica.

# **Nueva Generación de Procedimientos de Diseño Sísmico Basado en Desempeño**

Actualmente dentro del Diseño Sísmico Basado en Desempeño se pueden distinguir 3 generaciones de procedimientos. La primera generación tuvo sus inicios en el año 1992 cuando se empezaron a esbozar los primeros conceptos del diseño basado en desempeño y que se materializarían posteriormente con la publicación de trabajos como el FEMA 273, 274 y el reporte VISION 2000. El principal aporte de

esta primera generación de procedimientos fue la definición discreta de los niveles de desempeño (FEMA, 2006a).

La segunda generación de procedimientos es la que se utiliza en la actualidad y se basa en procedimientos publicados en el FEMA 356 que representa una actualización de los documentos FEMA 273 y 274. El desarrollo del FEMA 356 también incluye actualizaciones técnicas en los requisitos analíticos y criterios de aceptación de la primera generación de procesos. (FEMA, 2006b)

Los procedimientos de nueva generación o tercera generación surgen de la necesidad de solventar ciertas limitaciones que presentan los actuales procesos de diseño como la exactitud y fiabilidad de los procesos de análisis utilizados para predecir la respuesta real de la edificación, así como los niveles de conservadurismo presentes en los criterios de aceptación. Otra de las limitaciones que presenta la metodología actual es la falta de herramientas de comunicación para que las partes interesadas del proyecto conozcan el rendimiento esperado de la edificación y que posteriormente permitan la respectiva toma de decisiones. Una de las principales contribuciones de esta generación es la implementación de procedimientos para estimar nuevas medidas de desempeño como el costo de reparación, víctimas mortales y tiempo de inactividad (FEMA, 2018a).

#### **El proceso de diseño basado en desempeño**

Dentro del proceso de diseño basado en desempeño intervienen diferentes profesionales e interesados del proyecto que son los encargados de realizar la toma de decisiones respecto a la edificación y de evaluar los efectos de estas decisiones. En la Figura 22 se presenta un resumen del flujo de trabajo que se lleva dentro del diseño basado en desempeño de una construcción.
El proceso parte de la selección de los objetivos de desempeño que se esperan de la estructura, cada uno de estos objetivos representa un estado de daño y pérdidas aceptable para una amenaza sísmica determinada, en este paso intervienen de forma activa la o las personas a cargo de la toma de decisiones como el dueño, los profesionales de diseño, desarrolladores, incluso posibles inquilinos, entidades financieras y aseguradoras.

Una vez establecido los objetivos de desempeño se procede a realizar el diseño preliminar de la estructura, para lo cual se requiere de información básica de la estructura como su ubicación y características del sitio; tamaño, configuración y ocupación de la estructura; el sistema estructural a utilizar; el tipo, localización y características de elementos no estructurales. Para estructuras nuevas esta información debe tener un nivel de detalle que permita realizar una evaluación de desempeño del modelo, para el caso de estructuras existentes estos datos ya son conocidos.

Una vez construido el modelo preliminar de la futura estructura o a su vez una existente, se procede a evaluar el desempeño de la edificación, en este paso la participación es netamente del ingeniero estructural pues es el encargado de llevar a cabo el análisis para poder predecir la respuesta que dará la estructura frente a un sismo y con dichos resultados evaluar la cantidad de daño y posibles consecuencias en la estructura.

Con los resultados del apartado anterior se realiza una comparación con el comportamiento deseado que se planteó en un inicio. Si el desempeño resultante es mayor o igual al esperado entonces el diseño es adecuado y se puede continuar con las siguientes fases de diseño y construcción. Si el desempeño por el contrario es menor al esperado se debe realizar un reajuste en el diseño preliminar o en los

objetivos de desempeño, este se convierte en un proceso iterativo hasta que se logre un diseño con desempeño óptimo.

## **Figura 22**

*Flujograma para el diseño basado en desempeño de una estructura.*

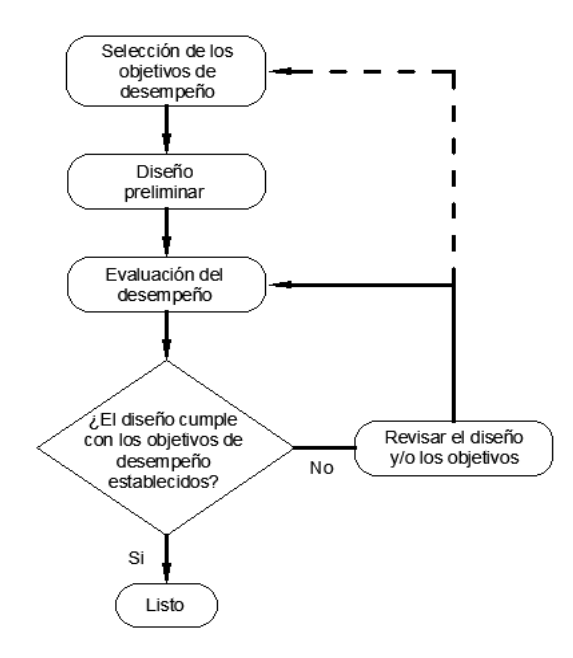

*Nota:* Traducido de *Seismic Performance Assessment of Buildings Volume 1- Methodology,* por *FEMA (2018a).*

## **Alcance y Limitaciones de la Metodología**

La metodología detallada en el volumen 1 del FEMA P-58 se centra especialmente en la evaluación del desempeño sísmico que constituye una parte del proceso completo de diseño sísmico basado en desempeño. La metodología puede ser extendida para considerar consecuencias adicionales como el impacto ambiental, otros peligros naturales y condiciones extremas, pero estas consideraciones se encuentran fuera del alcance de los documentos FEMA P-58. Adicionalmente, la evaluación del desempeño en esta metodología está limitada a las consideraciones y consecuencias en el interior de la edificación, sin embargo, un terremoto puede provocar la pérdida de electricidad, agua y alcantarillado por daños

en bienes públicos externos y las víctimas de terremotos pueden ocurrir fuera de la edificación por la caída de elementos de la fachada. Para considerar estos comportamientos es posible desarrollar modelos de desempeño que consideren estas condiciones, pero están fuera del alcance del trabajo presentado en FEMA P-58 (FEMA, 2018a).

## **Medidas de desempeño**

Las medidas de desempeño son un medio para cuantificar las consecuencias asociadas a la respuesta sísmica de una estructura frente a un determinado sismo. La intención de estas medidas es el ser representativas a la hora de tomar decisiones sobre la edificación. La metodología presentada en el FEMA P-58 representa el desempeño con las siguientes medidas:

- **Víctimas:** Esta medida considera la cantidad de personas fallecidas o con heridas graves que requieren de hospitalización dentro de la edificación.
- **Costos de reparación:** Representa el costo en dólares necesario para restaurar la estructura a la condición previa al terremoto, o en el caso de una pérdida total, el costo total de reponer la estructura con una nueva de similares características.
- **Tiempo de reparación:** Es el tiempo necesario, en semanas, para reparar la estructura hasta el estado previo al terremoto.
- **Impacto Ambiental:** Considera los efectos ambientales en términos de carbono y energía utilizada para reparar la estructura hasta la condición inicial previa al terremoto, o en caso de pérdida total, para reemplazar la estructura por una nueva de similares características.
- **Calificación de inseguridad:** Este es un índice de inspección posterremoto que determina si la edificación o una parte de la edificación se

encuentra tan dañada que el ingreso a la misma representa un riesgo inmediato para la vida.

Debido a la naturaleza incierta de los terremotos no es posible determinar con total exactitud la respuesta sísmica de una edificación después de un terremoto, así como los daños y consecuencias subsecuentes. Por este motivo la metodología expresa las medidas de desempeño de una manera probabilística, considerando la incertidumbre inherente. Esto hace que el desempeño en término de las medidas antes mencionadas sea más representativo y entendible a la hora de la toma de decisiones que los niveles discretos de rendimiento estándar que se utilizan en la actualidad (FEMA, 2018a).

## **Tipos de evaluación de desempeño**

La metodología plantea 3 posibles tipos de evaluación del desempeño que se detallan a continuación.

# *Evaluación Basada en la Intensidad*

Este tipo de evaluación valora el desempeño probable de la estructura asumiendo que la misma es sometida a un terremoto de intensidad conocida, donde la intensidad está definida por un espectro elástico de respuesta de aceleración con un 5% de amortiguamiento. Este enfoque puede ser utilizado para evaluar el desempeño de una estructura frente a un sismo de diseño consistente a un espectro de respuesta presente en cualquier código de construcción o a su vez se puede evaluar el desempeño de la estructura para la intensidad representada por cualquier otro espectro de respuesta.

# *Evaluación Basada en el Escenario*

En este tipo de evaluación, el desempeño probable de la estructura se calcula asumiendo que la estructura se encuentra sujeta a un escenario sísmico, este escenario consiste en un sismo de magnitud específica que ocurre en una ubicación específica relativa al sitio de emplazamiento de la estructura. Este tipo de evaluación es útil cuando se desea evaluar edificaciones que se encuentran cerca de una o más fallas activas. También es aplicable cuando se desea evaluar el comportamiento de la estructura en el caso de que un terremoto histórico se vuelva a repetir o en el caso de un futuro terremoto proyectado.

La evaluación basada en intensidad y en escenario son bastante similares en su desarrollo con la excepción de que en la evaluación basada en escenario el desempeño probable se encuentra condicionado a la ocurrencia específica del sismo utilizado en lugar de una intensidad específica.

#### *Evaluación Basada en el Tiempo*

La evaluación basa en el tiempo presenta el desempeño probable de una estructura dentro de un período de tiempo determinado, por ejemplo, 1 año, 30 años o 50 años. Dentro de este período de tiempo se consideran todos los posibles sismos que puedan ocurrir y la probabilidad de ocurrencia de cada uno. También considera la incertidumbre de la magnitud y localización de futuros sismos, así como la intensidad resultante de estos.

Los usos que se le pueden dar a este tipo de análisis son varios y dependen del interés y la necesidad de las personas encargadas de tomar las decisiones, por ejemplo, una evaluación de desempeño dentro de un período de 1 año es muy útil para evaluaciones costo-beneficio que se utilizan para decidir entre criterios de desempeño alternativos. Adicionalmente, las funciones de desempeño resultantes de una evaluación dentro de un período de 1 año se pueden convertir fácilmente en funciones de desempeño con otro período de tiempo.

## **Metodología para la Evaluación del Desempeño Sísmico**

En la Figura 23 se presenta el diagrama de flujo para evaluar el desempeño de estructuras nuevas o existentes, a continuación, se realizará una breve descripción de cada uno de los pasos de la metodología pues más adelante se estudiará a fondo cada ítem.

# **Figura 23**

*Flujograma para la evaluación del desempeño sísmico de edificios nuevos o existentes.*

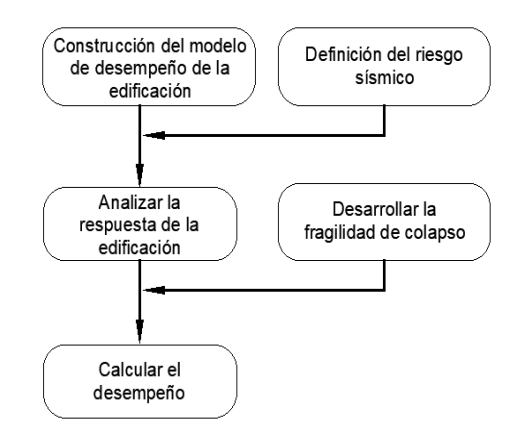

*Nota:* Traducido de *Seismic Performance Assessment of Buildings Volume 1- Methodology,* por *FEMA (2018a).*

Para comenzar con el cálculo del desempeño probable de una estructura, es necesario primero reunir toda la información básica de la estructura y con ella empezar a crear el modelo de desempeño del edificio, que no es más que una colección organizada de datos de la estructura, que servirán posteriormente para la definición del riesgo sísmico. Dentro de la información que se requiere para armar un buen modelo de desempeño se encuentra, la definición de elementos estructurales que pueden sufrir daño durante un sismo, los sistemas no estructurales y contenidos que pueden resultar dañados en el sismo, y los datos de ocupación del edificio.

Una vez construido el modelo de desempeño se determina el riesgo sísmico, en este punto se debe decidir con qué tipo de evaluación se trabajará pues como se vio en secciones anteriores, de acuerdo al tipo elegido se determina el riesgo sísmico en función de la intensidad, el escenario o el tiempo.

Con todos los datos anteriores, se obtiene la respuesta estructural que por lo general se encuentra expresada en términos de valores pico de deriva de pisos en cada dirección ortogonal, velocidades de piso, aceleraciones de piso y deriva residual entre otros. En secciones posteriores se revisará el uso de las dos metodologías aceptables para determinar la respuesta estructural.

La definición de la fragilidad de colapso permite evaluar las posibles víctimas que pueden darse durante un terremoto, para ello es necesario definir la probabilidad de que se produzca un colapso estructural, esta probabilidad depende de la intensidad del terremoto, así como de los posibles modos de colapso de la estructura.

Finalmente, para el cálculo del desempeño estructural la metodología plantea el uso del método de Monte Carlo para realizar el cálculo de las pérdidas probables, esto debido a que los factores que afectan al desempeño sísmico tienen numerosas incertidumbres. El método de Monte Carlo es netamente iterativo y consiste en el cálculo del desempeño de la estructura un número considerable de veces (cientos o miles), donde cada repetición presenta un posible resultado de desempeño de la estructura con una única combinación de valores para cada parámetro que afecta el desempeño.

## **Construcción del modelo de desempeño de la estructura**

El modelo de desempeño de una estructura no es más que una colección organizada de datos del edificio que se utiliza para definir todos los elementos de la construcción que pueden encontrarse en riesgo de sufrir daños frente a las acciones sísmicas. Los datos que se pueden obtener de la estructura se las puede clasificar básicamente en 4 grandes grupos que son: información básica, componentes estructurales, componentes no estructurales y ocupación.

# *Información básica*

Dentro de la información básica de la estructura se debe especificar el número de pisos, altura y área de toda la estructura para lo cual la metodología propone la nomenclatura mostrada en la Figura 24, donde el piso uno se asigna a aquel que se encuentra a nivel del suelo, esto debido a la suposición de que los pisos y contenidos que se encuentran por debajo del nivel del suelo son rígidos y resistentes. Sin embargo, si se considera que pueden producirse daños en niveles inferiores al nivel del suelo, la numeración debe considerarse desde el nivel vulnerable más bajo.

#### **Figura 24**

*Nomenclatura propuesta por FEMA P-58 para la numeración de pisos y entre pisos de una estructura.*

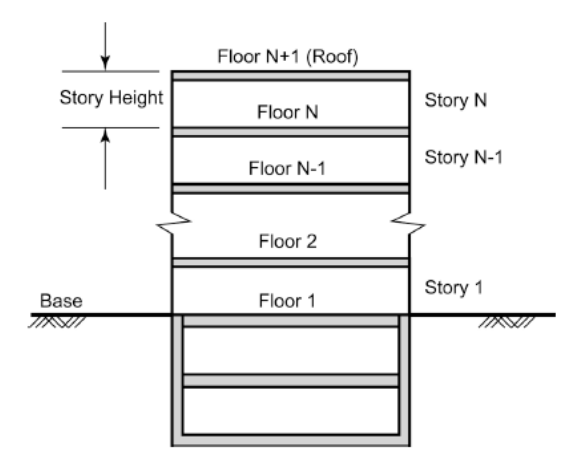

*Nota:* Recuperado de *Seismic Performance Assessment of Buildings Volume 1- Methodology,* (p.62), por *FEMA (2018a).*

Adicional a la información de pisos de la estructura se debe establecer el costo total de reemplazo, costo de reemplazo del núcleo y revestimiento, tiempo de reemplazo, cantidades de energía y carbono utilizadas en el reemplazo, y un umbral de pérdidas total. El costo de reemplazo del núcleo y revestimiento hace referencia a la reposición del sistema estructural básico de todo el edificio, el revestimiento de la estructura, y la infraestructura mecánica, eléctrica y sanitaria. Por otro lado, el costo total de reemplazo incluye al reemplazo del núcleo y revestimiento los valores correspondientes a mejoras y contenidos de los ocupantes. Dentro de estos valores también se debe considerar que para reemplazar la estructura es necesario realizar una demolición y retiro de escombros que por lo general representan un 20% o 30% del costo total de reemplazo. El umbral de pérdida total se utiliza para fijar un tope predeterminado en el nivel de esfuerzo de reparación, puesto que, en ocasiones es más factible que un edificio sea reemplazado en lugar de reparado. FEMA utiliza un valor de umbral del 50% del costo total de reemplazo al momento de contemplar si una estructura dañada debe ser reemplazada o reparada.

## *Ocupación y modelos poblacionales*

La ocupación es una manera de categorizar el uso primario que va a tener una edificación, el categorizar el uso permite que se pueda establecer un modelo de la población que ocupará el edificio y estimar el potencial número de víctimas durante un evento sísmico. Definir el tipo de ocupación también permite estimar el tipo y cantidad de componentes no estructurales y contenidos que se podrían encontrar dentro del edificio sin necesidad de realizar un inventario completo de la edificación.

La metodología FEMA P-58 provee modelos poblacionales e inventario de componentes para las siguientes ocupaciones:

- Oficina comercial
- Educación primaria, secundaria y preparatoria
- Atención médica
- Alojamiento
- Residencial
- Laboratorios de investigación
- Centros comerciales
- Almacenes sin considerar el inventario

Es posible crear modelos diferentes a los propuestos anteriormente que se adapten de mejor manera a las condiciones de la estructura en estudio.

## **Modelos poblacionales**

Los modelos poblacionales propuestos en la metodología definen el número de personas presentes en un establecimiento dentro de un área de 1000 pies cuadrados, estos modelos poblacionales incluyen la definición de la población máxima esperada en la hora de máxima ocupación, así como la fracción de esta durante otros períodos de tiempo pues la población varía de acuerdo a la hora del día, el día de la semana y el mes del año.

En la Figura 25 se puede observar la gráfica de como varía la población durante todo un día en un edificio que tiene una ocupación de tipo "Oficina Comercial". Se puede observar que el 100% representa el pico de población máxima dentro de un área de 1000 pies cuadrados y que se da a las 10:00 AM y a las 2:00 PM en los días entre semana.

# **Figura 25**

*Gráfica de un modelo poblacional correspondiente a una ocupación de oficinas comerciales.*

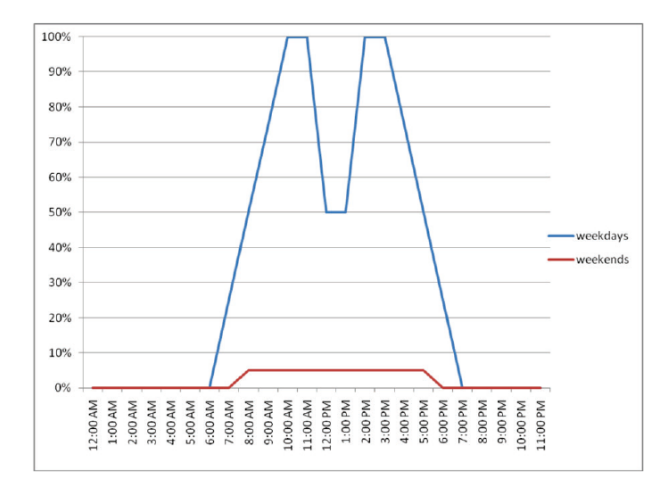

*Nota:* Recuperado de *Seismic Performance Assessment of Buildings Volume 1- Methodology,* (p.66), por *FEMA (2018a).*

La información que se puede obtener de este tipo de modelos poblacionales es muy importante pues es posible generar estimaciones del peor de los casos considerando la ocurrencia de un terremoto durante el estado de máxima ocupación, estas estimaciones permiten conocer un posible número de víctimas dentro de edificios que albergan grandes poblaciones como auditorios, teatros, estadios, entre otros.

#### *Curvas de fragilidad*

Los componentes, contenidos o ensamblajes que conforman la edificación pueden sufrir diferentes tipos de daño con diferentes grados de severidad durante un sismo. Para representar estos daños se utilizan curvas de fragilidad, que son distribuciones estadísticas de tipo log-normal y que representan la probabilidad de que el componente, al que corresponde la curva, incurra en un estado de daño ante un determinado valor de un parámetro de demanda característico.

Las curvas de fragilidad al ser un tipo de función de probabilidad acumulativa que sigue una distribución de tipo log-normal, se puede representar perfectamente por 2 parámetros característicos que son la mediana  $(\theta)$  y la dispersión  $(\beta)$ . La mediana es el valor de demanda en el que hay un 50% de probabilidad de que el estado de daño inicie. La dispersión por otra parte indica la incertidumbre de que para dicho valor de demanda se incurra en el estado de daño esperado, es decir, la dispersión refleja la incertidumbre que se tiene sobre la construcción, calidad de los materiales y conocimiento del comportamiento probable del componente en estudio bajo un valor específico de demanda.

Como se mencionó anteriormente, cada curva de fragilidad está asociada a un único parámetro de demanda, que está estrechamente relacionado con los daños que se pueden producir en el componente de estudio, por ejemplo, para la mayoría de sistemas estructurales (muros de corte, sistemas arriostrados, pórticos resistentes a momento) la deriva de pisos es uno de los parámetros de demanda que mejor representa los potenciales daños que puede sufrir un sistema estructural. El parámetro de demanda a utilizar depende específicamente del tipo de componente que se desea analizar.

La forma de obtener las curvas de fragilidad de un componente puede ser a través de ensayos de laboratorio, con una recolección de datos de un terremoto que haya provocado daños en ese tipo de componentes, en base al conocimiento ingenieril, o una combinación de estos métodos. La metodología FEMA P-58 facilita una amplia base de datos de fragilidad para diversos componentes estructurales, no estructurales y contenidos para ocupaciones típicas. Toda esta información se puede encontrar en la documentación de respaldo de la herramienta PACT.

A pesar de que la base de datos proporcionada con la metodología es bastante extensa y completa, es permitido utilizar datos de fragilidad especificados por el usuario, para lo cual existen documentos como el FEMA 461 que provee recomendaciones para elaborar ensayos de laboratorio que permitan obtener datos de fragilidad, así como el anexo H del volumen 1 de la metodología FEMA P-58 que provee los procedimientos a seguir para obtener los valor de la mediana  $(\theta)$  y dispersión  $(\beta)$  en base a diferentes tipos de datos.

### *Estados de daño*

Durante un evento sísmico los componentes y contenidos vulnerables de una edificación sufren daños dentro de un amplio rango continuo que puede ir desde ningún daño hasta la pérdida total del componente. Dentro de la metodología FEMA P-58, para cada grupo de fragilidad se asigna una serie de estados de daño discretos (DS1, DS2, etc.) que se encuentran asociados a un determinado conjunto de consecuencias como los problemas de reparación, la posibilidad de ocupar la estructura después de un terremoto o el potencial número de víctimas que puede provocar.

No todos los estados de daño contribuyen de igual manera a los tipos de consecuencias antes mencionados, pues, un estado de daño puede ser muy importante para evaluar las consecuencias económicas en términos de reparaciones, pero puede no ser representativo para evaluar el posible número de víctimas. Como ejemplo se puede considerar un componente como el revestimiento exterior del edificio con 3 estados de daño representativos:

 **Estado de daño 1:** Fisuras en las uniones que puedan comprometer el paso de aire o agua al interior de la edificación. En este estado de daño, la influencia se encuentra directamente sobre las consecuencias de tipo económicas que representa el reparar las fisuras y el tiempo que se

tardaría en reparar, mas no tiene ningún impacto en la evaluación de posibles muertes.

- **Estado de daño 2:** Fisuras considerables en los paneles de revestimiento. Al igual que el estado anterior, este tiene una mayor relevancia dentro de las consecuencias económicas que serán mayores a las del estado de daño 1 puesto que implicaría el cambio de los paneles fisurados. Este estado tampoco tiene impacto sobre el potencial número de víctimas.
- **Estado de daño 3:** Falla en las conexiones del panel. A diferencia de los estados anteriores, este estado ya presenta un relativo impacto sobre el potencial número de víctimas puesto que la caída de los paneles podría provocar lesiones o muertes. A esto se suman las consecuencias económicas que serían las más altas.

Los estados de daño se pueden relacionar de diferentes maneras, esto depende específicamente del tipo de componente o contenido, estas relaciones pueden ser de tipo, secuencial, mutuamente exclusivas o simultáneas. Una relación secuencial implica que los estados de daño se dan de en un orden de menor a mayor daño del componente y es una de las relaciones más comunes en los componentes controlados por flexión. La relación mutuamente exclusiva se presenta cuando la ocurrencia de uno de los estados de daño evita que puedan darse otros estados de daño, cada estado tiene una probabilidad de ocurrencia y la suma de todos ellos resulta en el 100%. Los estados de daño simultáneos por otra parte, son independientes y no están relacionados con la ocurrencia de otros estados, pero necesariamente deben ocurrir al mismo tiempo, un ejemplo de este tipo de relación es la de los elevadores pues, las condiciones que pueden dejar fuera de servicio el

elevador tienen una probabilidad independiente de ocurrencia y cada una tiene la capacidad de detener la operación del elevador.

### *Grupos de fragilidad y de desempeño*

Los componentes estructurales, componentes no estructurales y contenidos vulnerables a la ocurrencia de un terremoto deben ser categorizados dentro de un grupo de fragilidad y un grupo de desempeño. Para esto es importante el realizar un inventario completo de la cantidad de componentes y contenidos vulnerables o a su vez se puede utilizar las cantidades normativas que provee la metodología.

Para realizar un inventario específico se puede utilizar los planos estructurales, arquitectónicos, mecánicos, eléctricos, sanitarios, etc. mas sin embargo en proyectos nuevos estos planos por lo general no se encuentran disponibles al nivel de detalle necesario sino hasta la etapa final del proceso de diseño, por tanto, se pueden utilizar los pre diseños estructurales para estimar las cantidades normativas que recomienda la metodología. En el caso de estructuras existentes los planos pueden no reflejar el estado actual de la edificación pues a lo largo de los años los ocupantes pueden haber realizado remodelaciones, reforzamientos o cambios en la ocupación.

Las cantidades normativas que recomienda la metodología FEMA P-58 son estimaciones de la cantidad de contenidos, componentes estructurales y no estructurales que se pueden encontrar dentro de edificaciones con ocupaciones específicas (oficina, escuela, hospital, etc.). Estos datos son el resultado de un análisis detallado de aproximadamente 3000 edificaciones y se pueden encontrar como anexo a la metodología a manera de un documento en Excel denominado "Normative Quantity Estimation Tool".

## **Grupos de fragilidad**

Un grupo de fragilidad es un conjunto de elementos o sistemas que tienen similares características constructivas, modos de daño, probabilidad de daño, consecuencias, etc. Es decir que todos los elementos de un grupo de fragilidad presentan una vulnerabilidad similar frente a un parámetro de demanda específico y por ende consecuencias similares.

Cada grupo tiene definida una función de fragilidad y una descripción detallada de las especificaciones de fragilidad como el tipo de componente, posibles estados de daño, el parámetro de demanda que predice de mejor manera el inicio del daño, la mediana  $(\theta)$  y dispersión  $(\beta)$  que caracterizan a las respectivas curvas de fragilidad, la relación lógica entre los estados de daño, y la respectiva función de consecuencia. Toda la base de datos que ofrece la metodología se la puede encontrar en el volumen 3. Cabe mencionar que el usuario puede modificar o añadir nuevos grupos de fragilidad que se adapten de mejor manera a las necesidades del proyecto.

La metodología FEMA P-58 utiliza un sistema basado en el NISTIR 6389 UNIFORMAT II para nombrar a cada grupo de fragilidad, como se puede observar en la Figura 26, cada grupo tiene un código único que lo identifica. La primera letra del código representa la categoría general a la que pertenece el grupo, y existen 6 categorías generales que son:

- A Sub estructura
- $\bullet$  B Muros
- $\bullet$  C Interiores
- D Servicios
- $\bullet$  E Equipamiento y mobiliario
- F Construcciones especiales y demolición

# **Figura 26**

*Componentes del código de numeración de grupos de fragilidad provistos por el* 

*FEMA P-58.*

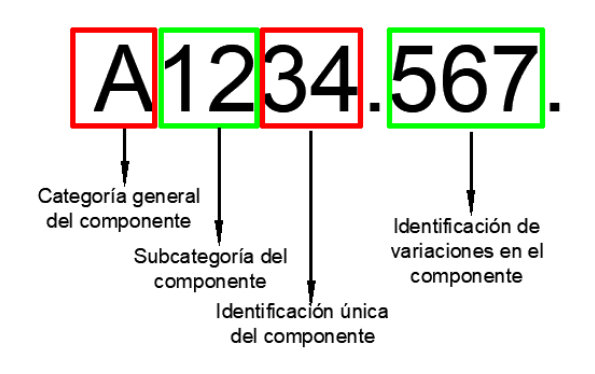

*Nota:* Esquema de la conformación de nombres de fragilidad.

Los números que acompañan a la primera letra representan diferente sub categorías más específicas de cada grupo como, por ejemplo, B1044 identifica a un componente de la superestructura de tipo muro de corte reforzado, los números después del punto representan variaciones específicas como la configuración, condiciones de instalación, cantidad de materiales, entre otros atributos.

Para poder determinar los diferentes grupos de fragilidad dentro de un proyecto la metodología recomienda la lógica presentada en la Figura 26.

Como primer paso se debe identificar todos los componentes que pueden tener un daño considerable durante un terremoto. Los componentes estructurales y no estructurales que no tienen un daño significativo frente a niveles de demanda considerables pueden no ser considerados dentro del modelo de desempeño, por ejemplo, sanitarios anclados o vigas de piso que no forman parte de la estructura principal que resiste las fuerzas sísmicas.

## **Figura 26**

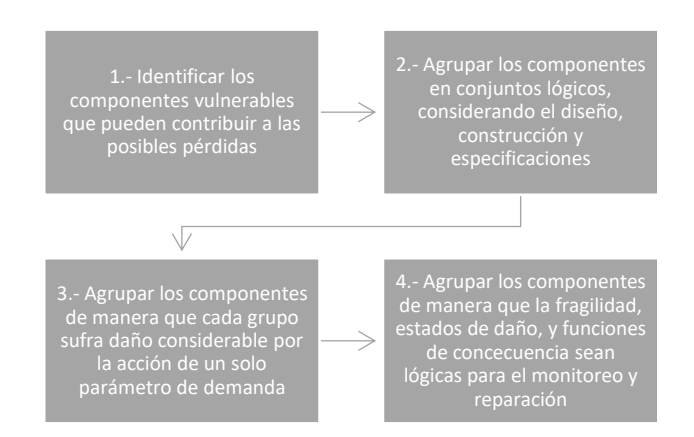

*Lógica para determinar los grupos de fragilidad presentes en la estructura.* 

*Nota:* Cuadro elaborado en base a lo establecido en FEMA vol. 1 *– Metodología*.

Continuando con la lógica, se deben agrupar los componentes de tal manera que cada uno guarde una relación en cuanto a diseño y construcción, por ejemplo, las divisiones interiores de un edificio se construyen usando una serie de componentes individuales como perfiles, planchas de gypsum, cinta, empaste, pintura, etc. todos estos componentes tienen en común una relación de diseño y construcción y por lo tanto tienden a sufrir daño como un ensamblaje único, por lo que se puede considerar a todos los componentes dentro de un mismo grupo de fragilidad. Cuando se tiene varios componentes dentro de un grupo de fragilidad, los cambios en el diseño, construcción o instalación pueden afectar directamente a la vulnerabilidad y reparación del ensamblaje, por ejemplo, la forma en la que se sujetan los perfiles de la división interior al suelo.

Una vez identificados los componentes o grupos de componentes es importante vincular la probabilidad de que estos sufran daños a un respectivo parámetro de demanda representativo (deriva de piso, aceleración o velocidad de piso, etc.). Si bien todos los componentes dentro de un grupo de fragilidad pueden sufrir daño bajo la acción del mismo parámetro de demanda, no necesariamente

experimentan los mismos niveles de demanda, por ejemplo, en el caso de las divisiones interiores de un edificio, todas se encuentran dentro de un mismo grupo de fragilidad, pero las derivas que van a experimentar son diferentes de acuerdo al piso en que se encuentren.

Finalmente, todos los componentes dentro de un grupo de fragilidad deben tener similares estados de daño y consecuencias asociadas. Por ejemplo, las divisiones interiores y los muros cortina de un edificio deberían clasificarse en 2 grupos diferentes de fragilidad, puesto que estos dos sistemas tienen diferentes estados de daño y se dan a diferentes niveles de demanda, además de que cada uno necesita de un método de reparación diferente.

#### **Grupos de desempeño**

Los grupos de desempeño son una sub categoría de los grupos de fragilidad, es decir, son un sub conjunto de grupos de fragilidad que se encuentran sujetos al mismo nivel de demandas sísmicas (deriva de piso, aceleración o velocidad de piso, etc.). Por lo general los grupos de desempeño se encuentran organizados en función del nivel (piso 1, 2, 3...) y la dirección (N-S, E-O), esto debido a que uno de los parámetros de demanda más utilizados es la deriva de piso y este parámetro puede variar respecto a las 2 direcciones del sismo y tiene diferentes magnitudes de acuerdo al piso en que se analice.

En la Figura 27 se puede observar un modelo claro de la forma en que se agrupan diferentes componentes que corresponden a un determinado grupo de fragilidad en grupos de desempeño, por ejemplo, en la edificación en estudio se tienen muros de corte en los 3 pisos de la estructura en el sentido N-S, todos pertenecen al mismo grupo de fragilidad B1044.001. pero se pueden distinguir varios sub grupos de desempeño como son el conjunto de muros de corte ubicados en el

primer piso en la dirección N-S. Se aplica el mismo concepto para los muros cortina y cristalería de la edificación.

# **Figura 27**

*Ejemplo de la organización de grupos de desempeño en un edificio de oficinas de 3 pisos.*

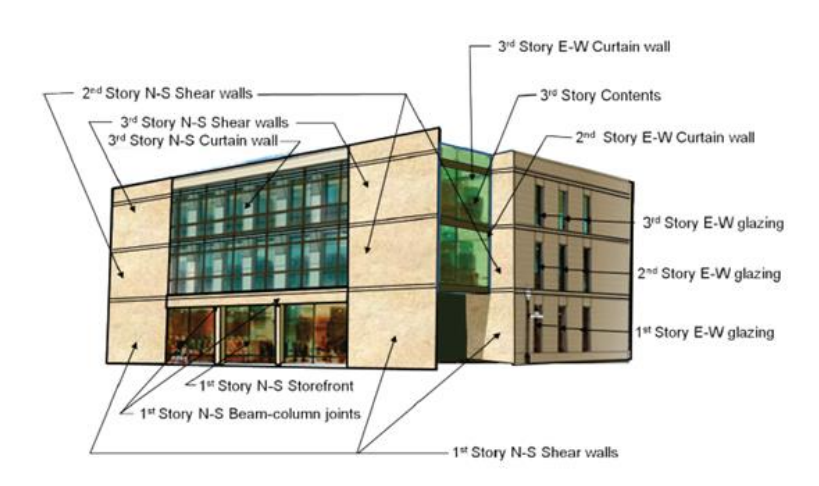

*Nota:* Recuperado de *Seismic Performance Assessment of Buildings Volume 1- Methodology,* (p.71), por *FEMA (2018a).*

Para el caso de componentes que son sensibles a la aceleración máxima del suelo, como por ejemplo los contenidos de un edificio, los grupos de desempeño son indiferentes a la dirección, pero si se ven afectados por el piso en que se encuentren ubicados los contenidos, esto debido a que se esperan diferentes niveles de aceleración en cada piso. Otros componentes que son sensibles a la aceleración del suelo son los sistemas de techo, tuberías, conductos y equipo mecánico.

Es importante es identificar de manera correcta el nivel en el que se imparten las demandas al componente y el nivel en el que se producen las consecuencias del daño del componente, esto se puede observar claramente en el caso de componentes suspendidos como sistemas de techo, tuberías o lámparas colgantes, puesto que, si bien el piso superior es el que transmite las demandas a los

componentes, es el piso inferior el que sufre las consecuencias del daño en estos componentes. Por este motivo, la metodología asigna todos los componentes suspendidos al nivel inferior que es donde afectará el fallo del mismo, mientras que en la construcción del modelo de desempeño con el uso marcadores especiales se indica que dicho grupo de fragilidad se ve afectado por la demanda del piso superior.

Dentro de cada grupo de desempeño es importante identificar la cantidad de componentes que conforman dicho grupo, para esto, la metodología usa diferentes tipos de unidades que son representativas para cada grupo de fragilidad, por ejemplo, componentes como elevadores, conexiones viga columna o aires acondicionados se miden en unidades individuales (c/u), por otro lado, en el caso de tubería de rociadores de emergencia se miden en unidades de 1000 pies lineales, es decir, las unidades se encuentran relacionadas lógicamente con la forma de medir el daño y las consecuencias de los componentes.

#### *Componentes resistentes*

Cuando se tienen componentes que bajo las acciones sísmicas a las que es sometida la edificación no tienen un daño significativo para la evaluación del desempeño o que simplemente no sufren daño, se pueden considerar como componentes resistentes o rígidos. Debido a que en teoría estos componentes no sufren daño, no se los considera dentro de la construcción del modelo de desempeño de la estructura, sin embargo, estos componentes deben ser considerados en el costo total de pérdida de la edificación, puesto que, en el caso del colapso total de la estructura, el costo de reposición debe incluir el costo de los componentes resistentes. La metodología facilita una lista de componentes que generalmente se suelen considerar resistentes y que no se toman en cuenta en el modelo de desempeño de la estructura, la lista se encuentra en el Anexo I del volumen 1 de la metodología FEMA P-58.

### *Funciones de consecuencia*

Las funciones de consecuencia son una forma de relacionar las potenciales pérdidas que se pueden dar en la edificación con los estados de daño que alcanzan los diferentes grupos de fragilidad, es decir, las funciones de consecuencia convierten el daño que sufren los componentes en un potencial costo de reparación, tiempo de reparación, impacto ambiental, categorización pos-sismo, o número de víctimas que pueden producir.

Para lograr esto la metodología incluye dentro de la descripción de fragilidad de cada grupo información relacionada con los materiales, cantidades y acciones de reparación del componente para poder estimar los costos y tiempos estimados de reparación, así como otras consideraciones de tipo ambiental. Para la estimación de víctimas cada estado de daño incluye una descripción del potencial peligro para la vida, y el área de posible afectación.

Las funciones de consecuencia se desarrollan para cada estado de daño que presenta el grupo de fragilidad en estudio. La metodología provee toda la información necesaria para obtener estas funciones dentro de la base de datos de fragilidad que forma parte de la información de respaldo del volumen 3 de los productos FEMA P-58. Adicionalmente dentro del volumen 2 del FEMA P-58 se presenta una guía para poder modificar las funciones de consecuencia que proporciona la metodología o para el desarrollo por parte del usuario.

## **Definición del Peligro Sísmico**

El peligro sísmico está relacionado principalmente con el movimiento del suelo, así como con los potenciales efectos que puede provocar (ruptura de falla, deslizamientos, licuefacción, tsunamis, etc.). Este movimiento del suelo ocurre en 3 direcciones ortogonales donde se pueden identificar 2 componentes horizontales y una vertical, esta última en la mayoría de los casos no representa el mayor de los

peligros salvo en ciertos casos especiales, por este motivo, en la mayoría de evaluaciones de desempeño solo se consideran las 2 componentes horizontales.

Los sismos pueden ser caracterizados por medio de espectros de respuesta de aceleración objetivo. Para el caso de un Análisis No Lineal de Historia de Respuestas, los efectos de un sismo se evalúan comprobando simultáneamente la respuesta de la edificación ante la acción de 2 componentes horizontales ortogonales de un sismo, cada una de estas componentes es escalada para que guarde relación con el espectro de respuestas objetivo. La metodología también plantea el uso de un análisis simplificado en el que el sismo se caracteriza con las aceleraciones espectrales de respuesta correspondientes al período del primer modo de vibrar en cada eje de la estructura.

Además del tipo de análisis estructural que se vaya a realizar, el tipo de evaluación del desempeño también afecta en la forma de caracterizar el peligro sísmico, pues, como se vio en secciones anteriores, se puede realizar evaluaciones en función de la intensidad, escenario y tiempo. Para el caso de una evaluación basada en intensidad el usuario es libre de utilizar cualquier espectro de respuesta que desee, por ejemplo, los espectros de respuesta del código de diseño sísmico de su país. Para una evaluación basada en escenario, el espectro de respuesta debe ser derivado de un evento sísmico conocido en una falla especifica utilizando las ecuaciones de predicción también llamadas leyes de atenuación. Para una evaluación basa en el tiempo, la intensidad del sismo se define con una serie de curvas de peligro sísmico, y para cada una de estas curvas se deriva un espectro de respuesta para una determinada tasa de excedencia.

# *Ubicación y condiciones del sitio*

El peligro sísmico está muy influenciado por la ubicación de la estructura respecto a las principales fuentes sismogénicas, así como por condiciones

95

geológicas y topográficas del sitio de implantación. Para los diferentes casos de evaluación de desempeño la ubicación y condiciones de sitio tiene diferentes implicaciones, por ejemplo, para una evaluación basada en intensidad, la ubicación de la estructura respecto a la falla no está definida, pero las propiedades del suelo son de especial importancia ya que son las que permiten seleccionar la forma adecuada que tendrá el espectro de respuesta. Para una evaluación basada en escenario, es vital el conocer la distancia a la fuente del sismo y las condiciones del sitio para poder seleccionar la o las ecuaciones de predicción de movimiento del suelo más adecuadas. En una evaluación basada en el tiempo, la ubicación de la estructura y las propiedades del suelo son necesarias para poder obtener las curvas de peligro sísmico adecuadas para la edificación en estudio.

#### *Ecuaciones de predicción de movimiento del suelo*

Como se mencionó anteriormente, las ecuaciones de predicción o leyes de atenuación son modelos matemáticos que permiten derivar espectros de respuesta en base a las características de uno o varios sismos, adicionalmente, estas ecuaciones son la base para el estudio probabilístico del peligro sísmico que se utiliza para la obtención de curvas de peligrosidad sísmica.

Los sismólogos obtienen estos modelos matemáticos a partir de un análisis regresivo de los valores de intensidad generados por eventos sísmicos pasados, este análisis regresivo considera parámetros como la distancia hasta las fuentes sismogénicas, la magnitud del sismo, entre otros. Los valores de intensidad utilizados por lo general son registros captados principalmente por acelerómetros ubicados en estaciones especializadas. Estos acelerómetros registran aceleraciones del suelo en 2 direcciones ortogonales cada cierto período de tiempo.

La selección de una ecuación de predicción es una tarea muy importante y se deben considerar muy bien las condiciones del sitio, así como las condiciones de la fuente sismogénica. Esto debido a que, frente a un mismo evento sísmico, diferentes leyes de atenuación pueden generar diferentes espectros de aceleración de respuesta, esta situación es producto de que cada una de las leyes de atenuación ha sido obtenida en función de diferentes bases de datos con diferentes condiciones geológicas.

## *Definición del peligro sísmico para el análisis no lineal de historia de respuestas*

A continuación, se describe el procedimiento recomendado para la selección y escalamiento de los registros sísmicos a utilizarse en un análisis no lineal de historia de respuestas, de tal manera que el usuario sea capaz de desarrollar un apropiado espectro de respuesta objetivo, seleccionar un adecuado conjunto de registros sísmicos y escalarlos para que guarden relación con el espectro de respuesta objetivo.

#### **Espectro de respuesta de aceleración objetivo**

Como se mencionó en apartados anteriores, los espectros de aceleración de respuesta objetivo se obtienen de diferente manera de acuerdo al tipo de evaluación de desempeño (intensidad, escenario o tiempo). Es importante elegir adecuadamente el espectro objetivo ya que este representa el vínculo entre la información de peligro sísmico y la selección de registros sísmicos a utilizar en un análisis dinámico no lineal.

Los espectros objetivos pueden ser, espectros de peligro uniforme o UHS por sus siglas en inglés, espectros media condicional (CMS) o espectros condicionales (CS). Un espectro de peligro uniforme (UHS) se caracteriza porque cada una de sus ordenadas está asociada a una misma frecuencia anual de excedencia, mientras que los espectros condicionados consideran la correlación de demandas espectrales  $(\epsilon)$  en diferentes períodos. Los espectros UHS se pueden considerar como

conservadores respecto a los espectros condicionales, pues los espectros CMS o CS proveen una mayor precisión en la estimación de las derivas medias de piso y aceleraciones de respuesta para una determinada intensidad. Sin embargo, el obtener espectros CMS o CS representa un esfuerzo adicional de cálculo.

#### **Selección de registros sísmicos y escalamiento**

El objetivo de seleccionar y escalar un grupo de registros sísmicos es que al realizar el análisis no lineal de historia de respuesta se pueda obtener una respuesta estructural media estimada más realista. Para lograr esto, los espectros de respuesta de los registros sísmicos seleccionados deben tener una forma espectral razonablemente parecida a la forma del espectro target dentro de un intervalo de períodos  $T_{min} \leq T \leq T_{max}$ .

Para el cálculo de estos límites se pueden presentar dos casos, cuando la estructura tiene 2 períodos identificables en el sentido x e y, o cuando la estructura no presenta modos de respuesta identificables en ambos sentidos. Para el primer caso, el valor de  $T_{max}$  es igual al doble del mayor de los períodos entre  $T_{1}^{x}$ ,  $T_{1}^{y}$ ; el valor de  $T_{min}$  es igual al menor de los valores entre 0.2 $T_{1}^{\chi}$ ,0.2 $T_{1}^{\mathcal{Y}}$ . Para el segundo caso se utilizará el período fundamental de la estructura  $T_1$  para calcular los límites con las formulas anteriores.

Para la selección de los registros sísmicos se recomienda, en la medida de lo posible, que tengan un similar mecanismo de falla, magnitud, distancia a la fuente, y geología local a los que dominan el peligro sísmico para un determinado nivel de intensidad. Dentro de la metodología se recomiendan bases de datos donde se pueden encontrar miles de registros sísmicos como el NGA-WEST2 <https://ngawest2.berkeley.edu/>y [www.cosmos-eq.org.](http://www.cosmos-eq.org/)

Adicionalmente, la metodología sugiere que como mínimo se deben usar 7 pares de registros cuando los respectivos espectros de respuesta se ajustan razonablemente bien al espectro target. Cuando existe una dispersión significativa de los espectros de respuesta con respecto al espectro target se requiere de 11 o más pares de registros sísmicos para poder obtener una estimación de la respuesta media del edificio aceptable.

## **Selección para Evaluación Basada en Intensidad**

Para poder seleccionar los pares de registros sísmicos a utilizarse en la evaluación es necesario tener definido el espectro de respuesta objetivo o target, la metodología sugiere seguir los siguientes pasos para realizar la selección y escalamiento de los registros:

- 1. Seleccionar un espectro target
- 2. De un conjunto de registros sísmicos seleccione un grupo de registros candidatos para el estudio.
- 3. Construir el espectro de media geométrica (geomean spectrum) para cada par de registros sísmicos dentro de un intervalo  $T_{min} \leq T \leq T_{max}$ . Para el cálculo de la media geométrica se utiliza la siguiente expresión:

$$
S_{gm}(T) = \sqrt{S_x(T) \times S_y(T)}\tag{3.1}
$$

Donde:

 $S_{gm}(T)$ : Media geométrica de la aceleración de respuesta espectral

 $S_x(T)$ ,  $S_y(T)$ : Componentes ortogonales de aceleración espectral

Una vez construidos los espectros de media geométrica para cada par de registros sísmicos, estos se comparan con el espectro target y se seleccionan aquellos pares de registros que sean más similares a la forma espectral del espectro target dentro del período  $T_{min} \leq T \leq T_{max}$ , y se descartan los pares restantes.

4. Se procede a realizar el escalamiento en amplitud de las dos componentes de cada par de registros sísmicos por medio del factor resultante de la relación entre la aceleración espectral  $S_a(\overline{T})$  obtenida a un período  $\overline{T}$  en el espectro target y la media geométrica  $S_{am}(\bar{T})$  de las componentes del registro sísmico para un período  $\bar{T},$  donde  $\bar{T}$  es el promedio entre  $T_{1}^{\chi}$  y  $T_{1}^{\mathcal{Y}}.$ 

## **Selección para Evaluación Basada en Escenario**

Para la selección de pares de registro sísmico se recomienda los siguientes pasos:

- 1. Seleccionar el escenario que se desea analizar, definir magnitud y distancia a la fuente del sismo.
- 2. Seleccionar una ecuación de predicción de movimiento del suelo adecuada para las condiciones locales del sitio como el tipo de suelo y características de la falla.
- 3. Establecer un intervalo de períodos  $T_{min} \le T \le T_{max}$ .
- 4. Construir un espectro medio dentro del período  $T_{min} \le T \le T_{max}$  usando la ecuación previamente seleccionada.
- 5. Se seleccionan y escalan pares de registro símico siguiendo los pasos del 2 al 4 de la metodología establecida para una evaluación basada en intensidad.

# **Selección para Evaluación Basada en Tiempo**

Para la selección de pares de registro sísmico se recomienda los siguientes

## pasos:

- 1. Desarrollar una curva de peligro sísmico para  $S_a(\bar{T})$ .
- 2. Calcular el rango de aceleraciones espectrales,  $S_a^{min}$  y  $S_a^{max}$ , que son la mínima y máxima media de la frecuencia anual de excedencia.
- 3. Dividir el rango antes definido en  $m$  intervalos, la metodología recomienda un número de 8 intervalos como se muestra en la Figura 29 De cada intervalo se selecciona el punto medio de aceleración espectral y su respectiva media de frecuencia anual de excedencia.
- 4. Desarrollar el espectro target para cada intervalo usando la frecuencia anual de excedencia calculada en el punto medio de aceleración espectral.

5. Para cada espectro target desarrollado en el paso anterior, se seleccionan y escalan pares de registro sísmico siguiendo los pasos del 2 al 4 de la metodología planteada para análisis basado en intensidad.

# **Figura 29**

*Ejemplo de la caracterización del peligro sísmico para una evaluación basada en el tiempo.*

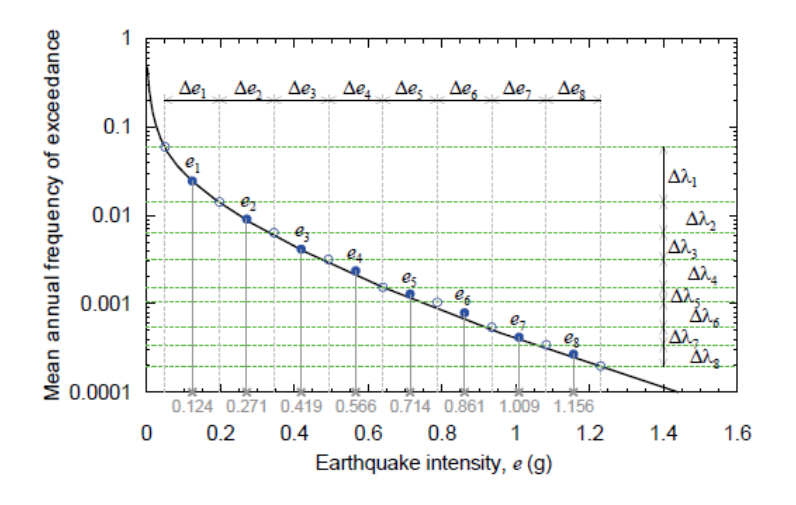

*Nota:* Recuperado de *Seismic Performance Assessment of Buildings Volume 1- Methodology,* (p.111), por *FEMA (2018a).*

## *Definición del peligro sísmico para un análisis simplificado*

Al igual en para el análisis dinámico no lineal planteado anteriormente, para un análisis simplificado la definición del peligro sísmico depende del tipo de evaluación que se vaya a utilizar.

## **Evaluación basada en intensidad**

Para este tipo de evaluación la intensidad del sismo queda definida simplemente por el espectro elástico de respuesta de aceleración que defina el usuario. Esto debido a que en un análisis simplificado se usan las aceleraciones espectrales calculadas para cada período fundamental de traslación  $T_{1}^{\scriptscriptstyle\mathcal{X}}$  ,  $T_{1}^{\scriptscriptstyle\mathcal{Y}}$  de la estructura.

# **Evaluación basada en escenario**

El peligro sísmico se caracteriza de la siguiente manera:

- 1. Seleccionar el escenario del evento que se desea estudiar, definiendo la magnitud y distancia a la fuente del mismo.
- 2. Seleccionar una ecuación de predicción de movimiento del suelo adecuada para la región, tipo de suelo, y características de la fuente sismogénica.
- 3. Determinar los valores medios de aceleración espectral de respuesta para los períodos del primer modo traslacional en cada eje de la estructura  $T_1^{\chi}$  ,  $T_1^{\mathcal{Y}}$ .

## **Evaluación basada en el tiempo**

El peligro sísmico se caracteriza de la siguiente manera:

- 1. Seguir los pasos del 1 al 4 de la metodología planteada para una evaluación basada en tiempo para un análisis no lineal que se encuentra en apartados anteriores.
- 2. Desarrollar un espectro para cada frecuencia anual de excedencia.
- 3. Para cada espectro obtenido en el paso 2, determinar los valores de aceleración espectral de respuesta para los períodos del primer modo traslacional en cada eje de la estructura  $T_{1}^{\chi}$  ,  $T_{1}^{\mathcal{Y}}$  .

## **Análisis de la respuesta estructural**

El análisis estructural tiene como finalidad evaluar el comportamiento de una estructura frente a la acción de un terremoto, y de esta manera llegar a valores estimados medios de múltiples parámetros de respuesta que funcionen como indicadores de la presencia o no de daño en una estructura. Estos parámetros de respuesta por lo general son la aceleración y velocidad de pisos, la deriva de pisos, la deriva residual, entre otros. La metodología FEMA P-58 plantea el uso de dos diferentes metodologías de análisis estructural, el análisis no lineal de historia de respuestas y un análisis lineal simplificado. A continuación, se presentan las principales características de cada uno de los métodos y las consideraciones que se deben tomar para su correcta utilización.

### *Análisis no lineal de historia de respuestas*

Este tipo de análisis es actualmente uno de los más completos que se pueden realizar a una estructura, sin embargo, tiene un alto costo computacional y una relativa complejidad frente a otro tipo de análisis. Una de las bondades de este análisis es la posibilidad de utilizarlo en cualquier tipo de estructura y bajo cualquier tipo de intensidad sísmica. Con la aplicación de este tipo de análisis es posible generar conjuntos de demanda, como deriva de pisos, aceleración y velocidad de pisos, que son claros indicadores del desempeño de la estructura. Adicionalmente, con estos conjuntos de demanda es posible, por medio de la estadística, desarrollar valores medios y de dispersión para cada uno de estos parámetros de demanda y derivar correlaciones entre ellos.

La metodología FEMA P-58 presenta una guía breve sobre el método de análisis no lineal de historia de respuestas. Para mayor detalle se puede consultar la siguiente bibliografía: NIST GCR 17-917-45, NIST GCR 17-917-46 v1-3, NIST GCR 10-917-5, PEER/ATC-72-1, FEMA P-440A.

### **Modelado**

El análisis parte de un modelo analítico tridimensional de la estructura y de la precisión con que se desarrolle el mismo dependerá la veracidad y aproximación a la realidad que reflejen los resultados. Se puede concebir al modelo analítico como un ensamble de múltiples componentes tridimensionales, que pueden ser de tipo estructural o no estructural, esto debido a que varios componentes no estructurales pueden aportar cierta rigidez al edificio, lo que al final se traduce en un cambio considerable del período fundamental de la estructura.

Por la naturaleza del análisis, todos los componentes deben ser modelados incluyendo una representación del comportamiento no lineal fuerza-deformación, con la excepción de aquellos componentes que se sabe que no exhiben o presentan un comportamiento no lineal despreciable frente al nivel de intensidad sísmica del estudio. Los modelos para considerar este comportamiento no lineal son varios, como se puede observar en la Figura 28 se puede utilizar desde el modelo más sencillo de plasticidad concentrada en rótulas hasta modelos más complejos de plasticidad distribuida con el uso de elementos finitos, eso sí, con un costo computacional mucho más alto.

# **Figura 28**

*Modelos idealizados para elementos viga-columna.*

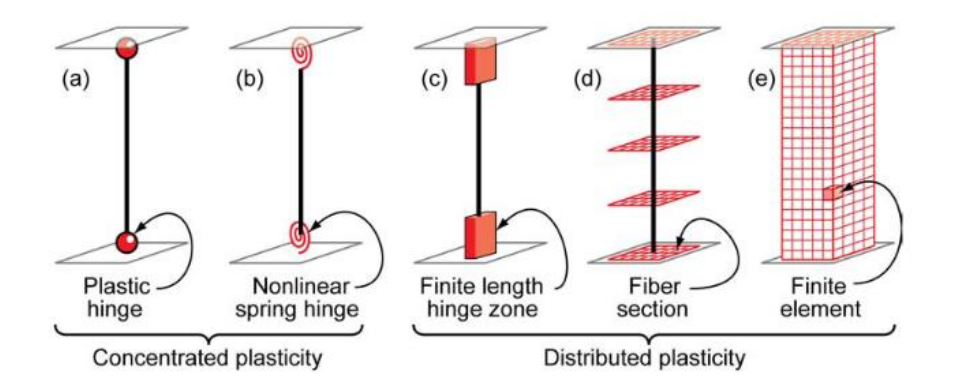

*Nota:* La imagen muestra varios de los tipos de modelado de elementos que consideran la no linealidad del material, en orden de complejidad de izquierda a derecha. Recuperado de *Nonlinear Structural Analysis For Seismic Design,* (p.4), por Deierlein et al. (2010).

A continuación, se presentan varias consideraciones que se deben tomar en cuenta para realizar un modelo adecuado de la estructura de estudio.

## **Relación Esfuerzo – Deformación del componente**

Los modelos de cada componente se caracterizan mediante relaciones de esfuerzo – deformación como las que se pueden observar en la Figura 29, estas

relaciones se obtienen al graficar un parámetro de esfuerzo como la fuerza axial, cortante o momento versus un parámetro característico de deformación o rotación.

## **Figura 29**

*Curvas idealizadas derivadas de curvas de envolvente monotónica y cíclica.*

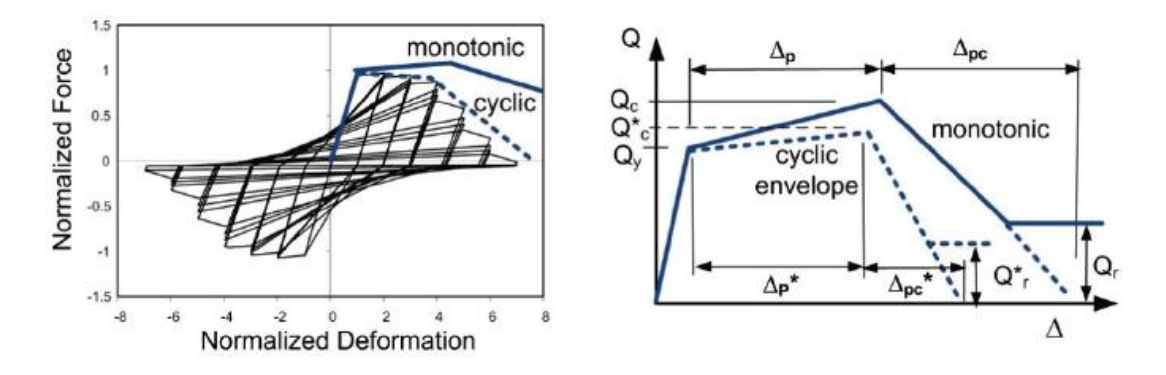

*Nota:* Recuperado de *Seismic Performance Assessment of Buildings Volume 1- Methodology,* (p.117), por *FEMA (2018a).*

Se pueden distinguir 2 tipos específicos de curvas, las monotónicas o las envolventes cíclicas. La diferencia principal está en la forma en la que se obtienen estas curvas, pues, como menciona Deierlein et al. (2010), las curvas monotónicas representan la respuesta que se observa en el componente de análisis bajo la acción de cargas monotónicas, mientras que las envolventes cíclicas encierran el comportamiento esfuerzo – deformación del componente bajo cargas cíclicas, estas curvas varían de acuerdo al patrón de carga que se haya utilizado. Adicionalmente menciona que, para un análisis dinámico no lineal, la selección del tipo de curva depende de cómo se ha modelado la degradación cíclica. La degradación cíclica se la puede modelar de forma directa o indirecta, para el caso de una modelación directa, los componentes parten con un modelo de curva monotónica y esta se va degradando conforme el análisis avanza. Con una modelación indirecta, los componentes se modelan con una curva cíclica y se desprecian deterioros cíclicos

adicionales. De acuerdo con FEMA (2018a), es preferible utilizar una modelación directa de la degradación cíclica, pero son pocos los software capaces de hacerlo.

## **No linealidad geométrica**

Los efectos P-delta pueden aumentar significativamente los desplazamientos y las fuerzas de los miembros internos en la respuesta posterior a la fluencia de una estructura. Por lo tanto, los efectos P-delta deben tenerse en cuenta en los análisis no lineales. De acuerdo con Deierlein et al. (2010), los efectos P-delta deben ser modelados puesto que estos pueden producir una reducción considerable de la resistencia lateral de la estructura y provocar inestabilidad dinámica. Esto se puede observar en la Figura30, donde se tiene una curva idealizada de cortante basal vs deriva con y sin efecto P-delta de una estructura en cantilever.

## **Figura 30**

*Curva esfuerzo-deformación con y sin efecto P-delta de una estructura en cantilever.*

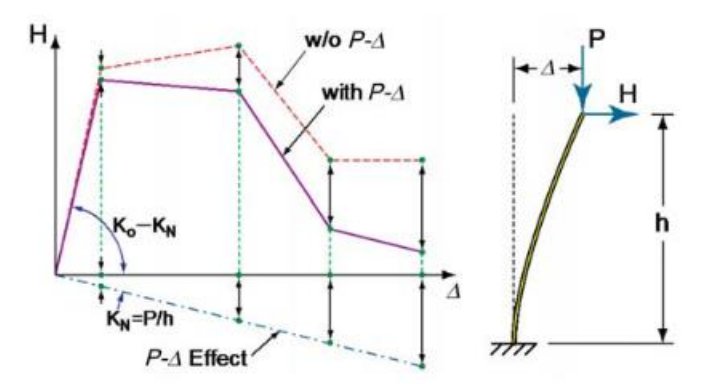

*Nota:* Recuperado de *Nonlinear Structural Analysis For Seismic Design,* (p.9), por Deierlein et al. (2010).

## **Cargas gravitacionales**

Se deben considerar las cargas gravitacionales y cargas vivas en el análisis junto con toda la masa sísmica de la estructura. Las cargas vivas esperadas típicamente son del 25% de la carga viva de diseño.

### **Amortiguamiento**

La mayoría de la disipación de energía de una estructura, se encuentra representado por los modelos de respuesta histerética de los componentes de la estructura, para representar la energía que no se puede capturar con los modelos histeréticos se utiliza un amortiguamiento viscoso equivalente, que generalmente representa la disipación de energía de componentes que han sido modelados como elásticos, divisiones, acabados y la interacción suelo – fundación. Típicamente este valor de amortiguamiento viscoso se encuentra entre el 1% y 5% de amortiguamiento crítico en los modos de vibración predominantes de la estructura. Valores menores al 3% por lo general se usan en edificación altas, o estructuras donde los efectos de amortiguamiento asociados a la cimentación y componentes no estructurales han sido considerados.

#### **Diafragmas**

Se debe modelar los diafragmas usando consideraciones adecuadas de rigidez. Un diafragma se puede considerar como rígido, cuando la deformación lateral en el plano es menor a la mitad del promedio de la deriva del piso superior e inferior al piso de análisis.

La masa se deberá distribuir sobre toda la superficie del diafragma con el fin de considerar los efectos torsionales de la estructura. Para aquellos diafragmas que no permanezcan en el rango elástico frente la intensidad del sismo de estudio, se requerirá de una representación no lineal del elemento.

# **Interacción suelo – estructura**

Aquellas cimentaciones que sean propensas a sufrir desplazamientos o levantamientos para la intensidad del sismo en estudio, se deberá considerar un modelo que pueda capturar estos efectos. Cuando la composición del suelo de

fundación pueda afectar significativamente a la respuesta dinámica de la estructura o el patrón de deformación de respuesta, se debe modelar también este comportamiento.

Generalmente los efectos de interacción suelo estructura son más representativos en estructuras que se encuentran emplazadas en suelos blando. El NIST GCR 12-917-21, Soil-Structure Interaction for Building Structures, plantea el uso de un coeficiente, Ec. [\(3.2\),](#page-107-0) que relaciona la rigidez del suelo con la estructura y que permite evaluar qué tan importantes resultan los efectos de interacción.

<span id="page-107-0"></span>
$$
\frac{h}{V_ST} \tag{3.2}
$$

## Donde:

h: altura efectiva de la estructura

Vs: Velocidad efectiva de onda de corte promedio del suelo

T: Período de vibración de la estructura con base fija Cuando los valores del coeficiente exceden de 0.1 indica que los efectos de la interacción suelo estructura, son considerables.

## **Cimentaciones embebidas**

Para estructuras que tienen más de un piso bajo el nivel del suelo, es necesario considerar los efectos de interacción cinemática de la estructura. Los efectos de interacción cinemática representan la diferencia entre el movimiento libre del suelo durante un sismo con el movimiento que ingresa a la cimentación, esta relación puede depender mucho del tipo de suelo y las características dinámicas de la estructura. Se puede encontrar mayor información sobre este tema en el NIST GCR 12-917-21, Soil-Structure Interaction for Building Structures.
#### **Número de análisis**

Como se mencionó en apartados anteriores, para poder obtener una estimación aceptable de la respuesta media de la estructura, se necesitan al menos de 7 pares de registros símicos cuando su forma espectral tiene un muy buen ajuste con la forma del espectro target en un rango de períodos  $T_{min}$  a  $T_{max}$ , en caso de que los registros no se adaptaran de la mejor manera, se requieren de 11 o más pares de registros.

Para el caso de una evaluación basada en tiempo, se realizan análisis no lineales para cada intervalo de intensidad que tenga el estudio, la metodología recomienda el uso de 8 intervalos. Para cada intervalo de intensidad se requiere de mínimo 7 pares de registros cuando hay un buen ajuste al espectro target, o en su defecto, se requerirá un mínimo de 11 pares de registros.

#### **Aceleración y velocidad de pisos**

Generalmente los resultados de un análisis no lineal de historia de respuesta incluyen valores pico de desplazamiento, demandas de deformación no lineal y fuerzas en los componentes. A pesar de que algunos grupos de fragilidad utilizan estos resultados como parámetros de demanda predictiva, la mayoría de grupos de fragilidad utiliza parámetros de demanda como la deriva de pisos, aceleración y velocidad de pisos. Varios de los paquetes computacionales para análisis de estructuras no suelen proveer directamente estos resultados por lo que puede ser necesario el realizar un pos-procesamiento de los resultados para poder obtener los parámetros de demanda necesarios. La deriva de pisos resulta de la diferencia entre el desplazamiento de pisos adyacentes dividida para la altura del piso. La velocidad de piso puede calcularse por medio de diferenciación numérica, dividiendo la diferencia entre los desplazamientos de un piso en dos lapsos de tiempo adyacentes para el tamaño del lapso de tiempo. La aceleración de piso también se puede calcular utilizando el método antes mencionado.

## **Deriva efectiva**

Para muros de concreto muy esbeltos, el parámetro de demanda que gobierna la curva de fragilidad es la deriva efectiva. Esta medida representa la deriva tomada a la altura efectiva del muro. La localización de esta altura efectiva varía de acuerdo al perfil de cargas, pero generalmente se encuentra entre un 50 – 75% de la altura de la construcción.

### **Garantía de calidad**

El proceso de un análisis no lineal es muy complejo, por lo cual para asegurar que los resultados obtenidos sean significativos, se debe revisar minuciosamente el modelo analítico de la estructura para asegurar su fiabilidad. La metodología FEMA P-58 sugiere seguir los siguientes pasos para chequear el modelo:

- 1. Se debe comparar los resultados del análisis dinámico no lineal con los resultados obtenidos de un análisis dinámico lineal (espectro de respuesta) para comprobar el grado de no linealidad de la estructura bajo diferentes intensidades de movimiento. Además, se debe comprobar que para intensidades bajas el modelo no lineal se comporta consistente al modelo lineal.
- 2. Se pueden utilizar análisis estáticos no lineales sometido a cargas laterales y gravitacionales para examinar los mecanismos inelásticos, deformaciones plásticas, redistribución de fuerzas inelásticas, y compararlas con el comportamiento esperado.
- 3. El análisis dinámico no lineal se debe realizar con y sin la consideración de los efectos P-delta para establecer la sensibilidad de los resultados frente a cargas gravitacionales y grandes deformaciones.

4. Las gráficas de respuesta histerética de diferentes componentes deben revisarse para comprobar que estas guarden concordancia con el comportamiento modelado de esfuerzo – deformación.

#### **Incertidumbre**

El análisis no lineal de historia de respuesta se utiliza para obtener estimaciones de respuesta media de una estructura, si se realiza un suficiente número de análisis para diferentes modelos analíticos, variando las consideraciones del modelado, se podría calcular de manera explícita como las diferentes consideraciones de modelado afectan a la incertidumbre de las demandas asociadas. Pero realizar tal cantidad de análisis resulta impráctico, por lo que la metodología plantea que la dispersión en los parámetros de demanda se estime en base al juicio sobre la incertidumbre inherente al cálculo de la respuesta.

La metodología identifica 3 fuentes principales de incertidumbre en los parámetros de demanda que son: incertidumbre en el modelado, variabilidad entre registros, y la variabilidad en el movimiento del suelo.

#### *Incertidumbre en el modelo*  $(\beta_m)$

La incertidumbre en el modelado puede resultar de la inexactitud en el modelado de los componentes de la estructura, el amortiguamiento y la estimación de cargas. Para poder estimar el nivel de incertidumbre del modelo,  $\beta_m$ , se ha tomado en consideración dos parámetros, La incertidumbre ( $\beta_c$ ) asociada al nivel de definición de la construcción y la calidad de la construcción, y la incertidumbre  $(\beta_a)$ sobre la calidad y nivel de detalle del modelo analítico. La dispersión total de modelado se calcula con la siguiente expresión:

$$
\beta_m = \sqrt{\beta_c^2 + \beta_q^2} \tag{3.3}
$$

Para establecer los valores de  $\beta_c$  y  $\beta_q$  la metodología provee 2 tablas con

valores de dispersión asociados a diferentes niveles de precisión, a continuación, se

presentan los respectivos coeficientes en la [Tabla 9](#page-111-0) y [Tabla 10.](#page-111-1)

## <span id="page-111-0"></span>**Tabla 9**

*Valores de dispersión para la garantía de calidad de la construcción.*

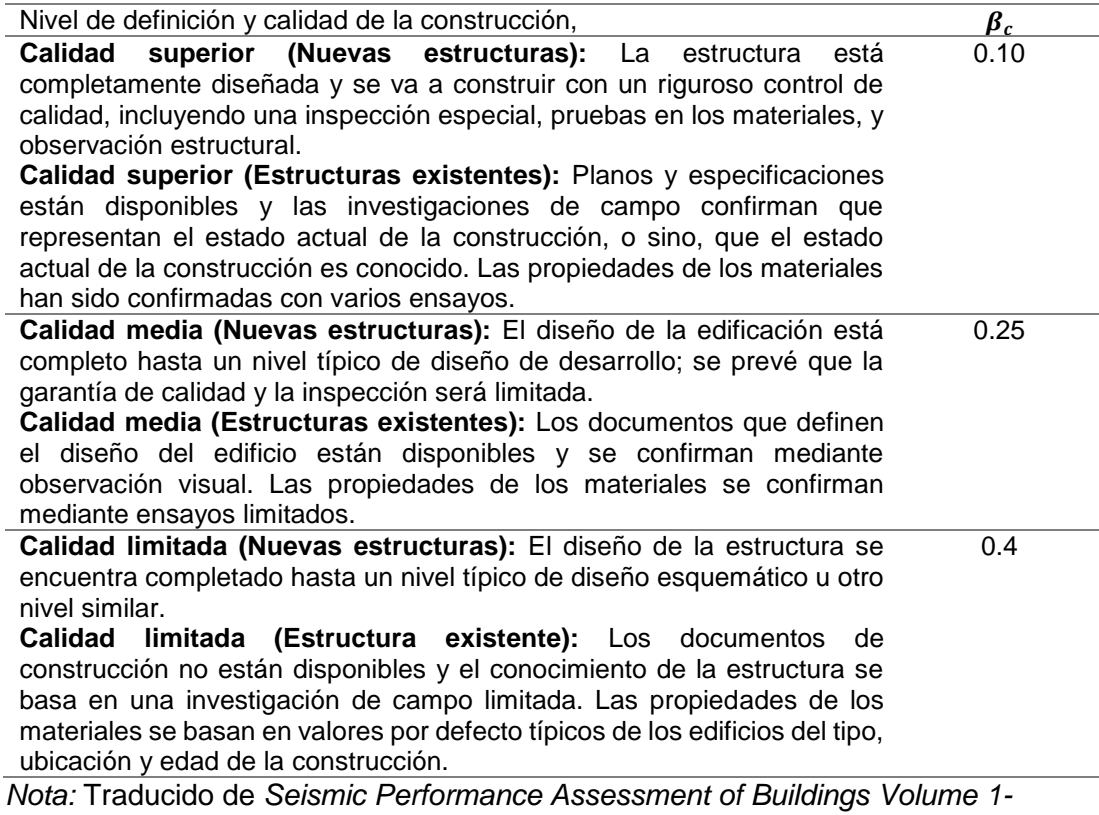

*Methodology,* (p.126), por *FEMA (2018a).*

## <span id="page-111-1"></span>**Tabla 10**

*Valores de dispersión para la calidad del modelo analítico.*

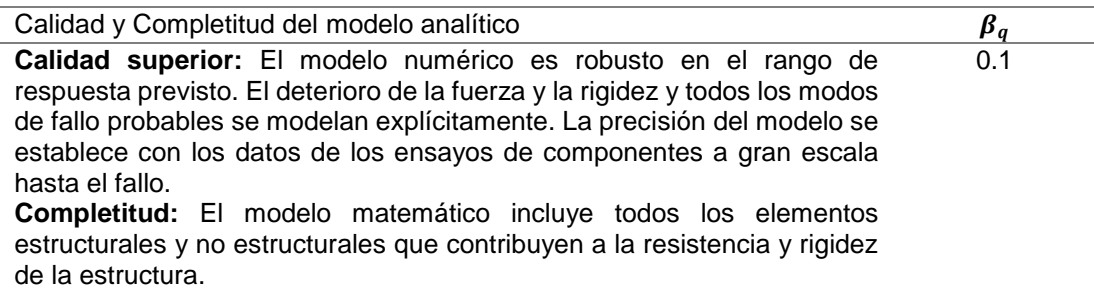

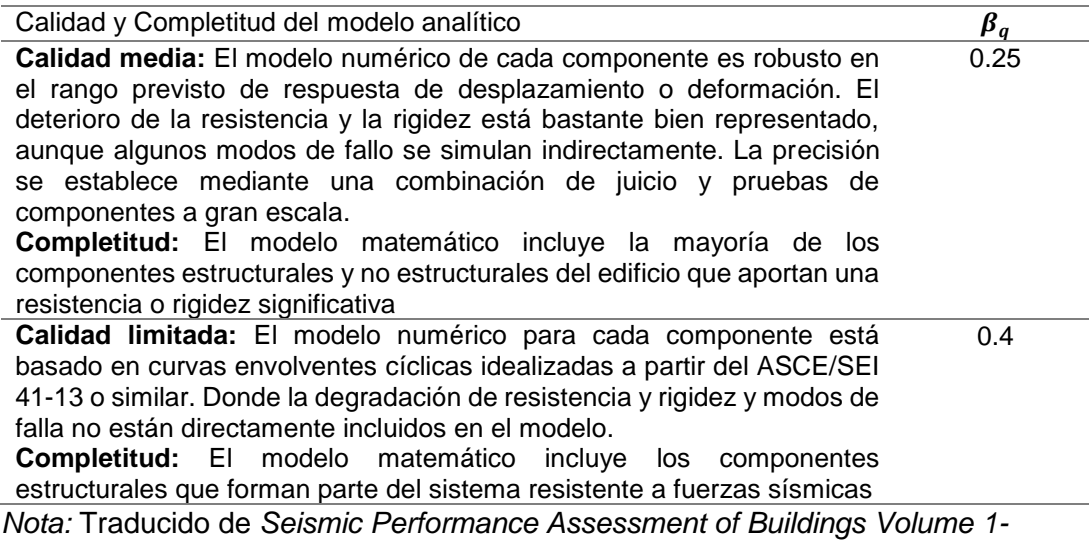

*Methodology,* (p.127), por *FEMA (2018a).*

## *Variabilidad en el movimiento del suelo*

Para el caso de una evaluación basada en escenario, es necesario

considerar la incertidumbre en la forma y amplitud del espectro target. La

metodología presenta la [Tabla 11](#page-112-0) de valores sugeridos,  $\beta_{gm}$ , para la dispersión de la

demanda espectral del movimiento de la tierra, basados en la incertidumbre en

relaciones de atenuación en ecuaciones de predicción de movimiento ampliamente

aceptadas para América del Norte Occidental (WNA), los Estados Unidos Centrales

y Orientales (CEUS), y el Pacífico Noroccidental (PNW).

Si se conoce el valor de  $\beta_{gm}$  de la ecuación de predicción de movimiento del

suelo usada para derivar el espectro target, este sustituye a los presentados en la [Tabla 11.](#page-112-0)

### <span id="page-112-0"></span>**Tabla 11**

*Valores por defecto de dispersión para la incertidumbre del movimiento del suelo.*

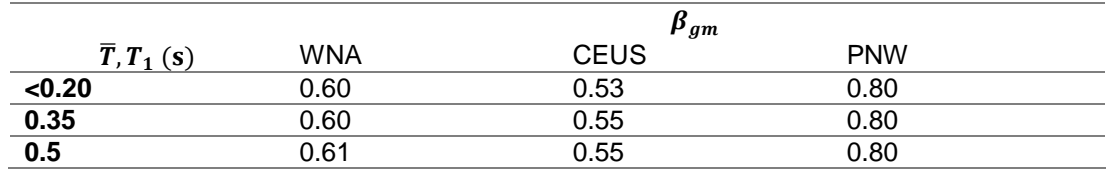

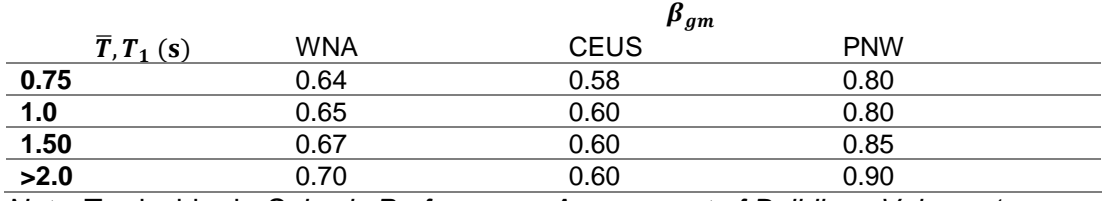

*Nota:* Traducido de *Seismic Performance Assessment of Buildings Volume 1-*

*Methodology,* (p.128), por *FEMA (2018a).*

#### *Análisis simplificado*

El análisis simplificado de la estructura se basa en modelos lineales, análisis estático y una estimación del esfuerzo lateral de fluencia. Adicionalmente, este análisis contempla que la edificación tiene respuestas traslacionales independientes en los dos ejes traslacionales ortogonales (X, Y) de la estructura. También se desprecian los efectos del sismo vertical, torsión e interacción suelo estructura.

Por lo tanto, el uso del análisis simplificado está muy limitado a las condiciones de la estructura y no se puede usar en edificaciones con sistemas estructurales complejos o que presenten irregularidades puesto que los valores de media y dispersión asociados a las demandas obtenidas con un análisis simplificado tendrían un valor muy alto de incertidumbre, lo que resulta en una evaluación del impacto y pérdidas de la estructura irreal y muy diferente a la que se podrían obtener con un análisis no lineal.

Las limitaciones y asunciones que presenta este método se muestran a continuación:

- El sistema aporticado es independiente en los dos sentidos horizontales de la estructura, las respuestas a lo largo de cada eje están desacopladas y la respuesta torsional de la estructura se puede despreciar.
- La estructura es regular en planta y elevación, es decir, no existen discontinuidades considerables en resistencia y rigidez de la estructura.
- La deriva de pisos no debe exceder de 4 veces la deriva de fluencia, no debe ocurrir una degradación de resistencia o rigidez excesiva, y las suposiciones de un comportamiento elasto-plástico bilineal del componente es razonable.
- La deriva de pisos está limitada al 4% ya que por debajo de este valor los efectos P-delta podrían considerarse insignificantes.
- La edificación tiene menos de 15 pisos de altura y la participación de los modos más altos en la respuesta no tiene mayor significancia.

#### **Modelado**

El modelo matemático de la edificación debe reflejar la distribución de masas y rigidez de la estructura, para ello, todos los componentes que contribuyan significativamente a la resistencia lateral y rigidez del edificio deben ser modelados. Es importante realizar un modelado adecuado puesto que este servirá para poder establecer el período fundamental del primer modo de vibrar de la estructura en cada uno de los sentidos de análisis y a su vez el período y la forma del primer modo obtenidos permitirán el cálculo de las pseudo fuerzas laterales que se aplicarán en el análisis estático de la estructura. Para mayor información sobre el modelado de la estructura se puede guiar en el ASCE/SEI 41-17 y ASCE/SEI 7-16.

# **Procedimiento**  *Estimación de la pseudo fuerzas laterales*

Para cada sentido de análisis de la estructura las pseudo fuerzas laterales (V) se calculan con la siguiente expresión:

$$
V = C_1 C_2 S_a(T_1) W_1 \tag{3.4}
$$

Donde:

 $C_1$ : Factor de ajusto por desplazamientos inelásticos

 $C_2$ : Factor de ajuste por degradación cíclica

 $S_a(T_1)$ : Aceleración espectral con 5% de amortiguamiento calculada en el período fundamental de la estructura

 $W_1$ : Peso efectivo en el primer modo de vibrar

Para mayor información se puede consultar la metodología FEMA P-58,

ASCE/SEI 41-17 y ASCE/SEI 7-16.

## *Estimación media de la demanda*

La metodología propone los siguientes pasos para poder estimar la demanda usando un análisis simplificado.

- 1. Determinar la distribución de fuerzas verticales en toda la altura del edificio.
- 2. Aplicar las fuerzas laterales al modelo estático lineal del edificio para obtener los desplazamientos de piso y las derivas de piso sin corregir.
- 3. Corregir las derivas de piso para considerar el comportamiento inelástico y el efecto de los modos más altos de vibrar.
- 4. Estimar la aceleración pico de cada piso con la aceleración pico del suelo.
- 5. Estimar la velocidad pico de cada piso con la velocidad pico del suelo.

Cada paso se explica de manera más detallada en el capítulo 5 de la

metodología FEMA P-58 volumen 1 – Metodology.

## *Dispersiones en los cálculos de respuesta*

Para realizar una evaluación basada en desempeño usando un análisis simplificado, es necesario desarrollar distribuciones de la deriva de pisos, aceleración y velocidad de pisos, de tal manera que estas distribuciones tomen en cuenta la incertidumbre de la intensidad del movimiento,  $\beta_{qm}$ , la variabilidad registro a registro,  $(\beta_{a\Lambda}, \beta_{aa}, \beta_{av})$ , y el modelado,  $\beta_m$ .

En el caso de una evaluación basada en intensidad o tiempo, se deben calcular valores separados de dispersión para la deriva,  $\beta_{SD}$ , aceleración de piso,  $\beta_{FA}$ , velocidad de piso,  $\beta_{FV}$ , con las siguientes expresiones:

<span id="page-116-0"></span>
$$
\beta_{SD} = \sqrt{\beta_{a\Delta}^2 + \beta_m^2} \tag{3.5}
$$

<span id="page-116-1"></span>
$$
\beta_{FA} = \sqrt{\beta_{aa}^2 + \beta_m^2} \tag{3.6}
$$

<span id="page-116-2"></span>
$$
\beta_{FV} = \sqrt{\beta_{av}^2 + \beta_m^2} \tag{3.7}
$$

Para el caso de evaluaciones basadas en escenario se debe considerar adicionalmente en las ecuaciones [\(3.5\),](#page-116-0) [\(3.6\),](#page-116-1) [\(3.7\)](#page-116-2) la dispersión por incertidumbre de la intensidad del movimiento,  $\beta_{gm}$ . Los valores de  $\beta_{a\Delta}, \beta_{aa}, \beta_{av}, \beta_m$  se presentan a continuación en la [Tabla 12,](#page-116-3) para valores intermedios de  $T_1$  y S, se debe realizar una interpolación lineal.

## <span id="page-116-3"></span>**Tabla 12**

*Dispersiones por defecto para la variabilidad entre registros sísmicos y la incertidumbre en la modelización para el uso de un análisis simplificado.*

| $T_1$ | $S_a(T_1)W$<br>$S = -$<br>$V_{y1}$ | $\beta_{a\Delta}$ | $\beta_{aa}$ | $\beta_{av}$ | $\beta_m$ |
|-------|------------------------------------|-------------------|--------------|--------------|-----------|
| 0.2   | $≤1.0$                             | 0.05              | 0.1          | 0.5          | 0.25      |
|       | $\overline{2}$                     | 0.35              | 0.1          | 0.51         | 0.25      |
|       | $\overline{4}$                     | 0.4               | 0.1          | 0.4          | 0.35      |
|       | 6                                  | 0.45              | 0.1          | 0.37         | 0.5       |
|       | $\geq 8$                           | 0.45              | 0.05         | 0.24         | 0.5       |
| 0.35  | $≤1.0$                             | 0.1               | 0.15         | 0.32         | 0.25      |
|       | $\overline{2}$                     | 0.35              | 0.15         | 0.38         | 0.25      |
|       | 4                                  | 0.4               | 0.15         | 0.43         | 0.35      |
|       | 6                                  | 0.45              | 0.15         | 0.35         | 0.5       |
|       | $\geq 8$                           | 0.45              | 0.15         | 0.34         | 0.5       |
| 0.5   | $≤1.0$                             | 0.1               | 0.2          | 0.31         | 0.25      |
|       | $\overline{2}$                     | 0.35              | 0.2          | 0.35         | 0.25      |
|       | 4                                  | 0.4               | 0.2          | 0.41         | 0.35      |
|       | 6                                  | 0.45              | 0.2          | 0.35         | 0.5       |

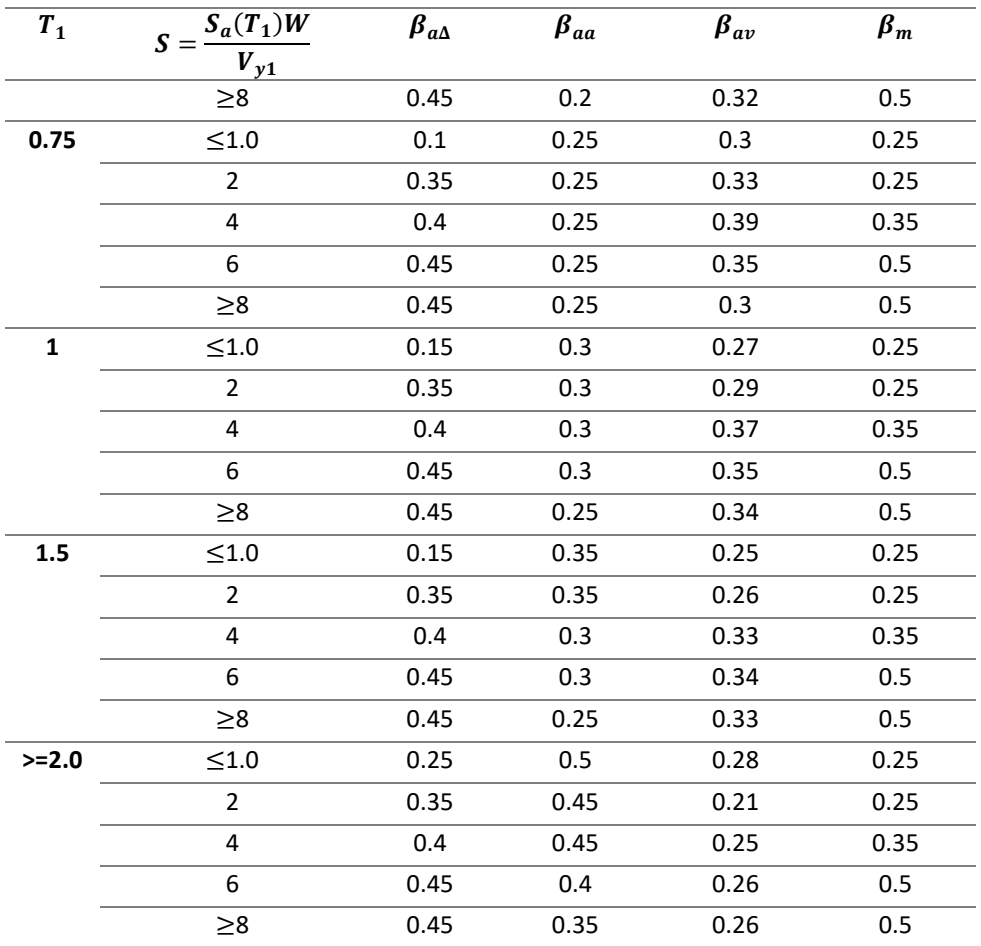

*Nota:* Recuperado de *Seismic Performance Assessment of Buildings Volume 1- Methodology,* (p.137), por *FEMA (2018a).*

#### **Desarrollo de la fragilidad de colapso**

La fragilidad de colapso representa la relación que hay entre la probabilidad de que la estructura en estudio colapse versus la intensidad del movimiento del suelo. La mejor manera de representar esta función es a través de una distribución log-normal determinada para un valor medio de aceleración espectral,  $\widehat{S}_a(T)$ , y un valor de dispersión,  $\beta$ . Para mayor información sobre la evaluación de la fragilidad de colapso se sugiere revisar el FEMA P-695. A continuación, se presenta una descripción breve de los métodos para determinar la fragilidad de colapso propuestos por la metodología FEMA P-58.

#### *Análisis no lineal de historia de respuesta*

Este es uno de los métodos más confiables para estimar la función de fragilidad de colapso de una estructura, sin embargo, este tipo de análisis requiere de un esfuerzo computacional considerable para realizar un gran número de evaluaciones de la estructura frente a diferentes niveles de intensidad sísmica para provocar el colapso.

#### **Definición del colapso**

Por lo general, el colapso está asociado a la pérdida local o total de la capacidad de una estructura para transmitir cargas verticales a la cimentación, esto debido a la falla del sistema que resiste las cargas gravitacionales. Desde el punto de vista analítico, se puede considerar el colapso de una estructura cuando se llega a una inestabilidad numérica debida a derivas excesivas o demandas excesivas que exceden la capacidad de falla de los elementos resistentes a cargas gravitacionales.

La metodología FEMA P-58 considera los siguientes aspectos para determinar el colapso:

- **Fallo lateral (Inestabilidad dinámica):** Cuando se presenta la pérdida de rigidez lateral y se desarrollan inestabilidad por efectos P-delta.
- **Pérdida de capacidad de transmitir cargas verticales:** Los componentes del sistema resistente a cargas gravitacionales y sísmicas pierden la capacidad de transmitir dichas cargas debido a las derivas impuestas provocadas por el sismo.
- **Superación de criterios de falla no simulada:** Cuando los componentes sobrepasan los límites de fuerza o deformación de los cuales ya no pueden seguir resistiendo la carga de forma fiable

#### **Análisis Dinámico Incremental (IDA)**

El análisis dinámico incremental consiste en realizar múltiples análisis de tipo historia de respuesta no lineal de la estructura frente a la acción de sismos que se van incrementando sistemáticamente hasta provocar el colapso. Este método requiere de varios pares de registros sísmicos (en el orden de 20 o más) y cada uno se escala incrementalmente para diferentes niveles de intensidad para así realizar un análisis no lineal de historia de respuesta con cada uno de los pares de registros sísmicos. Esto se convierte en un esfuerzo computacional demasiado grande y lo vuelve impráctico para usos que no sean de tipo investigativo. Un ejemplo de los resultados que pueden obtener con un análisis dinámico incremental (IDA) se presenta en la Figura 31.

## **Figura 31**

Ejemplo de los resultados obtenidos en un Análisis Dinámico Incremental.

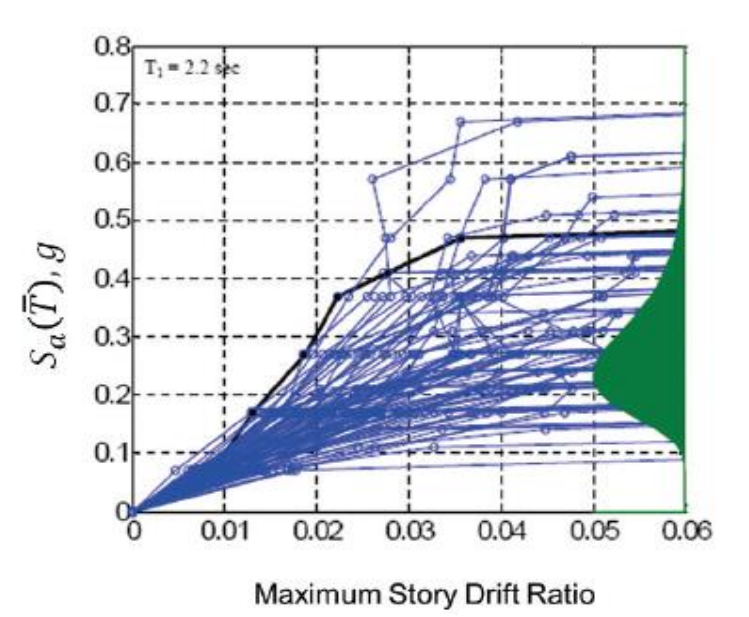

*Nota:* Recuperado de *Seismic Performance Assessment of Buildings Volume 1- Methodology,* (p.143), por *FEMA (2018a).*

### **Análisis no lineal en una serie limitada**

Este método de análisis tiene el mismo principio que el de un análisis dinámico incremental, con la diferencia que se utilizan solo determinados niveles de intensidad sísmica de manera que se reduzca la carga computacional de realizar un análisis tan extenso.

En este método la probabilidad de que ocurra el colapso ente un determinado nivel de intensidad sísmica se calcula con la siguiente expresión:

$$
P(C|I) = \frac{n}{N} \tag{3.8}
$$

Donde:

 $P(C|I)$ : Probabilidad de colapso ante una intensidad sísmica I.

n: Número de análisis ente una intensidad I que llevan al colapsaron.

N: Número total de análisis realizados con una intensidad I.

Con los datos obtenidos se puede ajustar una distribución log-normal como la que se presenta en la Figura 32, donde se puede observar la aproximación de una estructura hipotética en la que se ha realizado una evaluación basada en tiempo con 8 intervalos de intensidad, se puede notar también que el colapso se da solo en los dos últimos valores de intensidad.

## **Figura 32**

*Fragilidad de colapso obtenida a partir de un análisis no lineal de serie limitada.*

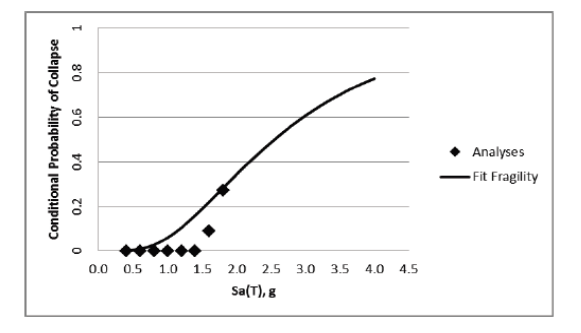

*Nota:* Recuperado de *Seismic Performance Assessment of Buildings Volume 1- Methodology,* (p.145), por *FEMA (2018a).*

Para obtener la curva ajustada de fragilidad se debe estimar un valor medio de intensidad que se adapte a la distribución de los datos y un valor de dispersión no menor a 0.60. La metodología ofrece una herramienta electrónica que permite realizar el ajuste de la curva como parte de la documentación del volumen 3 del FEMA P-58.

#### *Análisis no lineal simplificado*

Este método se basa en las investigaciones realizadas por Vamvatsikos y Cornell (2006), que determinaron que las curvas obtenidas con un pushover estático se podrían usar para estimar la respuesta dinámica no lineal de una edificación. Como resultado de esta investigación se desarrolló una hoja de cálculo denominada, SPO2IDA, para poder convertir las curvas pushover en resultados aproximados de un análisis dinámico incremental (IDA). Esta herramienta se incluye dentro de la documentación de respaldo del volumen 3 del FEMA P-58.

### **Figura 33**

*Ejemplo de los resultados que se obtienen con el uso de la herramienta SPO2IDA.*

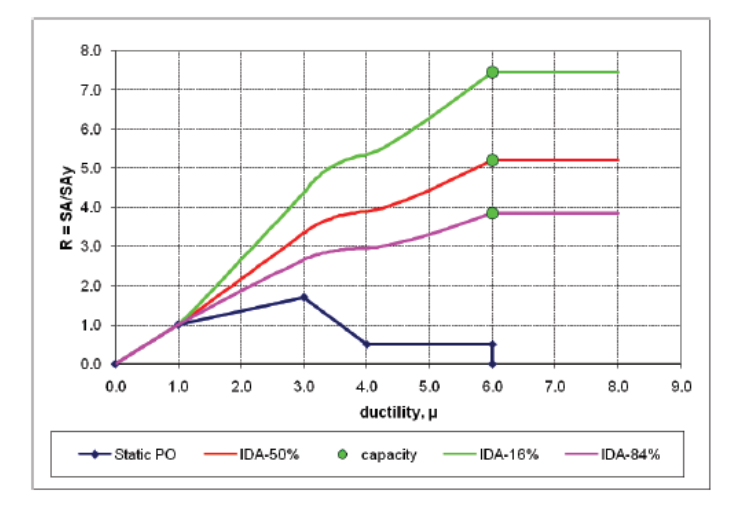

*Nota:* Recuperado de *Seismic Performance Assessment of Buildings Volume 1- Methodology,* (p.147), por *FEMA (2018a).*

Con los datos obtenidos del análisis dinámico lineal aproximado es posible construir la curva de fragilidad de colapso de la estructura. Cabe mencionar que la metodología, limita el uso de este método a estructuras de baja altura, regulares en planta y elevación, con efectos de torsión despreciable y que el comportamiento esté controlado por el primer modo de vibrar de la estructura.

En la Figura 33 se presenta el resultado obtenido de la herramienta SPO2IDA, donde a partir de la curva pushover presentada en azul se obtuvieron 3 curvas IDA estimadas de los percentiles 16, 50 (mediana) y 84 de la aceleración espectral normalizada de colapso. Para derivar las funciones de fragilidad de colapso a partir de los resultados del SPO2IDA se debe considerar un valor mínimo de dispersión de 0.60.

#### *Fragilidad de colapso basada en el juicio*

Este enfoque representa un grado de incertidumbre mucho mayor a los métodos antes mencionados, esto debido a que se trata de desarrollar la curva de fragilidad basándose únicamente en la capacidad de colapso esperada de acuerdo a la aplicación del código de construcción en el diseño de la edificación, por ejemplo, una estructura que ha sido diseñada bajo los lineamientos del ASCE/SEI 7-16 para una categoría de riesgo II y bajo la acción del sismo máximo considerado (MCE), se espera que la estructura presente una probabilidad de colapso menor al 10%. El procedimiento de cálculo de la fragilidad de colapso se detalla de mejor manera en el capítulo 6 del volumen 1 del FEMA P-58.

### *Modos de colapso*

Para terminar de determinar la fragilidad de colapso es necesario describir los siguientes aspectos:

Potenciales modos de colapso

- La extensión del colapso
- El potencial de víctimas y heridos

Los posibles modos de colapso pueden ser el colapso de un único piso, colapso de varios pisos, o el colapso total del edificio, cada uno de los modos que presente una estructura debe ir acompañado de la respectiva probabilidad de ocurrencia. La extensión del colapso se debe especificar para cada modo de colapso y en cada piso utilizando relaciones de área que indican la porción de área que se verá afectada por los escombros producto del colapso de pisos superiores. El potencial de víctimas representa la probabilidad de que las personas que se encuentren en las áreas de potencial colapso pierdan la vida o sufren lesiones graves.

En la [Tabla 13](#page-124-0) se presenta un ejemplo de la selección de los modos de colapso de una estructura de 4 pisos, donde se han establecido 5 potenciales modos de colapso de la estructura:

- Modo 1 Colapso total de todos los pisos
- Modo 2 Colapso del primer piso
- Modo 3 Colapso del segundo piso
- Modo 4 Colapso del tercer piso
- Modo 5 Colapso del cuarto piso (colapso de la cubierta sobre el piso 4)

## <span id="page-124-0"></span>**Tabla 13.**

Ejemplo de modos de colapso, coeficientes de área de colapso y probabilidades de muertes y lesiones graves para un edificio hipotético.

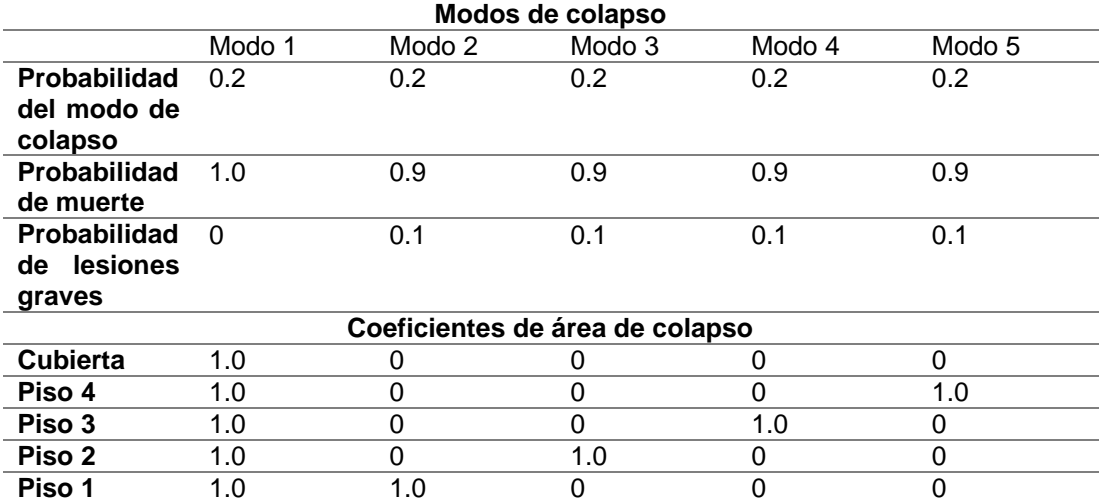

*Nota:* Traducido de *Seismic Performance Assessment of Buildings Volume 1- Methodology,* (p.150), por *FEMA (2018a).*

Para el ejemplo se ha considerado que cada uno de los modos de fallo tienen la misma probabilidad de ocurrencia 0.20 y no se ha considerado la posibilidad de que el colapso de uno de los pisos pueda provocar un colapso en cascada, es importante notar que la suma de todas estas probabilidades condicionales resulta igual a 1.0. Adicionalmente, los coeficientes de área de colapso se han asumido como 1.0 considerando que la falla de uno de los pisos afectará completamente al piso inferior, si se desea considerar radios específicos el coeficiente será menor a 1.0.

Por lo general no es posible determinar de una manera confiable toda la amplia gama de modos de fallo de una estructura, sobre todo cuando se tiene un número limitado de análisis, por lo tanto, es necesario complementar la información que se obtiene del modelo matemático con el juicio ingenieril sobre la viabilidad de los modos de fallo que puede sufrir la estructura, los radios de afectación y la probabilidad de decesos y heridos.

Para estimar la probabilidad de víctimas que puede provocar cada modo de colapso es necesario considerar los datos de eventos sísmicos anteriores, la probabilidad de víctimas puede relacionarse con el tipo y calidad de la construcción. Actualmente, la cantidad de información sobre número de víctimas por colapso estructural es muy limitada y es necesario el juicio ingenieril para poder asignar estas probabilidades.

#### **Calculo del desempeño**

El proceso para calcular el desempeño de una estructura incluye la generación de demandas simuladas, la evaluación del colapso, determinación del daño y el cálculo de pérdidas en función del costo y tiempo de reparación, número de víctimas, energía, huella de carbono, y calificación de inseguridad después de un sismo. El proceso de cálculo es el mismo para una evaluación basada en intensidad y una basada en escenario, en el caso de una evaluación basada en tiempo, el proceso consiste en una serie de evaluaciones basadas en intensidad ponderadas en base a la frecuencia de ocurrencia.

Para evaluar el desempeño de una estructura, es necesario crear un set de demandas simuladas para la estructura, para ello, la metodología FEMA P-58 plantea el uso de un procedimiento de Monte Carlo para generar este set de demandas en base a una serie limitada de análisis de entrada. Dentro de este proceso, con los datos de entrada se generan distribuciones estadísticas de las demandas a partir de las respuestas de la estructura frente a una determinada intensidad sísmica. A partir de estas distribuciones estadísticas se generan sets de demanda estadísticamente consistentes que representan los múltiples estados de respuesta de la estructura. Una vez obtenido el set de demandas simuladas se evalúan los daños y consecuencias en la estructura para cada una de las demandas, en la metodología estos resultados los denomina "realizaciones".

A continuación, en la Figura 34 se presenta el flujograma para ejecutar cada una de las realizaciones y se describe de manera resumida cada uno de los pasos, para mayor información rvisar el capítulo 6 de la metodología FEMA P-58 volumen 1 – Methodology.

## **Figura 34**

*Diagrama de flujo para el cálculo del desempeño en cada realización.*

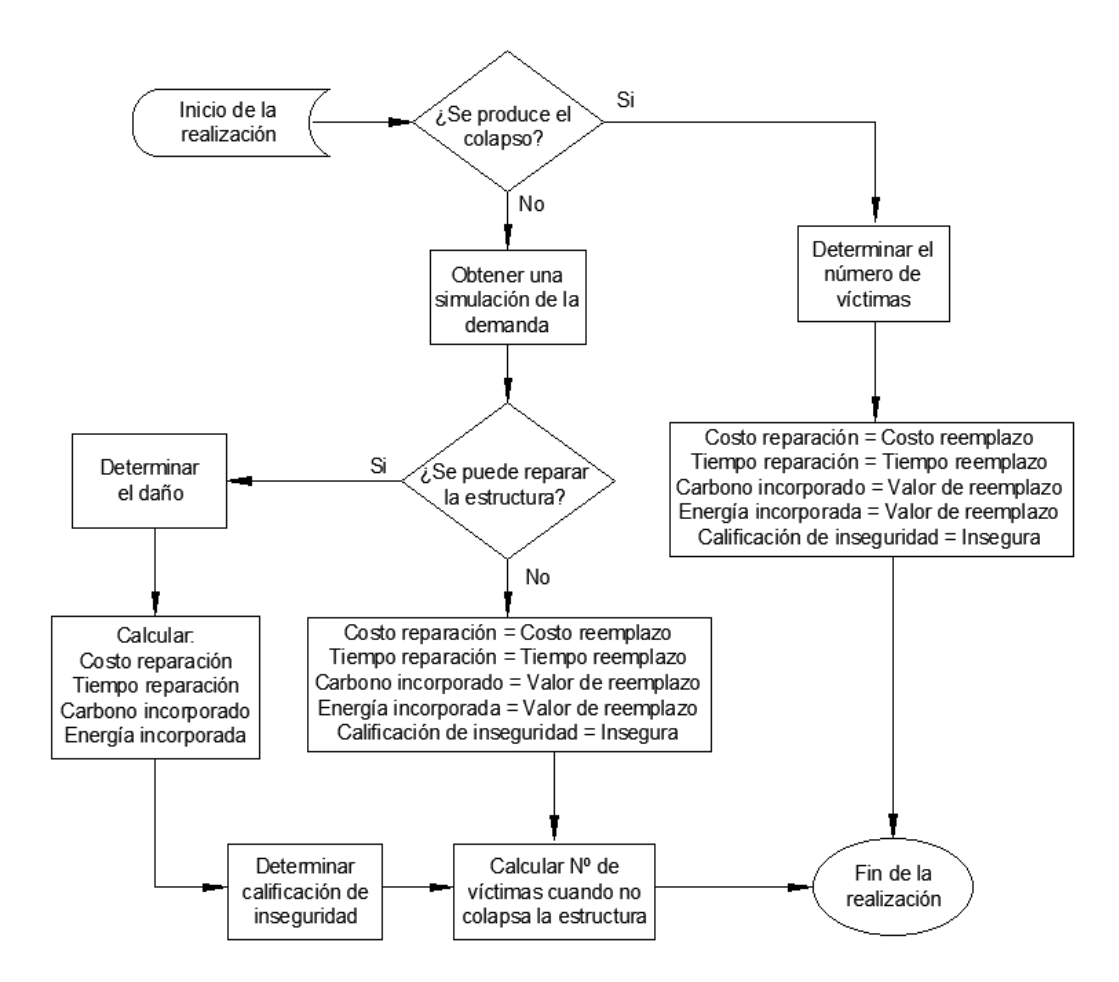

*Nota:* Traducido de *Seismic Performance Assessment of Buildings Volume 1- Methodology,* (p.126), por *FEMA (2018a).*

## *Simulación de la demanda*

El proceso de simulación del set de demanda varía de acuerdo al tipo de análisis que se haya utilizado para obtener los valores iniciales de demanda del modelo analítico.

#### **Análisis no lineal historia de respuesta**

En este tipo de análisis arroja como resultado varios sets de demanda, uno para cada sismo al que se somete la estructura. Los resultados de cada análisis se ordenan dentro de un vector que contenga los valores para cada parámetro de demanda (aceleración y velocidad pico de piso, derivas máximas, deriva residual, etc.). Con los vectores resultantes se conforma una matriz cuyas filas son los resultados de cada uno de los análisis y las columnas representan a cada uno de los parámetros de demanda.

Se asume que los datos de la matriz se adaptan bien a una distribución lognormal y se utilizan para calcular un vector de demandas medianas, dispersión y una matriz de correlación para indicar como cada parámetro de demanda varía con respecto a otros parámetros de demanda. Los valores de la matriz diagonal de dispersión se aumentan usando un criterio de combinación cuadrática (SRSS) para considerar la incertidumbre en el modelado y la incertidumbre del movimiento del suelo en el caso de un análisis basado en escenario.

#### **Análisis simplificado**

Dentro de un análisis simplificado el resultado es un único vector de demandas medianas estimadas para cada uno de los parámetros de demanda, adicionalmente, este tipo de análisis utiliza estimaciones de dispersión por defecto para cada uno de los parámetros de demanda. Para cada realización se genera un número aleatorio entre 1 y 100 que representa al percentil dentro de la distribución log-normal para determinar la demanda simulada usando la dispersión estimada de cada parámetro de demanda.

#### *Inicio de la realización*

La realización se inicia con la selección aleatoria de la hora del día, y el día del año en el que el que se asume el terremoto sucederá. Esta información junto con el modelo de población se utiliza para estimar el número de personas presentes en la edificación durante el terremoto.

#### *Determinación del colapso*

La determinación del colapso de la estructura depende de la curva de fragilidad calculada en secciones anteriores, un ejemplo hipotético de la curva de fragilidad se presenta en la Figura 35. A manera de ejemplo, para una aceleración espectral de 0.5 g se tiene una probabilidad de colapso del 15%, para determinar el colapso de la estructura, se genera un número aleatorio entre 1 y 100, si el número generado es menor o igual a la probabilidad (15%), entonces se declara el colapso de la estructura en la realización.

#### **Figura 35**

*Función de fragilidad de colapso para un edificio hipotético.*

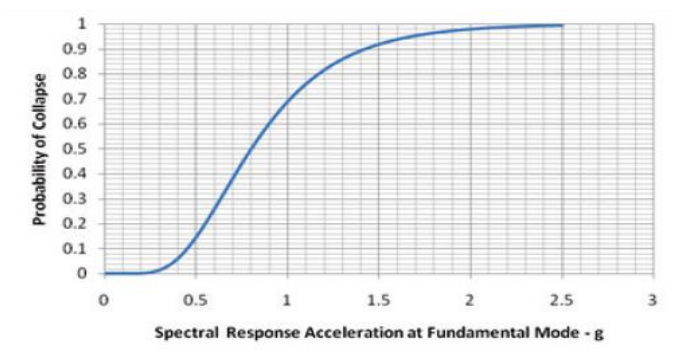

*Nota:* Traducido de *Seismic Performance Assessment of Buildings Volume 1- Methodology,* (p.157), por *FEMA (2018a).*

#### **Modo de colapso**

Como se mencionó en secciones anteriores, con el desarrollo de la fragilidad de colapso se debe determinar los posibles modos de fallar con sus respectivas probabilidades de ocurrencia, para elegir el modo de colapso que se puede producir, se ordenan los diferentes modos de colapso en un arreglo de números del 1 al 100, de esta manera, cada número se encuentra asignado a un modo de colapso de acuerdo a su probabilidad de ocurrencia, por ejemplo, si se ha determinado que existen 5 modos de colapso, y cada modo tiene una probabilidad de ocurrencia de 0.2 (20%), entonces el modo de colapso 1 se asigna a los números del 1 al 20, el modo de colapso 2 corresponde a los números del 21 al 40, y así sucesivamente con el resto de modos de colapso. Finalmente, se genera un número aleatorio entre 1 y 100 y en el intervalo que se encuentre dicho número, define el modo de colapso que se produce en la realización.

#### **Víctimas**

En base al día y hora en la que ocurrirá el sismo, se estima la cantidad de personas que se encontrarán dentro de la estructura durante la realización, y con la ayuda de los coeficientes de área afectada por escombros definidos en los modos de falla, se calcula el probable número de víctimas y heridos graves.

#### *Cálculo del daño*

En el caso de que la estructura no haya colapsado, se debe evaluar los daños provocados por el sismo, para esto se toma un vector del set de demandas simuladas que se ha generado previamente. Los estados de daño de los componentes se determinan por medio de las funciones de fragilidad contenidas dentro de cada grupo de desempeño. El daño general de la estructura es el resultado acumulado de los estados de daño de cada grupo de desempeño.

Para determinar el estado de daño del componente en base a las curvas de fragilidad se genera un número aleatorio que indicará en qué estado de daño se encuentra el componente, para esto es necesario establecer los límites de probabilidad entre los diferentes estados de daño, por ejemplo, para el caso de un componente que presenta estados de daño secuenciales, como se puede observar en la Figura 36.

## **Figura 36**

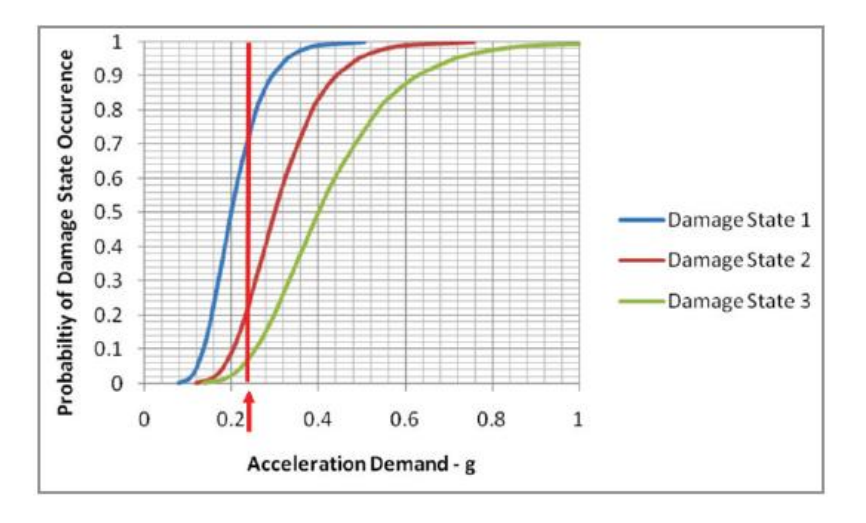

*Funciones de fragilidad hipotética para 3 estados de daño secuenciales.*

*Nota:* Recuperado de *Seismic Performance Assessment of Buildings Volume 1- Methodology,* (p.159), por *FEMA (2018a).*

Se procede a calcular los inversos de la probabilidad de incurrir en cada estado de daño, para el estado de daño 1, el inverso de la probabilidad de ocurrencia es igual a 1-0.75=0.25, la probabilidad de no ocurrencia del estado de daño 2 o superior es igual a 1-0.23=0.77, y la probabilidad de no ocurrencia del estado de daño 3 o superior es igual a 1-0.06=0.94. Entonces los rangos de probabilidad quedan determinados de la siguiente manera:

1-25: Rango donde no hay daño en el componente

- 26-77: Rango del estado de daño 1
- 78-94: Rango del estado de daño 2
- 95-100: Rango del estado de daño 3

En el caso de que el número aleatorio sea igual a 97 significaría que el componente incurre dentro del estado de daño 3.

### *Cálculo de pérdidas*

Las pérdidas se calculan en base al daño que han sufrido los componentes y las respectivas funciones de consecuencia de cada grupo de rendimiento. Las pérdidas acumuladas de cada grupo de desempeño son el resultado del desempeño de la realización.

La distribución de pérdidas se obtiene a partir de repetir el cálculo de los daños y pérdidas para un gran número de realizaciones. Los resultados de cada realización se ordenan de forma ascendente para permitir calcular la probabilidad de que la pérdida total sea inferior a un determinado valor para una intensidad sísmica deseada. Por ejemplo, si se calculan las pérdidas de 1.000 realizaciones, y las realizaciones se ordenan ascendentemente, el costo de reparación con una probabilidad de superación del 90% será el costo de reparación calculado para la realización con el costo 100º más grande, ya que el 90% de las realizaciones habrán tenido un costo calculado más alto.

En la Figura 37 se puede observar una distribución acumulativa de pérdidas de costo de reparación hipotética para el caso de una evaluación basada en intensidad o escenario. Cada punto de la figura representa el costo de reparación obtenido de una única realización, la curva suavizada es una distribución log-normal ajustada a los datos obtenidos de cada realización. Adicionalmente, cualquier valor

de pérdidas puede ser desagregado en las pérdidas asociadas a grupos de desempeño específico como se puede observar en la Figura 38.

## **Figura 37**

*Distribución de la pérdida acumulada hipotética de los costos de reparación para una evaluación basada en la intensidad o en escenarios.*

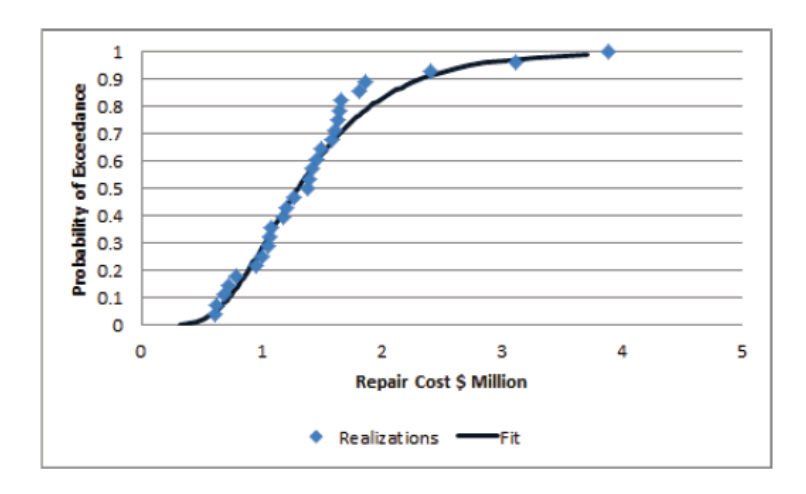

*Nota:* Recuperado de *Seismic Performance Assessment of Buildings Volume 1- Methodology,* (p.162), por *FEMA (2018a).*

### **Figura 38**

*Desagregación hipotética de los costos de reparación por grupo de rendimiento.*

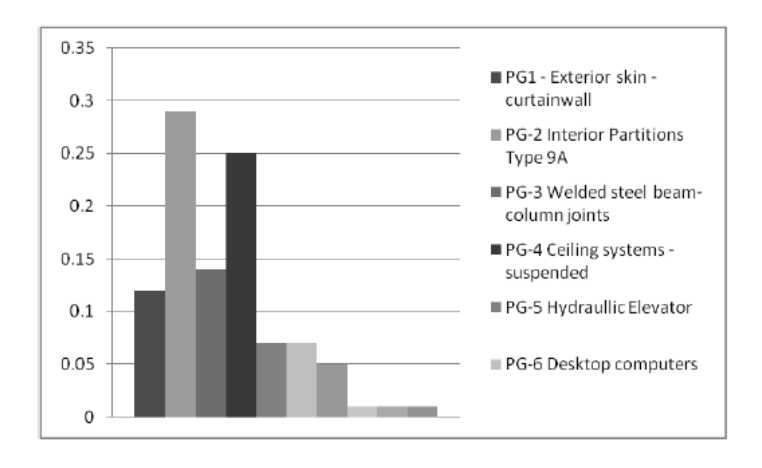

*Nota:* Recuperado de *Seismic Performance Assessment of Buildings Volume 1- Methodology,* (p.163), por *FEMA (2018a).*

## *Calificación de inseguridad*

Para cada realización y para cada grupo de desempeño que tengo un estado de daño que pueda generar una calificación insegura de la edificación, se debe determinar el número de componentes dentro de cada grupo de desempeño que se deberían ver afectados para que la edificación sea calificada como insegura. Cuando el número de componentes dañados dentro de cualquier grupo de rendimiento excede el porcentaje aceptable de daño, la edificación es catalogada como insegura. La probabilidad de obtener una calificación de estructura insegura se calcula como, el número de realizaciones en las que la edificación ha sido catalogada como insegura divido para el número total de realizaciones de una determinada intensidad.

### **Capítulo IV**

#### **Construcción del Modelo de Desempeño y Definición del Peligro Sísmico**

A continuación, se presenta el procedimiento para la elaboración del modelo de desempeño de los bloques A, B y C, del Hospital General Docente de Ambato, se establece el tipo de análisis a desarrollar y la definición del peligro sísmico. Adicionalmente, el cálculo de desempeño de la estructura se lo desarrollo en un script de Python, por lo cual, también se incluye el ingreso de los datos del modelo de desempeño al programa.

#### **Ubicación y descripción de la estructura**

El Hospital General Docente de Ambato está ubicado en la provincia de Tungurahua, Cantón Ambato, entre las avenidas Unidad Nacional y Pasteur. Coordenadas UTM, 764408.50 m E; 9863702.63 m S. De acuerdo al estudio de microzonificación sísmica de Ambato realizado por (Aguiar y Rivas, 2018), el suelo en el lugar de implantación es de tipo D, de acuerdo a la tabla 2 de la NEC-SE-DS (2015) para la clasificación de perfiles de suelo, con una velocidad de onda de corte  $Vs_{30} = 356.59 (m/s)$  y un período de vibración  $T = 0.22$  s.

### **Figura 39**

*Ubicación del Hospital General Docente Ambato*

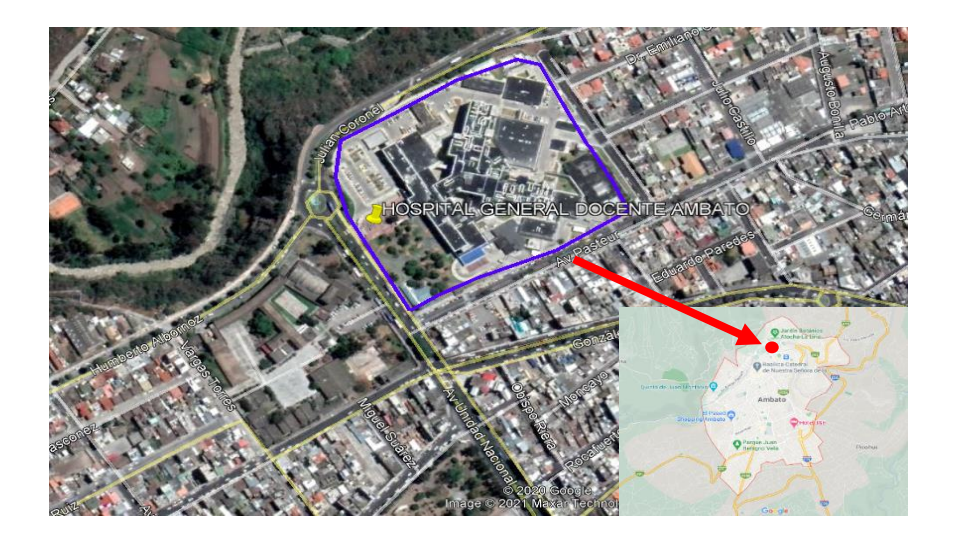

## **Figura 40**

*Período de vibración del suelo, velocidad de onda de corte y tipo de suelo en el sitio de implantación.*

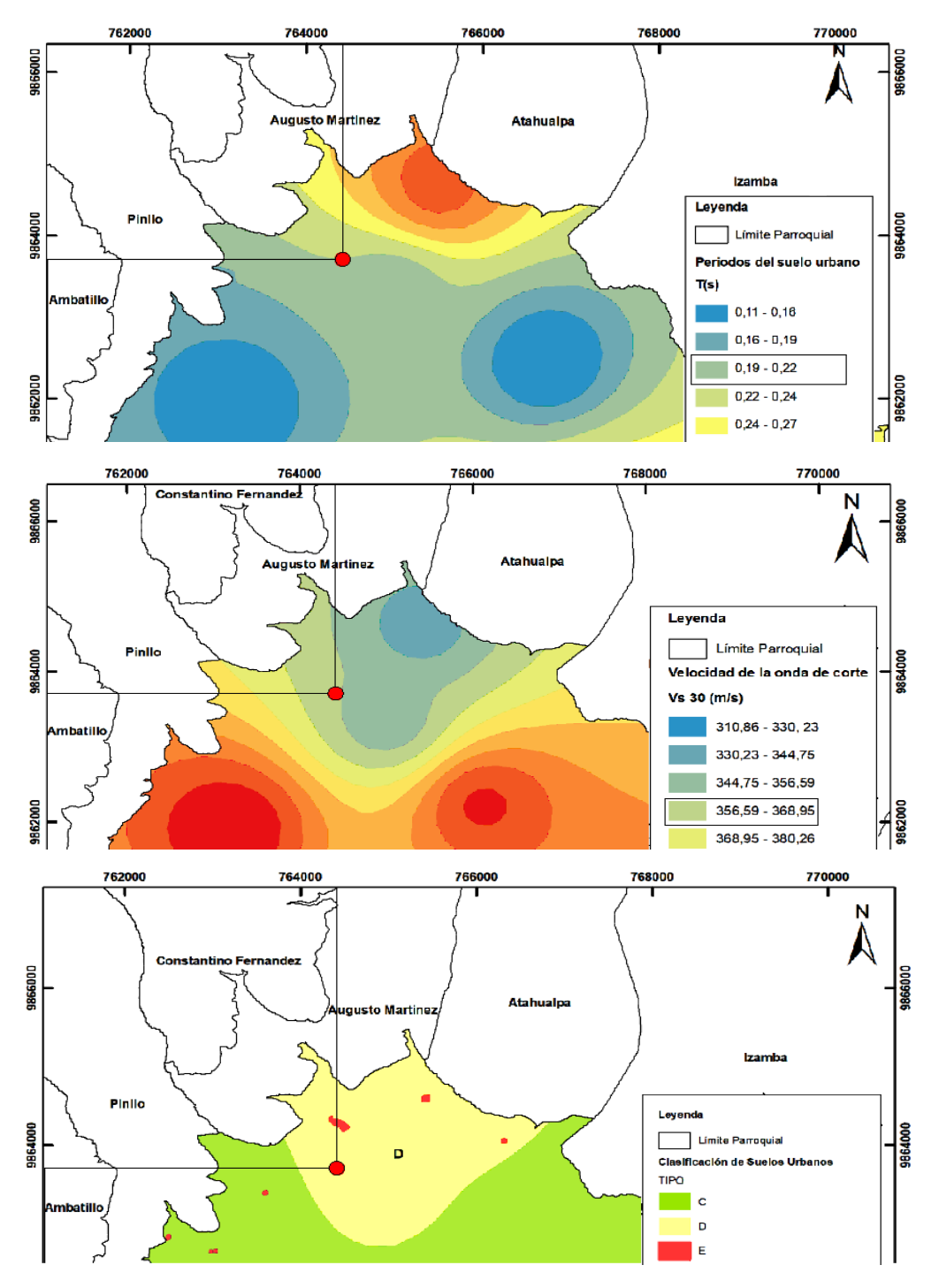

Nota: Las imágenes fueron tomadas del trabajo de *Microzonificación Sísmica de Ambato* elaborado por Aguiar y Rivas (2018).

La estructura en estudio se compone de 3 bloques estructurales (A, B, C) como se observa en la [Figura 41,](#page-136-0) cada uno separado por juntas sísmicas de aproximadamente 30 cm, el sistema estructural presenta vigas, columnas y arriostramientos concéntricos de acero y losa de hormigón más placa colaborante. A continuación, se presenta en la [Tabla 14](#page-136-1) los datos de área de cada bloque por cada piso puesto que es variable.

## <span id="page-136-0"></span>**Figura 41**

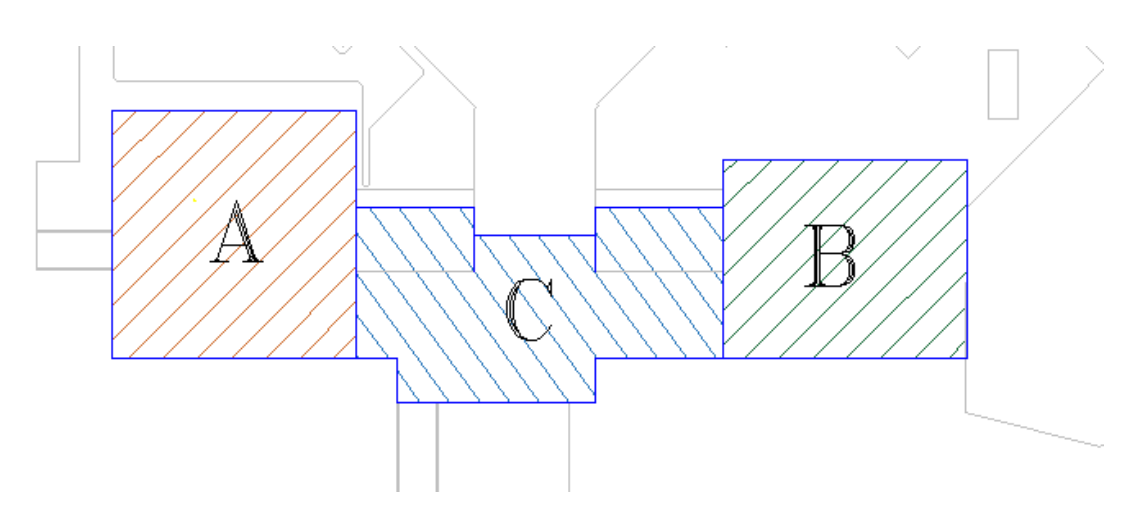

*Bloques estructurales del Hospital General Docente Ambato.*

*Nota:* Vista en planta de los bloques frontales del Hospital General Docente Ambato.

## <span id="page-136-1"></span>**Tabla 14.**

*Distribución de áreas en los diferentes bloques estructurales*

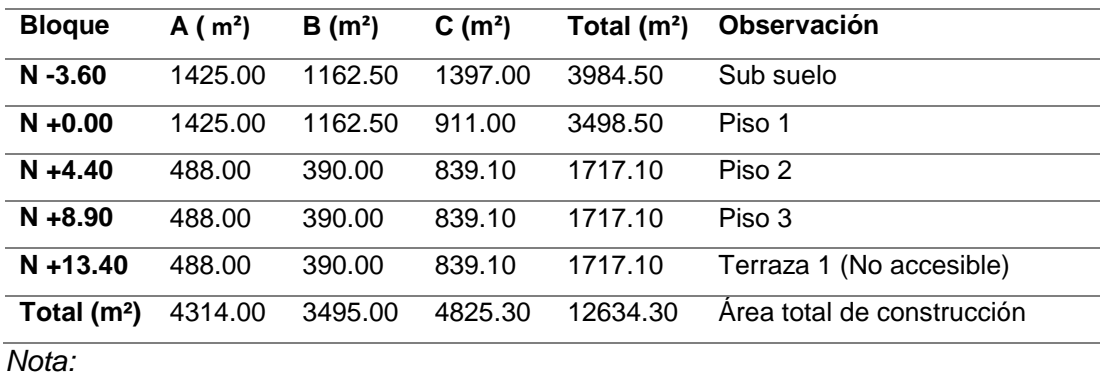

Como se puede observar en la [Tabla 14](#page-136-1) existen niveles con diferentes áreas de construcción lo que indica la presencia de irregularidades geométricas en los bloques, esto se puede apreciar de mejor manera en la Figura 42 y Figura 43, donde se presenta una vista lateral y en planta de los bloques que conforman la edificación en estudio. Se puede observar que los bloque A, B y C, constan de 1 sub suelo, 3 pisos sobre el nivel del suelo y una terraza que para efectos de cálculos se considera inaccesible.

## **Figura 42**

*Vista lateral de la edificación.*

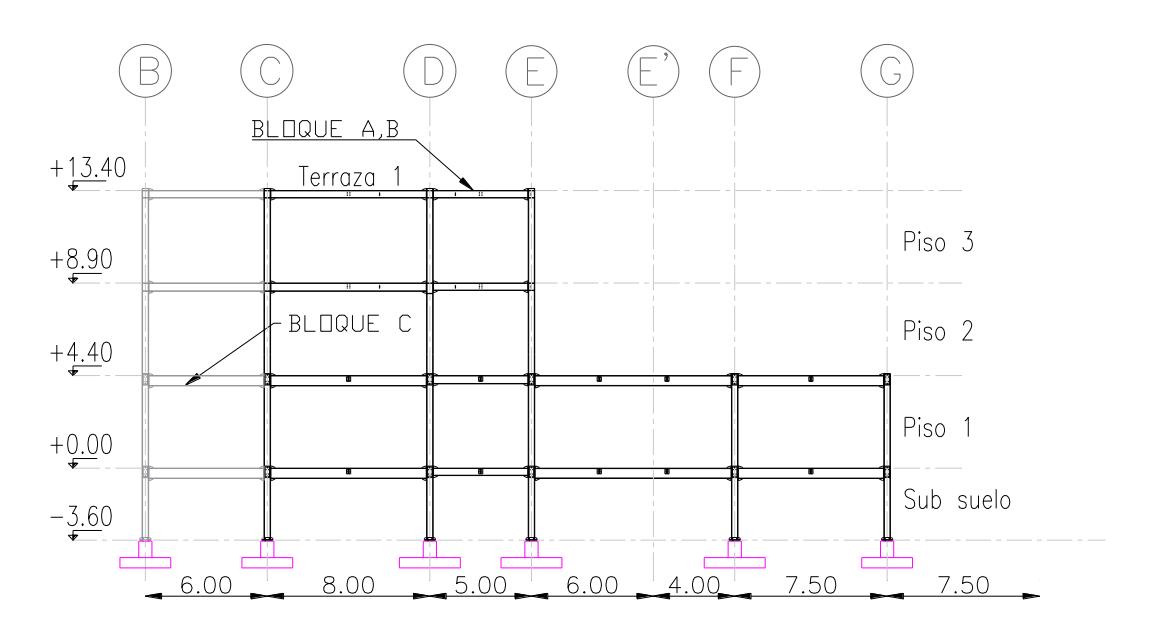

*Nota:* En negro se observa la vista lateral del bloque B y en línea gris las partes sobresalientes del bloque C, el bloque A se encuentra detrás del bloque C y tiene una forma similar a la del bloque A.

### **Figura 43**

*Vista en planta de la edificación N-3.60.*

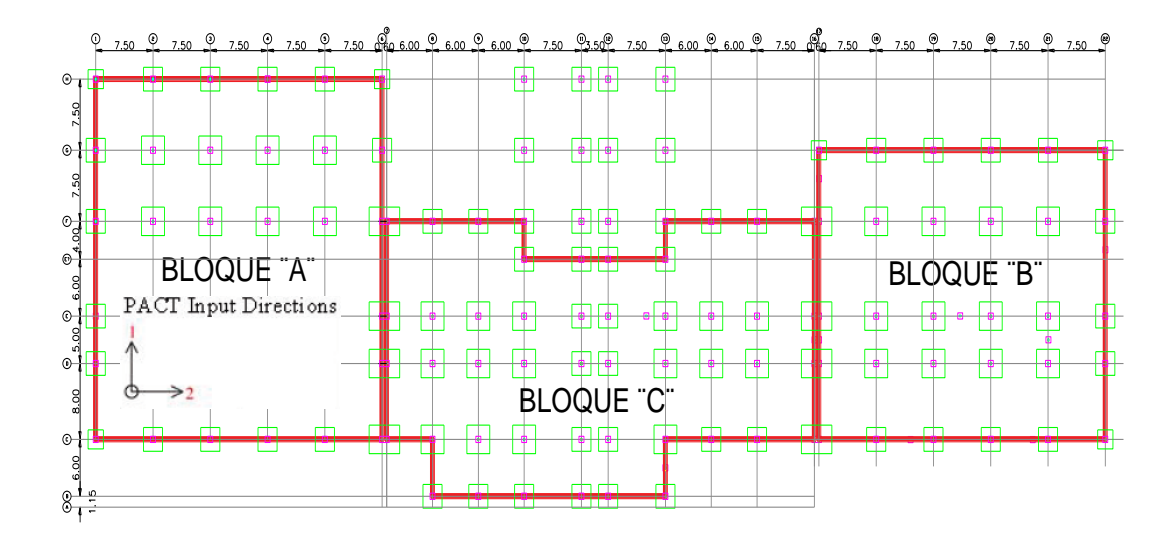

*Nota:* Forma de los bloques A, B, C en el nivel de cimentación.

## **Construcción del modelo de desempeño**

Conforme a lo expuesto en el capítulo anterior se procede a construir el modelo de desempeño de cada uno de los bloques que conforman el edificio de estudio. Posteriormente, en el capítulo VI se explica cómo se realiza el ingreso de los datos del modelo de desempeño al código Python que se desarrolló para el cálculo del desempeño de la estructura.

### *Información general del proyecto*

#### **Modificación de costos de reparación**

De acuerdo con FEMA (2018a), los costos de reparación de cada grupo de fragilidad de la base de datos proporcionada por la metodología FEMA-P58 fueron calculados en base a estimaciones del costo de construcción en el Norte de California en el año 2011, por lo tanto es necesario establecer una conversión de los costos de reparación que se aproxime a la realidad ecuatoriana.

Para realizar la conversión de los costos de reparación se ha optado por utilizar la metodología propuesta por Porter et al. (2015) que consiste en el uso de un factor que relaciona los costos de mano de obra local con los costos de mano de obra de Estados Unidos. Porter et al. (2015) menciona que este método es muy aproximado y se puede utilizar en el caso de que el analista no tenga acceso a los recursos más precisos para su país.

El método consiste en modificar los valores de la media y desviación estándar de los costos de reparación unitaria propuestos en la base de datos del FEMA P-58 con dos factores  $(r_{lab}, f_{lab})$  que relacionan los costos por hora de la mano de obra local y la estadounidense. Los valores ajustados se los puede calcular utilizando las siguientes ecuaciones:

$$
m_{i,d} = m_{i,d(US)}(1 - f_{lab}) + m_{i,d(US)}(f_{lab} * r_{lab})
$$
\n(4.1)

$$
\sigma_{i,d} = \sigma_{i,d(US)} * \frac{m_{i,d}}{m_{i,d(US)}}
$$
(4.2)

Donde:

 $r_{lab}$  = Relación del coste por hora de la mano de obra local y el coste por hora en Estados Unidos. Los valores de costo para Estados Unidos se los puede obtener de la página de la Oficina de Estadísticas Laborales de EE.UU.<https://www.bls.gov/oes/current/oes472061.htm>

 $f_{lab}$  = Fracción del coste unitario de reparación en EE.UU. asociada a la mano de obra. Porter et al. (2015) menciona que a falta de datos precisos se pueden usar los siguientes valores por defecto:

0.9: Trabajos que requieren la reparación más no la sustitución de

elementos arquitectónicos, estructurales, mecánicos, eléctricos,

fontanería.

- 0.5: Trabajos que requieren la sustitución de elementos estructurales y arquitectónicos.
- 0.1: Trabajos que requieren la sustitución de equipos mecánicos, eléctricos y de fontanería.
- $m_{i,d(US)}$  = Media de costo de reparación por unidad en Estados Unidos tomado de la base de datos de FEMA P-58.
- $m_{i,d}$  = Media de costo de reparación por unidad ajustado al contexto local.
- $\bullet$   $\sigma_{i,d(US)}$  = Desviación estándar tomada de la base de datos de FEMA-P58.
- $\bullet$   $\sigma_{i,d}$  = Desviación estándar ajustada al contexto local.

Como se puede apreciar, las modificaciones que logran realizar con esta metodología son específicamente en la diferencia de costo de la mano de obra de construcción entre EE.UU. y el país donde se realiza el análisis. Estas estimaciones se podrían mejorar con ligeras modificaciones a la metodología como la que propone Papadopoulos et al. (2019) al integrar un tercer factor denominado  $r_{mat}$  que considera la diferencia entre los costes de materiales de EE.UU. y el país de análisis. La única desventaja es que debido al amplio rango de componentes que se necesitan para las reparaciones es conveniente aplicar este factor en grupos de fragilidad con características similares. Para motivos de esta investigación, se considera que la modificación de Porter et al. (2015) es suficientemente aproximada para cumplir con los objetivos planteados, para el caso de realizar una evaluación que requiera de más precisión se puede utilizar los métodos propuesto por autores como Papadopoulos et al. (2019) o Silva et al. (2020).

Para estimar el valor del parámetro  $r_{lab}$  se obtuvo de la página de la Oficina de Estadísticas Laborales de EE.UU (*California - May 2019 OES State Occupational Employment and Wage Estimates*, s/f) el salario medio por hora correspondiente al estado de California, que corresponde a \$ 21.83 para obreros de la construcción. Para estimar el valor de mano de obra en Ecuador se tomó como referencia los valores establecidos por la Contraloría General del Estado (Contraloría General del Estado, s/f) en la publicación de la tabla de salarios mínimos para el 2021, el costo

laboral por hora se encuentra entre 3.62 USD/hora para un ayudante de albañil y 4.06 USD/hora para un maestro mayor en ejecución de obras civiles, cabe mencionar que este costo contempla todos los beneficios de ley. Para efectos de cálculo se considera un costo por hora de mano de obra de 4.06 USD/hora. Entonces el factor de mano de obra se calcula de la siguiente manera:

$$
r_{lab} = \frac{4.06}{21.83} = 0.1859
$$

El factor  $f_{lab}$  se estableció en un valor de 0.9 para contemplar la probabilidad de que la estructura del Hospital General Docente de Ambato sufra daños que requieran la reparación de componentes estructurales o no estructurales.

## **Información básica de la estructura**

A continuación, se presentan tablas resumen de los datos más relevantes sobre cada uno de los bloques en estudio del Hospital General Docente de Amato. Cabe mencionar que los costos de construcción se estimaron en base a los datos de contratos de obra tomados de la página del Sistema Nacional de Contratación Pública e informes emitidos por el SECOB. De acuerdo a estos documentos el costo final del proyecto de repotenciación y construcción del Hospital General Docente Ambato fue de 70.53 millones de dólares incluida la estructura, acabados y equipamiento, el área total del proyecto fue de aproximadamente 32 mil metros cuadrados lo que resulta en un costo/m2 aproximado de 2204 US\$/m².

Debido a la falta de información detallada de los costos de ejecución del proyecto, se establece un margen de aproximadamente 35% del valor total del proyecto para los costos de implementación, esto en base a datos de otros hospitales de la región y la literatura (Alarcón et al., 2018; Casares, 2012).

## **Tabla 15.**

# *Características del Bloque A del HGDA*

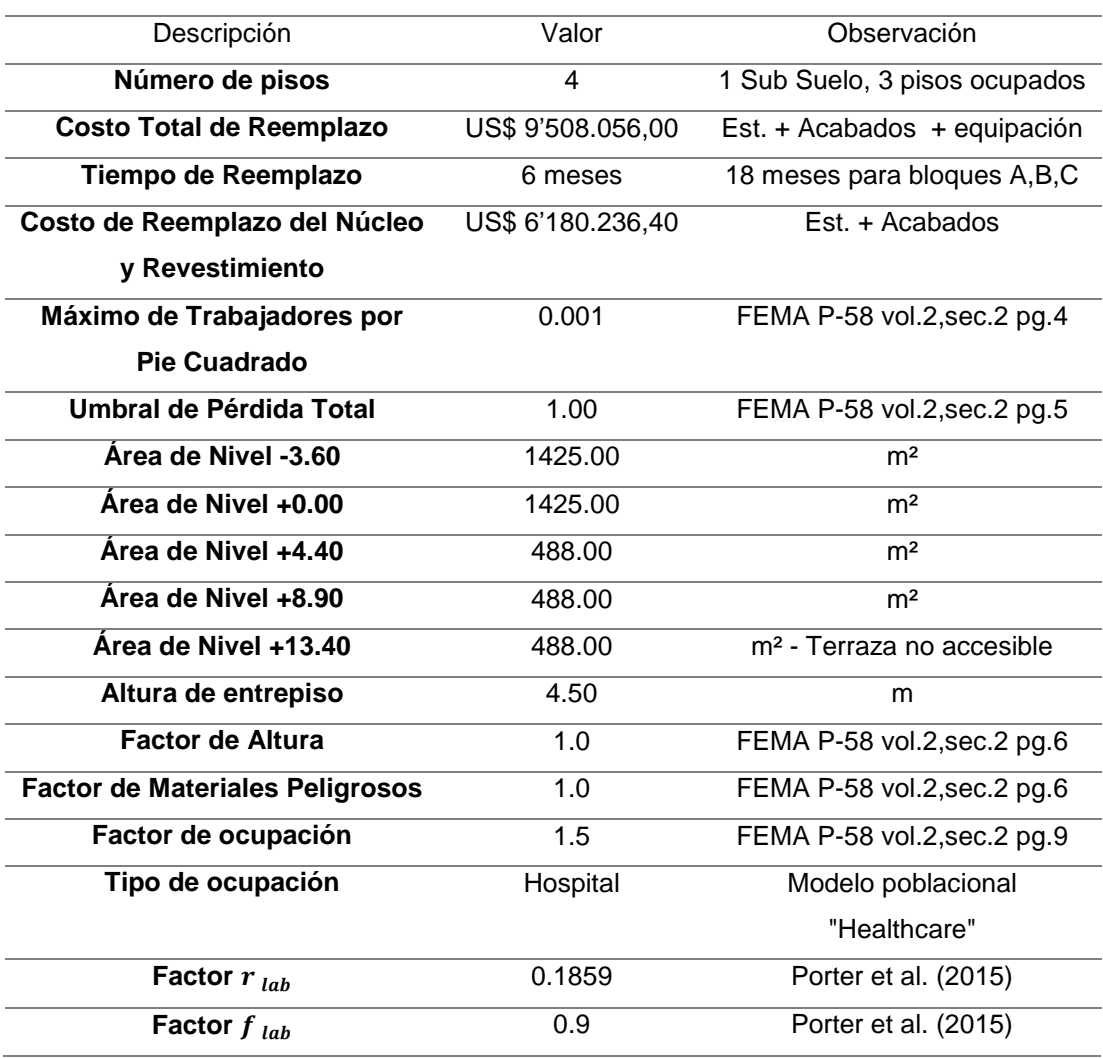

*Nota:* Modelo de desempeño del bloque A del HGDA.

## **Tabla 16.**

*Características del Bloque B del HGDA*

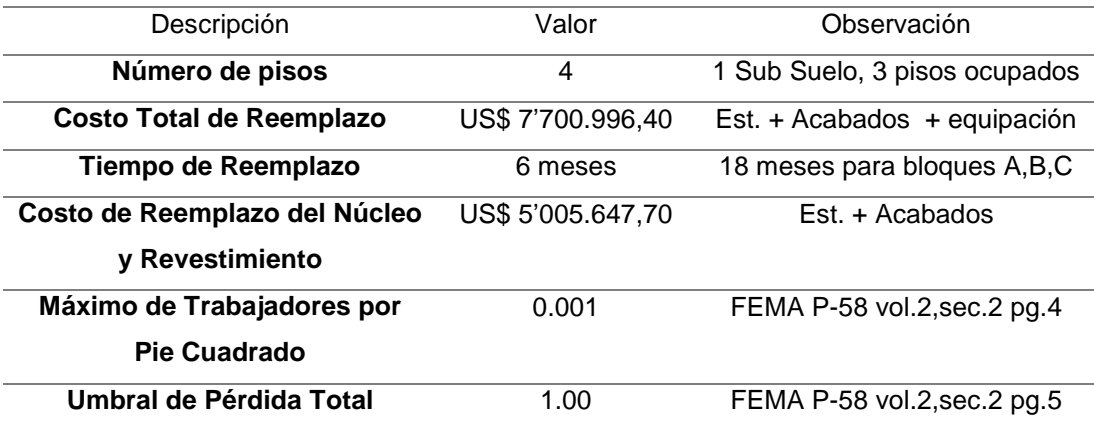

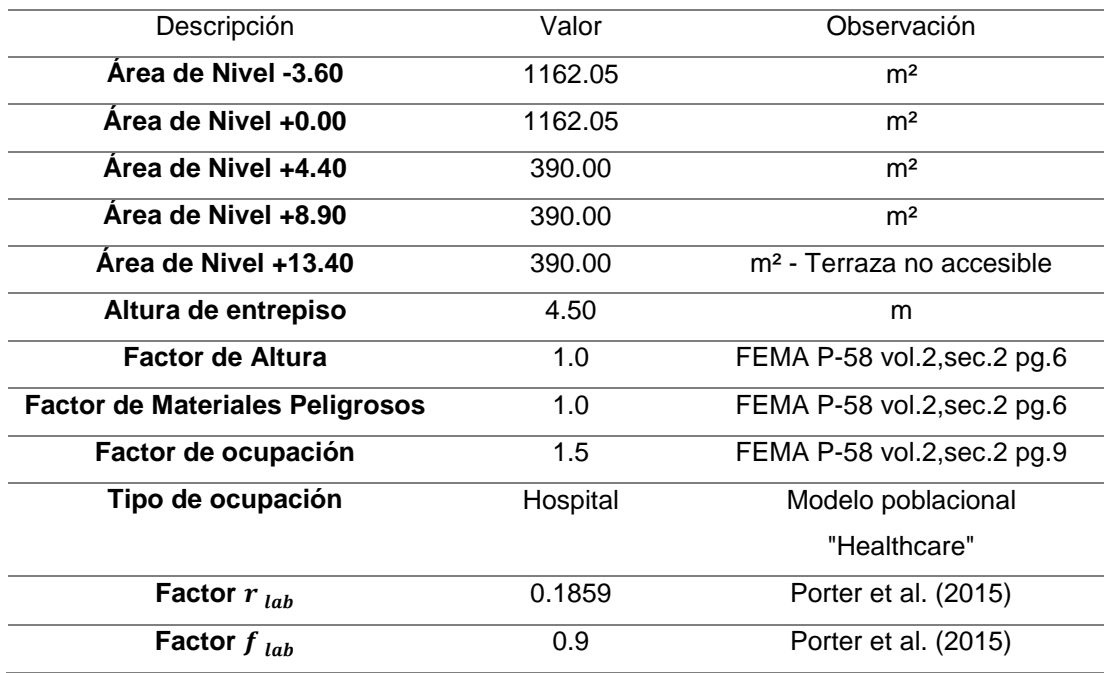

*Nota:* Modelo de desempeño del bloque B del HGDA.

# **Tabla 17.**

# *Características del Bloque C del HGDA*

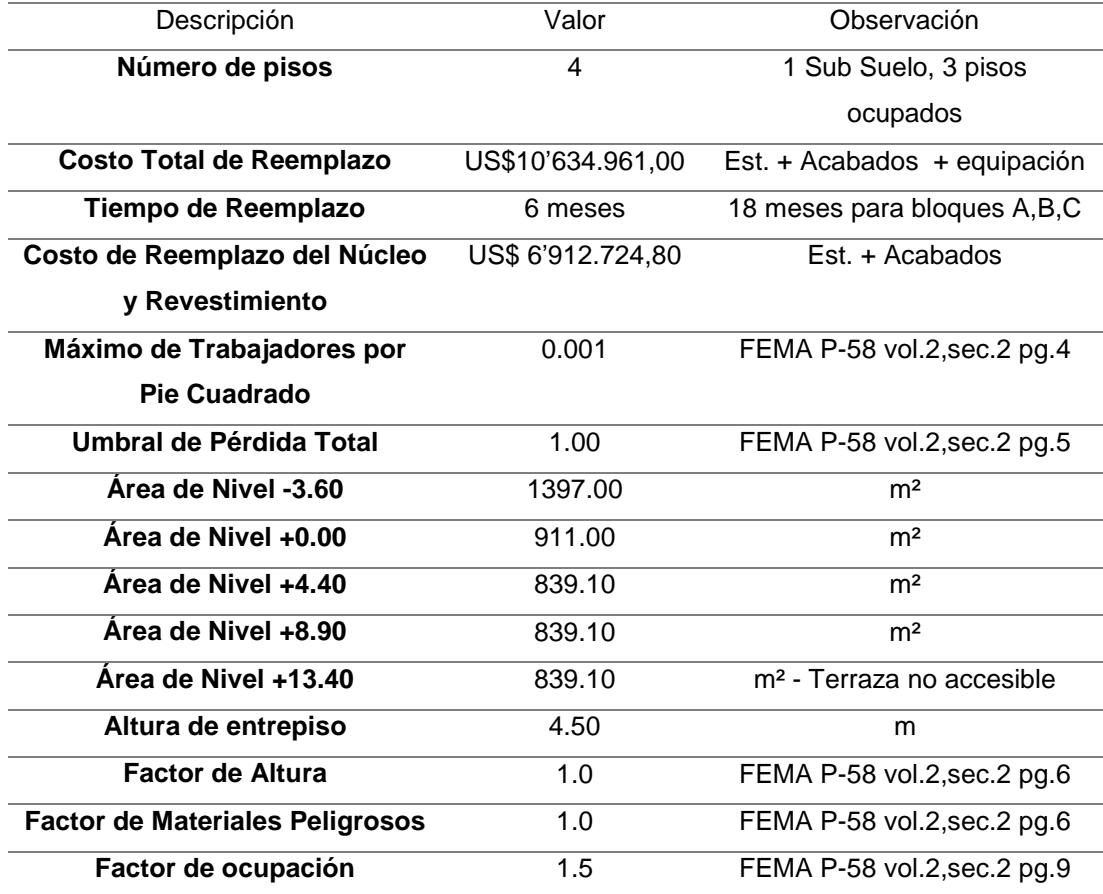
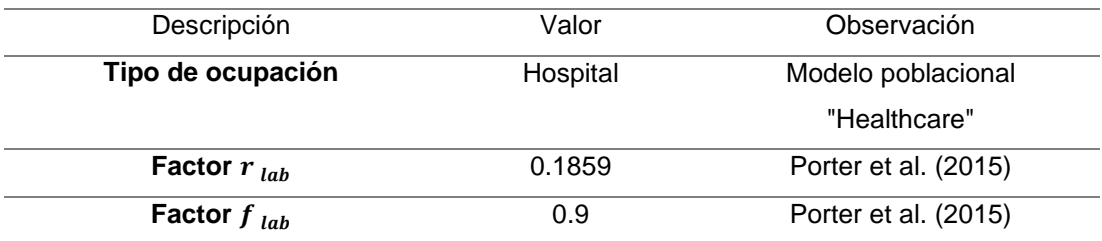

*Nota:* Modelo de desempeño del bloque C del HGDA.

#### *Modelo Poblacional*

El modelo poblacional seleccionado para las evaluaciones es el denominado "Healthcare", este modelo ha sido propuesto en la metodología FEMA P-58 (FEMA, 2018a) para edificios que brinden servicios hospitalarios. Este modelo propone un máximo de 5 personas por cada 1000 sf (92.90 m²) en las horas pico de ocupación y una población de 2 personas por cada 1000 sf como ocupación mínima en las horas menos concurridas, esto se puedo observar de manera más clara en la [Figura 44.](#page-144-0)

## <span id="page-144-0"></span>**Figura 44**

Distribución de la población en función de las horas del día

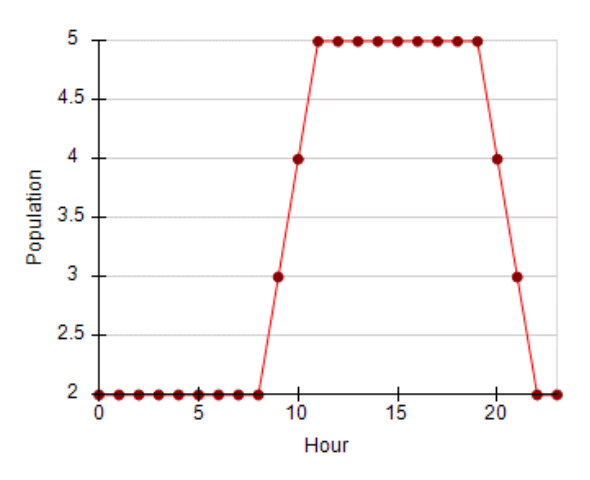

*Nota:* Gráfica recuperada del programa PACT.

#### *Componentes estructurales*

A continuación, se presenta la identificación de los grupos de fragilidad estructural a considerar en la evaluación de desempeño de cada bloque estructural del Hospital General Docente Ambato.

### **Grupos de fragilidad estructural**

Cada grupo de fragilidad se tomará de acuerdo a la base de datos de fragilidades que presenta el FEMA P-58, la selección se realiza progresivamente desde la cimentación hasta la súper estructura.

A10: Cimentación

De acuerdo con la Tabla I-1 del Anexo I del Volumen 1 de la metodología FEMA P-58 se establece que los elementos que conforman la cimentación de los bloques son suficientemente rígidos y por lo tanto no contribuyen de manera significativa a las pérdidas por sismo (FEMA, 2018).

A20: Construcciones de Sótano

Todos los bloques en estudio constan de un sótano que cuenta a su vez con un muro perimetral que está arriostrado directamente con la cimentación y las columnas como se aprecia en la [Figura 45](#page-146-0) y [Figura 46.](#page-146-1) Por las características se considera que este elemento es suficientemente rígido y no contribuye de forma significativa a las consecuencias por sismo, esto también se puede corroborar en la Tabla I-1 del Anexo I del Volumen 1 de la metodología FEMA P-58.

<span id="page-146-0"></span>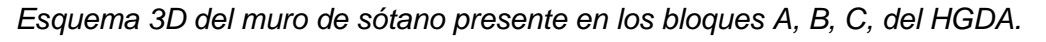

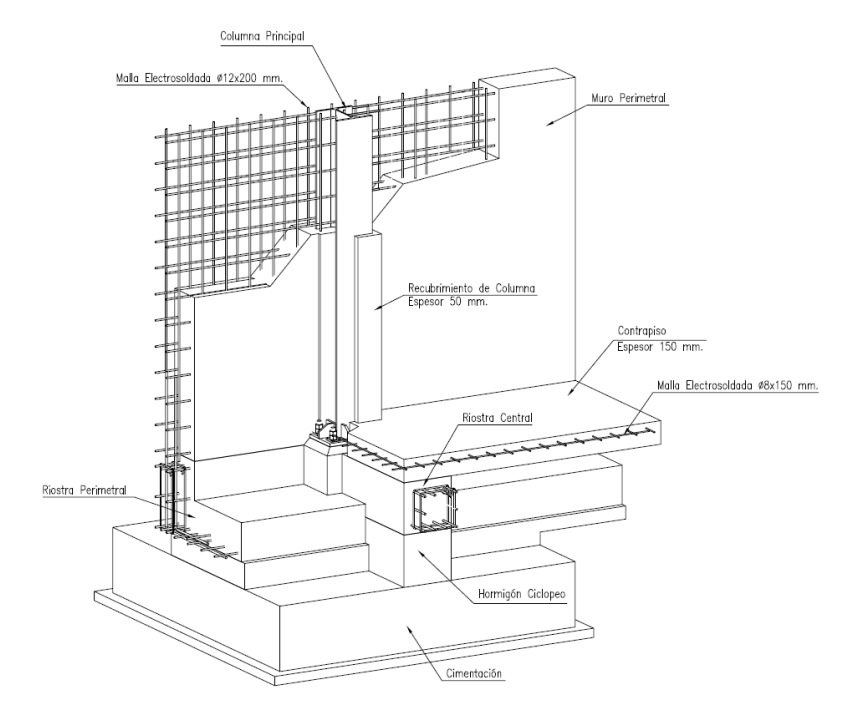

*Nota:* Tomado de los planos estructurales del Hospital General Docente Ambato.

## <span id="page-146-1"></span>**Figura 46**

*Corte transversal del muro de sótano presente en los bloques A, B, C, del HGDA.*

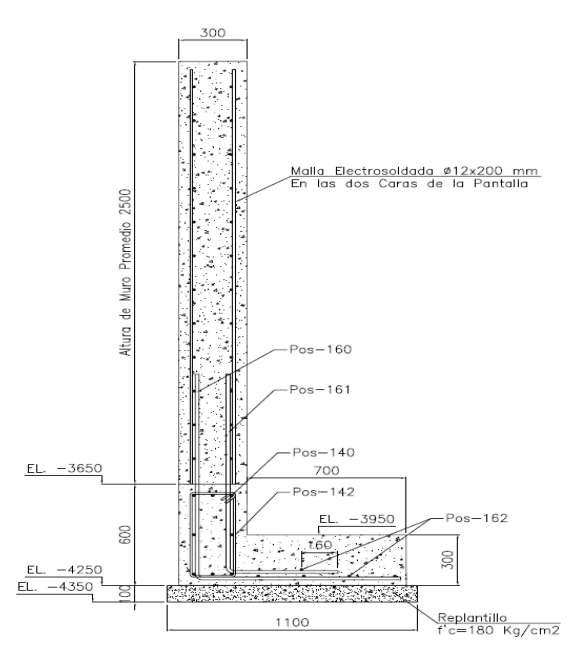

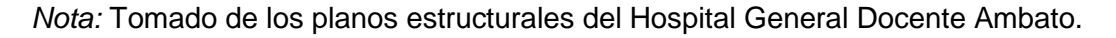

- B10: Súper estructura
	- o B101; B102: Construcción de Pisos y Techos

Las losas de cada piso se consideran rígidas y no contribuyen de manera significativa a los daños provocados por sismo. (FEMA, 2018).

- o B103: Elementos Estructurales de Acero
	- B1031.011a: Steel Column Base Plates, Column W < 150 plf
	- B1031.021a: Welded column splices, Column W < 150 plf

Se consideran las placas base de las columnas y las respectivas uniones soldadas dentro de los grupos de fragilidad de cada uno de los bloques [\(Figura 47\)](#page-148-0).

> B1033.003a: Special Concentric Braced Frame w WF braces, balanced design criteria, X Brace, Brace w < 40 PLF

Todos los bloques cuentan con arriostramientos concéntricos con perfiles metálicos de diferente sección (HEB-100, HEB-160) en ambas direcciones y en todos los niveles [\(Figura 48\)](#page-148-1). El peso lineal máximo de estos perfiles es el correspondiente al perfil HEB-160 igual a 42.60 kg/m lo que en unidades PLF (pounds per linear foot) es igual a 28.62 PLF, esto permite clasificar a estos elementos estructurales dentro de la categoría B1033.003a para pórticos especiales con arriostramientos en forma de X concéntricos con perfil WF, tal que el perfil tenga un peso menor a 40 PLF.

#### <span id="page-148-0"></span>*Detalle de placa base y unión de columna.*

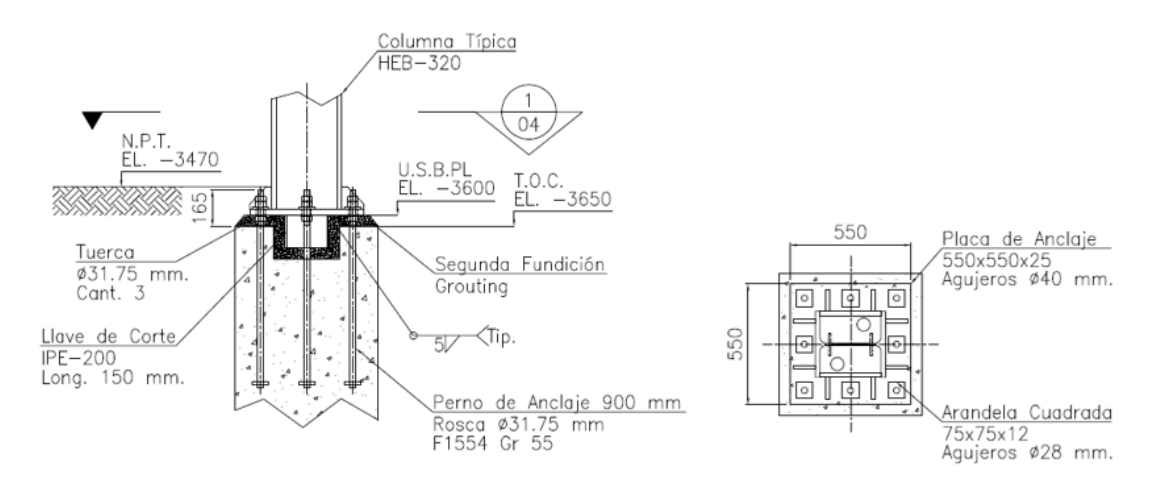

*Nota:* Tomado de los planos estructurales del Hospital General Docente Ambato.

### <span id="page-148-1"></span>**Figura 48**

*Pórtico especial arriostrado concéntricamente en el Eje 1 del bloque A.*

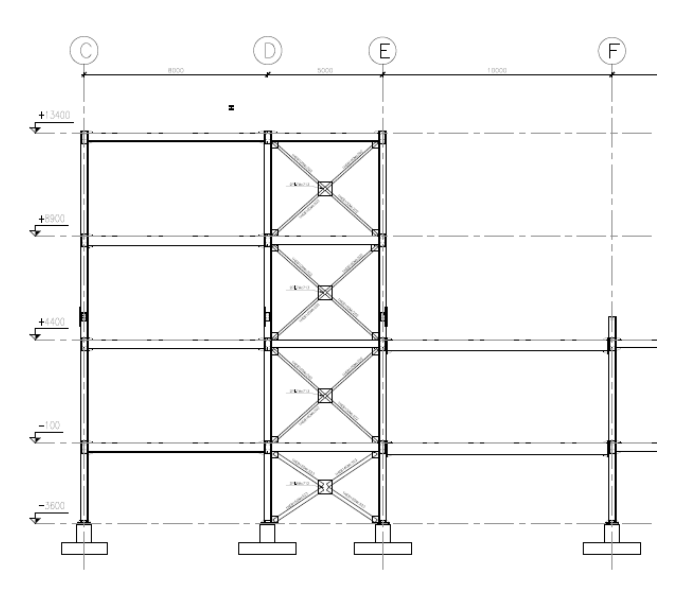

*Nota:* Tomado de los planos estructurales del Hospital General Docente Ambato.

 B1035.021; B1035.031: Post-Northridge welded steel moment connection other than RBS, beams both sides or one side, beam  $depth < = W27$ 

El presente grupo de fragilidad corresponde a las conexiones resistentes a momento entre vigas y columnas, en la [Figura 49](#page-149-0) se pude observar con más detalle las conexiones típicas en los bloques A, B, C, del Hospital General Docente de Ambato, la altura de la viga más grande utilizada es de 50 centímetros (19.68 in) que es menor a 27 in. En todos los pórticos se tienen nudos con una y dos conexiones de viga-columna como se observa en la [Figura 50](#page-149-1) por lo que se tiene dos grupos de fragilidad.

## <span id="page-149-0"></span>**Figura 49**

*Detalle de conexiones viga-columna.*

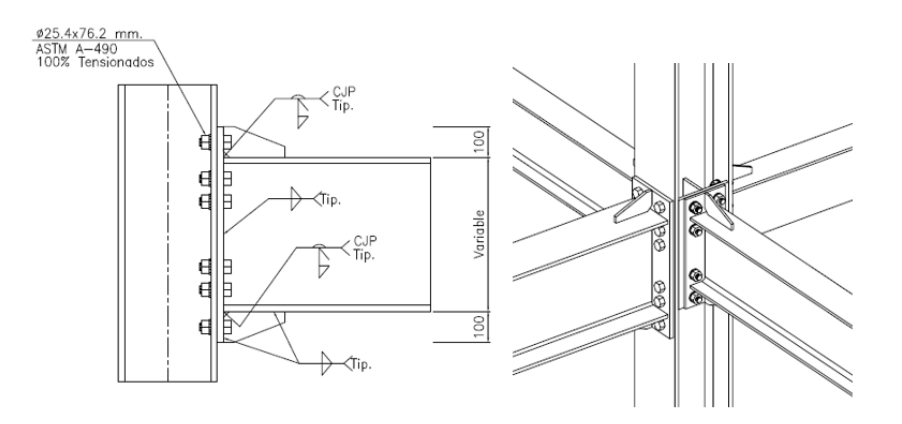

*Nota:* Tomado de los planos estructurales del Hospital General Docente Ambato.

## <span id="page-149-1"></span>**Figura 50**

*Tipos de conexiones viga-columna.*

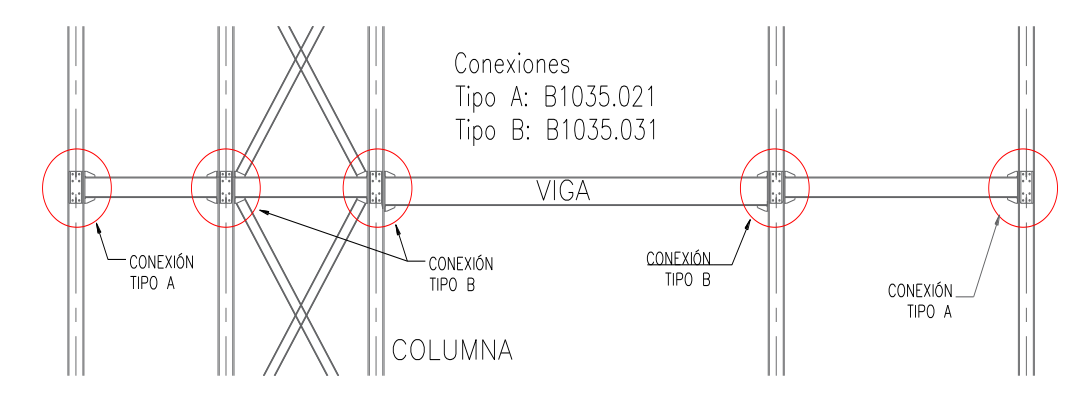

*Nota:* Tomado de los planos estructurales del Hospital General Docente Ambato.

 B1051.002: Ordinary reinforced masonry walls with partially grouted cells, shear dominated, 4" to 6"' thick, greater than 12 foot tall

Se decidió considerar que las paredes externas del edificio son de mampostería reforzada ordinaria y la unidad básica referida por FEMA P-58 es de 225 ft² cada panel.

#### *Componentes no estructurales*

Debido a la falta de mejor información sobre los contenidos y elementos no estructurales presentes en el Hospital General Docente Ambato se utilizará la herramienta de la metodología FEMA-P58 para estimar cantidades normativas de contenidos y elementos no estructurales dentro de un hospital [\(Figura 51\)](#page-150-0).

#### <span id="page-150-0"></span>**Figura 51**

*Uso de la herramienta para estimar cantidades normativas de elementos no estructurales en el bloque A.*

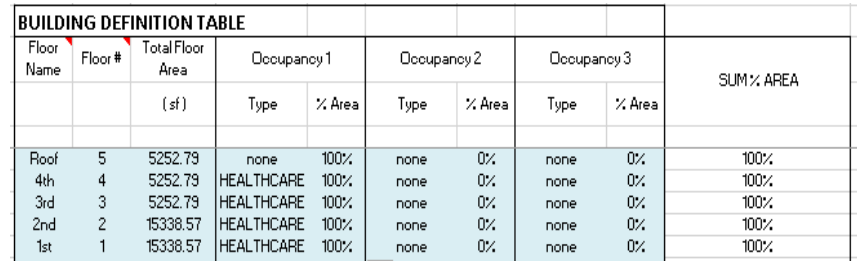

*Nota:* Tomado de la herramienta de estimación de cantidades de FEMA P58-vol. 3. *Grupos de desempeño*

A continuación, se presenta en la [Tabla 18,](#page-151-0) [Tabla 19](#page-152-0) y [Tabla 20](#page-153-0) un resumen de los grupos de desempeño seleccionados para los bloques A, B, C del Hospital General Docente Ambato. Los grupos de desempeño se seleccionaron de acuerdo a la metodología, por piso en las dos direcciones y un grupo no direccional.

# **Tabla 18**

*Grupos de desempeño del bloque A del Hospital General Docente Ambato.*

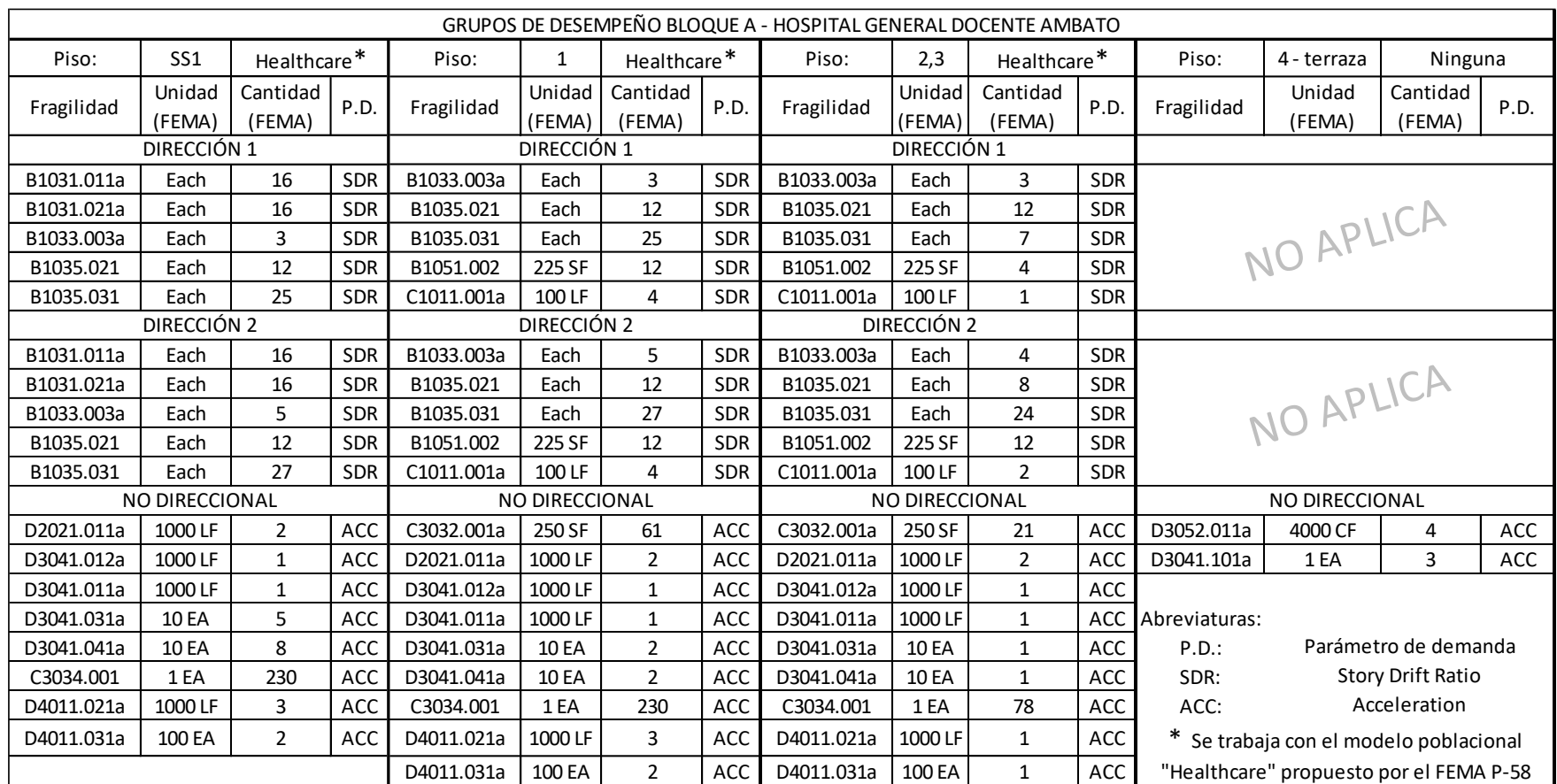

<span id="page-151-0"></span>*Nota:* Datos a ingresar en el programa de cálculo del desempeño en Python.

# **Tabla 19**

*Grupos de desempeño del bloque B del Hospital General Docente Ambato.*

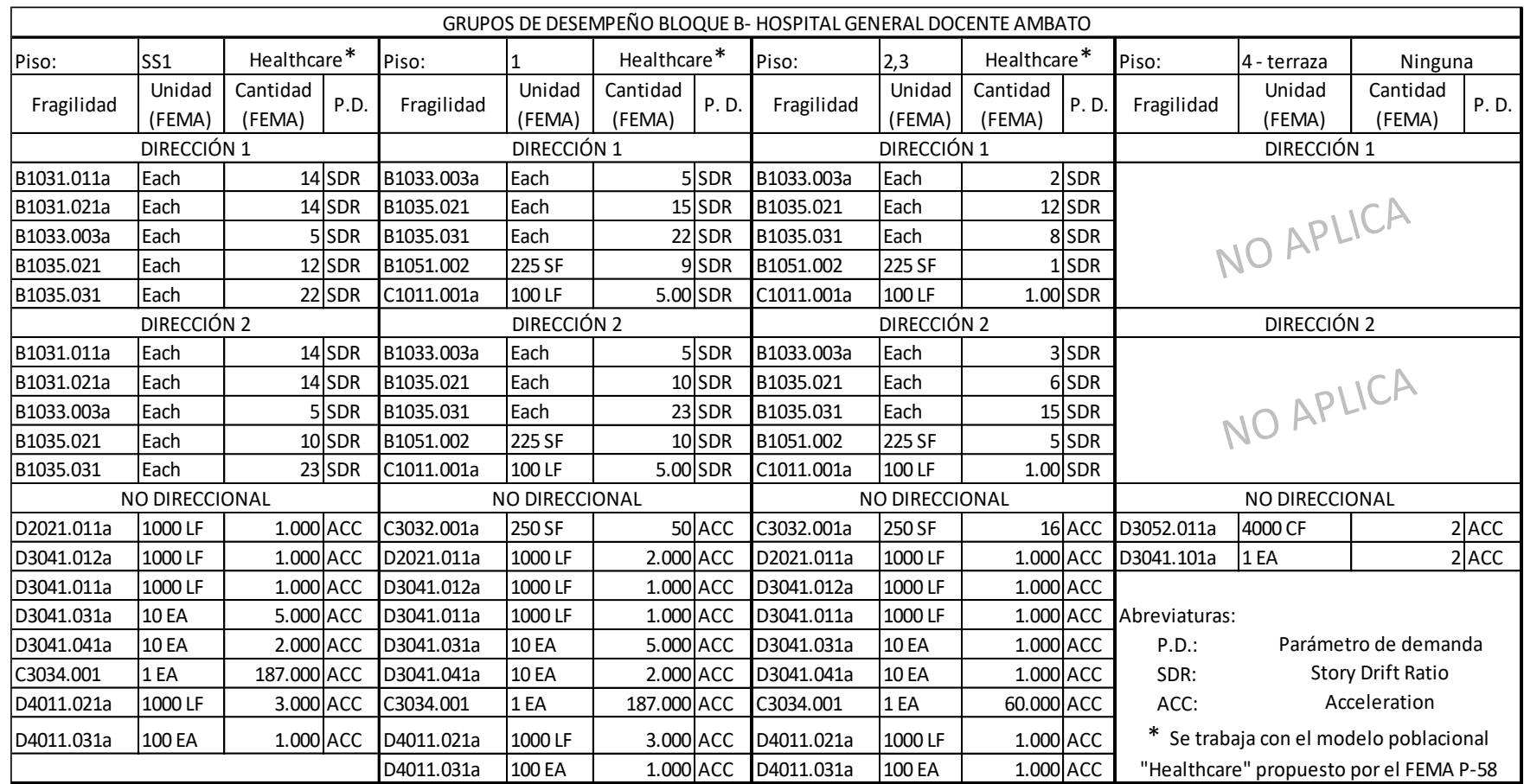

<span id="page-152-0"></span>*Nota:* Datos a ingresar en el programa de cálculo del desempeño en Python.

# **Tabla 20**

*Grupos de desempeño del bloque C del Hospital General Docente Ambato.*

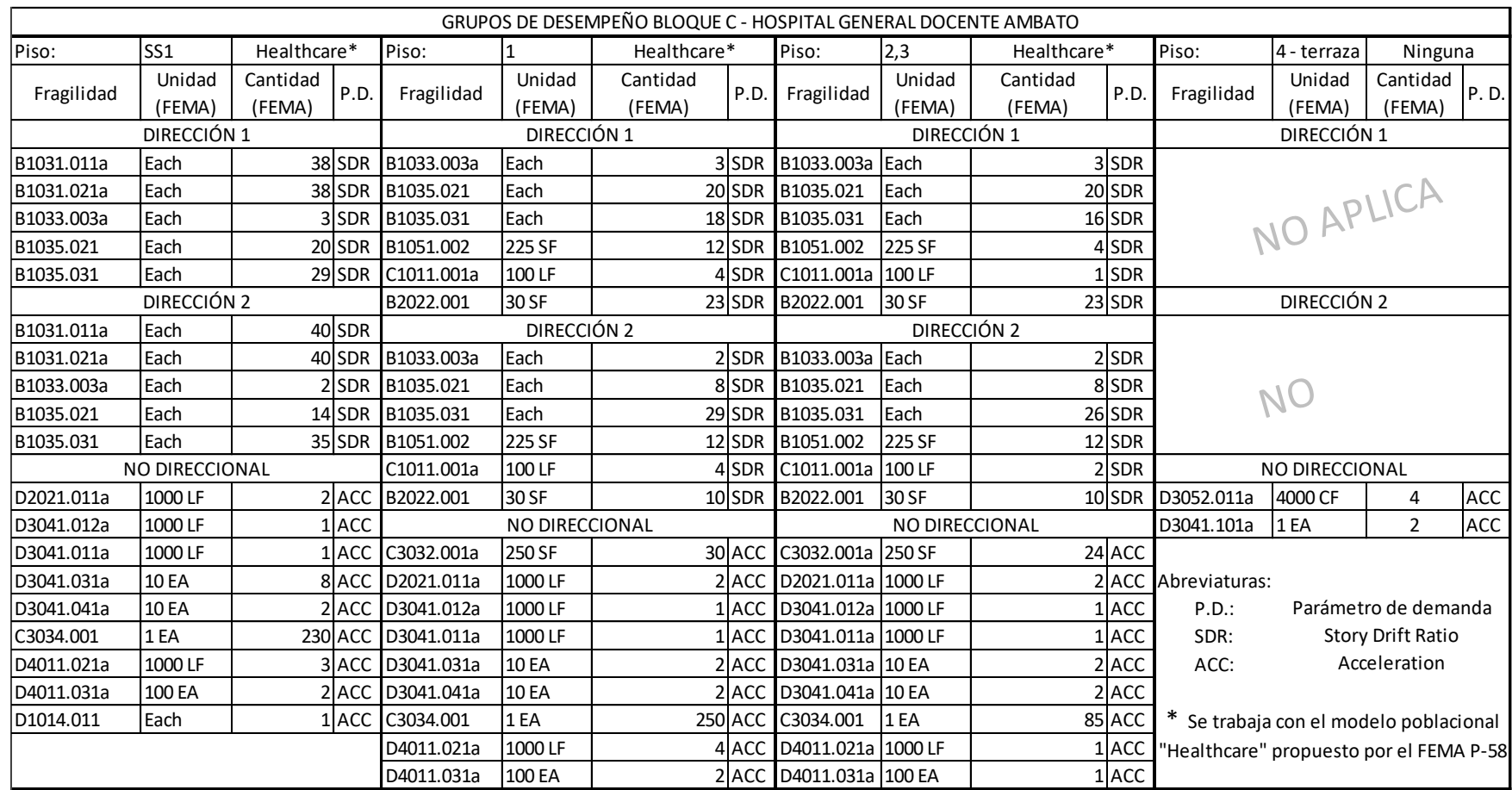

<span id="page-153-0"></span>*Nota:* Datos a ingresar en el programa de cálculo del desempeño en Python.

### *Selección del Método de Análisis*

Para la evaluación de los bloques A, B, C del Hospital General Docente Ambato y de acuerdo a los objetivos del proyecto se ha decidido realizar una evaluación basada en intensidad, concretamente, para los sismos de diseño y sismo máximo esperado. Para la definición de la fragilidad de colapso de la estructura se utilizará la herramienta SPO2IDA Tool proporcionada por la metodología que requiere de un análisis Pushover de las estructuras.

Para obtener los parámetros de demanda del modelo analítico se ha optado por utilizar un análisis dinámico no lineal, para lo cual se definirá el peligro sísmico de acuerdo a los espectros de diseño y máximo esperado obtenidos del estudio de Microzonificación Sísmica de Ambato realizado por Aguiar y Rivas (2018).

#### **Definición del Peligro Sísmico**

A continuación, se presenta la selección y escalamiento de los registros sísmicos que se utilizarán en el Análisis Dinámico No Lineal, todo esto para los espectros DBE y MCE. Aguiar y Rivas (2018) menciona que para un hospital el espectro de diseño DBE, debe tener un período de retorno de 975 años y para el espectro máximo considerado MCE un período de retorno de 2475 años.

### **Tabla 21**

Resumen de características del sitio de implantación

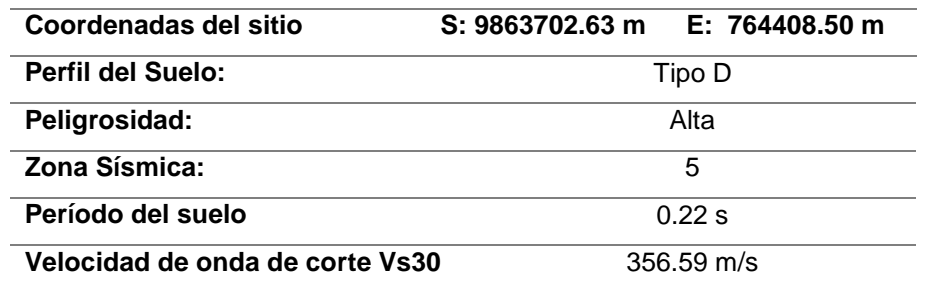

*Nota:* Datos obtenidos del *Estudio de Microzonificación de Ambato*. Aguiar y Rivas (2018).

### *Espectros de respuesta objetivo*

De acuerdo con Aguiar y Rivas (2018) se pueden obtener los espectros de diseño DBE y MCE para períodos de retorno de 975 y 2475 años respectivamente, utilizando los factores presentados en la [Tabla 22.](#page-155-0) Estos factores permiten modificar el espectro de diseño propuesto en la NEC 2015 para que se adapte de mejor manera a las condiciones geológicas del sitio. Los espectros se calcularán con las ecuaciones 4.3, 4.4, 4.5 y 4.6.

### <span id="page-155-0"></span>**Tabla 22**

*Factores que modifican el espectro propuesto en NEC-15 para suelo tipo D.*

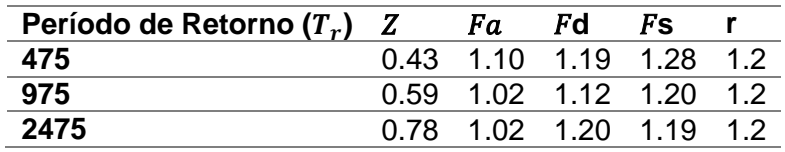

*Nota:* Tabla recuperada del trabajo de *Microzonificación Sísmica de Ambato*

realizado por Aguiar y Rivas (2018).

$$
S_a(g) = Z F_a \left[ 1 + (\eta - 1) \frac{T}{T_0} \right], \quad 0 \le T \le T_0
$$
\n(4.3)

$$
S_a(g) = \eta Z F_a \qquad , \qquad T_0 < T \le T_c \tag{4.4}
$$

$$
S_a(g) = \eta Z F_a \left(\frac{T_c}{T}\right)^r \tag{4.5}
$$

$$
T_0 = 0.1 F_s \frac{F_d}{F_a}; \qquad T_c = 0.7 F_s \frac{F_d}{F_a}; \qquad T_L = 2.4 F_d \tag{4.6}
$$

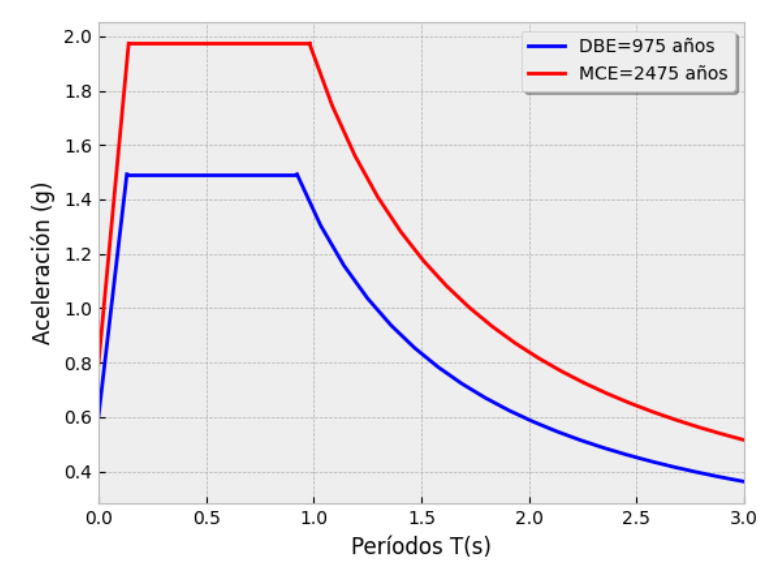

*Espectro DBE y MCE para el Hospital General Docente Ambato.*

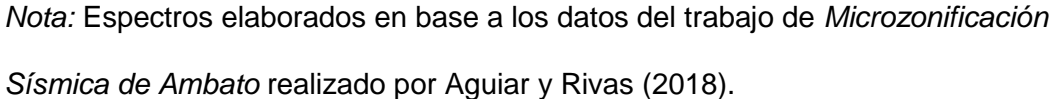

#### *Selección de registros sísmicos*

La metodología recomienda el uso de mínimo 11 registros sísmicos que se ajusten al espectro objetivo, en el caso de que el ajuste no sea bueno se deberán tomar más registros sísmicos. Para esta tarea se ha decidido utilizar la base de datos del Pacific Earthquake Engineering Resarch Center (PEER) <https://ngawest2.berkeley.edu/> por las facilidades que ofrece para la búsqueda de registros sísmicos que se ajusten a un espectro objetivo y por su amplio repertorio de registros.

#### **Nivel de intensidad – DBE (975 años)**

Aguiar y Rivas (2018) mencionan que al realizar la desagregación de la peligrosidad sísmica, se observa que la mayor fuente sísmica proviene de sismos corticales de magnitud alrededor de 6.5 ubicados en un radio aproximado de 10 km de la ciudad de Ambato. Estos datos son de mucha utilidad al momento de buscar

registros que se asemejen a las condiciones que se presentan en la ciudad de

Ambato, esto se puede observar de mejor manera en la figura

### **Figura 53**

*Parámetros de búsqueda de registros sísmicos en la base de datos PEER.*

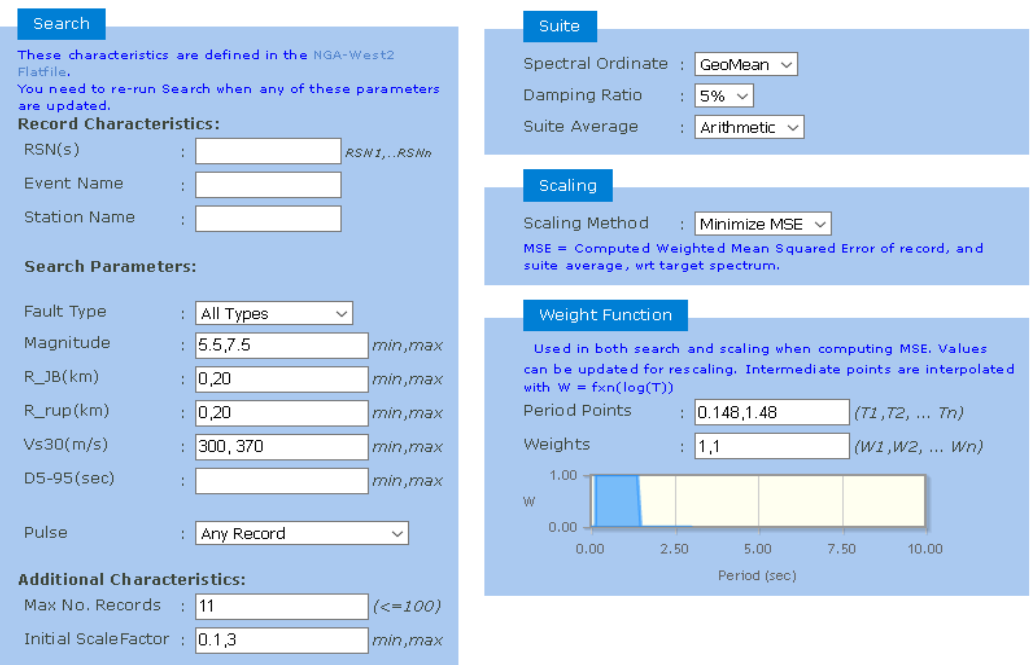

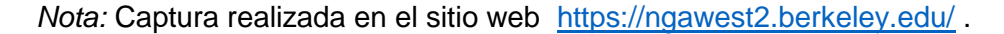

La metodología recomienda que, para realizar una selección adecuada de los registros sísmicos, los espectros (geomean) de los pares sísmicos deben ser muy cercanos al espectro objetivo en un rango de períodos  $T_{min} \leq T \leq T_{max}$ , donde  $T_{min}$ es igual a 0.2 del menor de los períodos de la estructura en sentido x o y,  $T_{max}$  por otra parte es el doble del mayor de los períodos de la estructura.

Con la ayuda de las herramientas que brinda la base de datos del PEER se escalaron registros sísmicos para que se ajusten en el rango de períodos establecidos anteriormente al espectro objetivo, adicionalmente se limitaron los valores de factor de escalamiento desde 0.1 a 3 de acuerdo con lo que establece Du et al. (2019) para evitar factores de escalamiento demasiado altos que puedan comprometer la naturaleza de los registros.

En la [Figura 54](#page-158-0) se puede observar el resultado de los 11 espectros de respuesta de los registros sísmicos seleccionados y en rojo el espectro objetivo DBE. Cabe mencionar que al descargar los registros estos no son escalados por lo que se deben escalar antes de usar en el análisis dinámico no lineal.

### <span id="page-158-0"></span>**Figura 54**

*Espectros de respuesta de registros sísmico (DBE-975 años).*

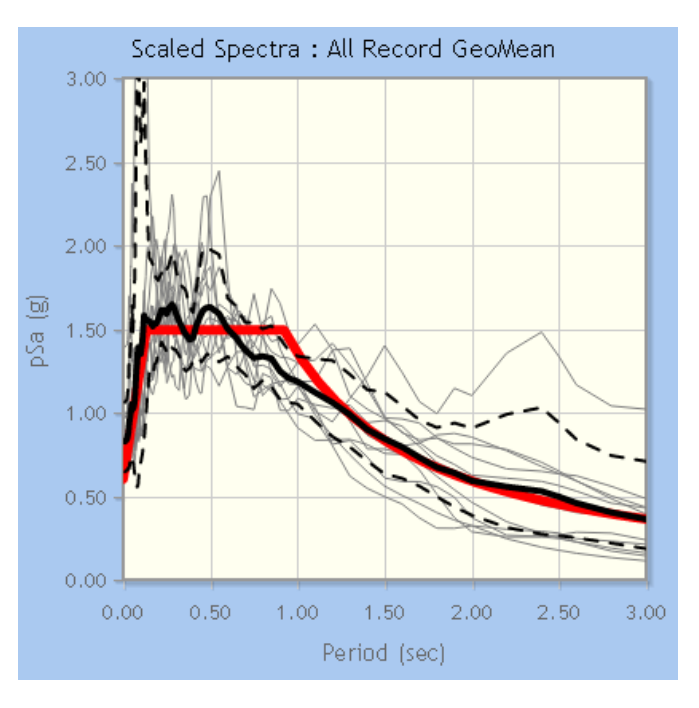

*Nota:* Captura realizada en el sitio web <https://ngawest2.berkeley.edu/> .

En la [Figura 55](#page-159-0) se pude observar un resumen de los 11 registros sísmicos seleccionados para realizar el análisis dinámico de los bloques del hospital, en la misma se tienen los factores de escala utilizados en la base de datos del PEER para ajustar los espectros de respuesta al espectro objetivo.

#### <span id="page-159-0"></span>*Registros seleccionados para el espectro DBE=975 años con sus respectivos*

*factores de escala.*

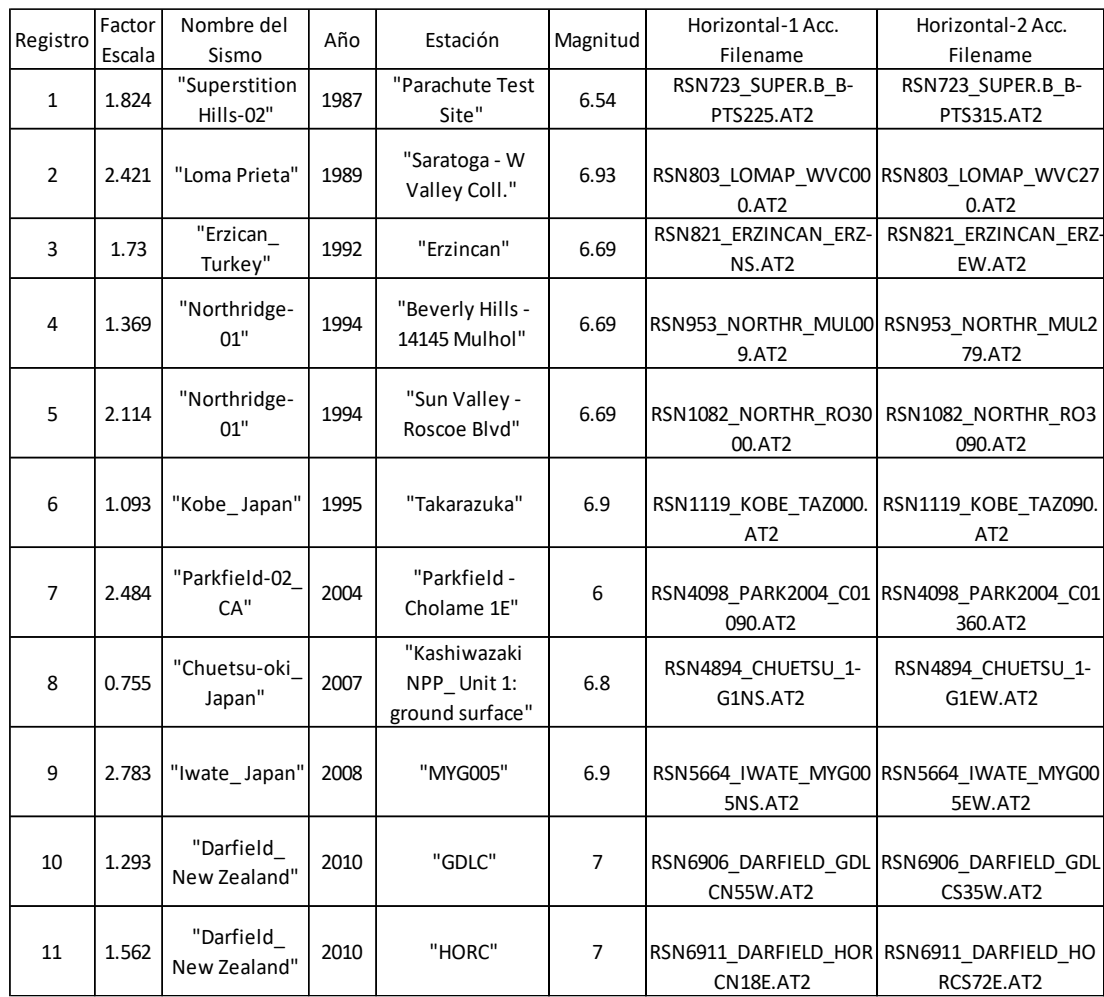

*Nota:* Datos sísmicos obtenidos del sitio web <https://ngawest2.berkeley.edu/>.

## **Nivel de intensidad – MCE (2475 años)**

Los registros para la intensidad MCE se seleccionaron con la misma metodología que se usó para la intensidad DBE. La única diferencia es el espectro objetivo que se debe cargar a la base de datos del PEER. En la [Figura 56](#page-160-0) se pueden observar los resultados de la búsqueda y en la [Figura 57](#page-160-1) la información de los registros seleccionados.

<span id="page-160-0"></span>*Espectros de respuesta de registros sísmico (DBE-2475 años).*

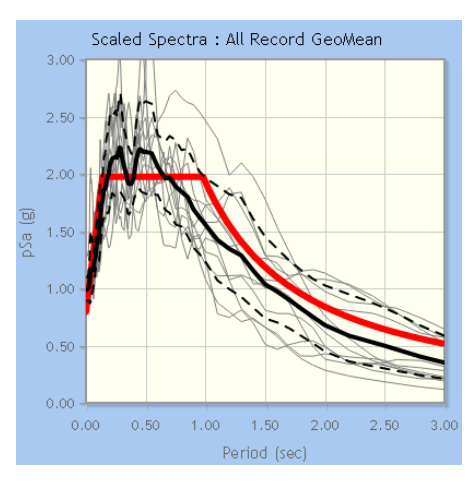

*Nota:* Captura realizada en el sitio web <https://ngawest2.berkeley.edu/> .

# <span id="page-160-1"></span>**Figura 57**

*Información de registros sísmicos para intensidad MCE = 2475 años.*

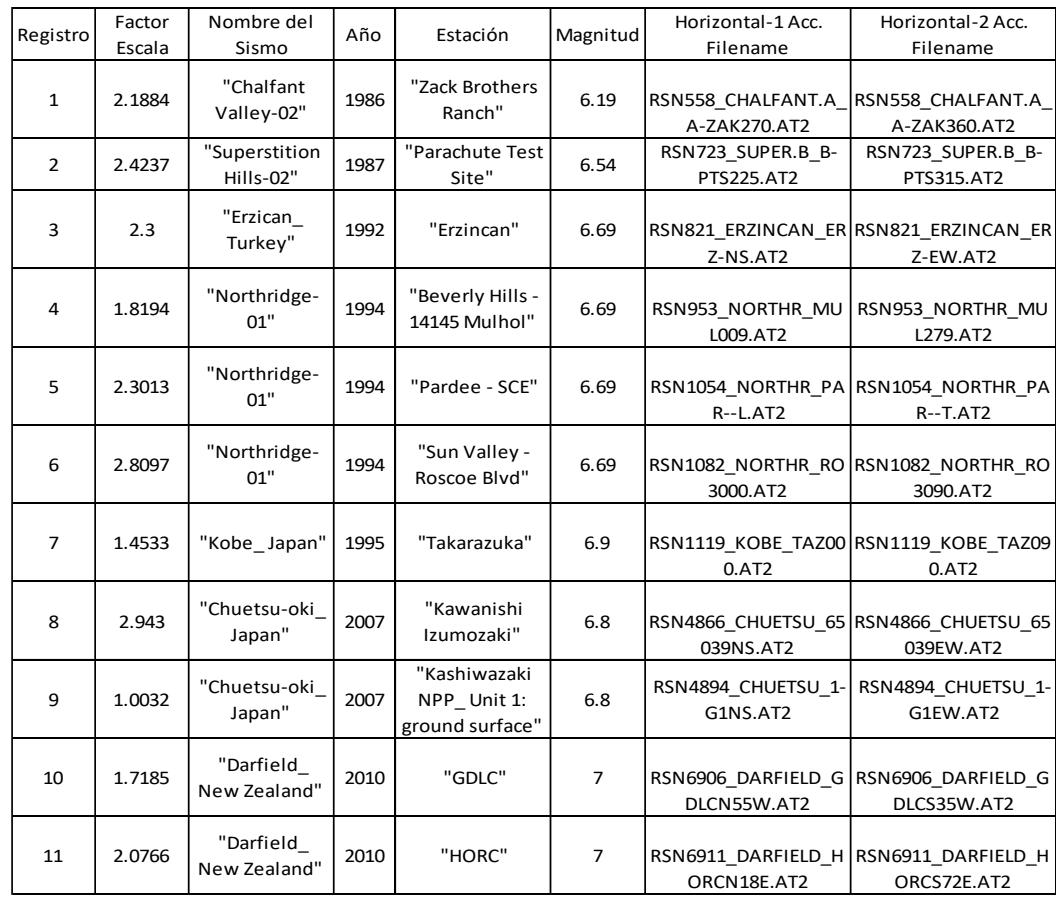

*Nota.* Datos sísmicos obtenidos del sitio web <https://ngawest2.berkeley.edu/>.

## **Capítulo V**

# **Modelado y Análisis de los Bloques A, B, C, del Hospital General Docente Ambato**

En el presente apartado se describen los parámetros que se tomaron en cuenta para realizar el modelo de las estructuras en el software ETABS y los resultados que se obtuvieron del análisis dinámico no lineal. Adicionalmente se establece la fragilidad de colapso de la estructura mediante la aplicación de un análisis pushover de cada uno de los bloques.

## **Consideraciones del modelo en ETABS**

#### *Materiales*

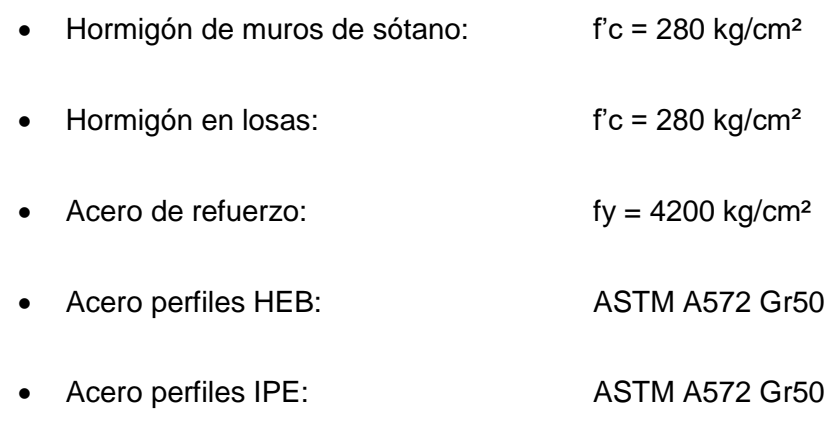

# *Secciones*

## **Tabla 23**

*Secciones de vigas y columnas.*

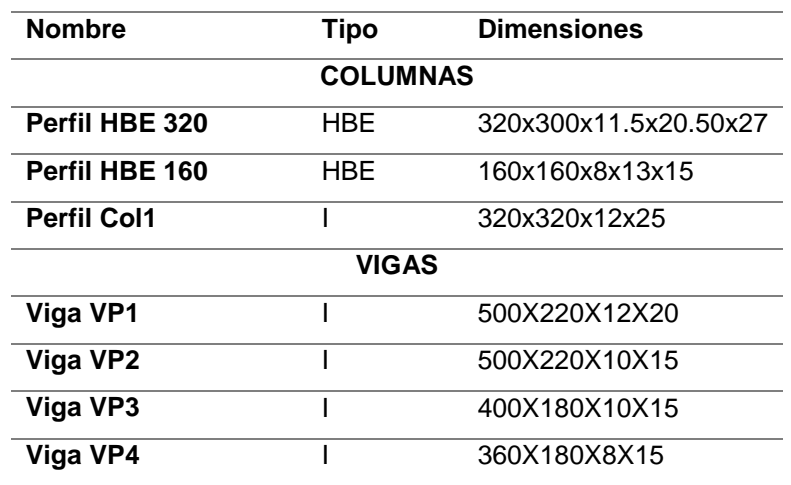

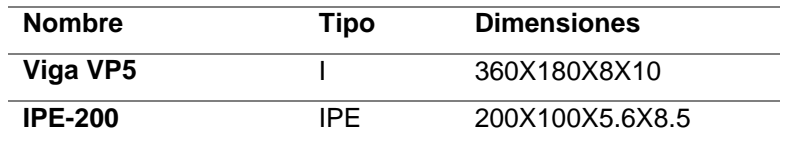

*Nota:* Datos obtenidos de los planos estructurales del HGDA.

## *Análisis de cargas*

## **Tabla 24**

*Análisis de carga muerta y carga viva.*

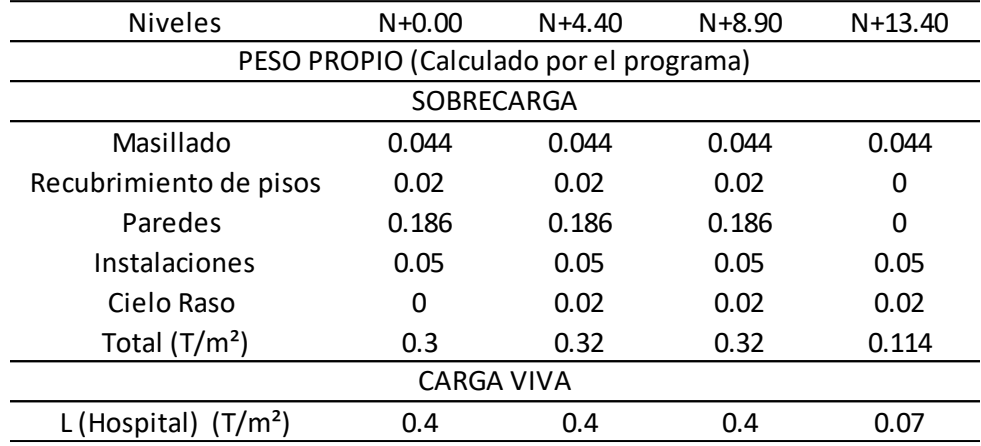

*Nota:* Datos calculados de acuerdo a NEC-15.

## **Análisis estático no lineal**

#### *Diagrama momento-rotación según ASCE-SEI 41-17*

Las rótulas plásticas para vigas columnas y diagonales se obtuvieron de acuerdo con la tabla 9-7.1. y 9-8 del ASCE-SEI 41-17. A continuación se presentan los cálculos correspondientes a la viga tipo VP1.

Primero se calcula la esbeltez de alas y alma del perfil para poder

compararlas con los límites que presenta la tabla 9-7.1. del ASCE-SEI 41-17.

$$
\frac{b_f}{2 t_f}; \frac{h}{t_w}
$$

Donde:

 $b_f$ : Ancho del ala

 $t_f$ : Espesor del ala

ℎ: Altura del alma

 $t_w$ : Espesor del alma

VP1:  $b_f = 0.22$  m;  $t_f = 0.02$  m;  $h = 0.46$  m;  $t_w = 0.012$ m

Se verifica si el perfil cae dentro del caso 1 de vigas:

$$
\frac{b_f}{2t_f} \le 0.30 \sqrt{\frac{E}{F_{ye}}} \quad y \quad \frac{h}{t_w} \le 2.45 \sqrt{\frac{E}{F_{ye}}}
$$
  

$$
\frac{0.22}{2*0.02} \le 0.30 \sqrt{\frac{20389019.16}{35153.48}} \quad y \quad \frac{0.46}{0.012} \le 2.45 \sqrt{\frac{20389019.16}{35153.48}}
$$
  

$$
5.5 \le 7.2249 \quad y \quad 38.33 \le 59.0038 \quad OK
$$

Entonces los coeficientes a, b, c son los siguientes:

$$
a = 9 \theta_{y}
$$
  

$$
b = 11 \theta_{y}
$$
  

$$
c = 0.6
$$

Para finalizar, se debe calcular el momento de fluencia y la rotación de fluencia de la sección en estudio:

$$
M_y = C_{pr} * Z * f_y
$$

$$
\theta_y = \frac{L * M_y}{6EI}
$$

$$
M_y = 111.0435 T.m
$$

$$
\theta_y = 0.0131 rad
$$

#### **Tabla 25.**

Parámetros de la curva Momento-Rotación Viga VP1.

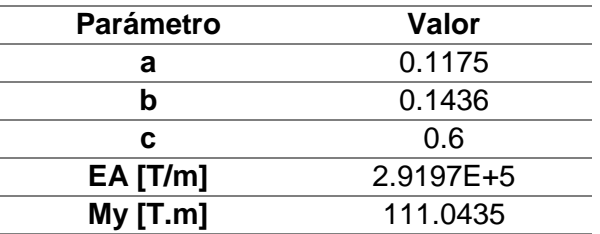

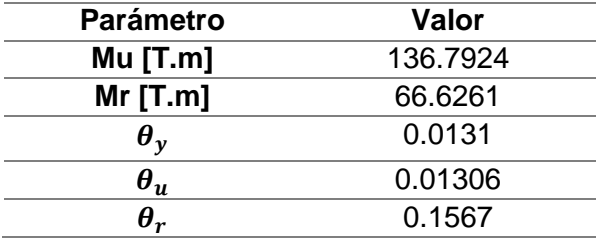

En la [Figura 58](#page-164-0) se presenta el diagrama momento-rotación de la viga VP1 con cada uno de sus ejes expresados en función del momento de fluencia y rotación de fluencia, estos valores normalizados son los que se ingresan en el software ETABS [\(Figura 59\)](#page-165-0).

# <span id="page-164-0"></span>**Figura 58**

*Diagrama Momento-Rotación generalizado de la viga VP1.*

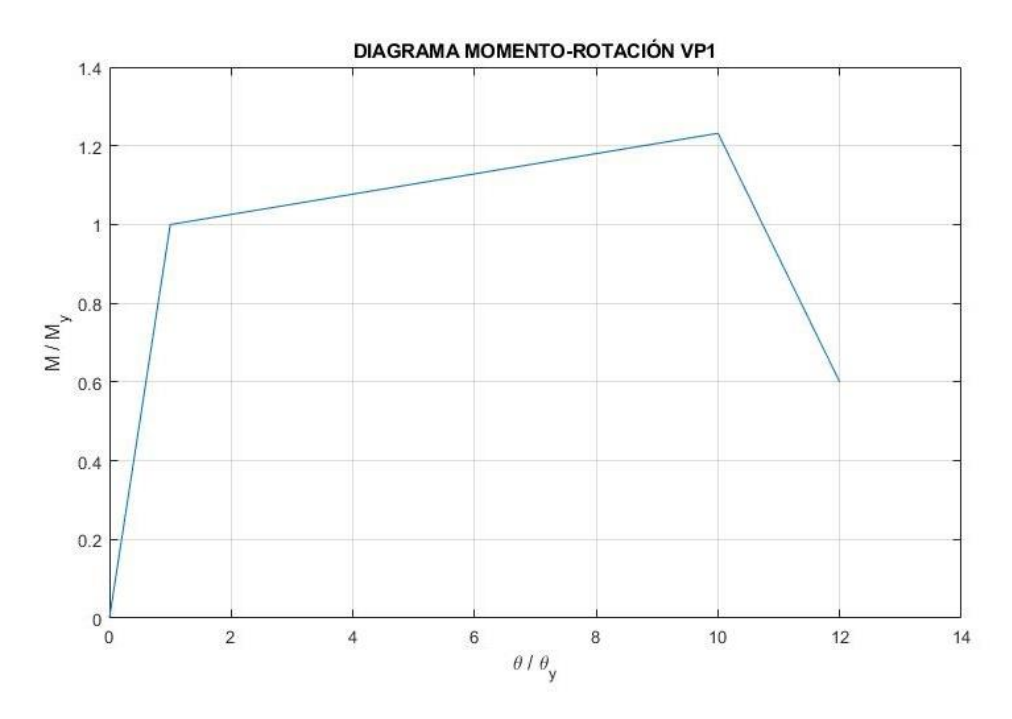

*Nota:* Gráfica realizada en Matlab.

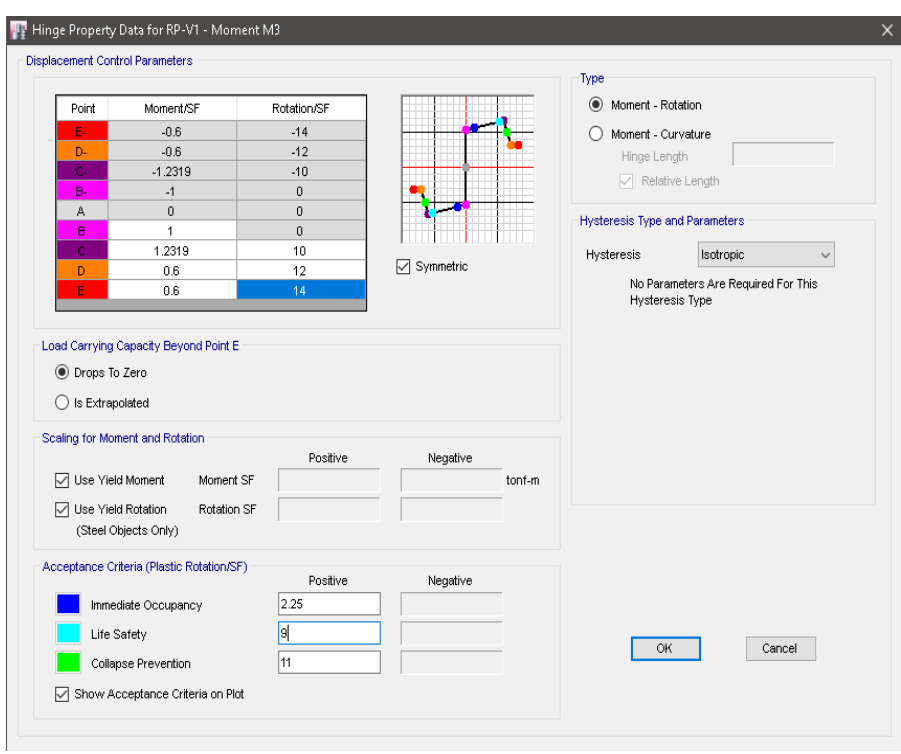

<span id="page-165-0"></span>*Definición de rótulas plásticas para las vigas VP1 en ETABS.*

*Nota:* Captura realizada del programa ETABS 2016 para la definición de rótulas. En la [Tabla 26,](#page-165-1) [Figura 60,](#page-166-0) [Figura 61](#page-166-1) y se presentan los parámetros utilizados para definir las rótulas plásticas del resto de secciones.

## <span id="page-165-1"></span>**Tabla 26.**

*Parámetros de rótulas plásticas en ETABS.*

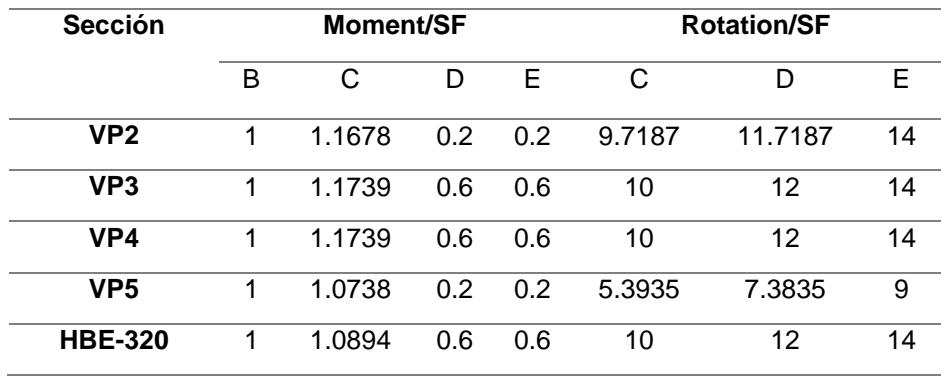

| <b>Sección</b> | <b>Force/SF</b> |                      |      |     | Displacement/SF |      |     |
|----------------|-----------------|----------------------|------|-----|-----------------|------|-----|
| <b>HEB-160</b> |                 | 1.3                  | 06 - | 06. | 10.             |      |     |
|                | -1              | $-1.015 - 0.3 - 0.3$ |      |     | -0.5            | -0.5 | -10 |

*Nota:* Resumen de parámetros a ingresar en el programa ETABS.

<span id="page-166-0"></span>*Rótulas plásticas para columnas en ETABS.*

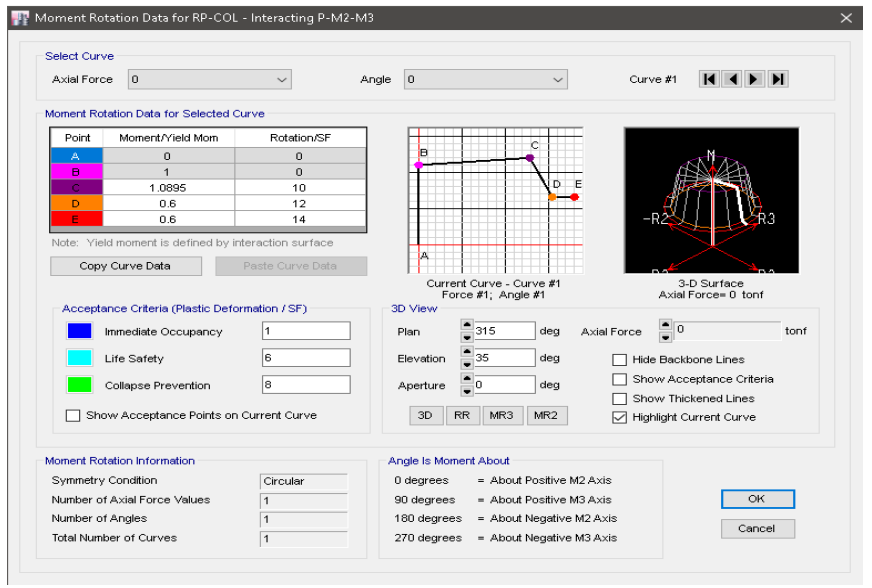

*Nota:* Captura realizada del programa ETABS 2016 para la definición de rótulas.

## <span id="page-166-1"></span>**Figura 61**

*Rótula plástica en diagonales de acero en ETABS.*

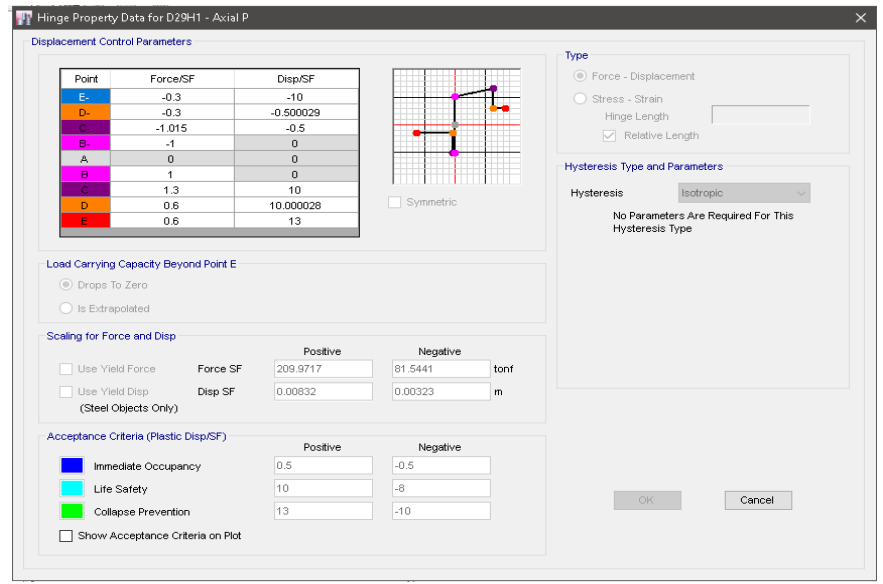

*Nota:* Captura realizada del programa ETABS 2016 para la definición de rótulas.

#### *Casos de carga*

Para realizar el análisis pushover es necesario definir un caso de cargas gravitacionales no lineal que es el que actuará previo a las cargas laterales, para este caso de carga se consideró solo la carga muerta del edificio y el peso propio de los elementos. Todos los parámetros adoptados se encuentran en la **[Figura 62](#page-167-0)**.

En los casos de carga laterales es necesario definir un nodo de control en la parte superior de la estructura que es con el que se monitorearán los desplazamientos. El tipo de carga se tomó de acuerdo al primer modo de vibrar de la estructura por lo que adicional a los casos de carga no lineales se realizó un análisis modal. En la [Figura 63](#page-168-0) y [Figura 64](#page-168-1) se pueden observar todos los parámetros que se utilizaron para la definición de los patrones de carga. Cabe mencionar que las curvas pushover se obtuvieron realizando un análisis en las direcciones X y Y en sentidos positivo y negativo.

#### <span id="page-167-0"></span>**Figura 62**

*Caso de cargas gravitacionales no lineales.*

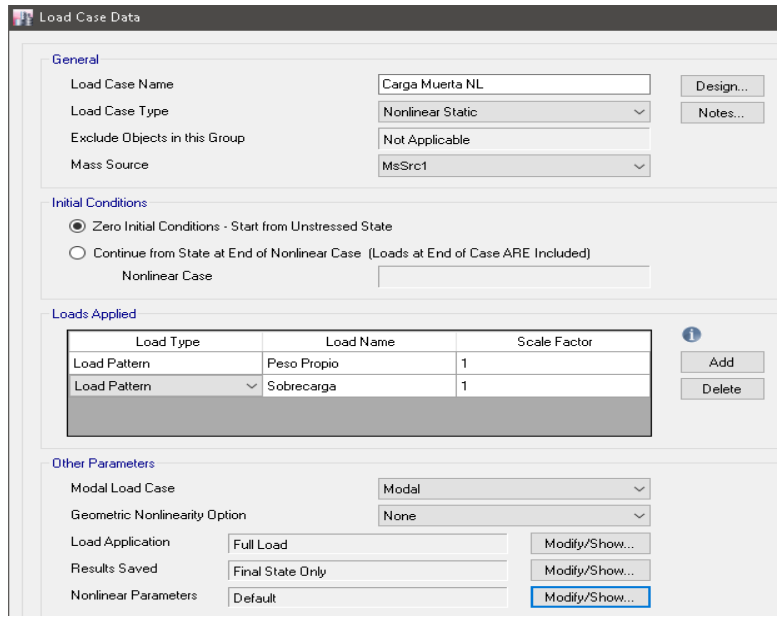

*Nota:* Captura realizada del programa ETABS 2016 para la definición de cargas.

<span id="page-168-0"></span>*Caso de cargas laterales – Pushover.*

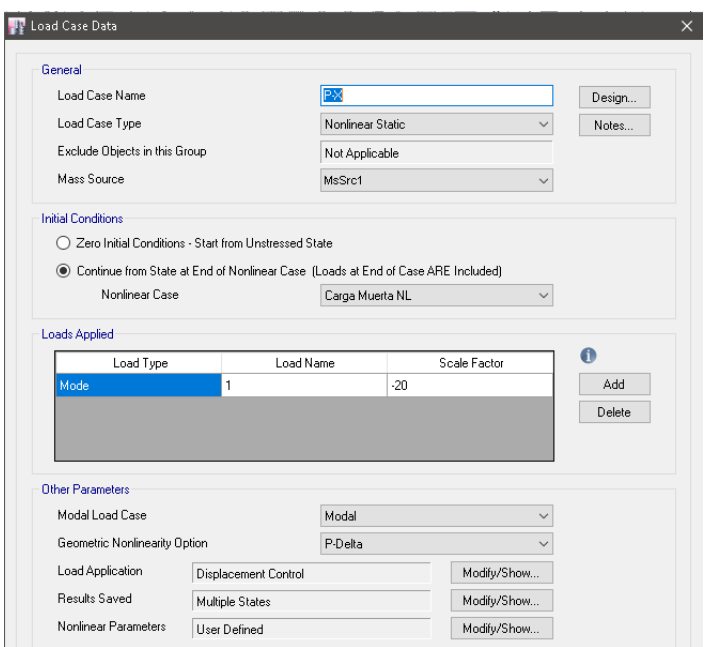

*Nota:* Captura realizada del programa ETABS 2016 para la definición de cargas.

# <span id="page-168-1"></span>**Figura 64**

*Parámetros del caso de cargas laterales – Pushover.*

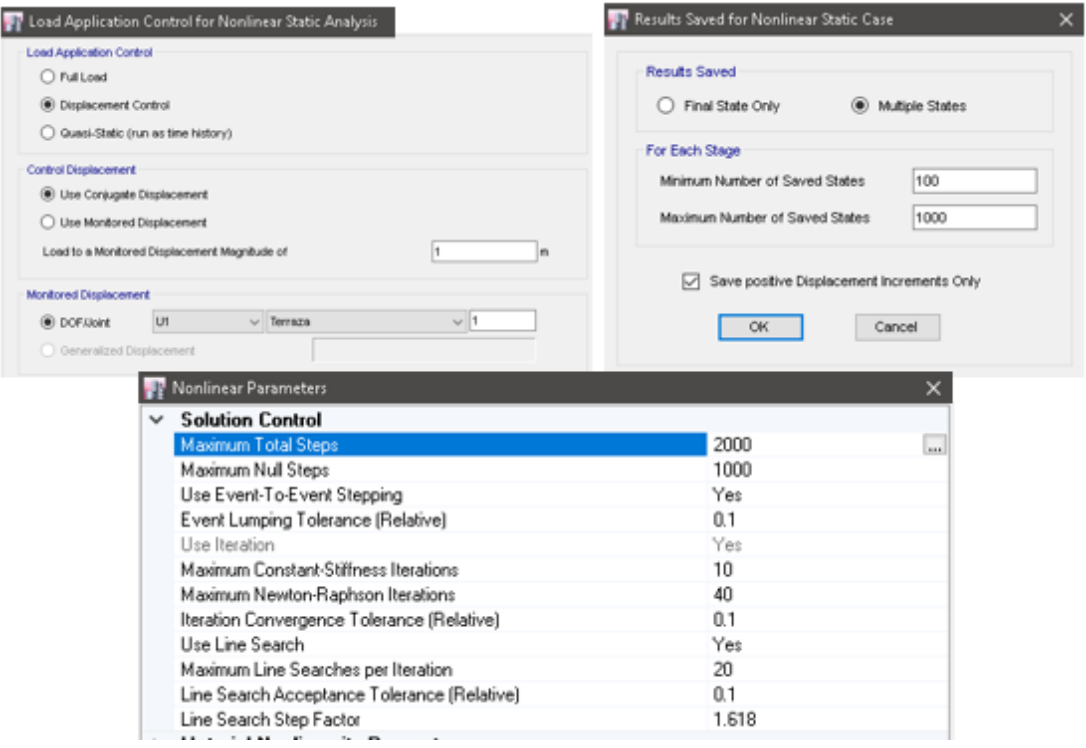

*Nota:* Captura realizada del programa ETABS 2016 para la definición de cargas.

### *Curvas de capacidad*

Las curvas de capacidad resultado de los análisis pushover se utilizarán más adelante para la estimación de la fragilidad de colapso de la estructura y la estimación del factor de amortiguamiento equivalente de la estructura. Para esto es necesario obtener las respectivas curvas idealizadas de capacidad por medio de la metodología que se establece en el ASCE-SEI 41-17. Estos resultados se presentan a continuación.

## **Figura 65**

*Curva de capacidad original e idealizada del bloque A, sentido X.*

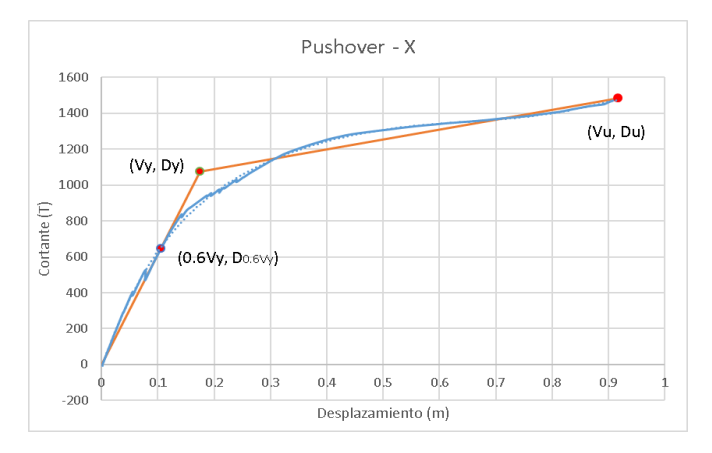

*Nota:* Curvas de capacidad realizadas en Excel.

#### **Figura 66**

*Curva de capacidad original e idealizada del bloque A, sentido Y.*

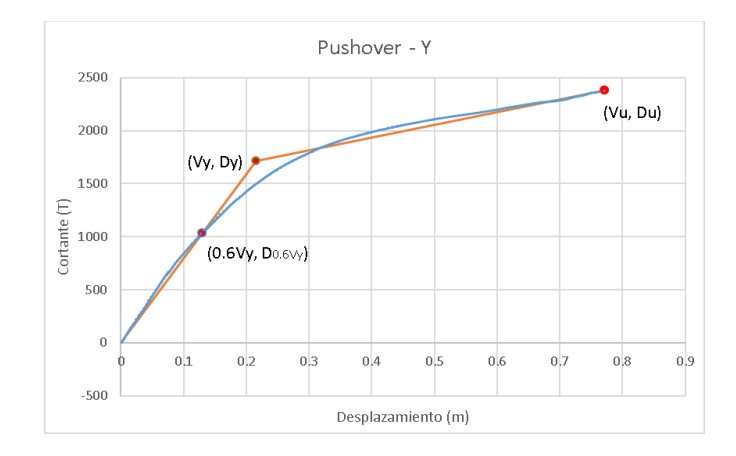

*Nota:* Curvas de capacidad realizadas en Excel.

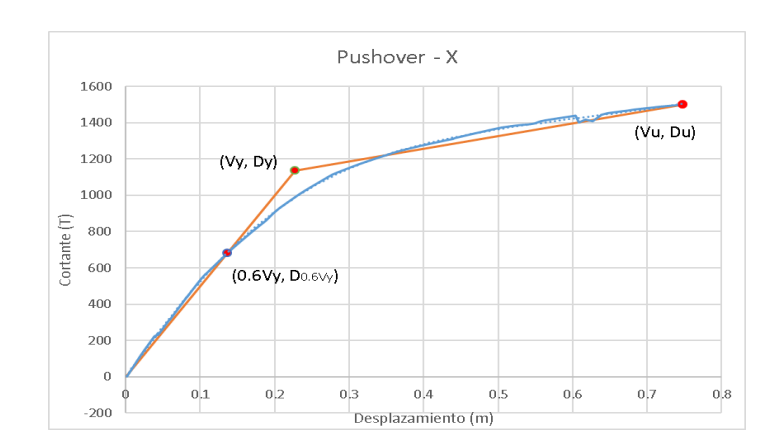

*Curva de capacidad original e idealizada del bloque B, sentido X.*

*Nota:* Curvas de capacidad realizadas en Excel.

# **Figura 68**

*Curva de capacidad original e idealizada del bloque B, sentido Y.*

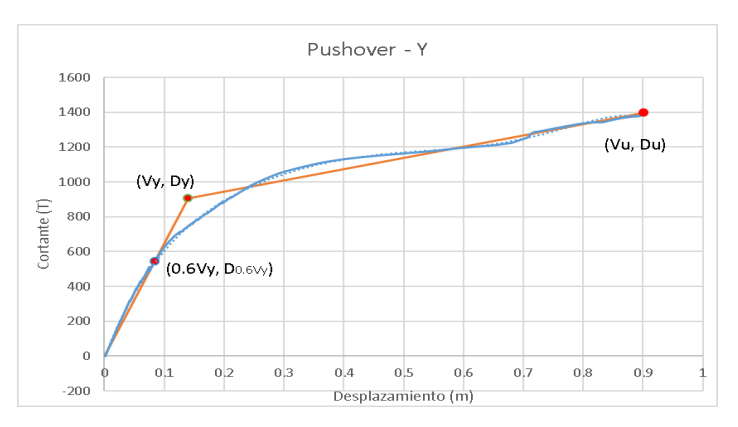

*Nota:* Curvas de capacidad realizadas en Excel.

## **Figura 69**

*Curva de capacidad original e idealizada del bloque C, sentido X.*

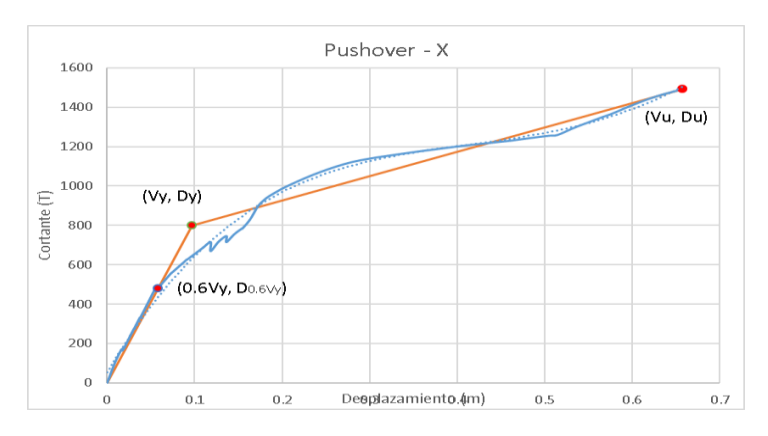

*Nota:* Curvas de capacidad realizadas en Excel.

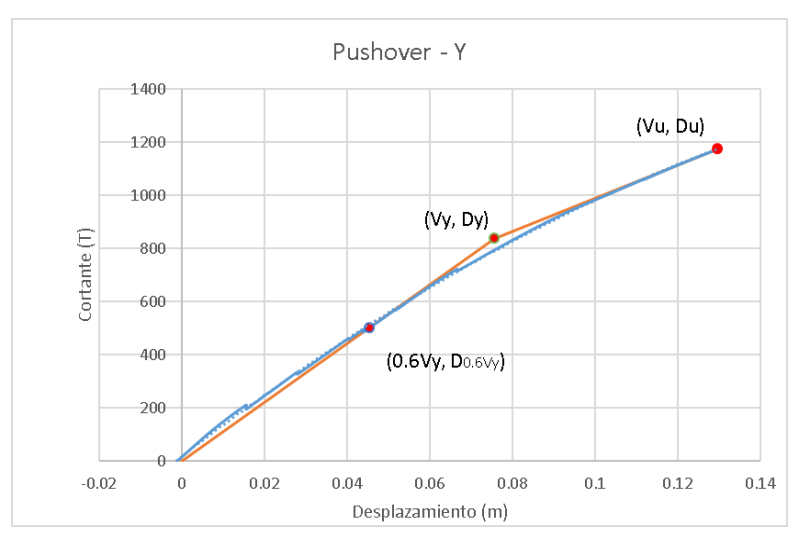

*Curva de capacidad original e idealizada del bloque C, sentido Y.*

*Nota:* Curvas de capacidad realizadas en Excel.

# **Figura 71**

*Formación de rótulas plásticas en el bloque A Pushover – X.*

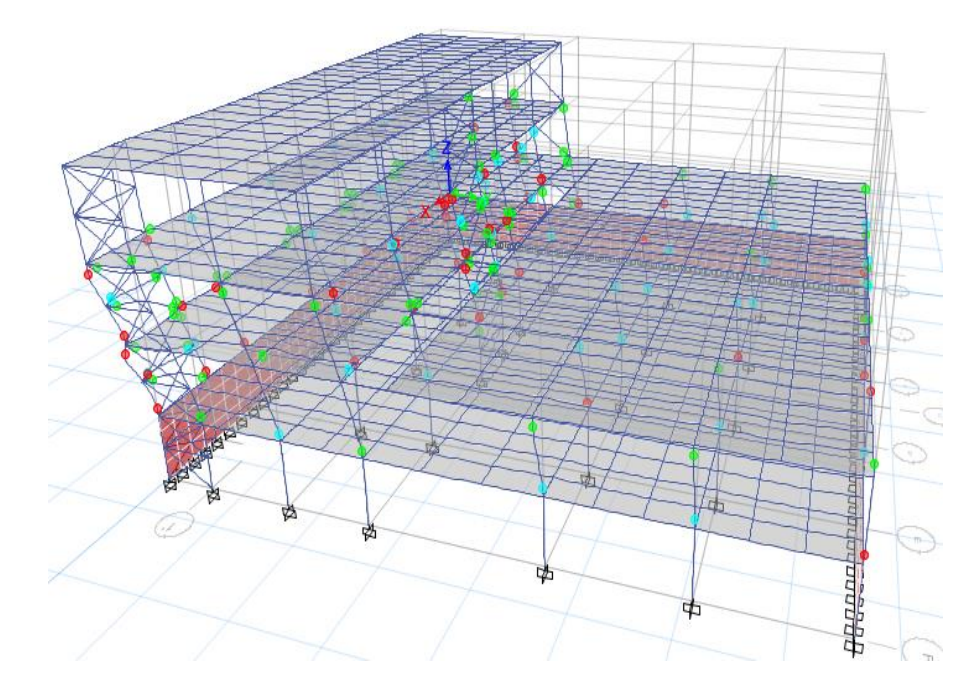

*Nota:* Curvas de capacidad realizadas en Excel.

*Formación de rótulas plásticas en el bloque A Pushover – Y.*

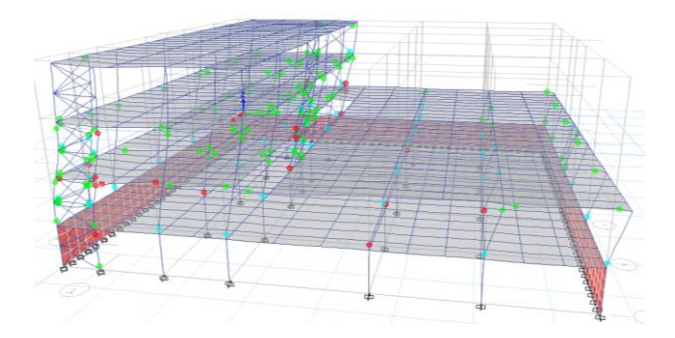

*Nota:* Curvas de capacidad realizadas en Excel.

# **Figura 73**

*Formación de rótulas plásticas en el bloque B Pushover – X.*

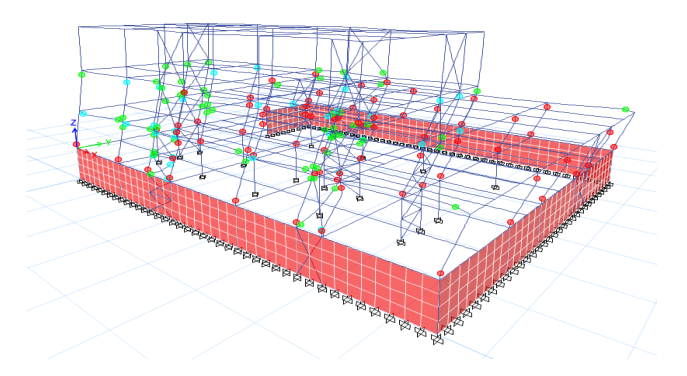

*Nota:* Curvas de capacidad realizadas en Excel.

# **Figura 74**

*Formación de rótulas plásticas en el bloque B Pushover – Y.*

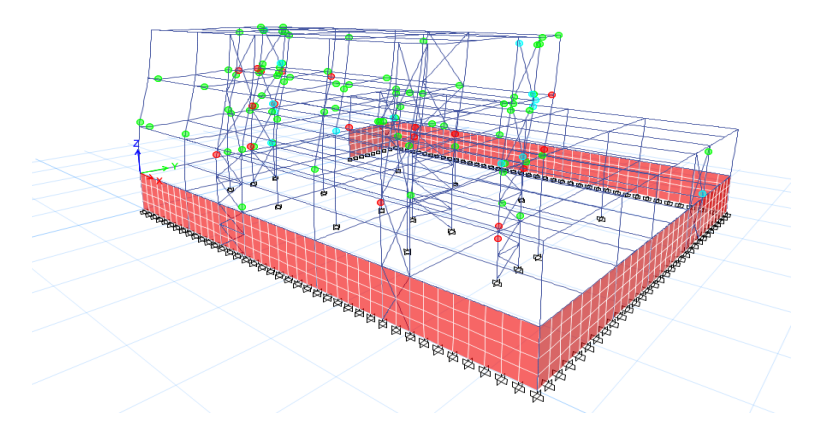

*Nota:* Curvas de capacidad realizadas en Excel.

*Formación de rótulas plásticas en el bloque C Pushover – X.*

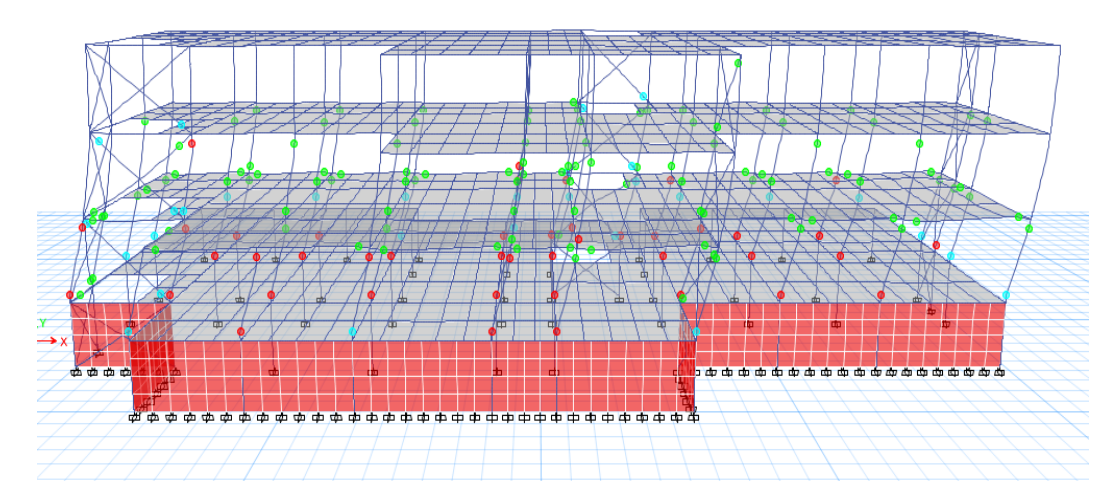

*Nota:* Curvas de capacidad realizadas en Excel.

# **Figura 76**

*Formación de rótulas plásticas en el bloque C Pushover – Y.*

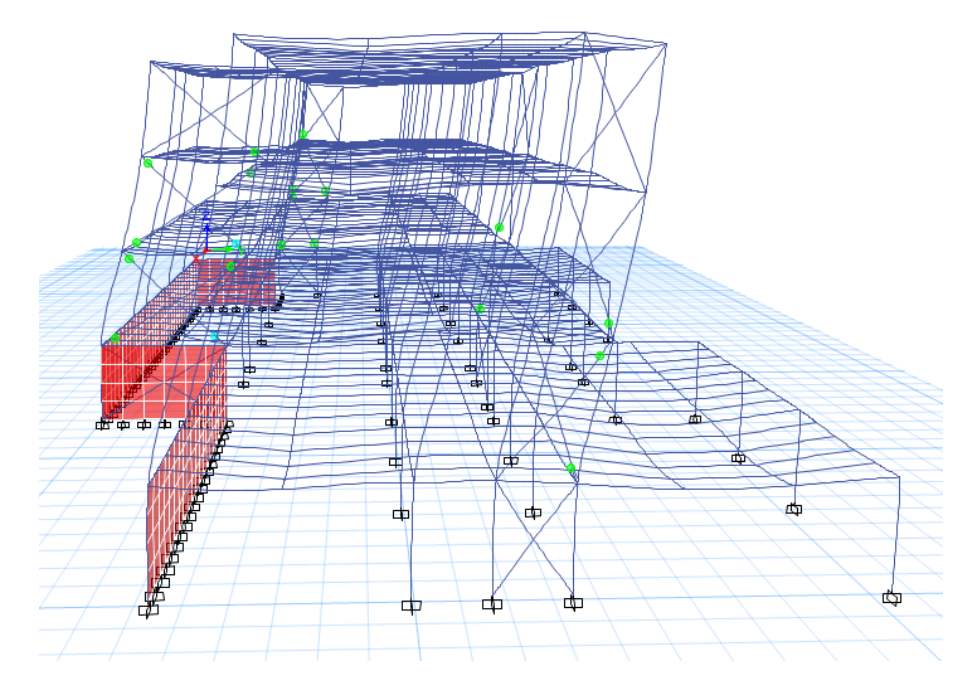

*Nota:* Curvas de capacidad realizadas en Excel.

#### **Análisis dinámico no lineal**

Se utilizará este análisis para poder obtener los parámetros de demanda de las estructuras frente a la acción de múltiples registros sísmicos reales ajustados a dos intensidades sísmicas diferentes. Los pares de registros sísmicos fueron seleccionados en el capítulo anterior al igual que los espectros objetivo. A continuación, se presentan las consideraciones que se tomaron en cuenta para realizar el análisis en el software ETABS.

#### *Estimación del factor de amortiguamiento*

Con las curvas de capacidad idealizadas obtenidas con el análisis pushover se estimó la ductilidad que exhiben los sistemas estructurales de los bloques A, B, C del Hospital General Docente Ambato mediante la ecuación 5.1.

$$
\mu = \frac{\Delta_y}{\Delta_d} \tag{5.1}
$$

# **Figura 77**

*Curva de capacidad idealizada.*

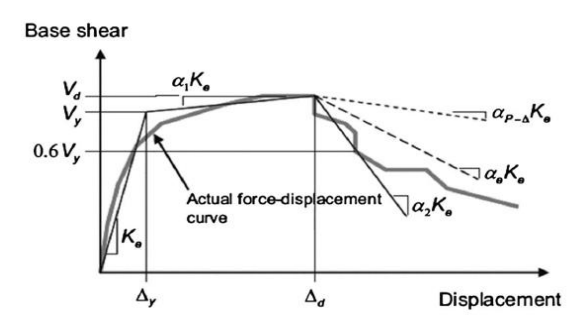

*Nota:* Recuperado de *ASCE/SEI 41-17 Seismic Evaluation and Retrofit of Existing Buildings*, por ASCE (2017).

Priestley et al. (2007) propone la siguiente ecuación para calcular el valor de amortiguamiento viscoso equivalente para sistemas estructurales de acero en función de la ductilidad.

$$
\xi_{eq} = 0.05 + 0.577 \left( \frac{\mu - 1}{\mu \pi} \right) \tag{5.2}
$$

Utilizando la ecuación 5.2 y los valores de ductilidad obtenidos de las curvas de capacidad idealizadas se obtuvo los siguientes resultados:

# **Tabla 27**

*Amortiguamiento equivalente de los bloques A, B, C.*

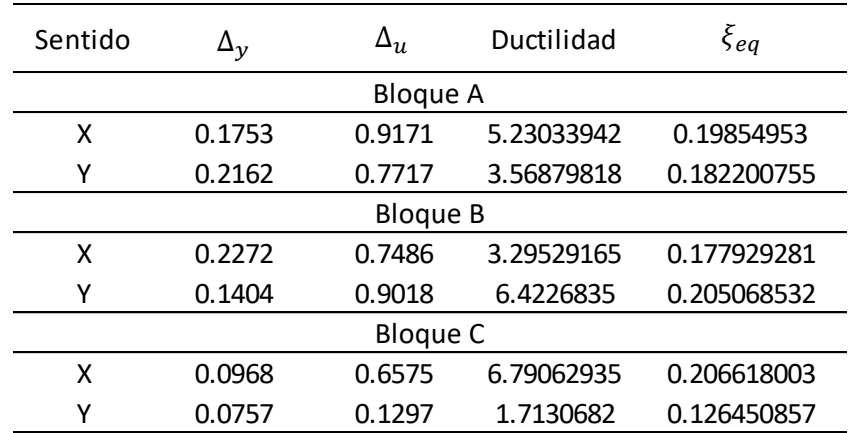

*Nota:* Resultados obtenidos en base a las curvas de capacidad de los bloques.

## *Espectros objetivo*

Utilizando las ecuaciones y factores establecidos en la sección 4.3.1 se calcularon las coordenadas de los espectros DBE y MCE para cargarlos al modelo en ETABS como se observa en la [Figura 78](#page-175-0) y [Figura 79.](#page-176-0)

## <span id="page-175-0"></span>**Figura 78**

*Espectro DBE-975 años en ETABS.*

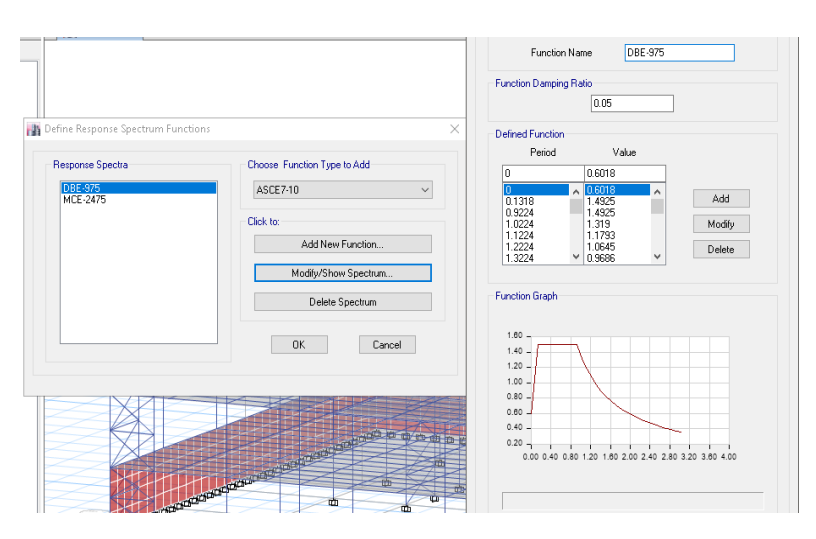

*Nota:* Captura del espectro DBE en el software ETABS.

<span id="page-176-0"></span>*Espectro MCE-2475 años en ETABS.*

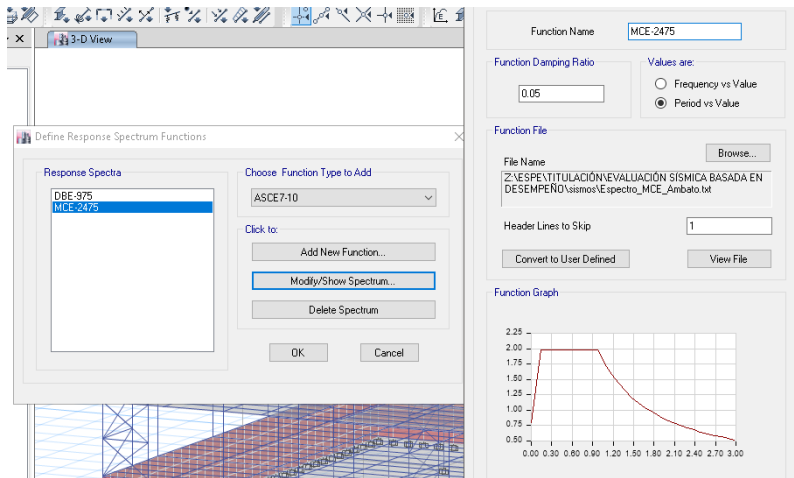

*Nota:* Captura del espectro MCE en el software ETABS.

### *Registros sísmicos y escalamiento*

 Cargar todos los registros sísmicos seleccionados para el análisis y convertir a definido por el usuario.

# **Figura 80**

*Ingreso de registros sísmicos al programa ETABS.*

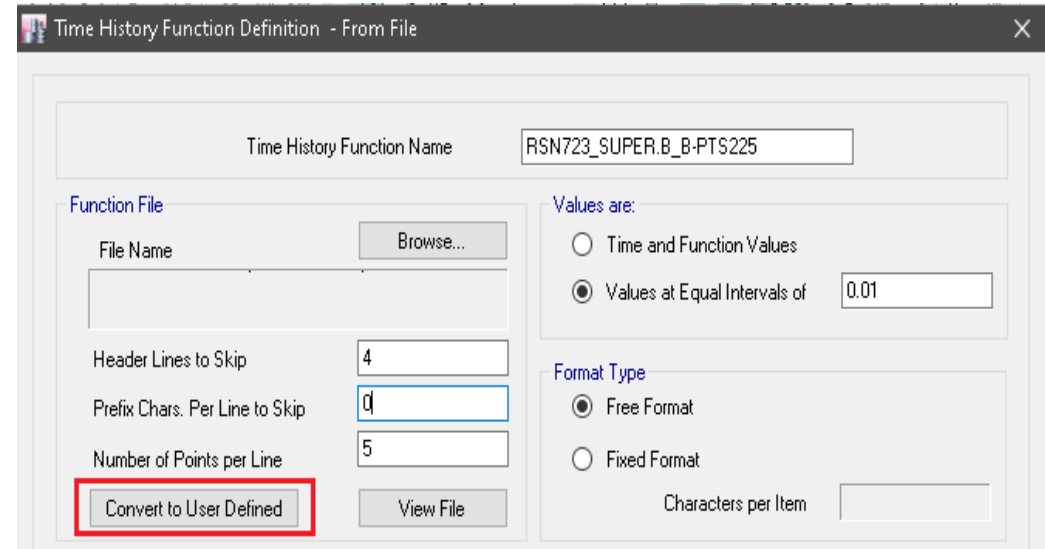

*Nota:* Captura del ingreso de un registro sísmico en el software ETABS.

 Agregar una nueva función Tiempo-Historia con la opción "Matched to Response Specturm"

# **Figura 81**

*Función "Matched to Response Spectrum".*

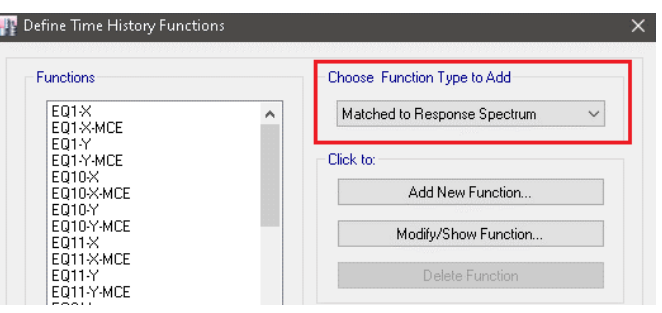

*Nota:* Ajuste espectral en el software ETABS.

- Seleccionar el método de ajuste espectral en el dominio del tiempo, el espectro de respuesta objetivo y el acelerograma que se desea ajustar.
- Convertir el acelerograma ajustado a definido por el usuario

## **Figura 82**

*Ajuste espectral de un registro sísmico en ETABS.*

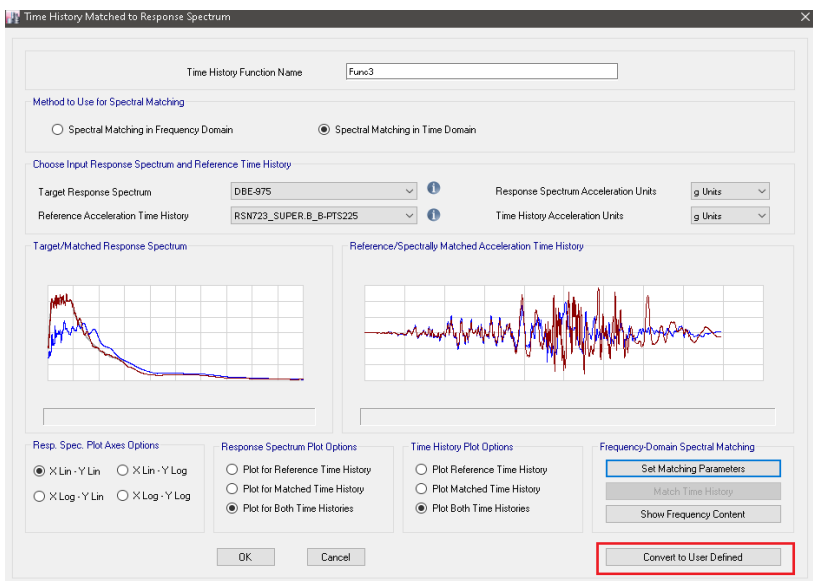

*Nota:* Ajuste espectral en el software ETABS.

### *Casos de carga*

De acuerdo con Toledo (2018), para el análisis dinámico no lineal al igual que en el caso estático es necesario considerar primero las cargas gravitacionales de la estructura, por lo que es necesario también definir una función de tipo rampa que permita la asignación de la carga muerta lentamente como se puede observar en la [Figura 83.](#page-178-0)

#### <span id="page-178-0"></span>**Figura 83**

*Función rampa para la asignación de cargas gravitacionales.*

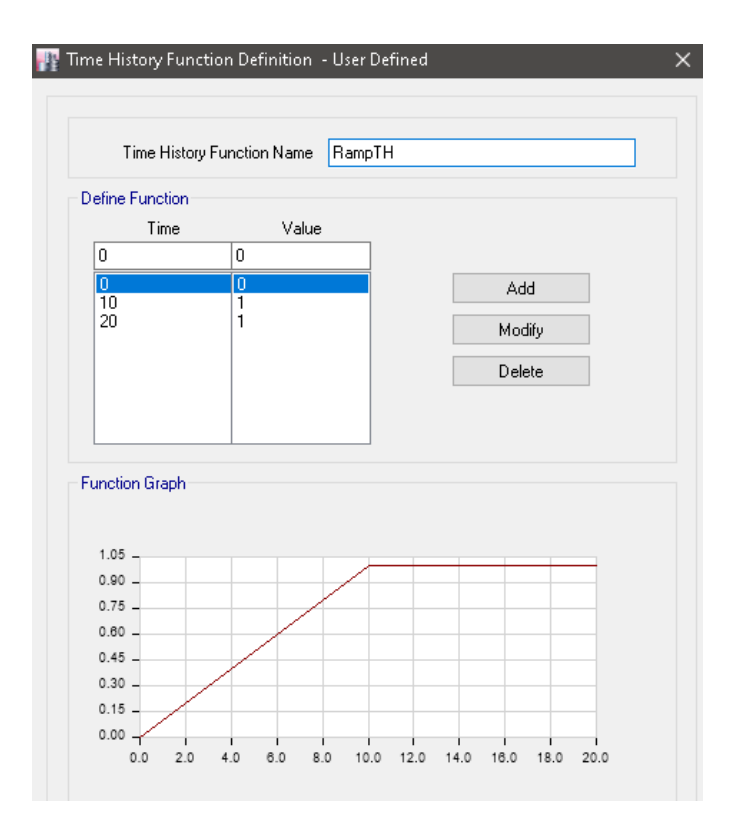

*Nota:* Definición de función rampa en el software ETABS.

Con la función rampa creada se procede a definir el caso de carga gravitacional y los respectivos casos de carga para los diferentes sismos que se van a utilizar en el análisis. Esto se detalla en la

[Figura 84](#page-179-0) y [Figura 85.](#page-179-1) El factor de escala para los casos de carga de sismos se los obtuvo con la ecuación 5.3, donde el factor R y el factor de importancia I se

tomaron de acuerdo a lo que establece la NEC-15 para estructuras esenciales de acero con arriostramientos concéntricos.

<span id="page-179-0"></span>Scale Factor = 
$$
\frac{I * g}{R}
$$
 (5.3)  
\n
$$
SC = \frac{1.5 * 9.81}{8} = 1.8394
$$

# **Figura 84**

*Caso inicial de cargas gravitacionales.*

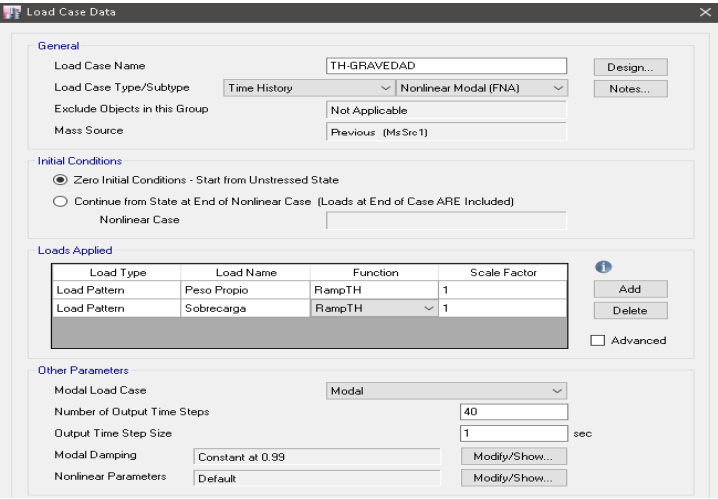

*Nota:* Definición de casos de carga en el software ETABS.

# <span id="page-179-1"></span>**Figura 85**

*Caso de carga para el sismo 1.*

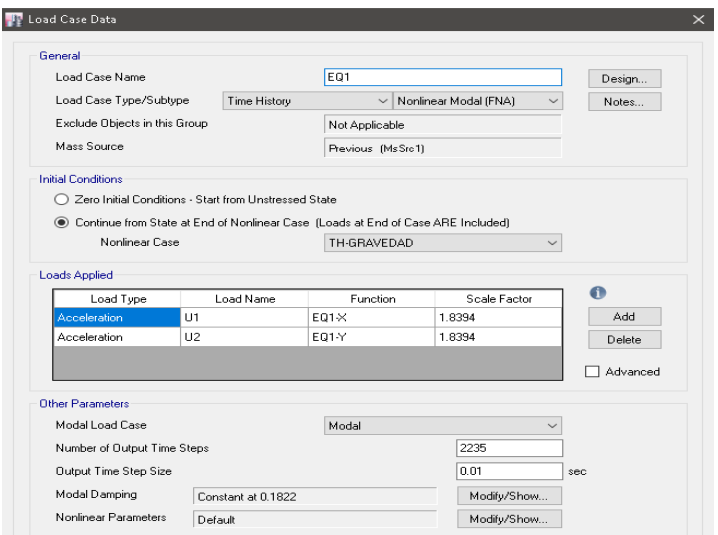

*Nota:* Definición de casos de carga en el software ETABS
### *Parámetros de demanda*

Una vez realizados los análisis de los 3 bloques del Hospital General Docente Ambato se obtienen resultados de aceleraciones y derivas de piso para cada uno de los sismos en ambas intensidades, estos datos son necesarios para poder realizar la evaluación del desempeño de los bloques. Estos resultados se los puede obtener de las tablas que reporta el programa ETABS como "Story Drifts" y "Story Accelerations", [Figura 86.](#page-180-0)

### <span id="page-180-0"></span>**Figura 86**

*Tabla de resultados del análisis en ETABS.*

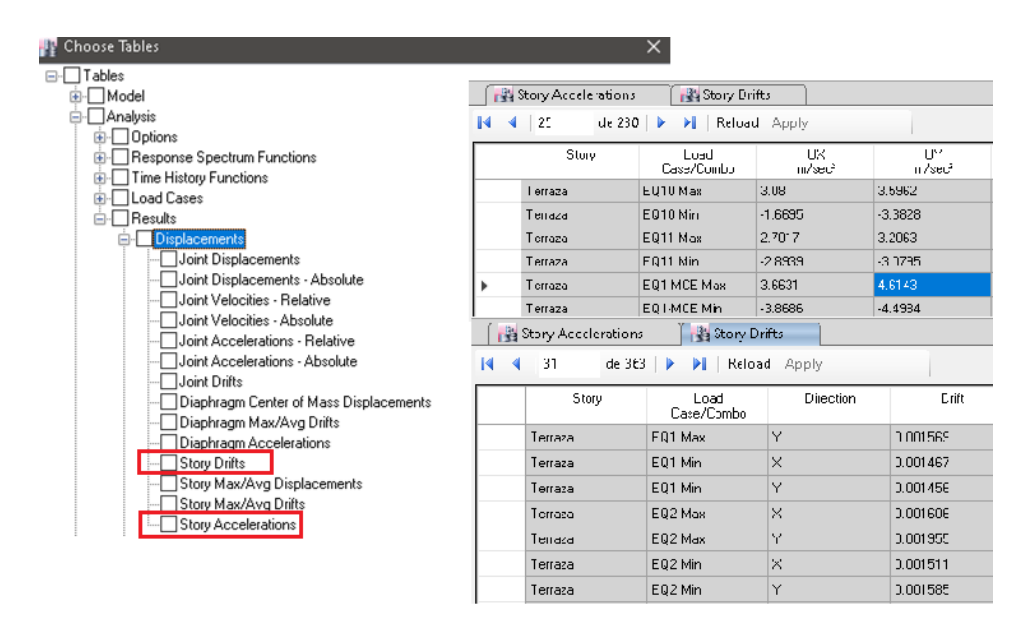

*Nota:* Captura del programa ETABS.

De acuerdo con la NEC-15, se deben calcular las derivas máximas inelásticas de cada piso usando la ecuación 5.4.

$$
\Delta_M = 0.75 \cdot R \cdot \Delta_E \tag{5.4}
$$

Donde:

Δ: Deriva máxima inelástica

 $\Delta_E$ : Desplazamiento obtenido en aplicación de las fuerzas laterales reducidas

: Factor de reducción de resistencia

Tomando esto en cuenta, se presenta a continuación los resultados

obtenidos para cada sismo de cada intensidad y en cada dirección.

## <span id="page-181-0"></span>**Tabla 28**

*Parámetros de demanda del bloque A en sentido X para una intensidad DBE con período de retorno de 975 años.*

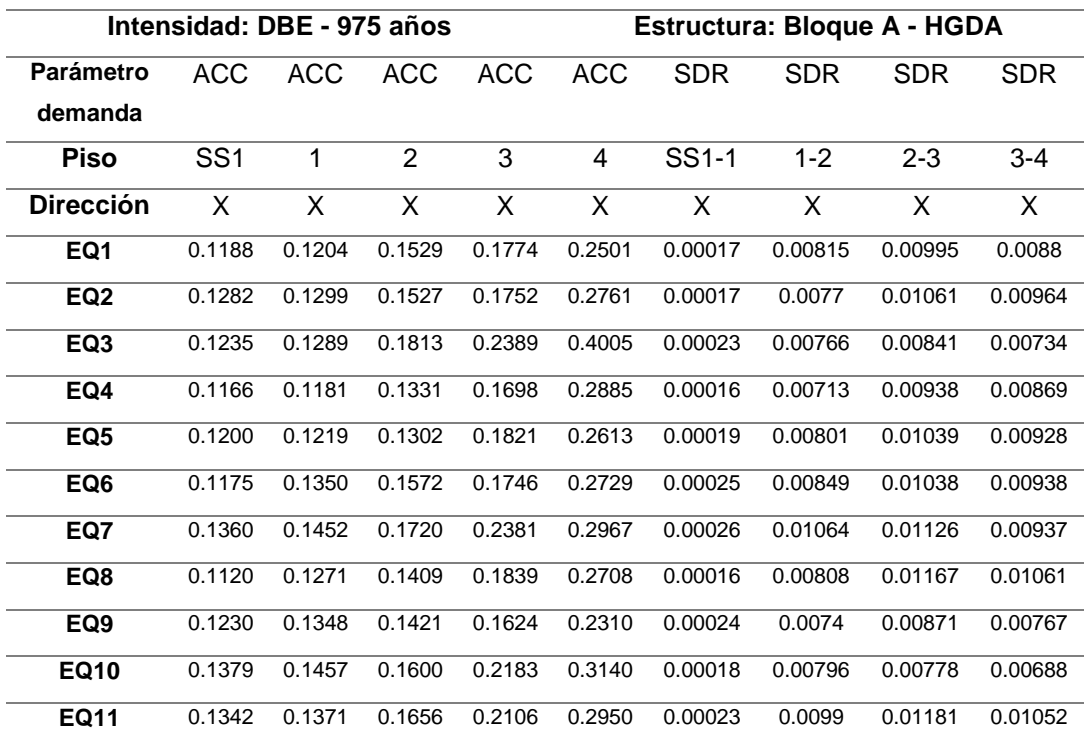

### **Tabla 29**

*Parámetros de demanda del bloque A en sentido Y para una intensidad DBE con período de retorno de 975 años.*

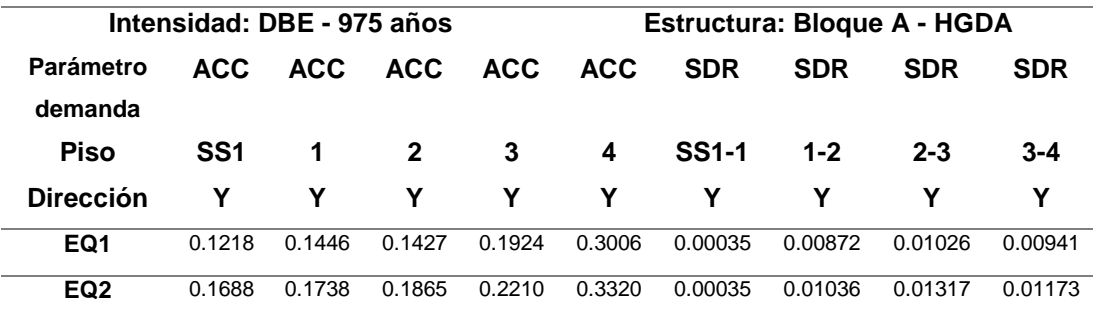

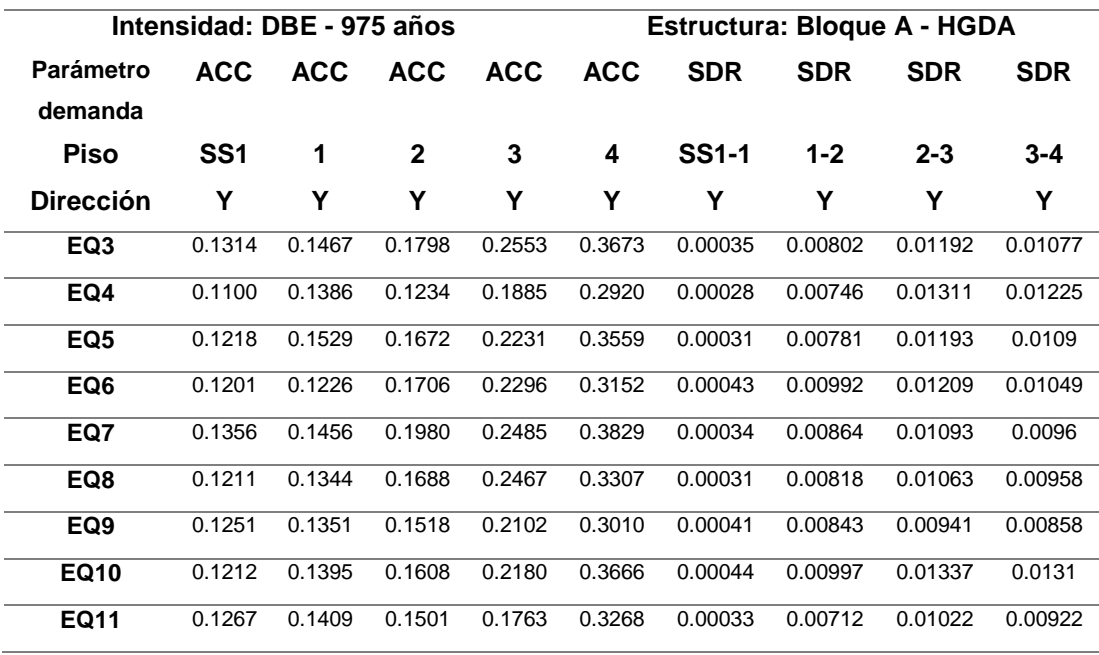

*Parámetros de demanda del bloque A en sentido X para una intensidad MCE con período de retorno de 2475 años.*

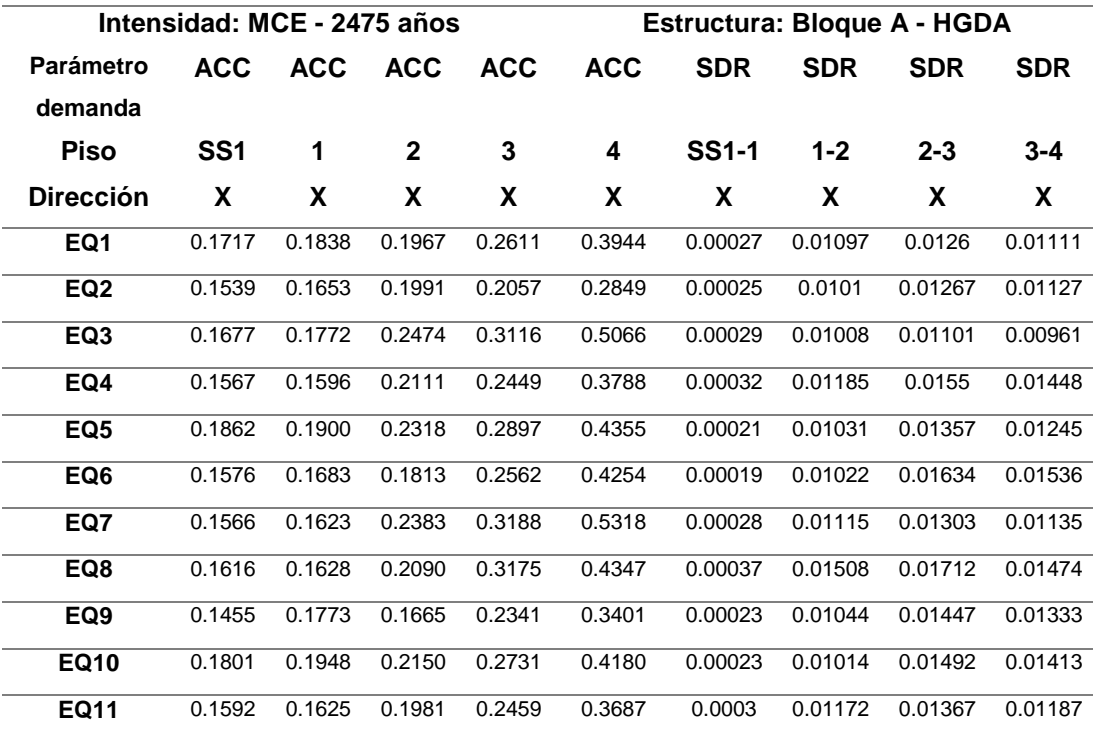

<span id="page-183-0"></span>*Parámetros de demanda del bloque A en sentido Y para una intensidad MCE con período de retorno de 2475 años.*

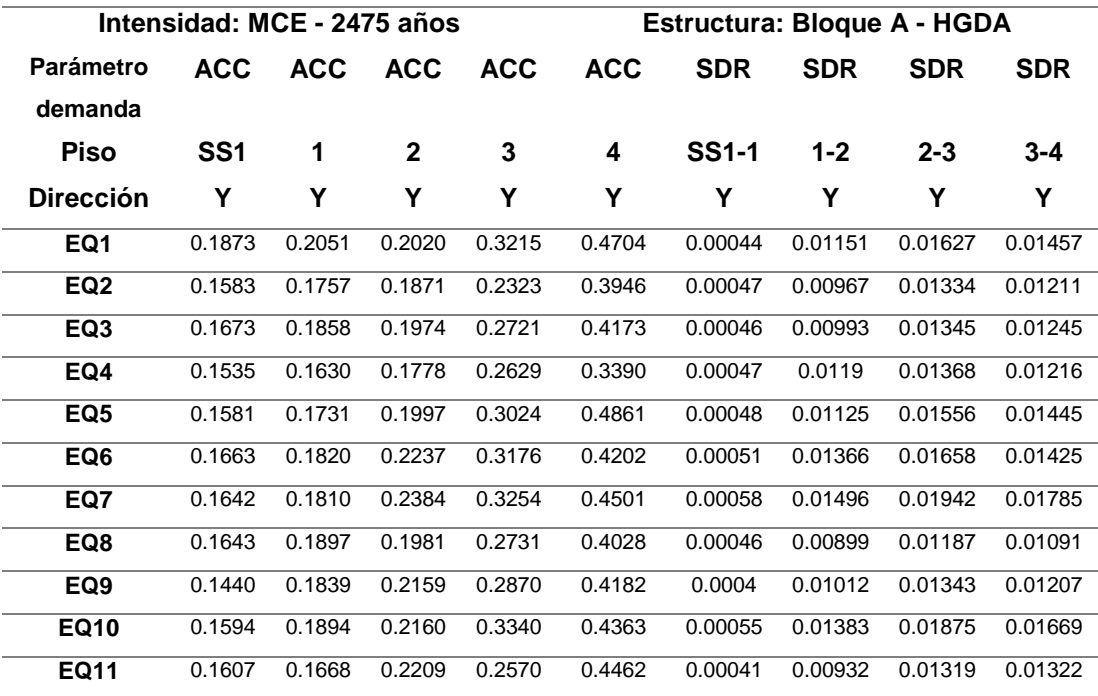

# **Tabla 32**

*Parámetros de demanda del bloque B en sentido X para una intensidad DBE con período de retorno de 975 años.*

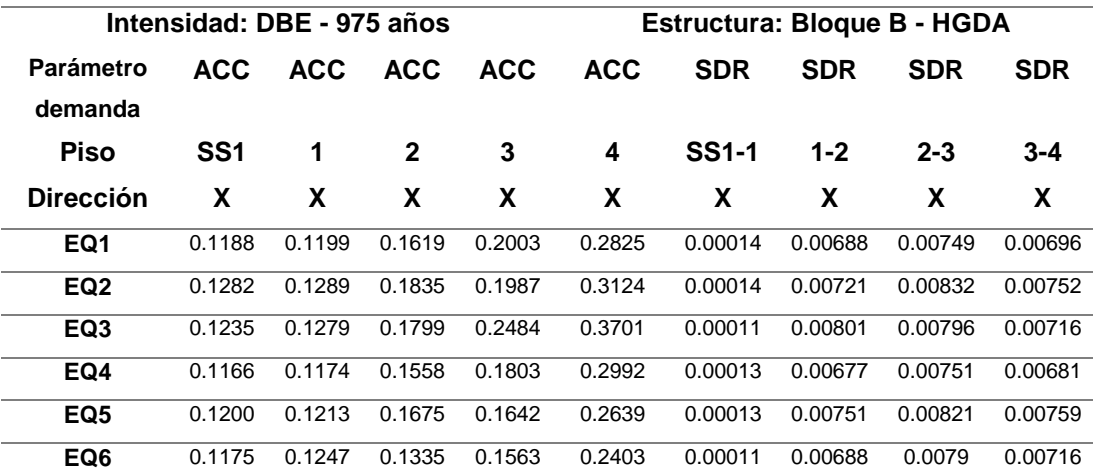

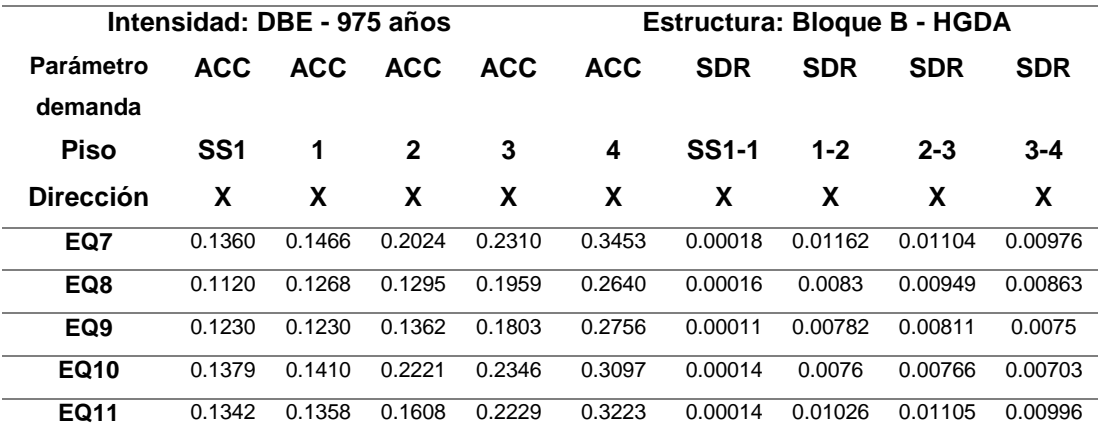

*Parámetros de demanda del bloque B en sentido Y para una intensidad DBE con período de retorno de 975 años.*

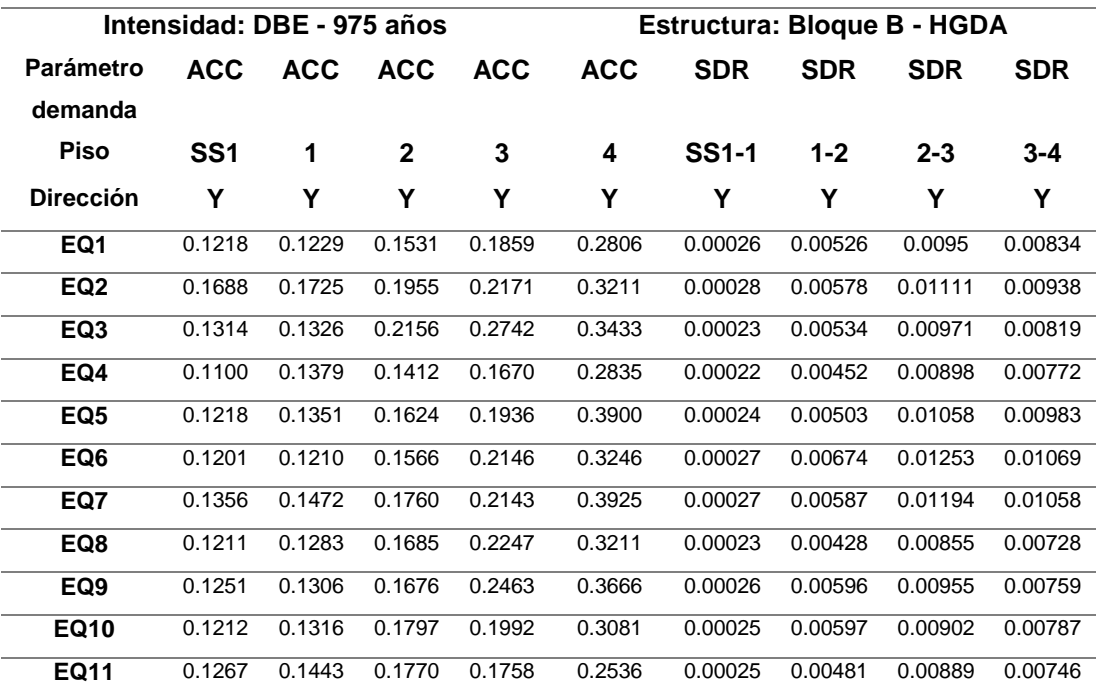

*Parámetros de demanda del bloque B en sentido X para una intensidad MCE con período de retorno de 2475 años.*

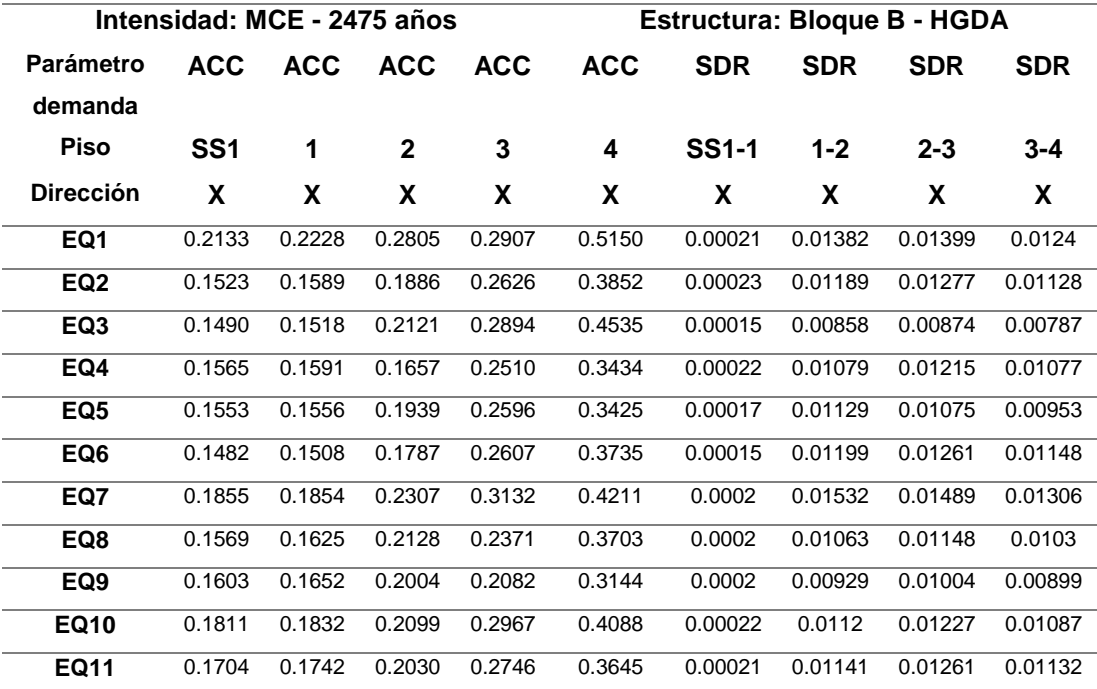

### **Tabla 35**

*Parámetros de demanda del bloque B en sentido Y para una intensidad MCE con período de retorno de 2475 años.*

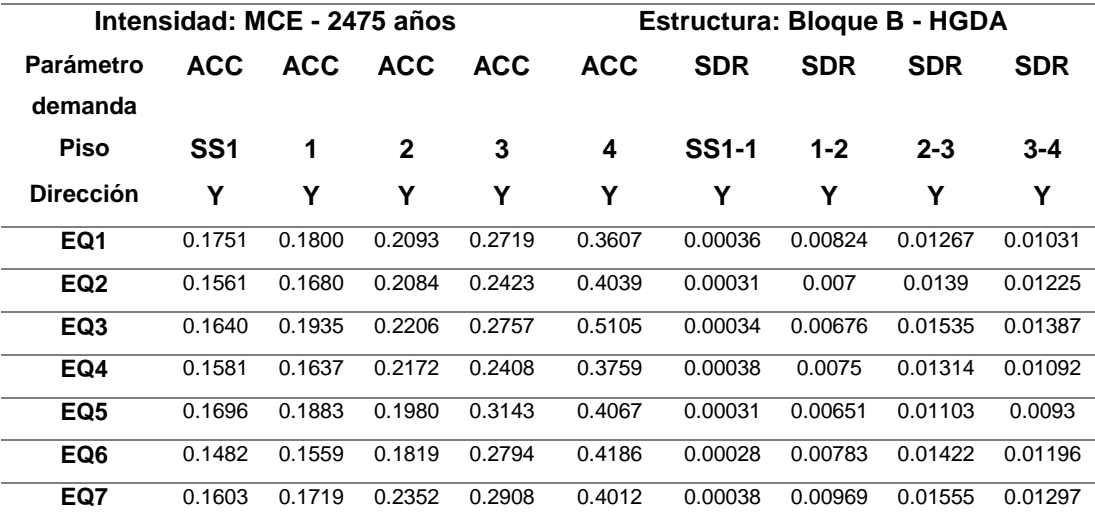

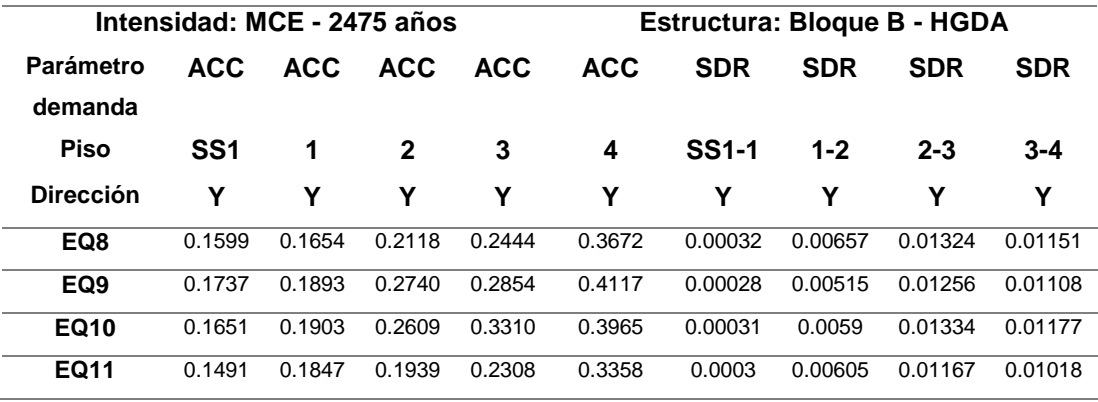

*Parámetros de demanda del bloque C en sentido X para una intensidad DBE con período de retorno de 975 años.*

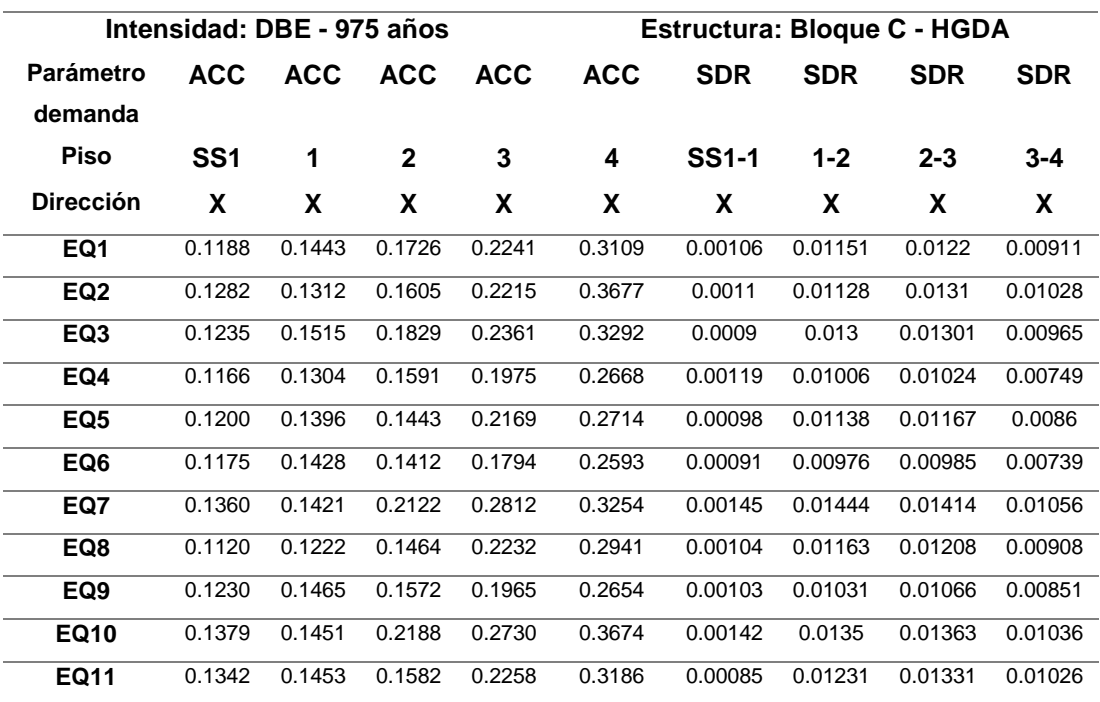

*Parámetros de demanda del bloque C en sentido Y para una intensidad DBE con período de retorno de 975 años.*

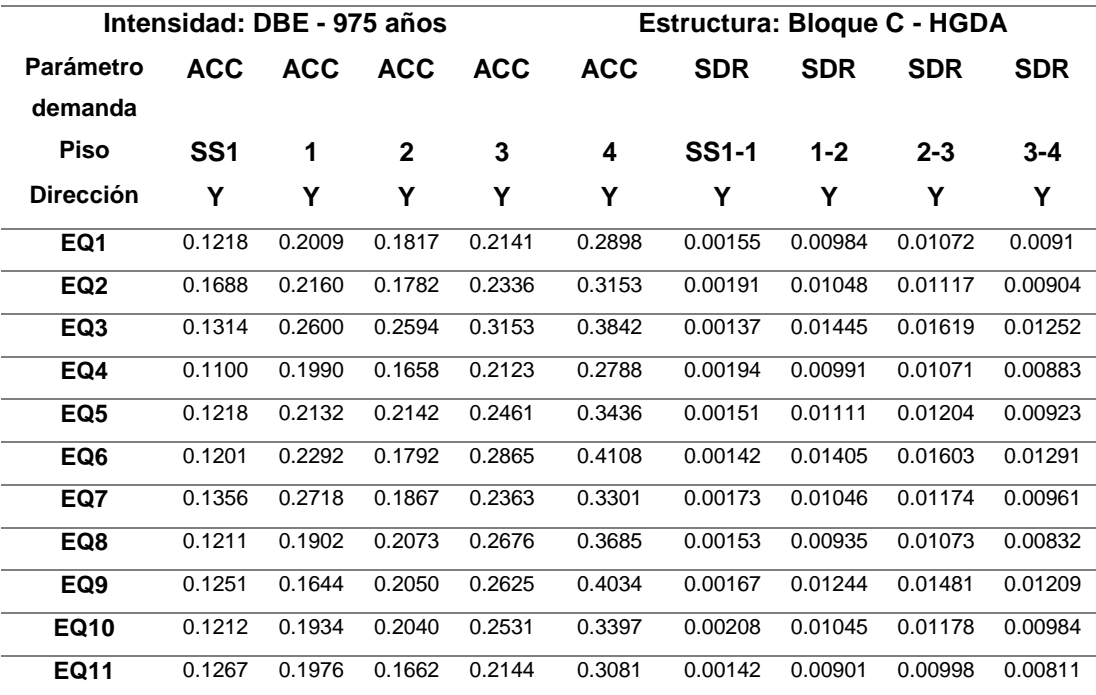

### **Tabla 38**

*Parámetros de demanda del bloque C en sentido X para una intensidad MCE con* 

*período de retorno de 2475 años.*

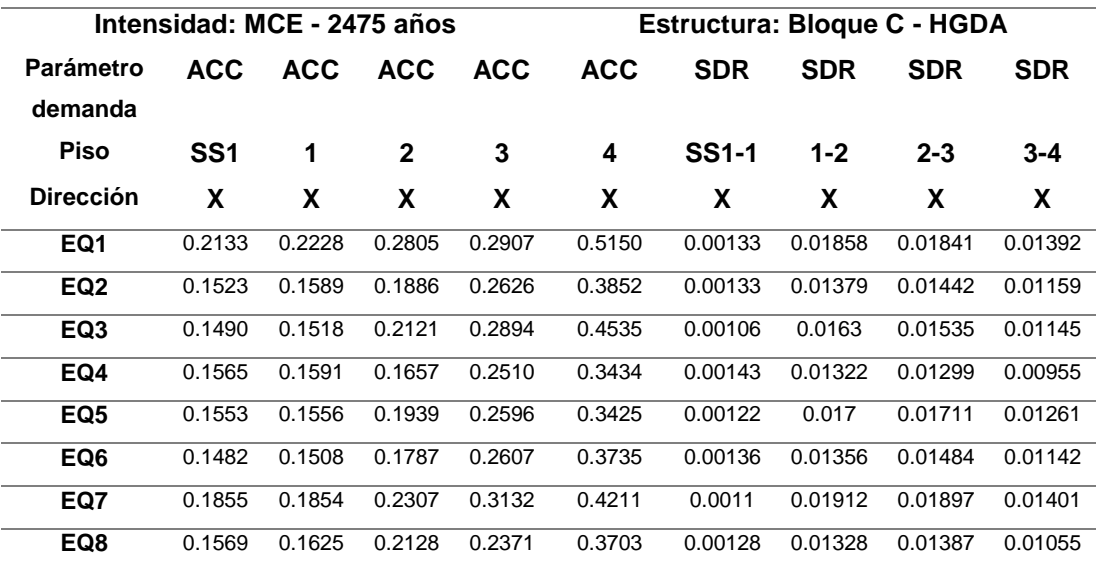

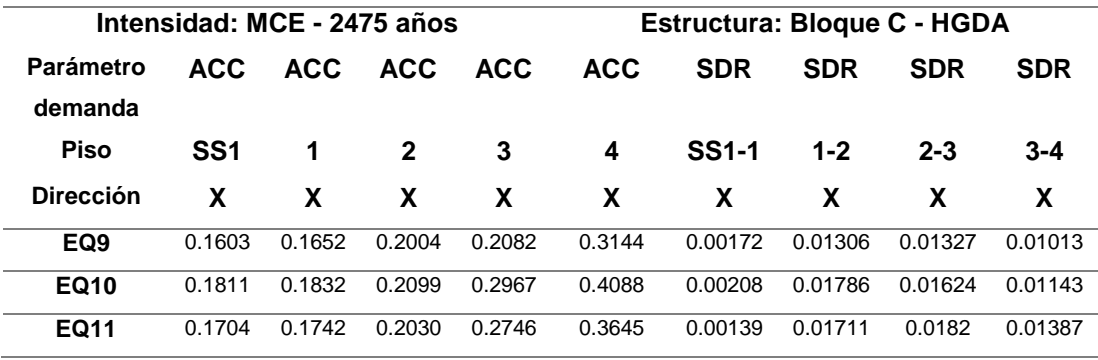

### **Tabla 39.**

*Parámetros de demanda del bloque C en sentido Y para una intensidad MCE con período de retorno de 2475 años.*

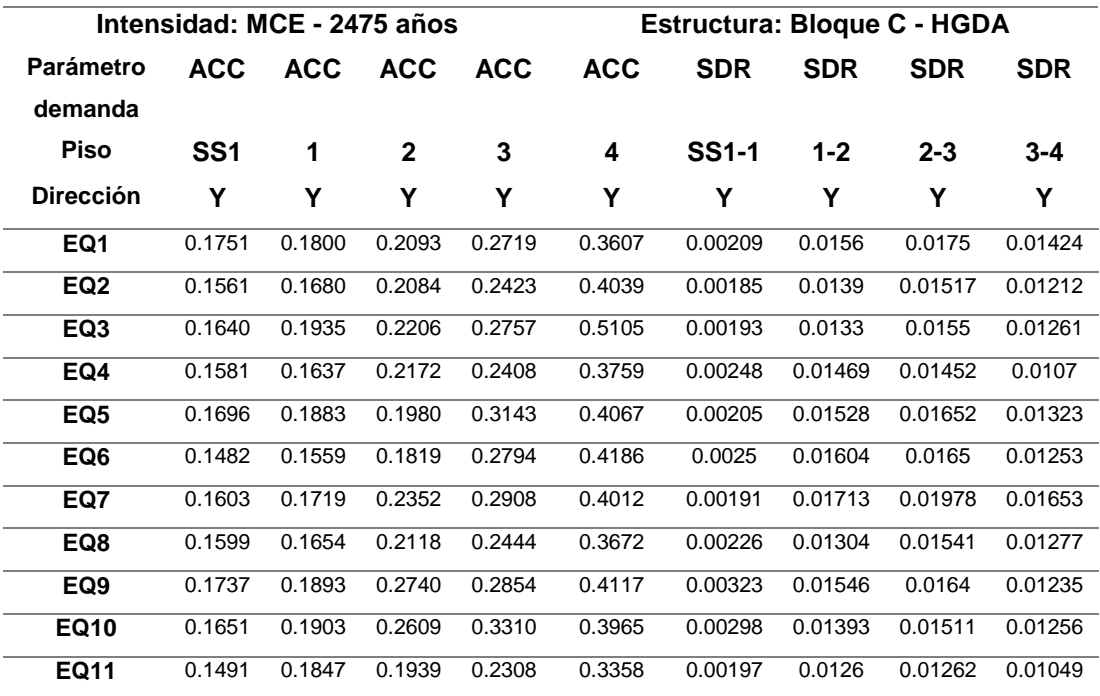

### <span id="page-188-0"></span>**Análisis de la fragilidad de colapso**

La metodología FEMA P-58 menciona que para estructuras de baja altura es posible aproximar la fragilidad de colapso usando un método simplificado basado en el análisis estático no lineal – pushover (FEMA, 2018). Para esto se utilizará la herramienta SPO2IDA desarrollada por Vamvatsikos y Cornell (2006), esta herramienta es una hoja de cálculo en Excel que permite convertir las curvas del

análisis pushover en resultados aproximados de un análisis dinámico incremental y con estos datos generar la fragilidad de colapso.

Los datos necesarios para aplicar este método son los puntos de la curva pushover, el peso, la altura y el período fundamental de la estructura. Todos estos datos deben encontrarse en kips, ft y se presentan en la [Tabla 40.](#page-189-0) Se utilizará este método para cada uno de los sentidos en todos los bloques y se tomará el valor más crítico para cada bloque.

### <span id="page-189-0"></span>**Tabla 40.**

Datos estructurales de los bloques A, B, C del Hospital General Docente Ambato

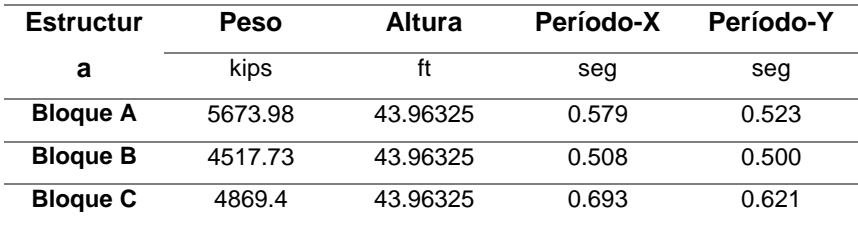

*Nota:* Datos obtenidos del análisis en ETABS.

- Procedimiento:
- 1. Se debe ingresar los datos de la estructura y los valores de la curva pushover en las unidades solicitadas por la hoja de cálculo (kips, ft).

## **Figura 86**

*Ingreso de datos a la herramienta SPO2IDA.*

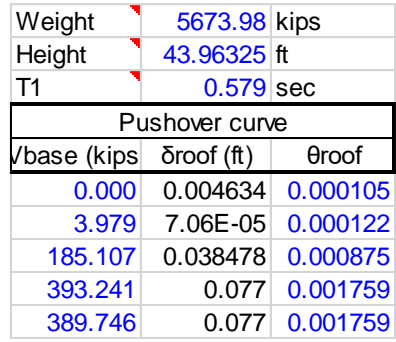

*Nota:* Captura del programa SPO2IDA.

2. Ingresar los puntos de la curva pushover idealizada

# **Figura 87**

*Curva pushover idealizada en la herramienta SPO2IDA.*

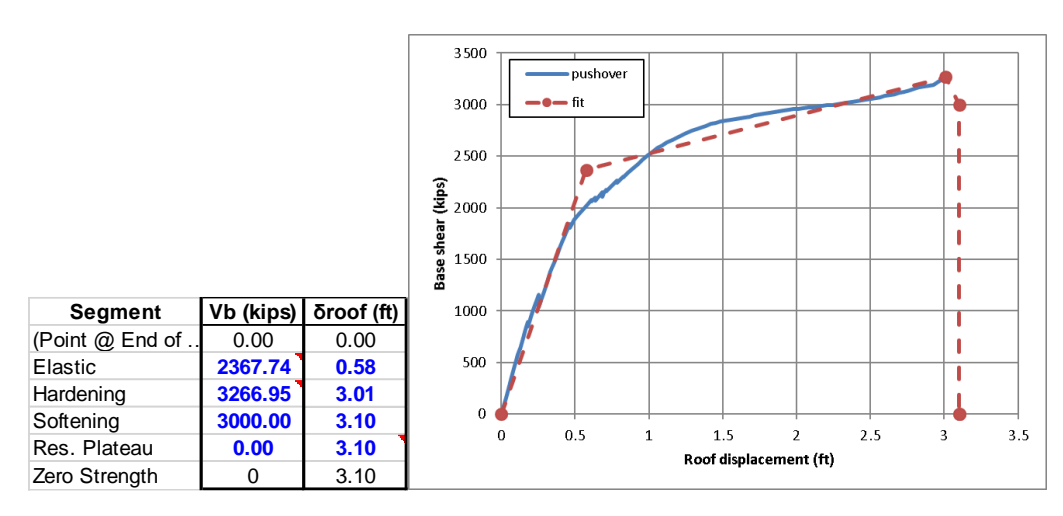

*Nota:* Captura del programa SPO2IDA.

3. Obtener los resultados de aceleración *Sa* en la Hoja "IDA results"

### **Figura 88**

*Resultados de la herramienta SPO2IDA.*

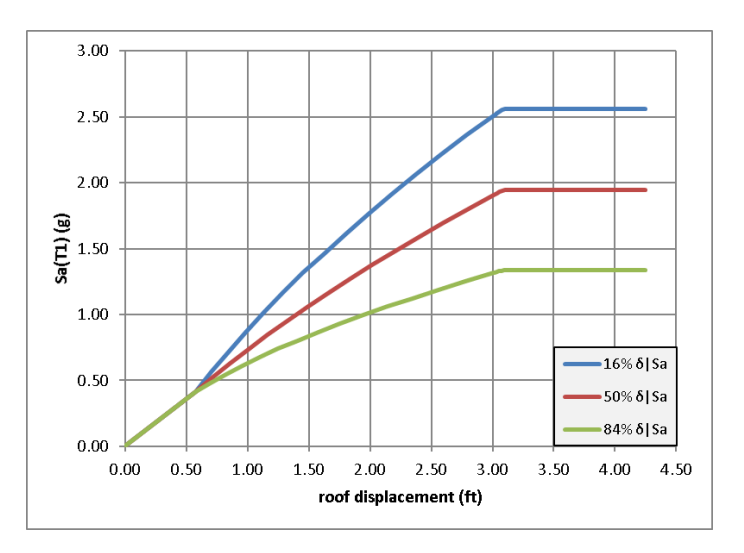

*Nota:* Captura del programa SPO2IDA.

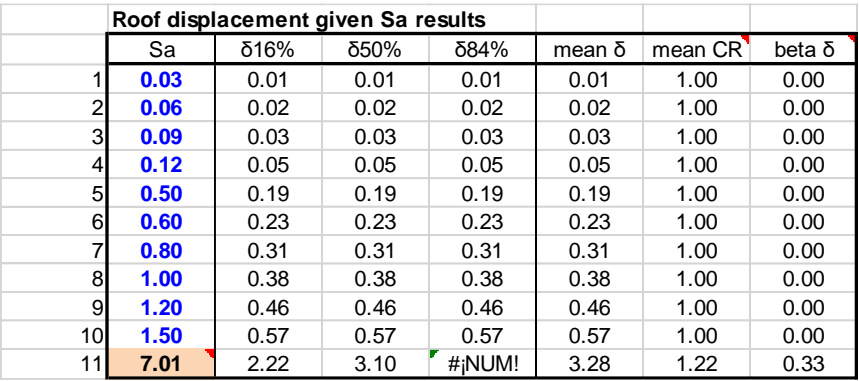

*Resultado estimado de la mediana de aceleración espectral de colapso.*

*Nota:* Captura del programa SPO2IDA.

4. Construcción de la curva de fragilidad de colapso con una mediana igual al valor estimado de aceleración espectral y una dispersión de 0.6.

A continuación, se presentan los resultados obtenidos para todos los bloques del Hospital General Docente Ambato en la [Tabla 41](#page-191-0) y las curvas de fragilidad de colapso obtenidas en la [Figura 88.](#page-192-0)

### <span id="page-191-0"></span>**Tabla 41**

*Resultados de fragilidad de colapso para los bloques A, B, C.*

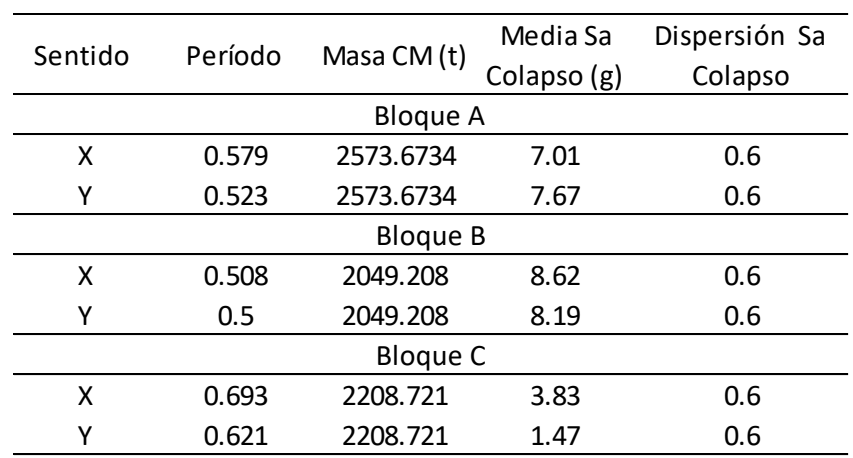

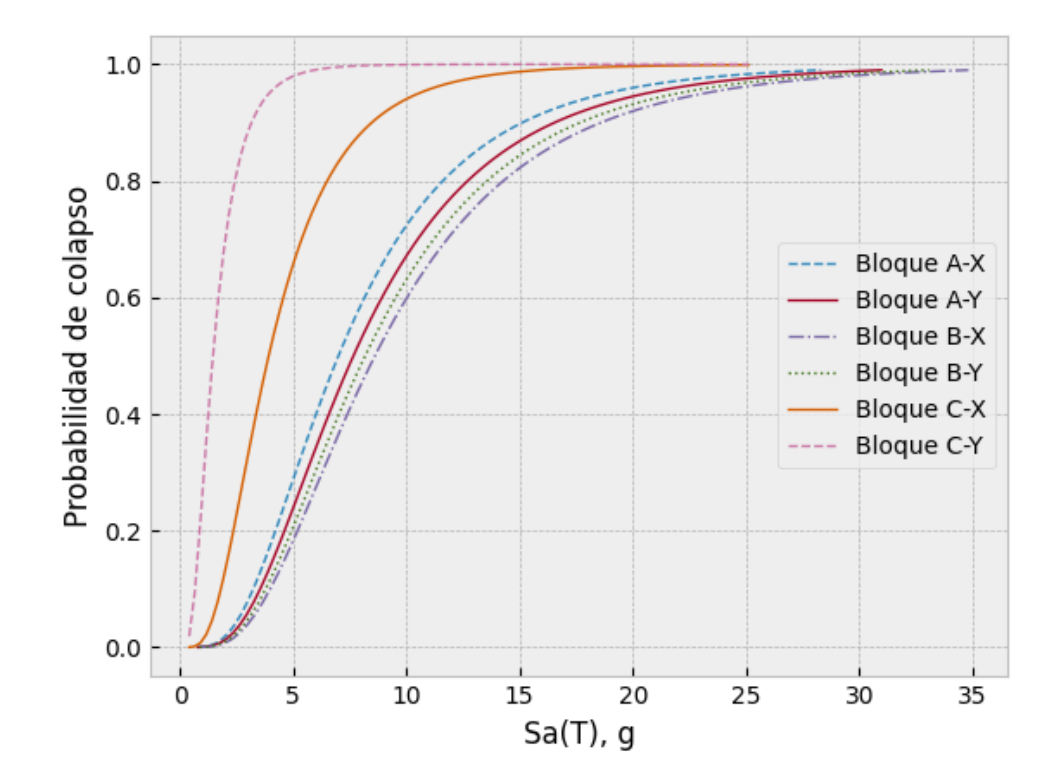

<span id="page-192-0"></span>*Curvas de fragilidad de colapso de los bloques A, B, C.*

### **Modos de colapso**

La metodología propuesta por el FEMA P-58 requiere de la definición de los potenciales modos de colapso que se pueden presentar si la estructura falla. En la práctica es complicado determinar a ciencia cierta los modos en los que una estructura puede fallar por lo que se debe determinar los mismos en base al juicio del calculista.

Los modos de colapso más comunes son aquellos en los que existe una falla completa de todos los pisos o solo uno de los pisos falla, existen muchos más modos con mecanismos de falla más complejos, pero no se considerarán para la presente investigación.

<span id="page-193-0"></span>*Formación de rótulas plásticas en el bloque C.*

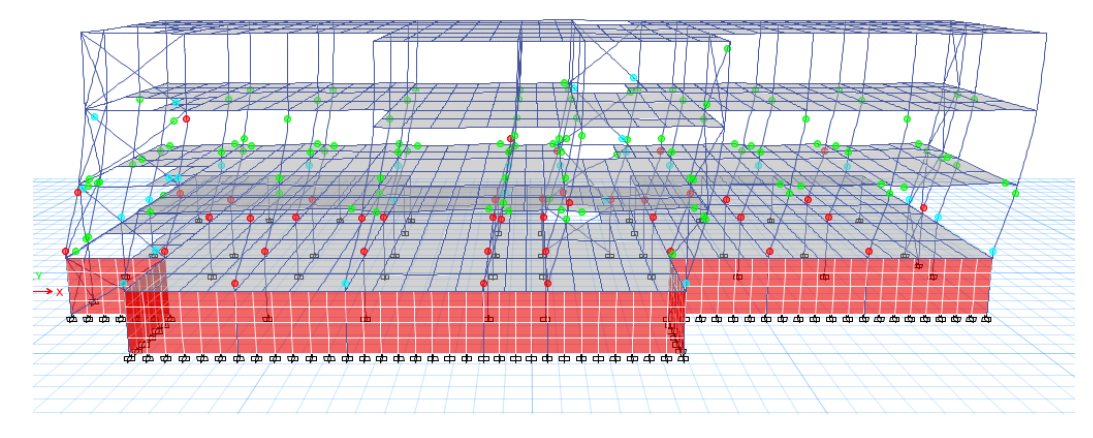

*Nota:* Captura del análisis estático no lineal en ETABS.

### <span id="page-193-1"></span>**Figura 90**

*Formación de rótulas plásticas en el bloque B.*

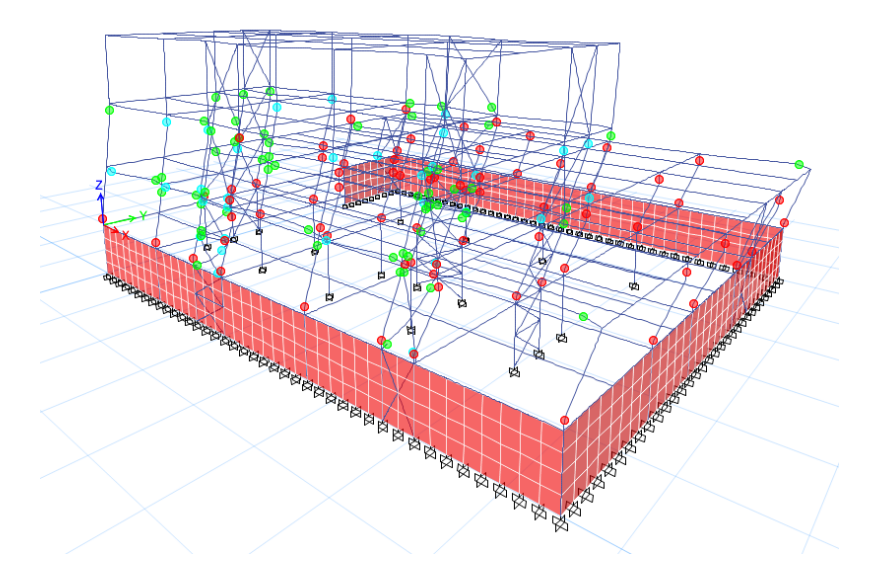

*Nota:* Captura del análisis estático no lineal en ETABS.

Se eligieron 3 posibles modos de colapso de la estructura, el primero y el más probable es el colapso global de la estructura, el segundo y tercer modo representan fallas locales en los pisos 1 y 2, se decidió colocar estos modos debido a que en los diferentes análisis pushover se puede observar que las rótulas plásticas se forman principalmente en estos pisos [\(Figura 89,](#page-193-0) [Figura 90\)](#page-193-1). A continuación, se

presentan los modos de colapso con sus respectivas probabilidades de ocurrencia y

las consecuencias asociadas a cada modo en la [Tabla 42.](#page-194-0)

# <span id="page-194-0"></span>**Tabla 42**

*Modos de colapso para los bloques A, B, C.*

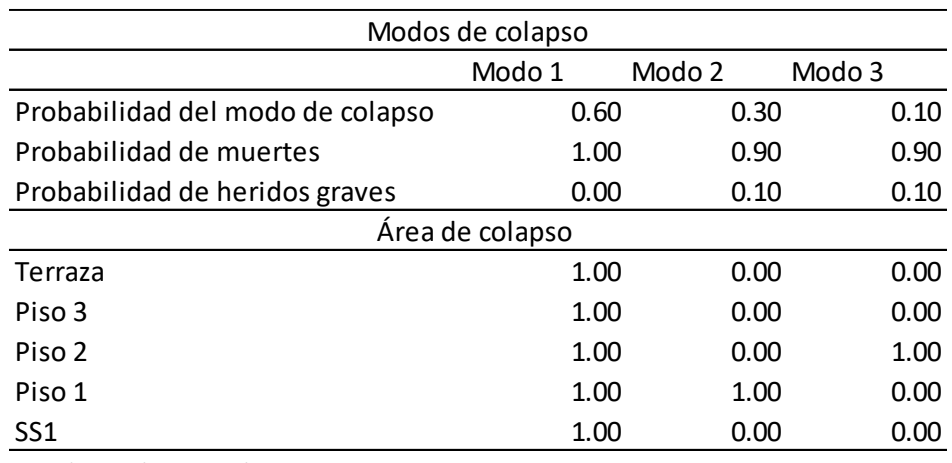

Modo 1: Colapso total

Modo 2: Colapso del piso 1 (La losa del piso 2 cae sobre el piso 1)

Modo 3: Colapso del piso 2 (La losa del piso 3 cae sobre el piso 2)

# **Capítulo VI Cálculo del Desempeño**

En el siguiente apartado se describirá la forma en la que se calculó el desempeño de los bloques A, B, C del Hospital General Docente Ambato. Para ello se creó un archivo escrito en lenguaje Python siguiendo los lineamientos establecidos en el volumen 1 del FEMA P-58 y los algoritmos de cálculo del PACT 3.1.2. presentados en la documentación de respaldo del volumen 3 del FEMA P-58 "BD-3.7.1\_PACT\_TechnicalManual\_ver3.1.2" (Applied Technology Council, 2018).

#### **Modelo de desempeño en Python**

A continuación, se presenta la forma en que se deben ingresar los datos del modelo de desempeño de una estructura en el código Python que calcula el desempeño de la estructura. Todos los ejemplos de código corresponden al bloque A del Hospital General Docente Ambato. Se manejará la misma estructura para el resto de bloques. El código utilizado para el cálculo de cada bloque se presenta en el Anexo A en formato texto. Los programas y funciones especiales en Python se entregan en el Anexo B.

#### *Encabezado*

Lo primero que se debe realizar en el código es colocar un encabezado que contenga los principales datos de la evaluación, estas líneas del código no tienen ninguna implicación en la evaluación de la estructura, pero es de utilidad para llevar un orden de las diferentes estructuras que se evalúen.

```
# INFORMACIÓN DEL PROYECTO
# Proyecto: EVALUACIÓN SÍSMICA BASADA EN DESEMPEÑO SEGUN FEMA P-58
# DE LOS BLOQUES A, B, C DEL HOSPITAL GENERAL DOCENTE AMBATO
# Edificación: Bloque A del Hospital General Docente Ambato
# Dirección: Tungurahua, Ambato, Av Unidad Nacional y Av. Pasteur
# Autor: Carlos Untuña - cauntuna@espe.edu.ec
# Fecha de Inicio: 27/01/2021
# Fecha Última Modificación: 2/02/2021
```
### *Librerías*

Lo primero que se debe realizar para poder operar en Python es declarar ciertas librerías que aportan más funciones de las que ya incluye Python y que son necesarias para realizar ciertas operaciones complejas que requiere la evaluación del desempeño de una estructura. Las librerías son las siguientes:

# 0) CARGAR LIBRERÍAS

```
from FEMA_P58.gen_vector_demanda import *
from FEMA_P58.stad import *
import numpy as np
import pandas as pd
from matplotlib import pyplot as plt
from datetime import date
from scipy.stats import lognorm
from scipy.stats import norm
      Las librerías "FEMA_P58.gen_vector_demanda" y "FEMA_P58.stad" fueron
```
creadas especialmente para la evaluación del desempeño de una estructura. Estas librerías cuentan con funciones especiales que permiten evaluar probabilidades a partir de números aleatorios, generar los vectores de demanda simulados, generar un día específico del año, graficar funciones, calcular el número de heridos y muertes, así como generar un menú que permita la exploración de los resultados, entre otras funciones.

### *Información básica de la estructura*

En esta sección se declaran las variables principales de la estructura como número de pisos, número de intensidades de análisis, los factores de ajuste de costos, e información de cada uno de los pisos. Cabe mencionar que las cantidades se deben ingresar en unidades del sistema norteamericano (pies, libras, etc.)

```
n_intensidades = 2 # Número de intensidades
factor_region = 1 # Factor de región 
factor_fecha = 1 # Factor de costo (respecto 2011)
rlab = 0.1859 # Factor de correción de coto (Porter, 2015)
flab = 0.5 # Factor de correción de costo (Porter, 2015)
CTR = 9508056 # Costo total estructura + equipamiento (USD)
CRE = 6180236.40 # Costo de reemplazo de la estructura (USD)
TiR = 180 # Tiempo de reemplazo de la estructura (días)
trab_x_ft2 = 0.001 # Número de trabajadores por pie cuadrado
UPT = 1 # Umbral de pérdida total (coeficiente respecto al CTR)
# Definición de pisos y áreas
# [altura entrepiso (ft), área (sq. ft.), factor de altura, factor 
hazmat, factor de ocupación]
pinfo = np.array([[14.76, 15338.57, 1., 1., 1.5], # datos de pisos
                   [14.76, 15338.57, 1., 1., 1.5],
                  [14.76, 5252.79, 1., 1., 1.5],[14.76, 5252.79, 1., 1., 1.5], [0.000, 5252.79, 1., 1., 1.5]]) # terraza
```
De aquí en adelante, todo lo que se encuentre encerrado entre corchetes se

denominará lista. Cada una de las listas que conforman el arreglo *pinfo*

corresponden un solo piso y se los debe listar en orden ascendente.

### *Datos de población*

El programa toma los datos de población de la base de datos que acompaña a la metodología FEMA P-58, estos datos se recopilaron en el archivo "Modelo\_poblacional.xlsx". Los datos que se deben ingresar en el código son los siguientes:

```
# 2) DATOS DE POBLACIÓN
tipo_modelo_1 = "Healthcare" # Colocar el nombre del modelo 
poblacional FEMA P-58
Per_max = 5 # Número de ocupantes máximo en 1000 pies cuadrados
D_pob = 0.2 # Dispersión de población
# Porción de área con cada modelo poblacional
# 1: Toda el área; 0: No ocupa área
d pob piso = np.array([1, 1, 1, 1, 0])
```
El arreglo *d\_pob\_piso* contiene la porción de área que tiene la distribución de

población seleccionada en cada nivel de la estructura, se puede observar que el

último término del arreglo es 0 debido a que corresponde al piso de la terraza y este se considera no accesible.

### *Grupos de desempeño*

Para ingresar los datos de los grupos de fragilidad en el código Python primero se debe buscar dentro de la base de datos del FEMA P-58 todas las fragilidades que se van a utilizar, para ello dentro la lista *fragilidades* se debe colocar el código UNIFORMAT II de todas las fragilidades entre comillas y con la ayuda de la función *cargar\_fragilidades* se agregarán las fragilidades y consecuencias necesarias en las variables *frag* y *cons* como se observa a continuación:

```
# 3) CREACIÓN DE GRUPOS DE DESEMPEÑO POR PISO Y DIRECCIÓN
fragilidades = ["B1031.011a", "B1031.021a", "B1033.003a", 
"B1035.021", "B1035.031", "D2021.011a","D3041.012a", "D3041.011a", 
"D3041.031a", "D3041.041a", "C3034.001", "D4011.021a", 
"D4011.031a", "D1014.011", "B1051.002", "C1011.001a", "B2022.001", 
"C3032.001a", "E2022.001", "E2022.112a", "D3052.011a", "D3041.101a"]
frag, cons = cargar fragilidades(fragilidades)
```
Una vez cargadas las fragilidades y consecuencias necesarias, queda definir los diferentes grupos de desempeño organizados por piso y dentro de cada piso 3 grupos correspondientes a los elementos en la dirección1, dirección 2 y nodireccionales. La forma general de ingresar los datos es por medio de una lista ordenada de datos con la siguiente forma:

```
D1_1 = [Cantidad, Modelo poblacional, Correlacionado?, Parámetro de 
demanda, Datos de fragilidad, Datos de consecuencias]
```
Esta quizá sea la parte más laboriosa de ingresar puesto que son varios grupos de desempeño, pero el trabajo se puede aligerar mucho con el uso de una hoja de cálculo de Excel y la función concatenar. A continuación, se presenta la forma en la que se debería ingresar los grupos de desempeño correspondientes al nivel N-3.60 del bloque A del Hospital General Docente Ambato, el resto de grupos

de desempeño se los puede observar en el Anexo A.

```
# PISO 1 (SS1) - DIRECCIÓN 1 ---------------------------------------
D1 1=[[16,tipo_modelo_1,False,"Story Drift Ratio",frag[0],cons[0]],
 [16, tipo_modelo_1, False, "Story Drift Ratio", frag[1], cons[1]],
 [3, tipo modelo 1, False, "Story Drift Ratio", frag[2], cons[2]],
 [12, tipo modelo 1, False, "Story Drift Ratio", frag[3], cons[3]],
 [25, tipo modelo 1, False, "Story Drift Ratio", frag[4], cons[4]]]
# PISO 1 (SS1) - DIRECCIÓN 2 ---------------------------------------
D2 1 =[[16,tipo modelo 1,False,"Story Drift Ratio",frag[0],cons[0]],
 [16, tipo modelo 1, False, "Story Drift Ratio", frag[1], cons[1]],
 [5, tipo modelo 1, False, "Story Drift Ratio", frag[2], cons[2]],
 [12, tipo modelo 1, False, "Story Drift Ratio", frag[3], cons[3]],
 [27, tipo modelo 1, False, "Story Drift Ratio", frag[4], cons[4]]]
# PISO 1 (SS1) - SIN DIRECCIÓN -------------------------------------
SD 1 = \lceil 2, \text{ tipo modelo 1, False, "Acceleration", frag[5], cons[5]\rceil,[1, tipo modelo 1, False, "Acceleration", frag[6], cons[6]],
  [1, tipo modelo 1, False, "Acceleration", frag[7], cons[7]],
  [5, tipo modelo 1, False, "Acceleration", frag[8], cons[8]],
  [8, tipo modelo 1, False, "Acceleration", frag[9], cons[9]],
  [230, tipo modelo 1, False, "Acceleration", frag[10], cons[10]],
  [3, tipo modelo 1, False, "Acceleration", frag[11], cons[11]],
  [2, tipo modelo 1, False, "Acceleration", frag[12], cons[12]]]
```
Finalmente, para que el programa pueda operar con todos los grupos de desempeño, todas las variables que contengan grupos de desempeño se deben guardar en una lista llamada *GRUPOS\_DESEMPENO* como se muestra a continuación:

GRUPOS\_DESEMPENO = [D1\_1, D2\_1, SD\_1, D1\_2, D2\_2, SD\_2, D1\_3, D2\_3, SD\_3, D1\_4, D2\_4, SD\_4, D1\_5, D2\_5, SD\_5]

#### **Fragilidad de colapso**

Los siguientes datos a ingresar son los relacionados con la fragilidad de colapso de la estructura, estos datos se obtuvieron en la sección [0](#page-188-0) y se tiene un resumen de los resultados en la [Tabla 41](#page-191-0) y [Tabla 42.](#page-194-0)

*# 4) FRAGILIDAD DE COLAPSO* Mediana\_colapso = 7.01 Dispersion colapso =  $0.6$ 

```
Num modos = 3Modos colapso = np.array([0.6, 0.3, 0.1],
# Fila1: Probabilidades de cada modo (nº columnas=nº de modos)
                         [1.0, 0.0, 0.0]# Fila2: Porcentaje del piso 1 afectado por cada modo de colapso
                          [1.0, 1.0, 0.0], 
                           [1.0, 0.0, 1.0],
                          [1.0, 0.0, 0.0]# FilaN+1: Porcentaje del piso N que se ve afectado por cada modo
Consecuencia modos = np.array([1.0, 0.0],
# [tasa media de muerte, tasa media de lesiones] del modo1
                                [0.9, 0.1], 
# [tasa media de muerte, tasa media de lesiones] del modo2
                               [0.9, 0.1]]# [tasa media de muerte, tasa media de lesiones] del del modo3
# Sa_media = [Nombre, SA(T), MAFE* ] (Para determinar el colapso)
Sa media = np.array([1, 1.4924, 0.001025],
                     [2, 1.9731, 0.000404]])
```
#### **Ingreso de resultados del modelo analítico**

En este apartado se debe ingresar los resultados obtenidos del análisis dinámico no lineal que se encuentran resumidos desde la [Tabla 28](#page-181-0) a la [Tabla 31.](#page-183-0) Estos resultados se deben organizar en una hoja de Excel con el mismo formato puesto que el programa toma los datos de este archivo en el orden específico.

El número de vectores de demanda representa al número de pares de acelerogramas que se utilizaron para el análisis dinámico, en el caso del hospital se utilizaron 11 pares de registros para cada intesidad. El coeficiente *b1* se calcula de acuerdo a la sección [0](#page-110-0) mediante los coeficientes  $\beta_c$  y  $\beta_q$  presentados en la [Tabla 9](#page-111-0) y la [Tabla 10.](#page-111-1) Para el caso de análisis el factor  $\beta_c$  se tobmó como 0.4 debido a la información limitada que se tuvo del hospital y el factor  $\beta_q$  igual a 0.4 puesto que para el modelado de los bloques se utilizaron curvas idealizadas de acuerdo al ASCE-SEI 41-17. El factor *f\_no\_direccional* se tomó como 1.2 de acuerdo a las recomendaciones de la documentación de respaldo BD-3.7.14 pág. 1-10 (Zareian, 2012).

```
# 5) RESULTADOS DEL ANÁLISIS ESTRUCTURAL
N_vectores = 11 # Número de vectores de demanda
b1 = 0.5657 # Dispersión del modelo
f_no_direccional = 1.2 # Factor de conversión para grupos de 
desempeño no direccionales (BD-3.7.14_pg 1-10)
```
Como se mencionó anteriormente, los resultados se importarán desde un

archivo en Excel, en el código se deberá colocar el nombre completo del archivo con su extensión y especificar el nombre de la hoja y las columnas en las que se encuentran dichos resultados. La sentencia *skiprows=3* define que no se tomarán en cuenta las 3 primeras filas del conjunto de datos. Este proceso se debe realizar para las direcciones 1 y 2 de cada intensidad.

```
# CARGA DE RESULTADOS DEL ANÁLISIS PARA CADA INTENSIDAD Y DIRECCIÓN
# INTENSIDAD 1
i1 d1 = pd.read excel("Resultados bloque A.xlsx", sheet name="I1 D1",
usecols="B: J", skiprows=3).to numpy()
i1 d2 = pd.read excel("Resultados bloque A.xlsx", sheet name="I1 D2",
usecols="B:J", skiprows=3).to numpy()
i1 nd = np.maximum(i1 d1, i1 d2) * f no direccional
# Valor máximo de las 2 direcciones por el factor no direccional
# INTENSIDAD 2
i2 d1 = pd.read excel("Resultados bloque A.xlsx", sheet name="I2 D1",
usecols="B:J", skiprows=3).to numpy()
i2 d2 = pd.read excel("Resultados bloque A.xlsx", sheet name="I2 D2",
usecols="B:J", skiprows=3).to numpy()
i2 nd = np.maximum(i2 d1, i2 d2) * f no direccional
```
Finalmente, todos los datos se condensan en la lista llamada

*"EDPS\_ANALISIS"* de manera que más adelante se pueda iterar dentro de cada uno de los grupos de resultados.

EDPS ANALISIS =  $[i1 d1, i1 d2, i1 nd, i2 d1, i2 d2, i2 nd]$ 

#### **Simulación de demandas**

La simulación de las demandas es una de las partes principales del cálculo del desempeño de la estructura puesto que es donde se generan parámetros de demanda aleatorios consistentes con los resultados originales del análisis dinámico de la estructura. Este proceso nos permite simular posibles respuestas estructurales para N situaciones que en adelante se denominan realizaciones.

El número de realizaciones es el número de vectores de demanda simulados que se van a generar, de acuerdo con la metodología, se necesita un mínimo de 300 realizaciones para obtener resultados aceptables, se puede utilizar un número de realizaciones mayor para obtener resultamos más precisos pero el coste computacional aumenta. Para el análisis de los bloques A, B, C se utilizó un número de realizaciones igual a 1000. El arreglo B está formado por dos listas, la primera contiene la dispersión generada por el modelo para cada parámetro de demanda y la segunda contiene la dispersión generada por los movimientos del suelo.

```
# 6) SIMULACIÓN DE LOS VECTORES DE DEMANDA
# DATOS DE INGRESO -------------------------------------------------# 
Tipo de evaluación: Basada en intensidad
# Tipo de análisis: No Lineal
n_realizaciones = 1000 # Número de realizaciones
B = np.array([[b1, b1, b1, b1, b1, b1, b1, b1, b1, b1],# beta del modelo (#col = #EDPs)
               [0, 0, 0, 0, 0, 0, 0, 0, 0]]) 
               # beta de GM (para análisis basado en escenario)
```
Para la generación de los vectores de demanda simulados se creó una función específica llamada *"gen\_vector\_demanda"* que toma como valores de entrada la semilla para la generación de números aleatorios, el número de realizaciones del análisis, la matriz de dispersiones y los parámetros de demanda originales producto del análisis dinámico de la estructura. El código de la función *"gen\_vector\_demanda"* se encuentra en el Anexo B y fue desarrollado de acuerdo a lo establecido en el apéndice G del volumen 1 del FEMA P-58 (FEMA, 2018 a).

```
# GENERACION DE VECTORES--------------------------------------------
# gen_vector_demanda(semilla, numero de realizaciones, matriz B con 
valores de beta, matriz X con los EDP's originales)
EDPS_SIMULADOS = []
```

```
for i in EDPS_ANALISIS: # Calcula EDPS para todas las intensidades
    EDPS SIMULADOS.append(gen vector demanda(semilla,
                                             n realizaciones, B, i))
```
### **Cálculo de las medidas de desempeño**

Una vez finalizado el ingreso de datos el programa empieza a calcular las múltiples realizaciones y guarda los resultados en arreglos que permitirán posteriormente visualizarlos. El algoritmo de cálculo se escribió siguiendo los lineamientos que establece la metodología FEMA-P58 para la evaluación del desempeño de estructura y los flujogramas adjuntos al manual de usuario del PACT. Cabe mencionar que el código fue escrito para evaluar específicamente los bloques A, B, C del Hospital General Docente Ambato mediante un método basado en intensidad, mas sin embargo el código y las funciones adjuntas al mismo pueden ser fácilmente modificadas para realizar el análisis de una estructura diferente. En la [Figura 91](#page-204-0) se presenta un flujograma que explica la lógica que sigue el código escrito en Python para calcular las medidas de desempeño de la estructura y en el Anexo A se puede observar el código fuente completo. Para finalizar la herramienta despliega un menú muy básico que permite explorar los resultados arrojados por el análisis.

<span id="page-204-0"></span>*Flujograma para el cálculo de medidas de desempeño con el código escrito en Python.*

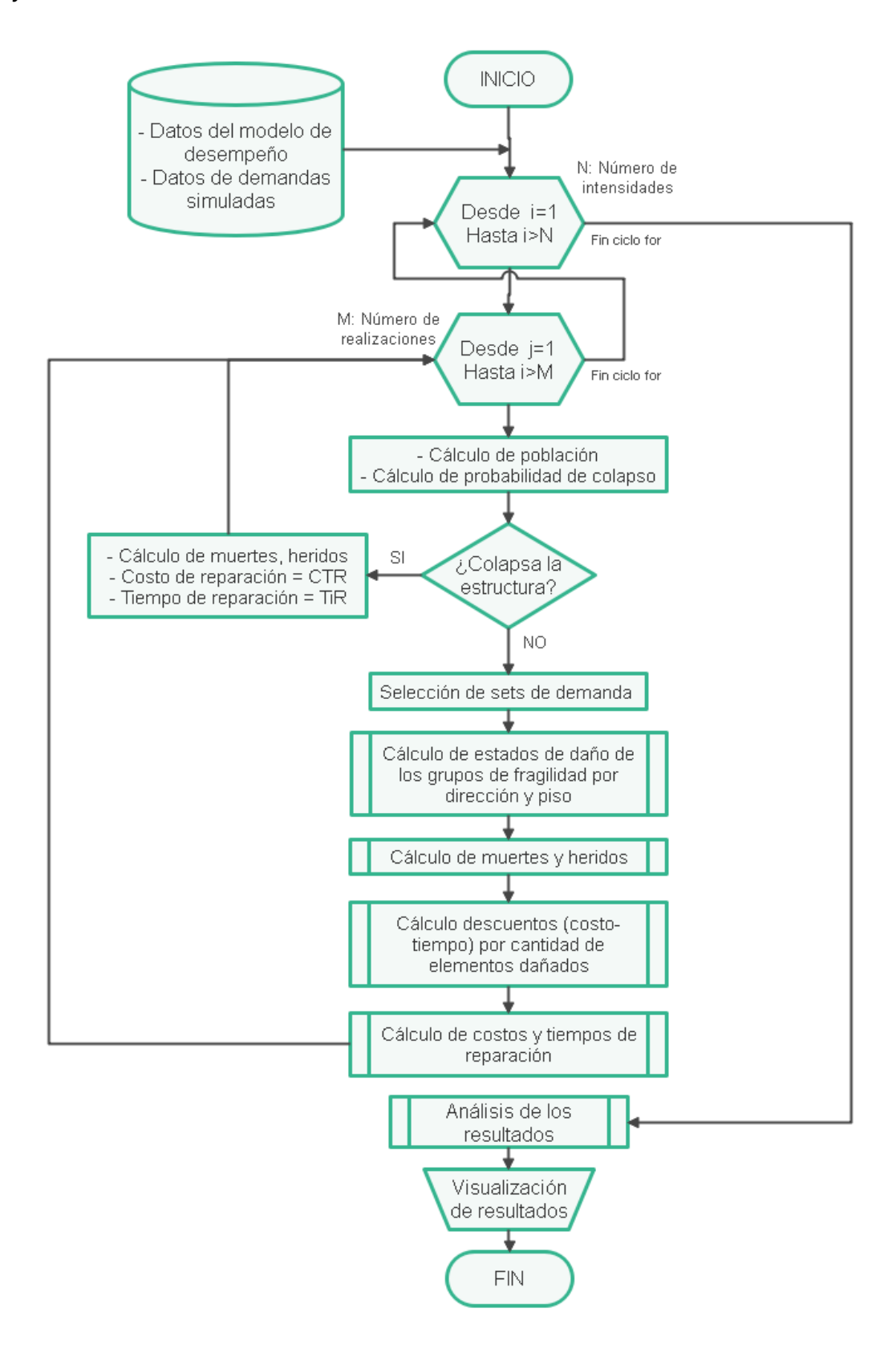

### **Análisis de resultados**

Una vez completadas las respectivas evaluaciones de los bloques A, B, C del Hospital General Docente frente a la acción de 2 diferentes niveles de intensidad sísmica (sismo de diseño DBE-975, sismo máximo MCE-2475) se obtuvieron como resultado las curvas de distribución de pérdidas acumuladas para medidas de desempeño como el costo de reparación, tiempo de reparación, número de víctimas y número de heridos.

#### *Bloque A – Hospital General Docente Ambato*

#### **Medidas de Desempeño para la Intensidad 1 – Sismo DBE (T=975 años)**

De acuerdo con las figuras 97, 98 y 99 la mediana de costo de reparación para el bloque A del Hospital General Docente Ambato es de 679,680.57 US\$ lo que representa un 7.15% del costo toral de reemplazo del bloque que es de 9'508,056.00 US\$. La mediana de tiempo de reparación es de 170.04 días, cabe mencionar que el PACT calcula este valor para dos consideraciones diferentes, reparaciones en serie y en paralelo, es decir, que en una reparación en serie los trabajos se realizan de piso en piso, mientras que en una reparación en paralelo los trabajos de reparación se realizan en todos los pisos simultáneamente, en el código Python se trabajó con la consideración de reparaciones en serie debido a que es la que reporta el valor más crítico de tiempo y es la que más se apega a la realidad ecuatoriana.

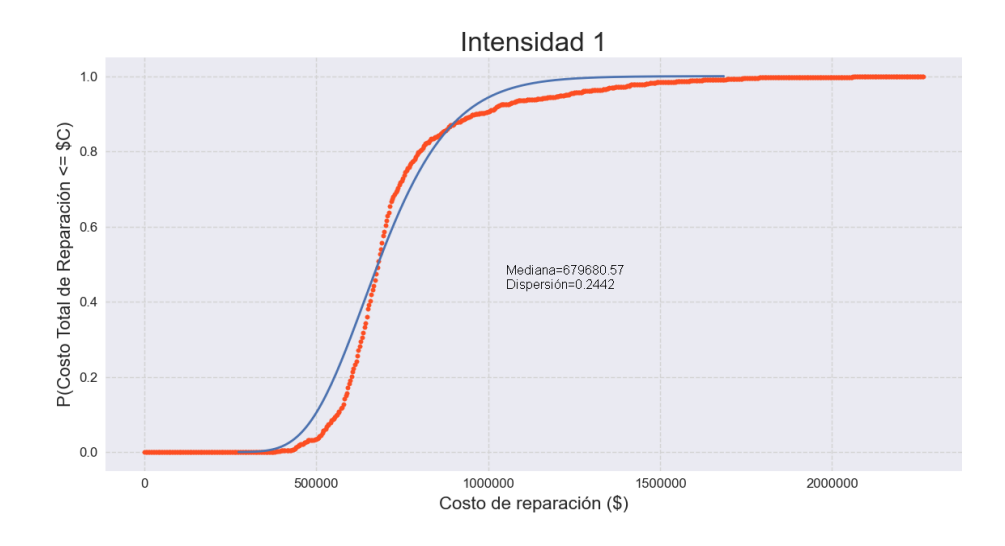

*Curva costo de reparación – Bloque A – DBE.*

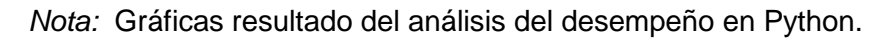

# **Figura 95**

*Curva tiempo de reparación – Bloque A – DBE.*

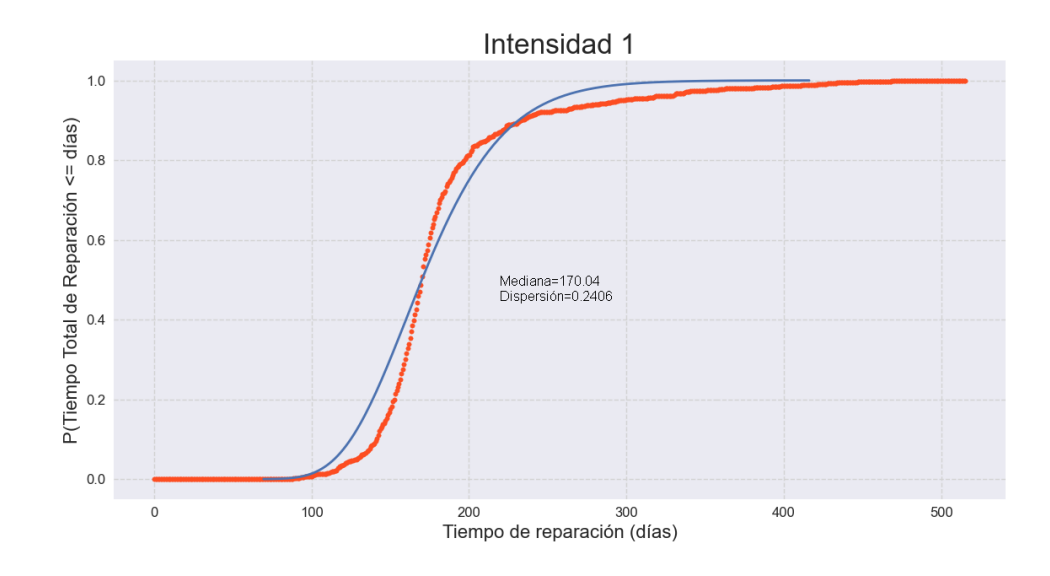

*Nota:* Gráficas resultado del análisis del desempeño en Python.

<span id="page-207-0"></span>*Curva de heridos y muertes – Bloque A – DBE.*

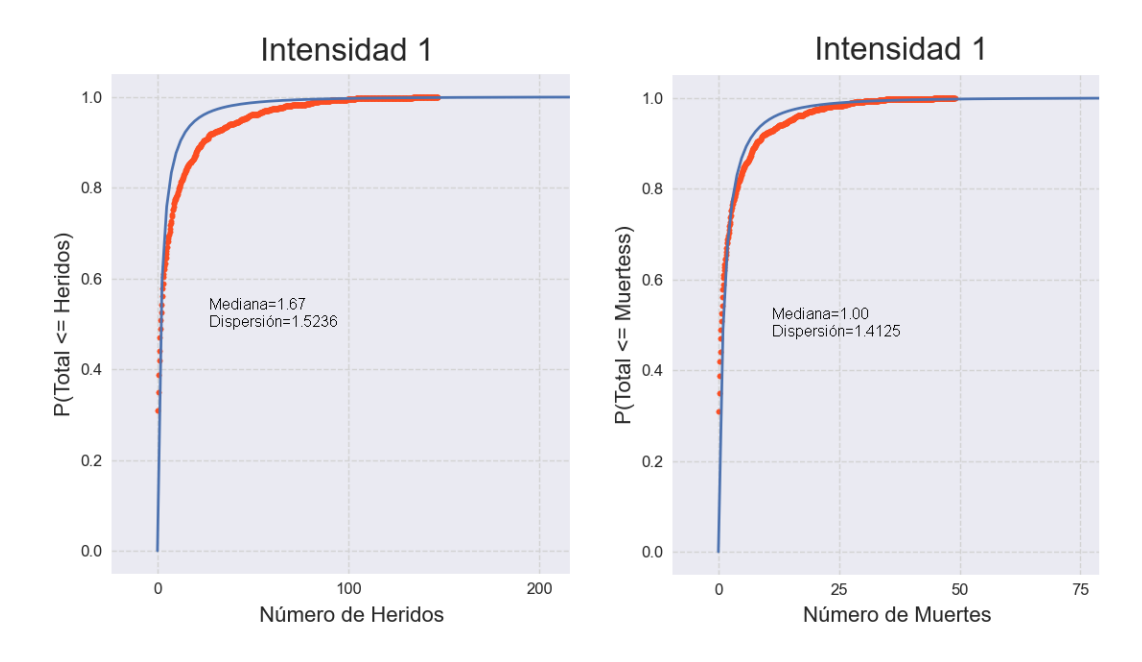

*Nota:* Gráficas resultado del análisis del desempeño en Python.

En la [Figura 93](#page-207-0) se puede observar que las medianas de muertes y heridos son bastante bajas. Adicionalmente, de la curva de costos de reparación es posible obtener parámetros como el Escenario de Pérdida Esperado o SEL por sus siglas en inglés y el Escenario de Pérdida Superior SUL que resultan de gran interés para entes financieros o inversionistas. El SEL ya se calculó en el párrafo anterior como la media de costo de reparación expresada como porcentaje del costo total de reemplazo de la estructura. El SUL se obtiene de manera similar utilizando el percentil 90 del costo de reparación.

# **Medidas de Desempeño para la Intensidad 2 – Sismo MCE (T=2475 años)**

A continuación, se presentan las gráficas obtenidas para el bloque A para una intensidad sísmica MCE con período de retorno 2475 años. Al final de todos los resultados se presentará una tabla resumen con todos los valores obtenidos.

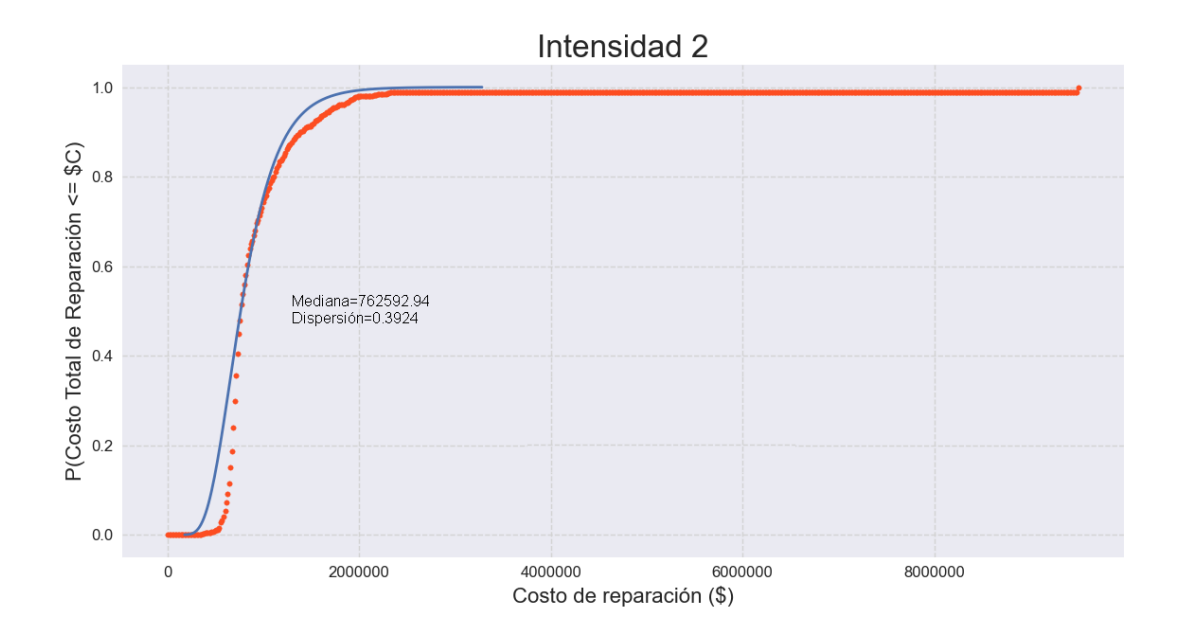

*Curva costo de reparación – Bloque A – MCE.*

*Nota:* Gráficas resultado del análisis del desempeño en Python.

# **Figura 95**

*Curva tiempo de reparación – Bloque A – MCE.*

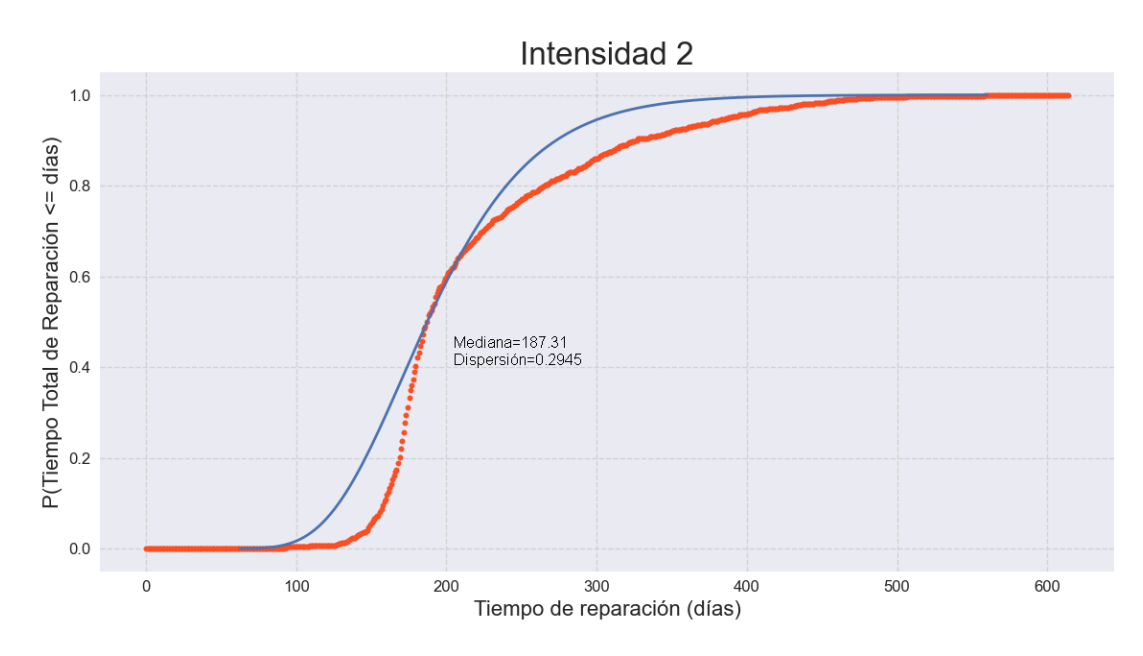

*Nota:* Gráficas resultado del análisis del desempeño en Python.

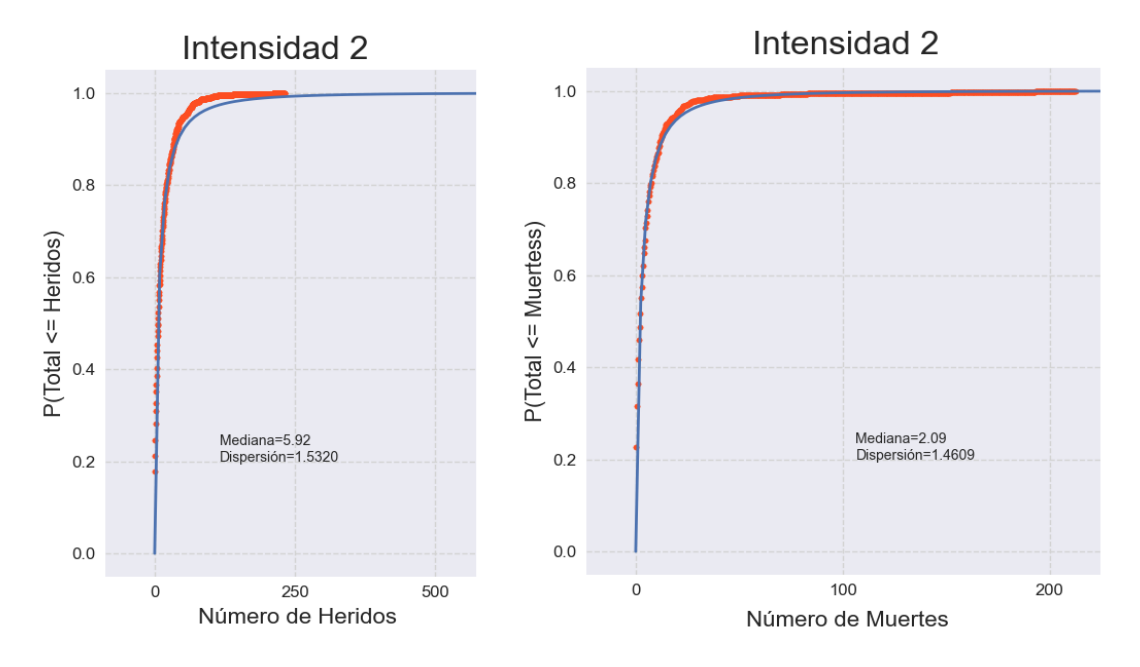

*Curva de heridos y muertes – Bloque A – MCE.*

*Nota:* Gráficas resultado del análisis del desempeño en Python.

### *Bloque B – Hospital General Docente Ambato*

## **Medidas de Desempeño para la Intensidad 1 – Sismo DBE (T=975 años)**

## **Figura 97**

*Curva costo de reparación – Bloque B – DBE.*

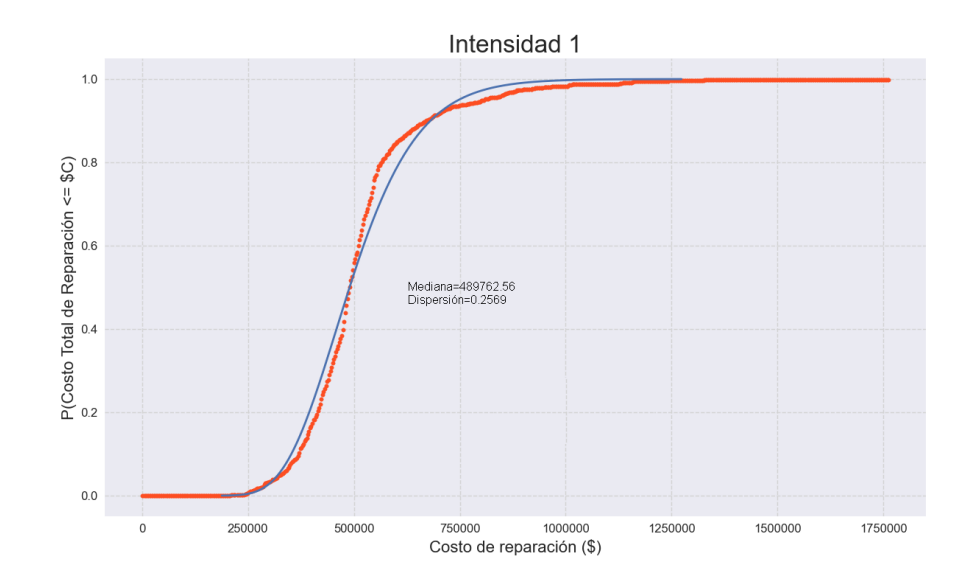

*Nota:* Gráficas resultado del análisis del desempeño en Python.

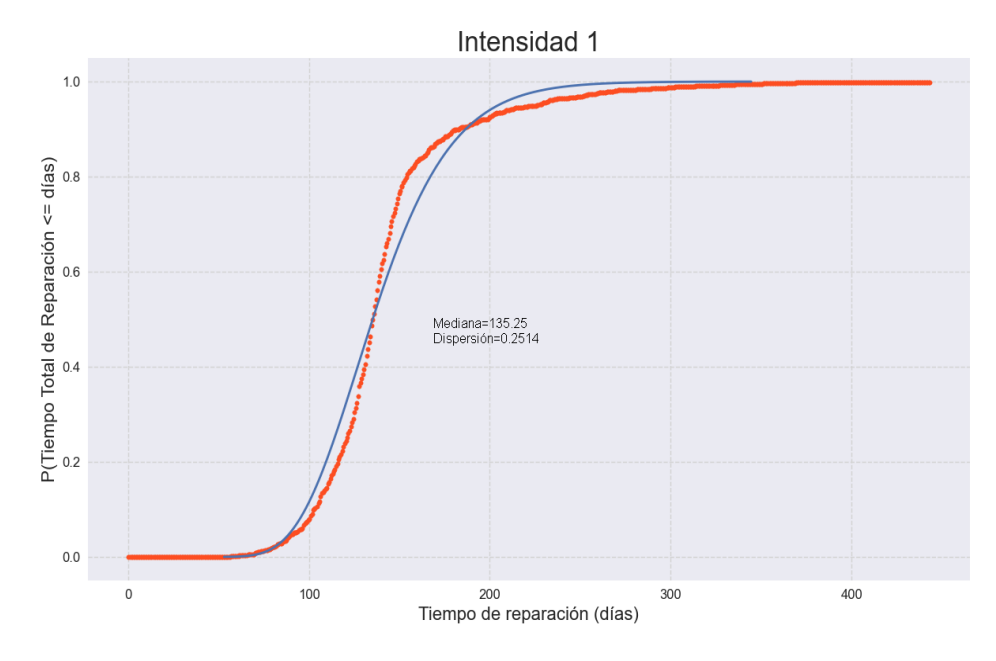

*Curva tiempo de reparación – Bloque B – DBE.*

*Nota:* Gráficas resultado del análisis del desempeño en Python.

# **Figura 99**

*Curva de heridos y muertes – Bloque B – DBE.*

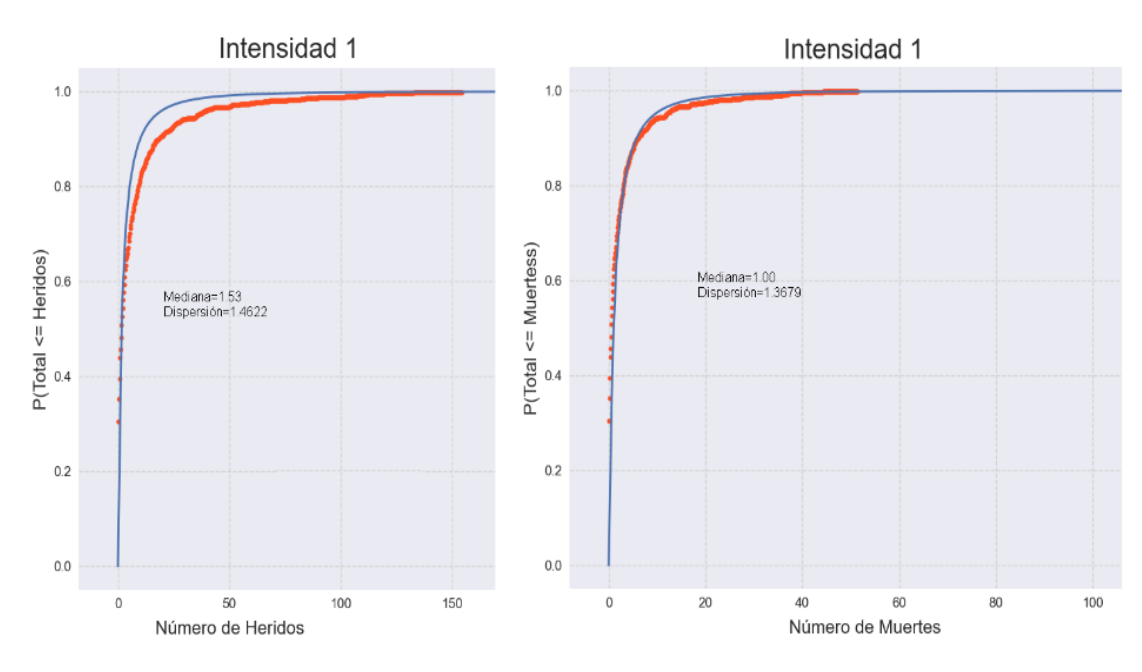

*Nota:* Gráficas resultado del análisis del desempeño en Python.

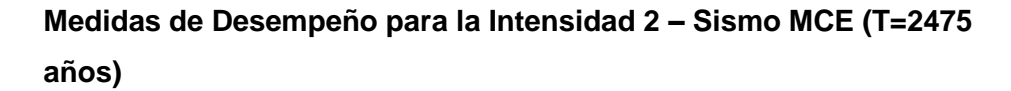

*Curva costo de reparación – Bloque B – MCE.*

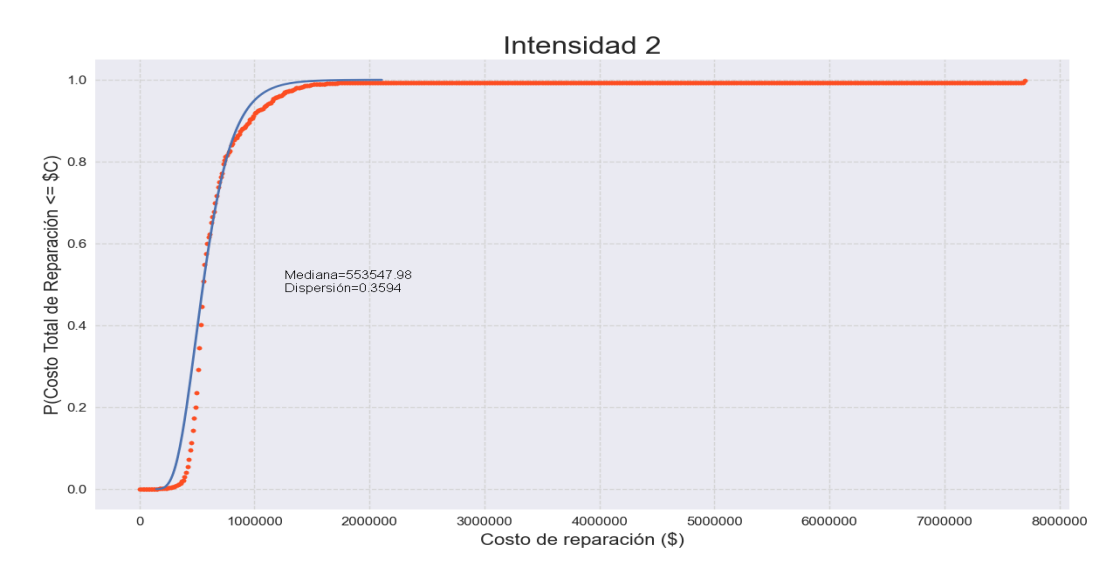

*Nota:* Gráficas resultado del análisis del desempeño en Python.

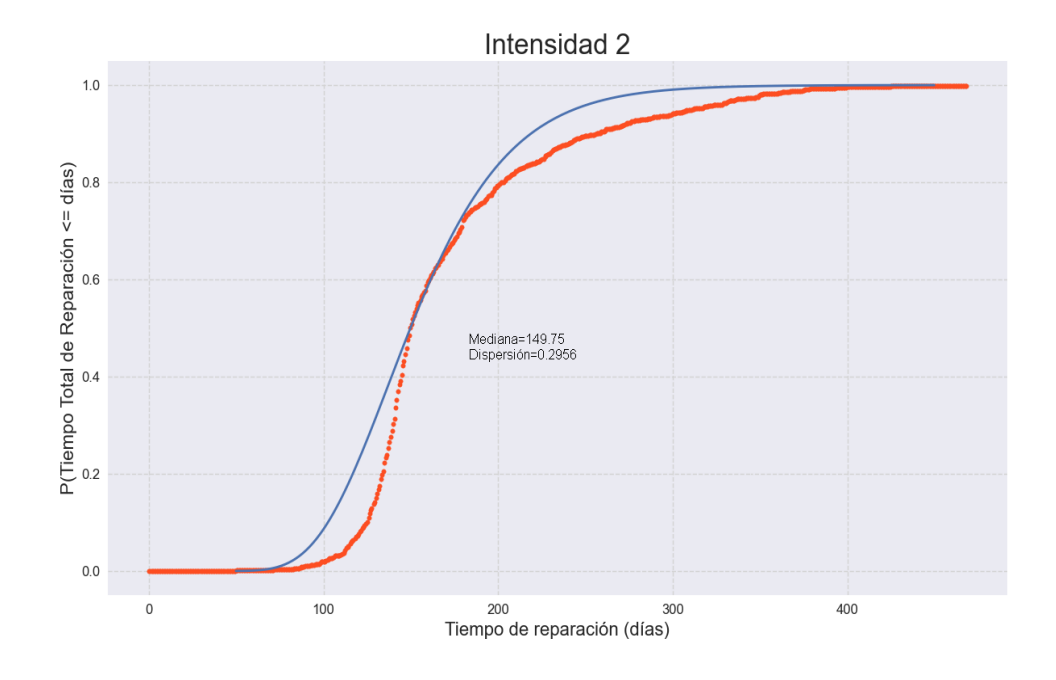

*Curva tiempo de reparación – Bloque B – MCE*.

*Nota:* Gráficas resultado del análisis del desempeño en Python.

# **Figura 102**

*Curva de heridos y muertes – Bloque B – MCE.*

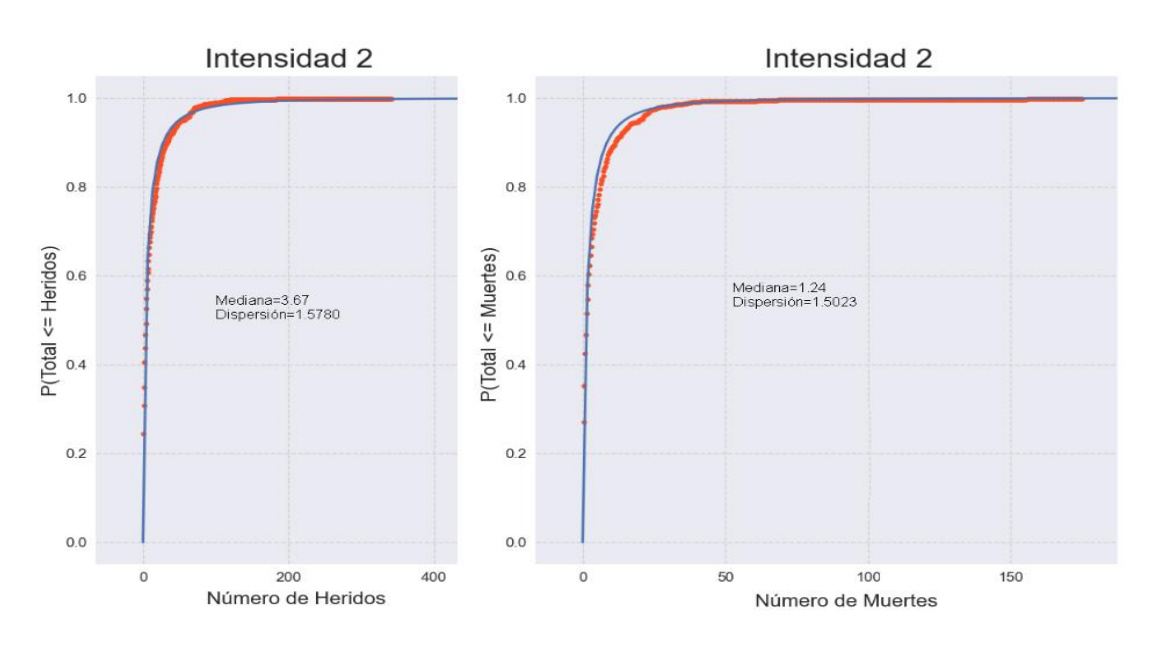

*Nota:* Gráficas resultado del análisis del desempeño en Python.

*Bloque C – Hospital General Docente Ambato*

*Curva costo de reparación – Bloque C – DBE.*

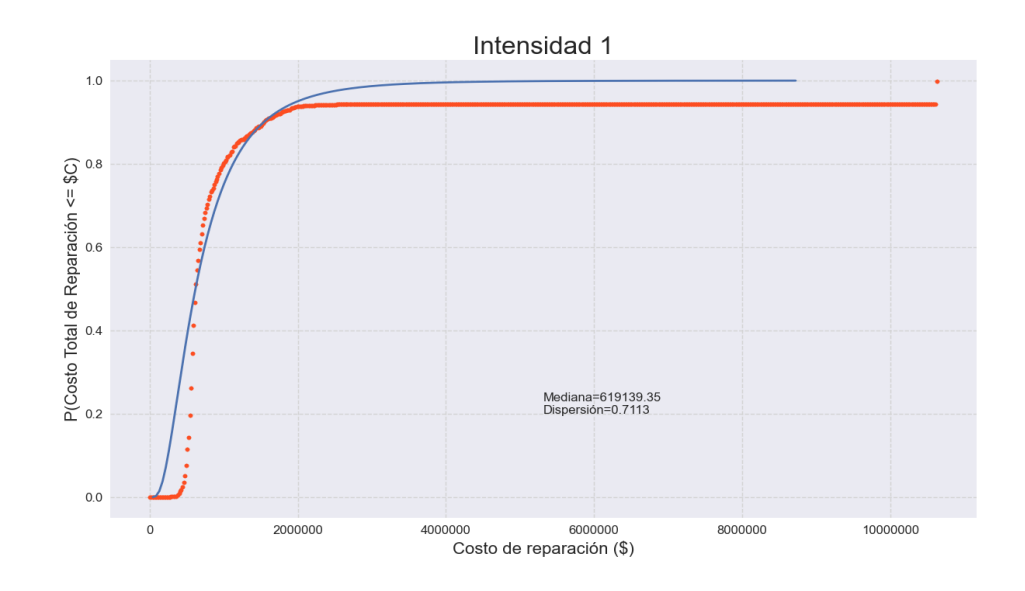

*Nota:* Gráficas resultado del análisis del desempeño en Python.

# **Figura 104**

*Curva tiempo de reparación – Bloque C – MCE.*

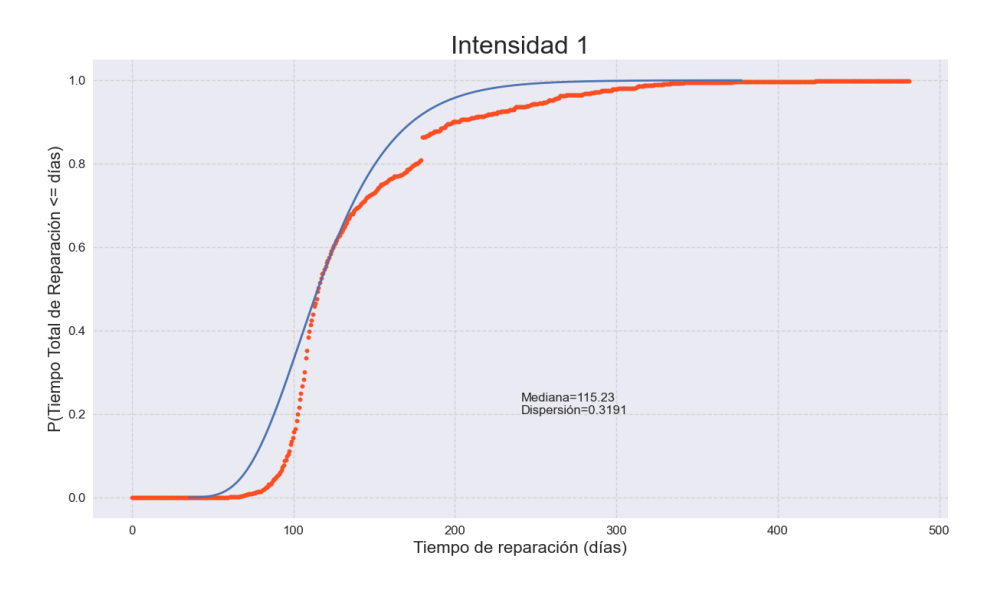

*Nota:* Gráficas resultado del análisis del desempeño en Python.

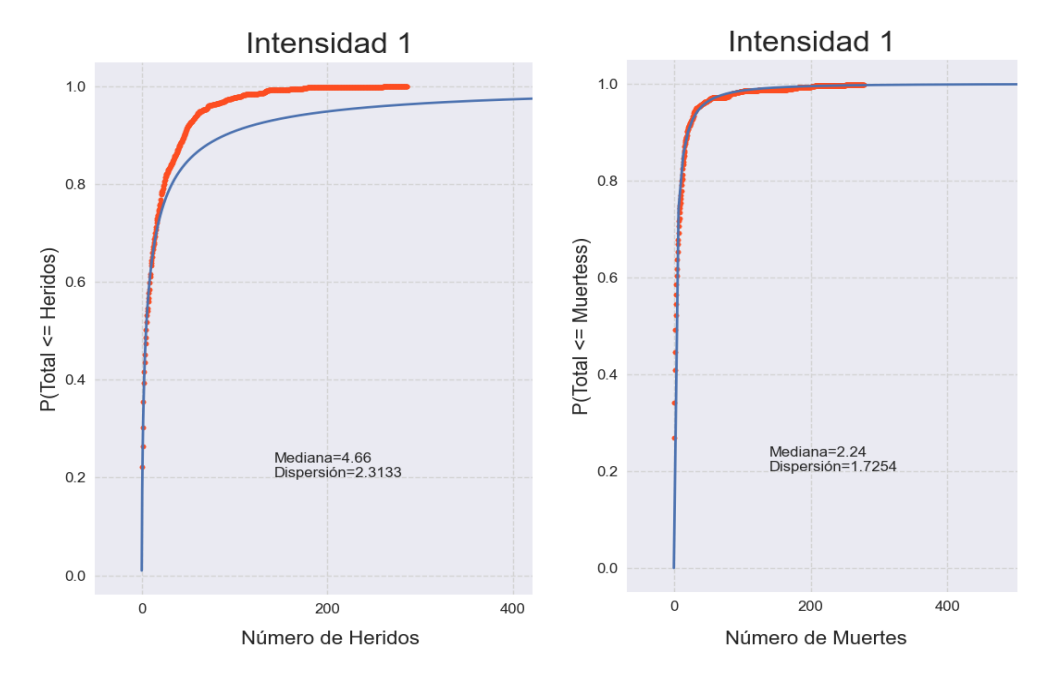

*Curva de heridos y muertes – Bloque C – DBE.*

*Nota:* Gráficas resultado del análisis del desempeño en Python.

# **Medidas de Desempeño para la Intensidad 2 – Sismo MCE (T=2475**

**años)**

# **Figura 106**

Curva costo de reparación – Bloque C – MCE.

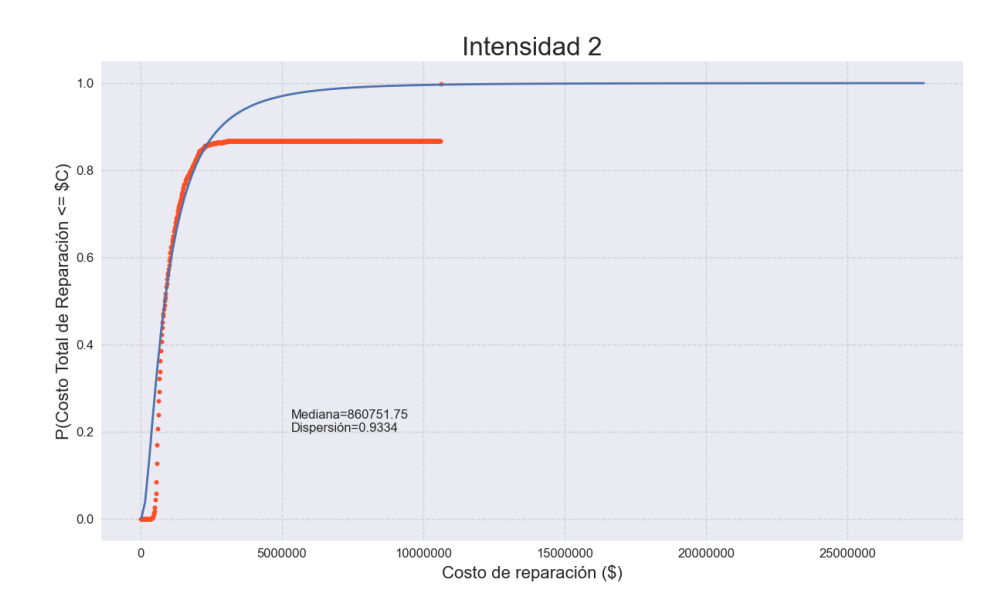

*Nota:* Gráficas resultado del análisis del desempeño en Python.

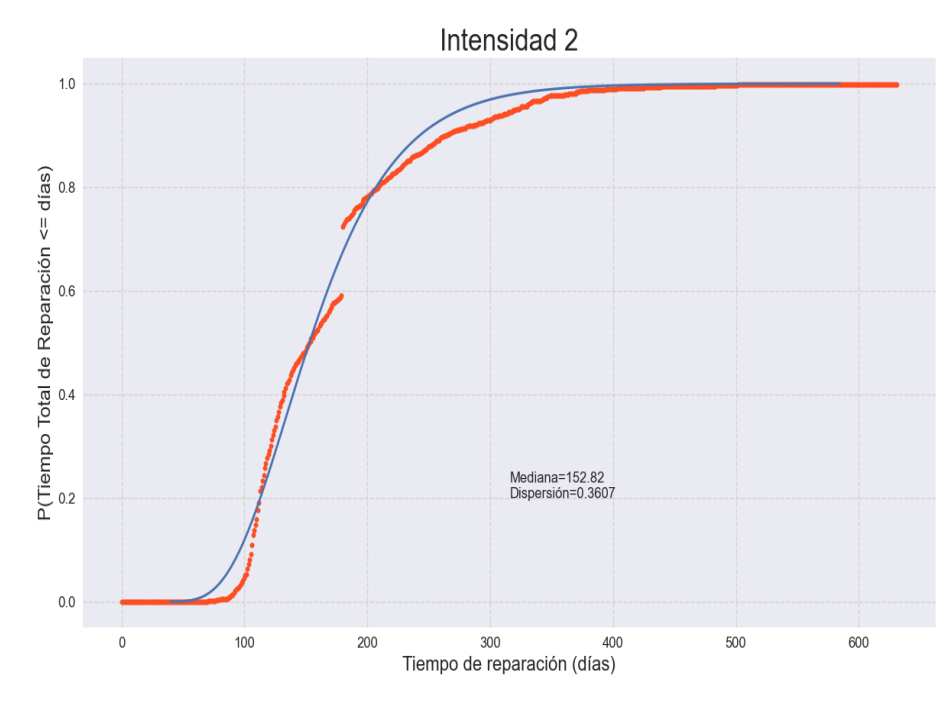

*Curva tiempo de reparación – Bloque C – MCE.*

*Nota:* Gráficas resultado del análisis del desempeño en Python.

## **Figura 108**

*Curva de heridos y muertes – Bloque C – MCE.*

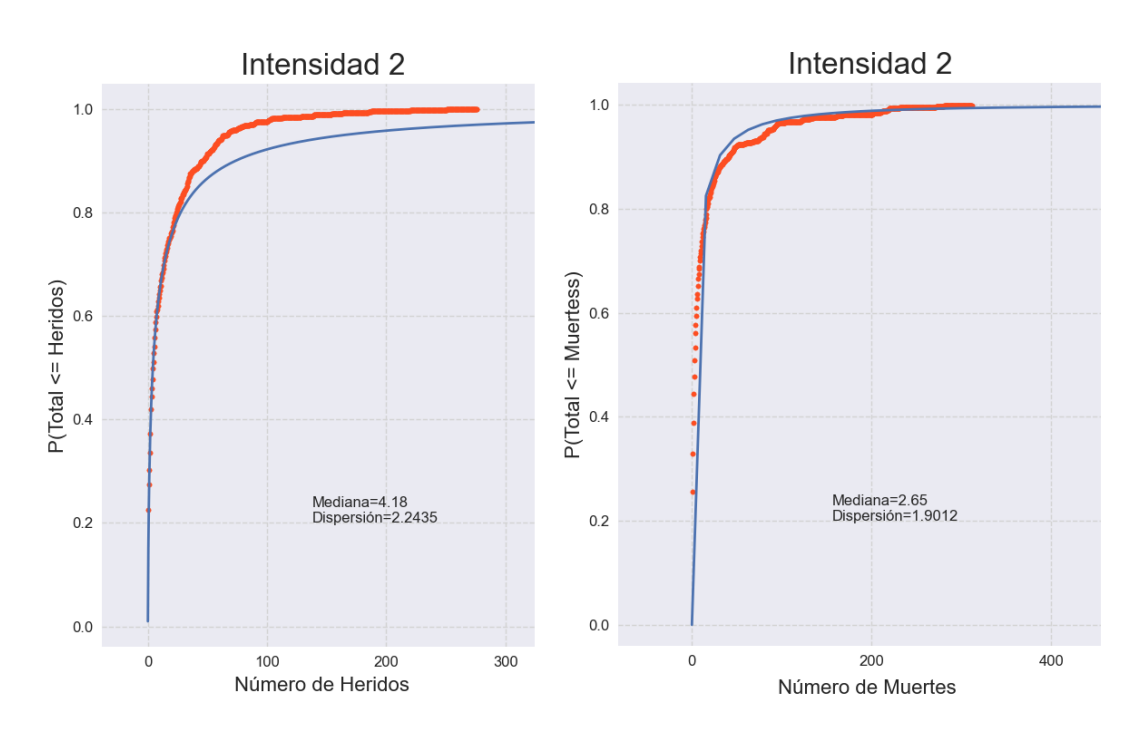

*Nota:* Gráficas resultado del análisis del desempeño en Python.
#### *Resumen de resultados*

En la [Tabla 43](#page-217-0) se tienen las medianas y percentil 90 de los costos de reparación de cada bloque del Hospital General docente Ambato para las intensidades DBE y MCE. Adicionalmente, se tiene los indicadores SEL (Escenario de Pérdida Esperado) y SUL (Escenario de Pérdida Superior). Se puede notar evidentemente que el porcentaje del costo de reemplazo total de la estructura aumenta para la intensidad MCE.

En los últimos años se han venido desarrollando varios sistemas que permiten calificar el desempeño de una estructura, algunos de ellos están basados en las medidas de desempeño que propone el FEMA P-58 como por ejemplo el sistema de calificación de estructuras propuesto por el U. S. Resiliency Council (USRC). Uno de los principales beneficios de usar un sistema de calificación estructural es la facilidad a la hora de comunicar los resultados ingenieriles a la población en general que conoce poco o nada del riesgo sísmico, dentro de esta población los principales beneficiarios son las personas encargadas de la toma de decisiones de proyectos de construcción (Mayes y Reis, 2015).

El sistema de calificación USRC está limitado únicamente a la evaluación de la resiliencia a terremotos de una edificación y se basa en el desempeño predicho de la misma utilizando medidas en términos de seguridad, daño y tiempo de recuperación (Boston y Mitrani-Reiser, 2018). De acuerdo con el sistema de calificación USRC en el apartado de Costos de Reparación los bloques A, B, C del Hospital General Docente Ambato estarían en la categoría de Daño Moderado puesto que el porcentaje del costo de reparación respecto al costo total de reemplazo es menor al 10 % para los dos casos de intensidad estudiados.

# <span id="page-217-0"></span>**Tabla 43**

*Resumen de resultados de costo de reparación de los bloques A, B, C del Hospital General Docente Ambato.*

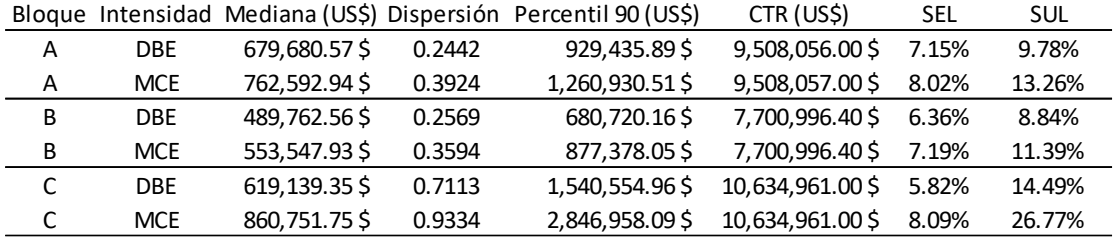

La [Tabla 44](#page-217-1) presenta los resultados de tiempos de reparación de cada uno de los bloques del Hospital General docente Ambato bajo la acción de las intensidades DBE y MCE. Como se mencionó anteriormente estos tiempos fueron calculados considerando reparaciones en serie de cada piso por ser el caso más crítico. Siguiendo con la calificación basada en el sistema USRC, dentro del apartado de tiempo de recuperación de funcionalidad básica, los tres bloques del HGDA se encontrarían dentro del rango de semanas a meses lo cual evidentemente es inaceptable para un hospital regional.

### <span id="page-217-1"></span>**Tabla 44**

*Resumen de tiempos de reparación de los bloques A, B, C del Hospital General Docente Ambato.*

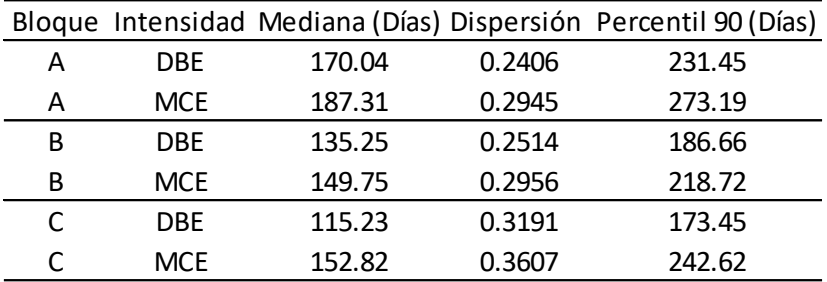

# <span id="page-218-0"></span>**Tabla 45**

*Resumen de número de víctimas y heridos en los bloques A, B, C del Hospital* 

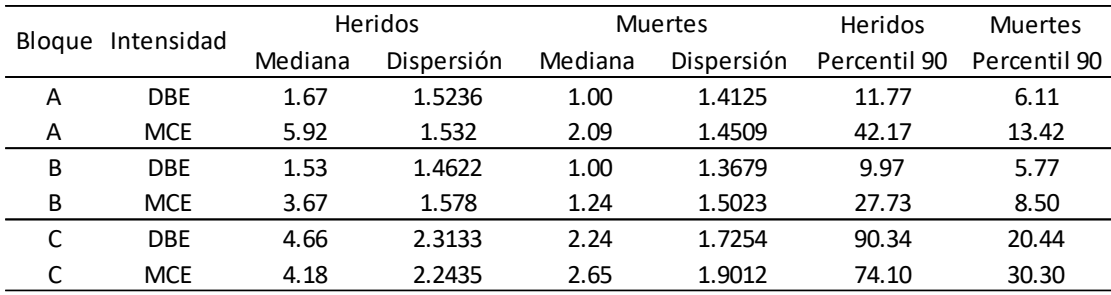

*General Docente Ambato.*

La [Tabla 45](#page-218-0) presenta el resumen de resultados de número de víctimas y heridos esperado en cada uno de los bloques del Hospital General Docente Ambato para las intensidades DBE y MCE. De acuerdo con la calificación USRC los bloques A, B, C se encontrarían dentro de un rango donde las lesiones graves son poco probables.

Finalmente, se tiene que los boques A, B, C del Hospital General Docente Ambato se encuentran entre el rango de 3 a 4 estrellas frente al sismo de diseño y máximo creíble, como se observa a continuación:

# **Tabla 46**

*Resultados de evaluación de la resiliencia según el sistema USRC.*

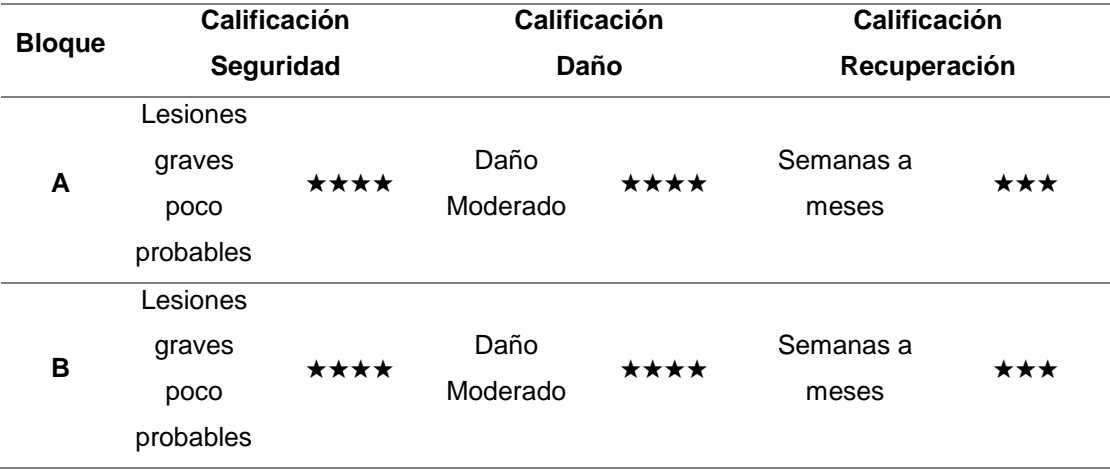

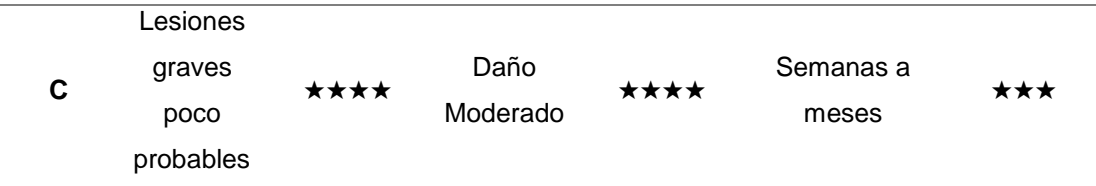

# **Desagregación de daños y costos de reparación**

Uno de los beneficios de usar la metodología FEMA P-58 es que se puede conocer la influencia que han tenido los diferentes grupos de fragilidad en los daños de la estructura y los costos de reparación. Esto resulta de gran utilidad al momento de realizar el reforzamiento de una estructura existente o para mejor el pre diseño de una nueva edificación.

# <span id="page-220-0"></span>**Figura 109**

Número medio de unidades dañadas por cada realización en el Bloque A -DBE.

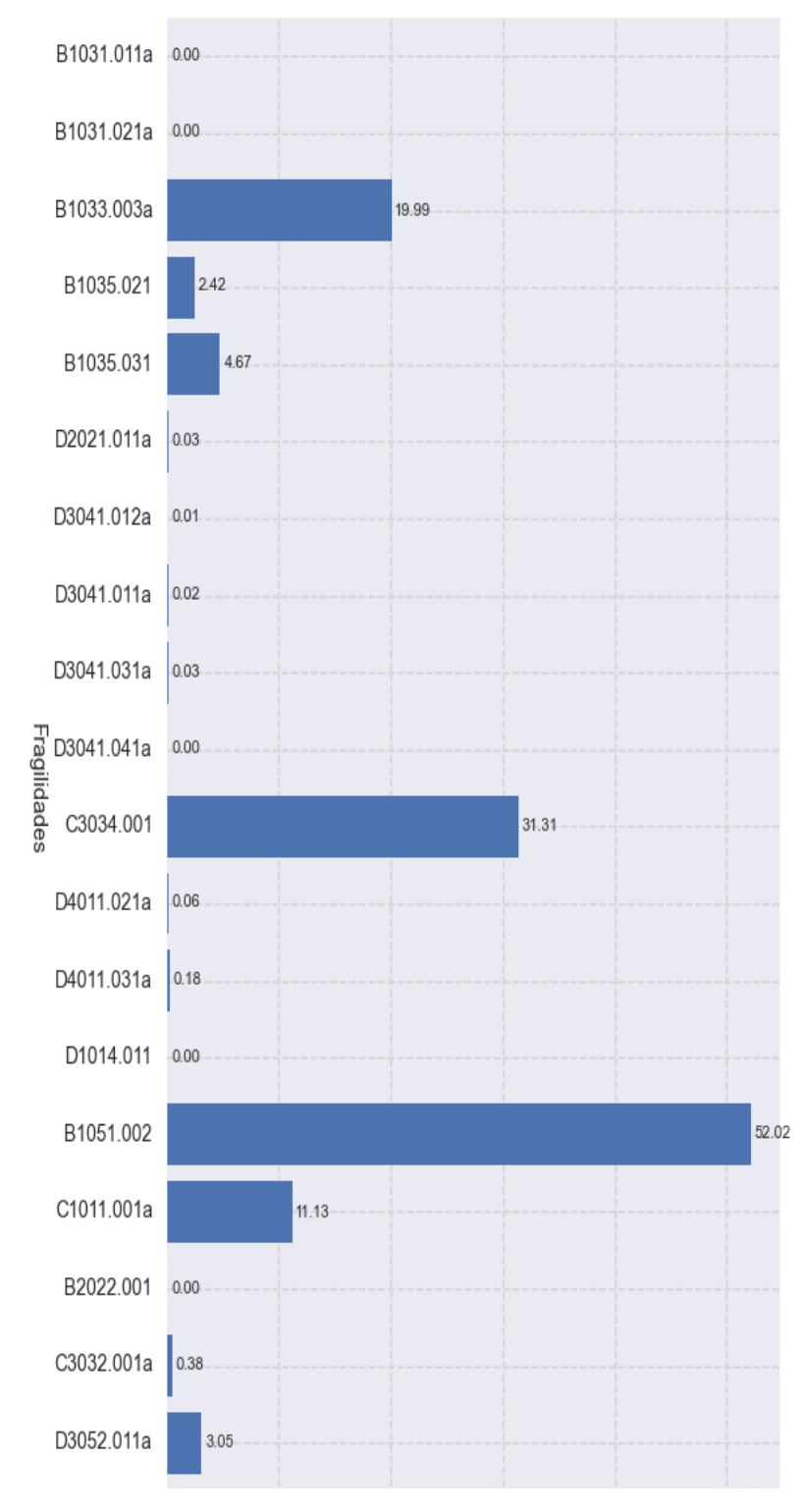

*Nota:* Gráfica resultado del análisis del desempeño en Python.

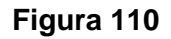

*Distribución acumulada de unidades dañadas por grupo de fragilidad y estado de daño del bloque A - DBE.*

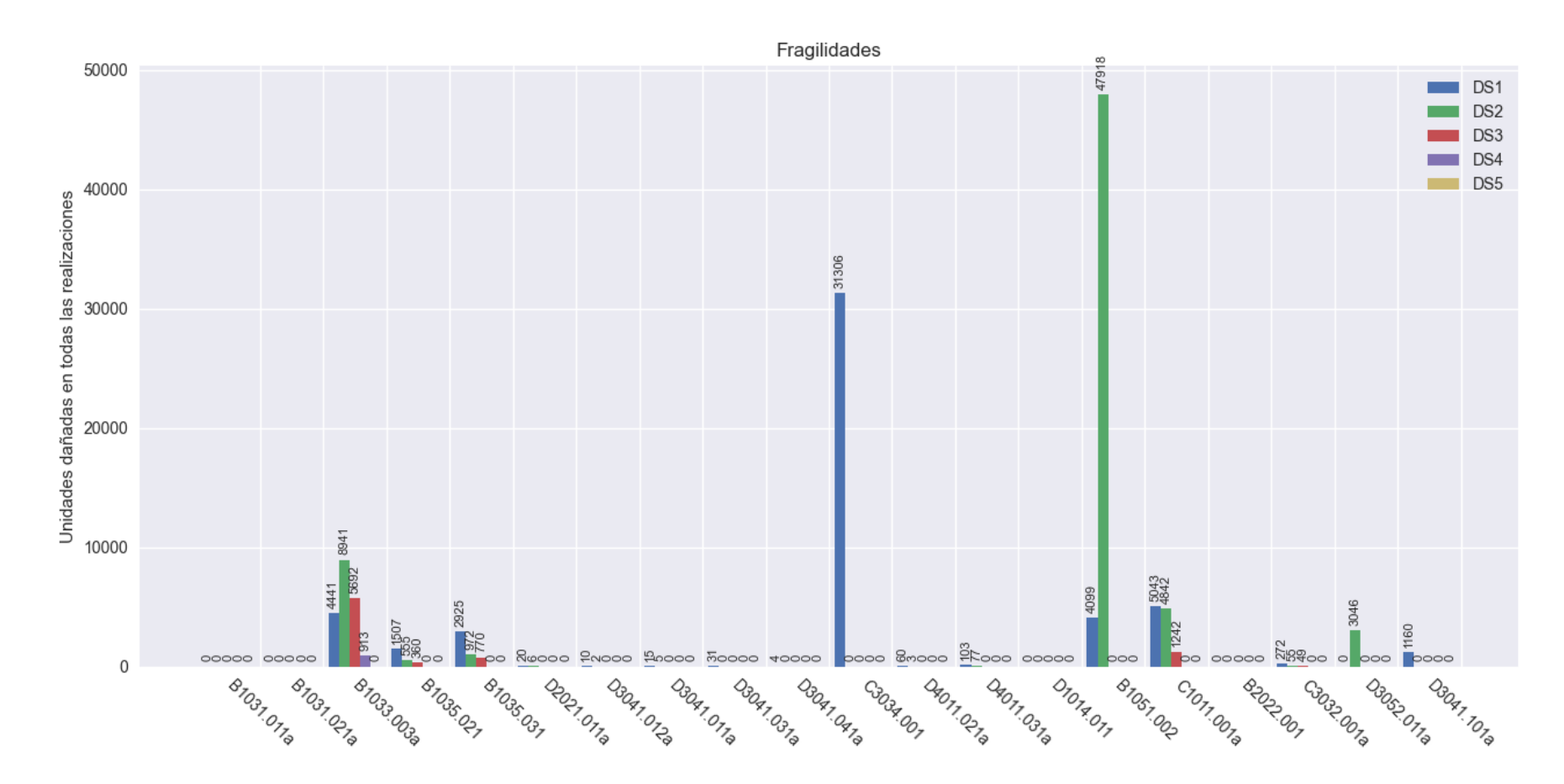

<span id="page-221-0"></span>*Nota:* Gráfica resultado del análisis del desempeño en Python.

# <span id="page-222-0"></span>**Figura 111**

*Grupos de fragilidad que sufrieron más daño en el bloque A para la intensidad DBE.*

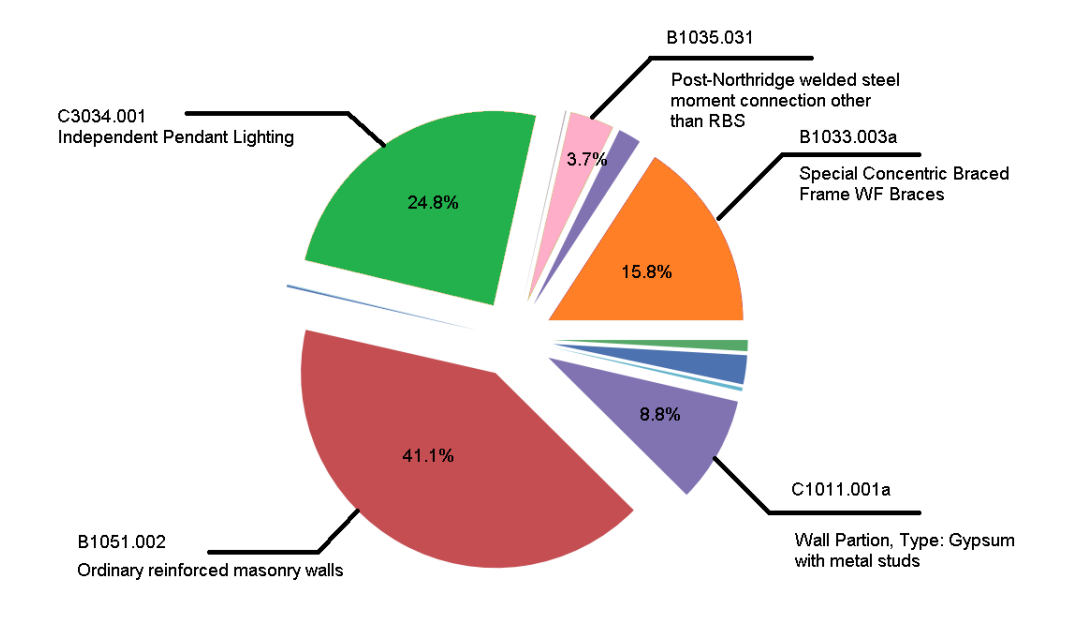

*Nota:* Gráfica resultado del análisis del desempeño en Python.

### <span id="page-222-1"></span>**Figura 112**

*Grupos de fragilidad que más aportan a los costos de reparación del bloque A DBE.*

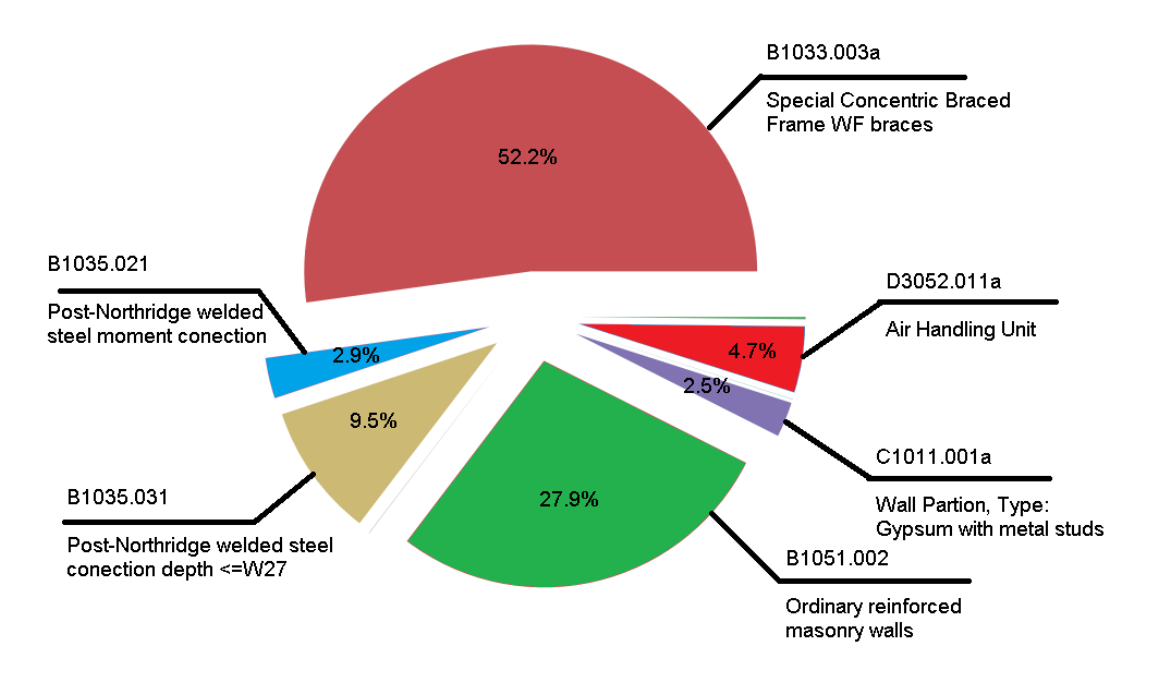

*Nota:* Gráfica resultado del análisis del desempeño en Python.

Los gráficos que se presentan en esta sección fueron obtenidos con la información que reporta el programa en Python y constituyen uno de los puntos más fuertes de la metodología de evaluación basada en desempeño puesto que permiten comunicar de una manera muy clara y concisa los resultados del análisis de una edificación, sobre todo a los interesados del proyecto que por lo general tienen un conocimiento limitado de la ingeniería civil y sísmica.

La por ejemplo la [Figura 109,](#page-220-0) permite visualizar una media aproximada de la cantidad de unidades de un grupo de fragilidad que sufren daño de cualquier grado durante 1 realización. Es fácil notar que el grupo de fragilidad que más unidades dañadas tiene es el B1051.002 que corresponde a los muros ordinarios de mampostería reforzada, seguido del grupo C3034.001 de iluminación colgante y el grupo B1033.003a que engloba a los pórticos especiales arriostrados concéntricamente.

La [Figura 110](#page-221-0) es bastante similar a la [Figura 109](#page-220-0) con la principal diferencia de que permite visualizar los estados de daño de cada grupo de fragilidad y con qué frecuencia los elementos caen en uno u otro, tomando de nuevo como ejemplo el grupo de fragilidad B1051.002 de muros ordinarios de mampostería reforzada, se puede observar que del total de unidades dañadas en las 1000 realizaciones que tuvo el análisis (52017 unidades), 47918 unidades se encuentran dentro del estado de daño DS2 y 4099 unidades permanecieron en el estado de daño DS1. Estos datos acompañados de la información del grupo de fragilidad [\(Figura 113\)](#page-224-0) pueden brindar una idea más clara de los daños que se pueden esperar ante las demandas sísmicas consideradas en el análisis.

La [Figura 111](#page-222-0) es una forma diferente de representar el diagrama de barras presentado en la [Figura 109](#page-220-0) haciendo mayor énfasis en los grupos que más daño aportan a la media de daños por realización. La [Figura 112](#page-222-1) es una representación porcentual de las fragilidades que más aportaron a los costos de reparación de la estructura durante todas las realizaciones del análisis, en esta gráfica se puede notar que a pesar de que el grupo de fragilidad B1033.003a de los pórticos especiales con arriostramiento concéntrico no es uno de los que más daños sufrió, es el grupo que más aporta al incremento de los costos de reparación de la estructura.

# <span id="page-224-0"></span>**Figura 113**

*Estados de daño del grupo de fragilidad B1051.002.*

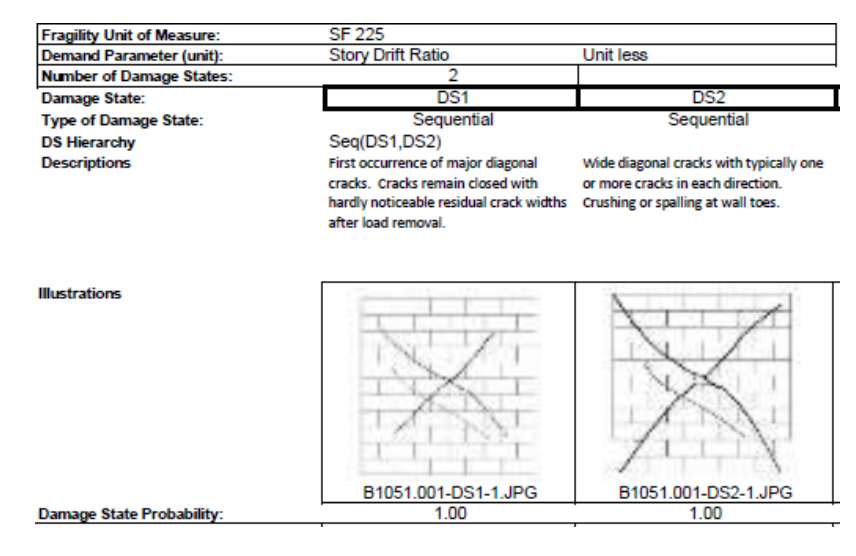

*Nota:* Características de los diferentes estados de daño de mampostería.

Recuperado de *la Base de Datos de Fragilidades que acompaña a la metodología FEMA P-58*. (FEMA, 2018).

Para terminar, se ha de mencionar que todas las gráficas presentadas anteriormente corresponden al bloque A del Hospital General Docente Ambato para una intensidad DBE con período de retorno T=975 años. Los gráficos para los bloques e intensidades restantes se presentan dentro del Anexo C.

# **Capítulo VII Conclusiones y Recomendaciones**

# **Conclusiones**

- En base a los resultados de desempeño obtenidos para los bloques A, B, C del Hospital General Docente Ambato se concluye que ante los sismos de diseño y máximo probable los elementos estructurales que más daños sufren son los pórticos especiales con diagonales concéntricas mismas que pueden ser reemplazadas después del evento sísmico. La energía disipada por estos daños localizados evita que otros elementos estructurales como las conexiones viga columna sufran mayores daños garantizando así la estabilidad estructural, siendo así que el 15.8% de los daños se localizaron en el grupo de fragilidad B1033.003a correspondiente a los pórticos especiales con arriostramiento concéntrico y tan solo un 3.7% de los daños se dieron en el grupo de fragilidad B1035.031 – Conexiones de acero soldadas resistentes a momento Post-Northridge.
- A pesar de que el comportamiento del sistema estructural es el esperado, se tiene que la mayor parte de los daños que sufren los bloques del Hospital General Docente Ambato se da en los elementos no estructurales como es el caso del bloque A donde el 41.1% de los daños registrados durante el análisis se dieron en la mampostería no reforzada, 24.8% de daños se dieron en el grupo C3034.001 de Iluminación colgante, y un 8.8% en el grupo C1011.001a de muros divisorios de gypsum.
- Los daños en elementos no estructurales, específicamente en mamposterías, causan que los tiempos de reparación de la estructura sean muy prolongados lo cual dejaría fuera de servicio al hospital por

varias semanas o meses, fallando así con el objetivo de ocupación inmediata de la edificación.

- Los tiempos de reparación de las estructuras se calcularon utilizando consideraciones de reparación en serie puesto que supone el caso más crítico de tiempo abarcando varios factores que pueden dificultar la reparación como la disponibilidad de mano de obra, agilidad de los contratistas, vías de acceso y la toma de decisiones de los responsables, entre otros.
- De acuerdo con el sistema de calificación USRC en el apartado de Costos de Reparación los bloques A, B, C del Hospital General Docente Ambato se ubican dentro de la categoría de Daño Moderado puesto que el porcentaje del costo de reparación respecto al costo total de reemplazo es menor al 10 % para los dos casos de intensidad estudiados.
- El utilizar un lenguaje de programación como Python para realizar la evaluación del desempeño sísmico permite que el usuario comprenda por completo todos los procesos que plantea la metodología FEMA P-58, desde la creación del modelo de desempeño, hasta la interpretación de resultados, esto hace que sea una herramienta muy útil para la enseñanza de la metodología.
- Al realizar el cálculo del desempeño en Python, la metodología se flexibiliza puesto que el usuario tiene acceso completo al control de las variables que pueden afectar a la evaluación del desempeño, esto hace que la metodología se pueda modificar con el fin de adaptarla a una región geográfica diferente de Estados Unidos o que se puedan agregar nuevas consideraciones de acuerdo al estado del arte.

### **Recomendaciones**

- Se recomienda realizar un estudio para el reforzamiento de mamposterías de los bloques A, B, C del Hospital General Docente Ambato, con el fin de mejorar el comportamiento sísmico de estos elementos y garantizar la ocupación inmediata de los edificios.
- En base al trabajo realizado se sugiere considerar nuevas formas de adaptar la metodología a la realidad ecuatoriana puesto que la base de datos de fragilidad y consecuencias que proporciona el FEMA P-58 está direccionada específicamente a los EE.UU., lo cual hace que los resultados tengan un cierto margen de inexactitud.
- Se alienta a continuar con la investigación de las metodologías de nueva generación para la evaluación y diseño basado en desempeño de estructuras y su aplicación al entorno local.

### **Referencias Bibliográficas**

Aguiar, R, Andrango, K., Araujo, A., Aroca, J., Arostegui, M., Burbano, A., Bustamante, L., Cando, D., Cevallos, A., Chamorro, M., Chipantiza, K., Criollo, D., Erazo, J., Estacio, S., Gaibor, K., Guacho, J., Hidalgo, J., Luje, D., Nacevilla, L., & Rueda, J. (2017). *Structural Behavior of Buildings Affected By the 2016 Earthquake in Manta . First Part Afectados Por El Terremoto De 2016 En*. *19*, 363–387.

Aguiar, Roberto. (2003). *Análisis Sísmico por Desempeño*.

- Aguiar, Roberto. (2012). *Dinámica de estructuras con CEINCI-LAB* (Número April 2012). https://www.researchgate.net/publication/279914782\_Dinamica\_de\_Estru cturas\_con\_CEINCI-LAB
- Aguiar, Roberto. (2018). ANÁLISIS DE DISIPADORES TADAS UTILIZADOS EN REFORZAMIENTO DE HOSPITAL RODRÍGUEZ ZAMBRANO DE MANTA RESUMEN. *Revista Internacional de Ingeniería de Estructuras*, *23*, 1–28.
- Aguiar, Roberto, Mora, D., & Rodriguez, M. (2015). *Rotación Para Elementos De Hormigón Armado Y Acero Con ASCE / SEI 41 Y Sistema De Computación Ceinci-Lab Moment- Rotation and Moment-Curvature Diagram for Reinforced Concrete and Steel Elements With Asce / Sei 41 and Computer System Ceinci-Lab*. *17*(September), 201–239.

Aguiar, Roberto, & Rivas, A. (2018). *Microzonificación Sísmica de Ambato*.

- Alarcón, R., Cárdenas, G., Ferro, L., Rojas, J., & Cargas, I. (2018). *Diseño, Construcción y Equipamiento del Hospital Materno Infantil El Carmen de Junín*. Universidad ESAN - Lima.
- Alegria, A., Caiza, L., Calvopiña, K., Lisintuña, J., Mancero, H., Molina, G., Mora, G., Pillajo, M., Roman, A., Vilela, P., Zambrano, N., & Toulkeridis, T. (2016a). ANÁLISIS MULTI-TEMPORAL Y CUANTIFICACIÓN DE INFRAESTRUCTURA FÍSICA DESTRUIDA EN EL CANTÓN PEDERNALES, PROVINCIA DE MANABÍ, TRAS EL TERREMOTO DE MAGNITUD 7.8 Mw. *Revista de Ciencias de Seguridad y defensa*, *1*, 1– 6.
- Applied Technology Council. (2018). *Background Document FEMA P-58/BD-3.7.1 - PACT Technical Manual Version 3.1.2*.
- ASCE. (2014). *ASCE/SEI 41-13 Seismic Evaluation and Retrofit of Existing Buildings*.
- ASCE. (2017). *ASCE/SEI 41-17 Seismic Evaluation and Retrofit of Existing Buildings*. https://doi.org/10.1061/9780784414859
- ATC. (1996). ATC 40, Seismic evaluation and retrofit of concrete buildings. *Applied Technology Council*, *1*, 334.
- Benito, B., & Jiménez, E. (1999). Peligrosidad sísmica en la tierra. *Física de la Tierra*, *11*, 13–47.
- Boston, M., & Mitrani-Reiser, J. (2018). Applying Resilient Rating Systems for Predicting Continued Operability of Hospitals After Earthquakes. *Researchcommons.Waikato.Ac.Nz*, 1–8. https://researchcommons.waikato.ac.nz/handle/10289/13740
- *California - May 2019 OES State Occupational Employment and Wage Estimates*. (s/f). Recuperado el 30 de enero de 2021, de https://www.bls.gov/oes/current/oes\_ca.htm
- Cardona, O., Bernal, G., Zuloaga Romero, D., Salgado-Gálvez, M., & González, D. (2017). Amenaza y riesgo sísmico del Cono Sur. *Revista de Estudios Latinoamericanos Sobre Reducción de Riesgo de Desastres (REDER)*, *1*, 43–69.
- Casares, A. (2012). Arquitectura Sanitaria y Hospitalaria [Internet]. Madrid: Escuela Nacional de Sanidad; 2012. *Aidhos Arquitec*, 1–69. http://espacio.uned.es/fez/eserv/bibliuned:500920/n12.1\_Arquitectura\_sanitaria\_ y\_gesti\_\_n\_medio\_ambiental.pdf
- Chopra, A. K. (2014). *Dinámica de Estructuras* (Cuarta edi). Pearson Educación.
- Contraloría General del Estado. (s/f). *Salarios Manos a la Obra*. Recuperado el 30 de enero de 2021, de https://www.contraloria.gob.ec/Informativo/SalariosManoObra
- Deierlein, G. G., Reinhorn, A. M., & Willford, M. R. (2010). Nonlinear Structural Analysis For Seismic Design. *NEHRP Seismic Design Technical Brief No. 4*, *4*, 1–32.
- Du, W., Ning, C. L., & Wang, G. (2019). The effect of amplitude scaling limits on conditional spectrum-based ground motion selection. *Earthquake Engineering and Structural Dynamics*, *48*(9), 1030–1044. https://doi.org/10.1002/eqe.3173
- FEMA. (1997). *FEMA 273 NEHRP Guidelines and Commentary for the Seismic Rehabilitation of Buildings*. Applied Technology Council.
- FEMA. (2000a). FEMA 349 Action Plan for Performance Based Seismic Design. *Fema 349*, 66.
- FEMA. (2000b). *FEMA 356 Prestandard and Commentary for the Seismic Rehabilitation of Buildings*. American Society of Civil Engineers.
- FEMA. (2005). Improvement of Nonlinear Static Seismic Analysis Procedures. *FEMA 440, Federal Emergency Management Agency, Washington DC*, *440*(June), 392.
- FEMA. (2006). FEMA 445 NextGeneration Performance-Based Seismic Design Guidelines. *Program Plan for New and Existing Buildings*, *August*,  $1 - 154$
- FEMA. (2018a). Seismic Performance Assessment of Buildings Volume 1- Methodology. *Fema P-58-1*, *1*(September 2018), 278.
- FEMA. (2018b). Seismic Performance Assessment of Buildings. Volume 2 Implementation Guide. Fema P-58, 2(December 2018), 378.
- Hurtado Gómez, J. E. (2000). *Introducción a la Dinámica de Estructuras* (Primera Ed). Universidad Nacional de Colombia Sede Manizales.
- Mayes, R. L., & Reis, E. (2015). The U.S. Resiliency council (USRC) and the building rating system. *Improving the Seismic Performance of Existing Buildings and other Structures 2015 - Proceedings of the 2nd ATC and SEI Conference on Improving the Seismic Performance of Existing Buildings and Other Structures*, *December*, 754–764. https://doi.org/10.1061/9780784479728.062
- Mena Hernández, U., Pujades, L. G. (Luis G., Canas, J. A. (José A., & Universitat Politècnica de Catalunya. Departament d'Enginyeria del Terreny, C. i G. (2002). Evaluación del riesgo sísmico en zonas urbanas. En *TDX (Tesis Doctorals en Xarxa)*. Universitat Politècnica de Catalunya. http://www.tdx.cat/handle/10803/6222
- Morillas Romero, L. M. (2013). *Performance based earthquake resistant design based on energy balance applied to frames with passive control systems*. Universidad de Granada.
- Muñoz, D. (1989). Conceptos básicos en riesgo sísmico. *Física de la tierra*, *1*, 199–216. https://doi.org/10.5209/rev\_FITE.1989.n1.13453
- NEC-SE-DS. (2015). NEC-SE-DS Peligro Sísmico: Diseño Sismo Resistente. En *Peligro Sísmico: Diseño Sismo Resistente*.
- NEC-SE-RE. (2015). Rehabilitación Sísmica de Estructuras. *Norma Ecuatoriana de la Construcción*, 41. https://www.habitatyvivienda.gob.ec/wpcontent/uploads/downloads/2014/08/NEC-SE-RE.pdf
- Noguera, L. H., Palmieri, A., & Salvadeo, V. (2014). *Diseño Sismico Por Capacidad Para Edificios De Varios Niveles.Rotulas Plasticas Y Su Concepto En El Diseño Estructural*.
- Papadopoulos, A. N., Vamvatsikos, D., & Kazantzi, A. K. (2019b). Development and application of FEMA P-58 compatible story loss functions. *Earthquake Spectra*, *55*(1), 95–112. https://doi.org/10.1193/102417EQS222M
- Porter, K., Farokhnia, K., Vamvatsikos, D., & Cho, I. (2015). Guidelines for component- based analytical vulnerability assessment of buildings and nonstructural elements. *GEM Technical Report*, *October*, 116.
- Priestley, M. J. N. (2000). Performance based seismic design. *Bulletin of the New Zealand Society for Earthquake Engineering*, *33*(3), 325–346. https://doi.org/10.5459/bnzsee.33.3.325-346
- Priestley, M. J. N., Calvi, G. M., & Kowalsky, M. J. (2007). *Displacement Based Seismic Design of Structures* (p. 86). IUSS Press.
- SEAOC. (1995). *Performance Based Seismic Engineering of Buildings*. SEAOC-VISION 2000.
- Silva, A., Castro, J. M., & Monteiro, R. (2020). A rational approach to the conversion of FEMA P-58 seismic repair costs to Europe. *Earthquake Spectra*, *36*(3), 1607–1618. https://doi.org/10.1177/8755293019899964
- SolidWorks. (2011). *Comprensión del análisis no lineal*.
- Sun, J., Tetsuro, O., Zhao, Y., & Wang, W. (2003). Lateral load pattern in pushover analysis. *Earthquake Engineering and Engineering Vibration*, *2*(1), 99–107.
- Terán Gilmore, A. (2010). El futuro del diseño sismorresistente de las edificaciones de concreto reforzado: Una visión basada en la sustentabilidad. *Concreto y cemento. Investigación y desarrollo*, *2*, 2–16.
- Toledo, V. (2011). *Análisis No Lineal de Elementos de Concreto Armado - La Ingeniería Sísmica Basada en Desempeño* (Primera Ed). Comunidad para la Ingeniería Civil.
- Toledo, V. (2018). *Análisis Sísmico de Edificios de Acero con Pórticos Especiales Arriostrados Concéntricamente (SCBF)* (Cingcivil).
- Vamvatsikos, D., & Cornell, C. A. (2006). Direct estimation of the seismic demand and capacity of oscillators with multi-linear static pushovers through IDA. *Earthquake Engineering and Structural Dynamics*, *35*(9), 1097–1117. https://doi.org/10.1002/eqe.573
- Yepez, F., Barbat, A., & Canas, J. (1995). *Riesgo, peligrosidad y vulnerabilidad sísmica de edificios de mampostería*. https://doi.org/10.13140/2.1.4700.7045
- Zareian, F. (2012). *Background Document PACT Beta Test Example : Building A Steel Special Moment Frame Building*. 1–72.